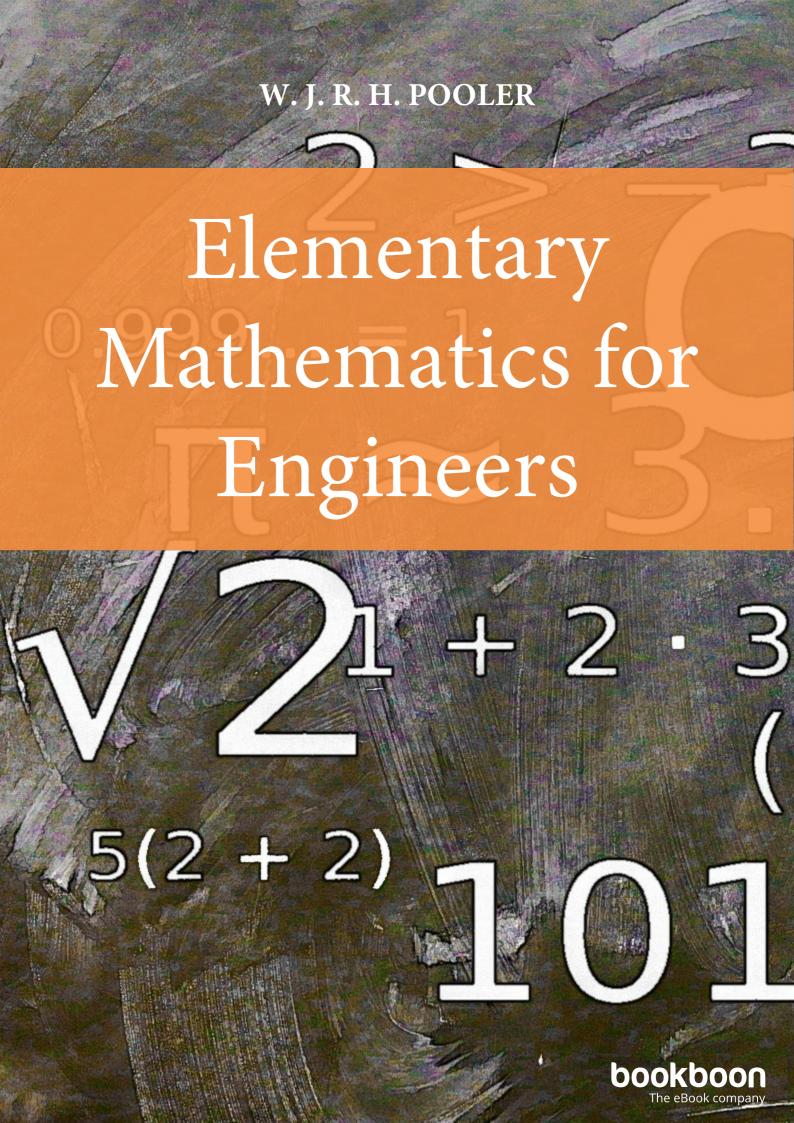

# W J R H POOLER

# ELEMENTARY MATHEMATICS FOR ENGINEERS

Elementary Mathematics for Engineers

1st edition

© 2017 W J R H Pooler & bookboon.com

ISBN 978-87-403-1694-0

Peer review by Prof. Tony Croft, Loughborough University

# **CONTENTS**

|   | Foreword                      | 6  |
|---|-------------------------------|----|
|   | Summary (Part 1 Pure)         | 7  |
|   | Summary (Part 2 Applied)      | 24 |
|   | Part 1: Pure Mathematics      | 27 |
| 1 | Arithmetic                    | 28 |
| 2 | Algebra                       | 37 |
| 3 | Geometry                      | 52 |
| 4 | Trigonometry                  | 68 |
| 5 | Co-ordinate Geometry          | 78 |
| 6 | Logorithms                    | 91 |
| 7 | Permutations and Combinations | 93 |

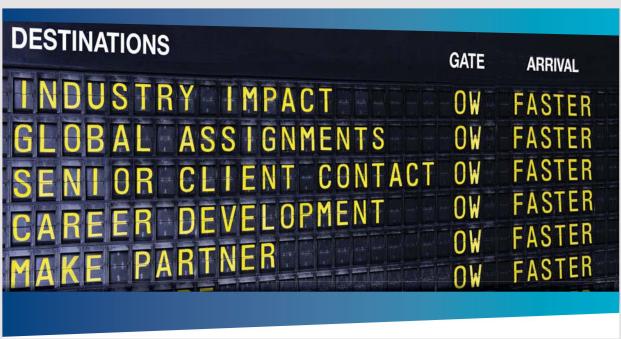

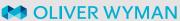

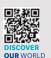

Oliver Wyman is a leading global management consulting firm that combines deep industry knowledge with specialized expertise in strategy, operations, risk management, organizational transformation, and leadership development. With offices in 50 - risk across 25 countries, Oliver Wyman works with the CEOs and executive teams of Global 1000 companies. OUR WORLD

An equal opportunity employer.

### **GET THERE FASTER**

 $\textbf{Some people know precisely where they want to go.} \ \ \textbf{Others seek the adventure of}$ discovering uncharted territory. Whatever you want your professional journey to be, you'll find what you're looking for at Oliver Wyman.

Discover the world of Oliver Wyman at **oliverwyman.com/careers** 

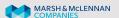

| 8  | Matrices and Determinants             |     |
|----|---------------------------------------|-----|
| 9  | Series                                | 104 |
| 10 | Calculus                              | 109 |
| 11 | Numerical Solution of Equation        | 118 |
| 12 | Expansion into a Series               | 120 |
| 13 | Hyperbolic Functions                  | 123 |
| 14 | Methods for Integration               | 126 |
| 15 | Functions of Time and Other Variables | 136 |
| 16 | Areas and Volumes                     | 139 |
| 17 | Maxima and Minima                     | 145 |
| 18 | Graphs                                | 150 |
| 19 | Vectors                               | 155 |
| 20 | Argand Diagram                        | 166 |
| 21 | Differential Equations                | 169 |
| 22 | Bessell's and Legendre's Equations    | 186 |
| 23 | Laplace Transform                     | 199 |
| 24 | Fourier Series                        | 205 |
|    | Part 1: Applied Mathematics           | 213 |
| 25 | Mechanics' Elementary Principles      | 214 |
| 26 | Rotational Motion                     | 223 |
| 27 | Forces Acting on a Body               | 234 |
| 28 | Simple Harmonic Motion (or SHM)       | 243 |
| 29 | Structures                            | 249 |
| 30 | Hanging Chains                        | 261 |
| 31 | Gyroscopes                            | 264 |
|    | Index                                 | 265 |

# **FOREWORD**

This book is a record of mathematics notes made while at school, at university and after university.

The book is an aide memoir or reference book rather than a textbook. The book begins with a Summary to help in its use as an aide memoir. It is hoped that this will allow quick and easy access to the main text where further study is required. The Summary of each topic begins with definitions to help with the jargon. Some words have a special meaning in mathematics. The main body of the text is developed from first principles so that nothing has to be taken on trust. (An exception is Taylor's theorem but this has limited application and is not used again in this document).

The notes are arranged so that the minimum amount of information need be committed to memory. In the Summary, items that could be memorised are coloured in red. Other results follow easily from these. In the main text, all significant results are coloured red to highlight them for easy reference whether or not they should be memorised.

There are often several ways to tackle any problem. It is often not clear which way is best and which ways lead to a dead ends.

The solution of Bessells equations has been covered in some depth. However it is usually sufficient to just recognise the equation and write down the answer.

The main text contains many examples. These are included as they demonstrate how the various results are applied to solve actual problems. The examples are in my notes. I do not know where they came from.

John Pooler

# **SUMMARY (PART 1 PURE)**

### Arithmetic

Definitions;

Sum = One number plus another

Difference = One number minus another

Product = One number times another

Quotient = One number divided by another

A number is the Product of its Factors

Primes are Numbers with no Factors except 1 and itself

HCF (Highest Common Factor) = Highest Factor that is Common to all numbers of a group

LCM (Lowest Common Multiplier) = Lowest number that has all numbers of a group as Factors

Numerator is the Number at top of Fraction

Denominator is the Number at bottom of Fraction (Down below)

Reciprocal = 1 Divided by the Number

Factorial is the Product of all Numbers from 1 to the Number and is written with!

For example  $4! = 1 \times 2 \times 3 \times 4$ 

Ratio is the Comparison of 2 or more Numbers. For example 15: 5 has the same Ratio as 3:1

Square of a Number = Number times itself, written as  $N^2$ . For example  $5^2 = 25$ 

Square Root of a Number times itself = The Number. Square Root is written as  $\sqrt{N}$ .

For example  $\sqrt{25} = \pm 5$ 

Index, or Power = Number of times a Number is multiplied by itself.

For example  $5^3 = 5 \times 5 \times 5$  has the index of 3

Scientific Notation = Number expressed as a number between 0 and 10 times powers of 10

Binary = Number expressed in 2 digits (0 & 1)

Octal = Number expressed in 8 digits (0 - 7)

Hexadecimal = Number expressed in 16 digits (0 - 9 and A - F)

```
Hex(abcd) = Decimal (d + c x 16 + b x 16<sup>2</sup> + a x 16<sup>3</sup>)

2^{10} = 1024 \sqrt{2} \approx \pm 1.414 1/\sqrt{2} \approx \pm 0.707 \sqrt{3} \approx \pm 1.732 \sqrt{10} \approx \pm 3.16
```

### Algebra

Definitions;

Coefficient and Constant Term..

For example in the function  $7x^2 - 5x + 3$ , the Coefficient of  $x^2$  is 7 and the Coefficient of x is (-5) and the Constant term is 3

Equations are statements that two functions are equal

Simultaneous equations are a set of Equations connecting two or more unknowns

Irrational Functions are functions that contain a square root, or cube root etc. Rationalised Functions do not contain a square root, or cube root etc. Greek letter sigma  $\Sigma$  means "Sum of Terms Like"

```
(-a) times (-b) = +ab
a^m times a^n = a^{m+n}
(a^m)^n = a^{mn}
a^0 = 1 and a^1 = a and a^{-n} = 1/a^n and a^{(1/n)} = {}^n\sqrt(a)
(a + b) (c + d) = a (c + d) + b (c + d) = ac + ad + bc + bd
To factorize ax^2 + bx + c. If ac (ie a times c) is negative, look for factors of ac whose sum = b
        If ac is positive, look for factors whose difference = \pm b.
        For example 10x^2 + x - 3. ac = -30. Factors are 6 and -5
        10x^2 + x - 3 = (5x + 3)(2x - 1)
x^2 - a^2 = (x + a)(x - a)
(x \pm a) is a factor of x^3 \pm a^3 Put a = 1 to get (x \pm 1) is a factor of x^3 \pm 1
a_0 + a_1 x + a_2 x^2 + ... + a_n x^n can be divided by b_0 + b_1 x + b_2 x^2 + ... + b_{n-r} x^{n-r} to get the Quotient
        and Remainder. Method is similar to Arithmetical Long Division.
        Include missing terms using zero as the coefficient.
        For example (ax^2 + bx + c)/(x + d) = [ax + bd - ad] + [(c - bd + ad^2)/(x + d)]
Divide F(x) by (x - a) and the Remainder is F(a)
F(x) / [(x + a_1)(x + a_2)(x + a_3)] = A_1 / (x + a_1) + A_2 / (x + a_2) + A_3 / (x + a_3)
        where A_1 = F(-a_1) / [(a_2 - a_1)(a_3 - a_1)] etc
        If the Numerator is the same or higher power than the Denominator, then first
        divide the Numerator by the Denominator.
In each fraction, the Numerator contains x to one power less than the Denominator
Two equal factors F(x) / [(x + a_1)^2(x + a_2)] = A_1/(x + a_1) + A_2/(x + a_1)^2 + A_3/(x + a_2)
1/(a + \sqrt{b}) = (a - \sqrt{b})/(a^2 - b) and 1/(a - \sqrt{b}) = (a + \sqrt{b})/(a^2 - b)
        These put the irrational term in the numerator
(a + i b) (a - i b) = a^2 + b^2
        Therefore 1/(a + ib) = (a - ib)/(a^2 + b^2) and 1/(a - ib) = (a + ib)/(a^2 + b^2).
        These put the complex term in the Numerator.
                                                         x = [-B \pm \sqrt{(B^2 - 4AC)}] / 2A
Solution to the quadratic Ax^2 + Bx + C = 0 is
\alpha_1 + \alpha_2 = -B/A and \alpha_1 \alpha_2 = C/A where \alpha_1 are \alpha_2 are the two solutions
If 4AC > B^2 then the two solutions are a conjugate pair, \alpha + i \beta and \alpha - i \beta
An equation has as many solutions as the highest power of x after rationalizing.
A quadratic has 2 solutions, a cubic has 3.
```

### Geometry

### Definitions;

Angles, one revolution is 360 degrees = 2  $\pi$ radians, a Right Angle is 90 degrees =  $\pi/2$  radians Equilateral Triangle has all sides equal

Isosceles Triangle has two angles equal

Similar Triangles are Two Triangles with same angles.

The sides are in same ratio in both triangles.

Congruent Triangles are Two Triangles exactly the same

"Normal to", "Orthogonal to" and "Perpendicular to" mean "at right angles to"

Hypotenuse is the Side of a Triangle opposite a right angle

Tangent is a line that just touches a curve and is parallel to the curve at that point.

Definition of radian. Angle in radians = Length of arc of a circle divided by radius.

For a circle, the length of arc is  $\theta$  times the radius  $s = r \theta$ . Conditions for congruent triangles.

Same on both either (i) 3 sides or (ii) 2 sides and the angle between them or (iii) 2 angles and a corresponding side or (iv) hypotenuse and one other side.

Triangle Sum of angles =  $180^{\circ}$  =  $\pi$ radians

Area = (1/2) Base x Height = (1/2) ab SinC =  $\sqrt{[s(s-a)(s-b)(s-c)]}$  where s = (1/2)(a + b + c) a/SinA = b/SinB = c/SinC and  $c^2 = a^2 + b^2 - 2abCosC$ 

Pythagoras (for a Right Angled Triangle)  $a^2 + b^2 = c^2$ 

Examples  $3^2 + 4^2 = 5^2$ ,  $6^2 + 8^2 = 10^2$ ,  $12^2 + 5^2 = 13^2$ 

Medians meet at a point, so do Angle bisectors, so do lines from each apex perpendicular to opposite side, so do perpendiculars from mid points of sides

Circle. Circumference =  $\pi D = 2\pi R$  and Area =  $\pi R^2$  where D is the Diameter and R the Radius Rectangle or Parallelogram Area = Base x Height (Height is measured normal to base)

### Trigonometry

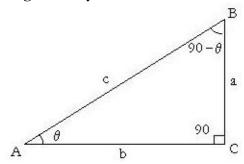

Figure 1: Sides and angles of a Triangle

$$Sin\theta = a/c$$
 and  $Cos\theta = b/c$  and  $Tan\theta = a/b$   
 $Cosec\theta = c/a = 1/Sin\theta$  and  $Sec\theta = c/b = 1/Cos\theta$  and  $Cot\theta = b/a = 1/Tan\theta$ 

 $\sin\theta/\cos\theta = \tan\theta$ 

```
\begin{array}{lll} Sin^2\theta \ + \ Cos^2\theta \ = \ 1 & \text{and} \ Tan^2\theta \ + \ 1 \ = \ Sec^2\theta \\ Sin(90^0 - \theta) \ = \ Cos\theta & \text{and} \ Tan(90^0 - \theta) \ = \ Cot\theta \\ Sin(-\theta) \ = \ - \ Sin\theta & \text{and} \ Cos(-\theta) \ = \ + \ Cos\theta & \text{and} \ Tan(-\theta) \ = \ - \ Tan\theta \\ Sin(180^0 - \theta) \ = \ - \ Sin\theta & \text{and} \ Cos(180^0 - \theta) \ = \ - \ Cos\theta & \text{and} \ Tan(180^0 - \theta) \ = \ - \ Tan\theta \\ Sin(180^0 + \theta) \ = \ - \ Sin\theta & \text{and} \ Cos(180^0 + \theta) \ = \ - \ Cos\theta & \text{and} \ Tan(180^0 + \theta) \ = \ + \ Tan\theta \\ \end{array}
```

CAST Angles  $(-90^{\circ} \text{ to } 0^{\circ})$  Cos + ive, Sin and Tan – ive Angles  $(0^{\circ} \text{ to } 90^{\circ})$  All + ive Angles  $(90^{\circ} \text{ to } 180^{\circ})$  Sin + ive, Cos and Tan – ive Angles  $(180^{\circ} \text{ to } 270^{\circ})$  Tan + ive, Sin and Cos – ive

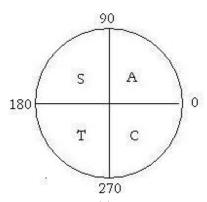

Figure 2: CAST

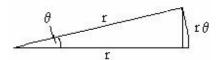

Figure 3: Small angles

If  $\theta$  is small and in radians then  $\sin \theta = \theta$  and  $\tan \theta = \theta$  and  $\cos \theta = 1 - (\frac{1}{2})\theta^2$ 

For Sin, Cos and Tan of other angles see Figure 4

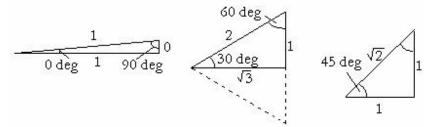

Figure 4: 0, 30, 45, 60 and 90 degree angles

| Sin 0 = 0                     | $\cos 0 = 1$                   | Tan $0 = 0$                   |
|-------------------------------|--------------------------------|-------------------------------|
| $\sin 30^{\circ} = 1/2$       | $\cos 30^{\circ} = \sqrt{3/2}$ | Tan $30^{\circ} = 1/\sqrt{3}$ |
| Sin $45^{\circ} = 1/\sqrt{2}$ | $\cos 45^{\circ} = 1/\sqrt{2}$ | Tan $450 = 1$                 |
| Sin $60^{\circ} = \sqrt{3/2}$ | $\cos 60^{\circ} = 1/2$        | Tan $60^{\circ} = \sqrt{3}$   |
| $\sin 90^{\circ} = 1$         | $\cos 90^{\circ} = 0$          | Tan $90^{\circ} = \infty$     |

```
Sin(A + B) = SinA Cos B + CosA SinB
Cos(A + B) = CosA CosB - SinA SinB
Tan(A + B) = (TanA + TanB)/(1 - TanA TanB)
Sin(2A) = 2 SinA CosA
Cos(2A) = Cos^2A - Sin^2A
Tan(2A) = 2TanA/(1 - Tan^2A)
SinA + SinB = 2 Sin[(\frac{1}{2})(A + B)] Cos[(\frac{1}{2})(A - B)]
SinA CosB = (\frac{1}{2})[Sin(A + B) + Sin(A - B)]
CosA CosB = (\frac{1}{2})[Cos(A + B) + Cos(A - B)]
SinA SinB = (\frac{1}{2})[Cos(A - B) - Cos(A + B)]
SinA - SinB = 2Cos [(\frac{1}{2})(A + B)] Sin [(\frac{1}{2})(A - B)]
CosA + CosB = 2Cos[(\frac{1}{2})A + B)] Cos[(\frac{1}{2})(A - B)]
CosA - CosB = -2Sin[(^{1}/_{2})A + B)] Sin[(^{1}/_{2})(A - B)]
\sin^2 A - \sin^2 B = \sin(A + B) \sin(A - B)
Cos^2A - Cos^2B = -Sin(A + B)Sin(A - B)
Cos^2A - Sin^2B = Cos(A + B) Cos(A - B)
```

### **Co-ordinate Geometry**

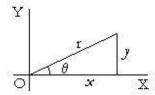

Figure 5: Cartesian and Polar Co=ordinates

```
Cartesian co-ordinates, points are shown by x and y
Polar co-ordinates, points are shown by r and \theta
r = \sqrt{(\chi^2 + \gamma^2)}
                      and Tan\theta = y/x
                                                and x = r \cos\theta
                                                                          and y = r \sin\theta
                                   y = mx + c
Straight line, slope m
Line through (x_1, y_1) and (x_2, y_2) y_1 = m x_1 + c and y_2 = m x_2 + c
         Solve for m and c to get (y - y_1)/(y_1 - y_2) = (x - x_1)/(x_1 - x_2)
Angle between two lines Tan\theta = (m_1 - m_2)/(1 + m_1 m_2)
2 lines cross orthogonally if
                                   m_1 m_2 = -1
                                    x^2 + y^2 = a^2
Circle, centre at origin
Circle, centre at (g,h), radius a (x-g)^2 + (y-h)^2 = a^2
Ellipse, centre at origin x^2/a^2 + y^2/b^2 = 1
                y^2 = 4ax
Parabola
                 xy = c^2 or x^2/a^2 - y^2/b^2 = 1
Hyperbola
```

### Logarithms

```
By definition of a Log log_a m = x where a^x = m

Hence log_a m + log_a n = log_a (mn)

log_a m - log_a n = log_a (m/n)

n log_a m = log_a m^n

log_b m = log_a m / log_a b
```

### **Binominal**

$$(x + a)^n$$
  
=  $x^n + n$  a  $x^{n-1} + [n (n-1)/2!]$  a<sup>2</sup>  $x^{n-2} + [n (n-1) (n-2)/3!]$  a<sup>3</sup>  $x^{n-3} ... + n!/[(n-r)! r!]$  a<sup>r</sup>  $x^{n-r} ... + a^n$   
Put  $x = 1$  and  $a = x$   
 $(1 + x)^n = 1 + nx + [n (n-1)/2!]$   $x^2 + [n (n-1) (n-2)/3!]$   $x^3 ... + n!/[(n-r)! r!]$   $x^r + ... + x^n$   
This is found to be valid with negative or fractional values for n provided  $1 > x > -1$ 

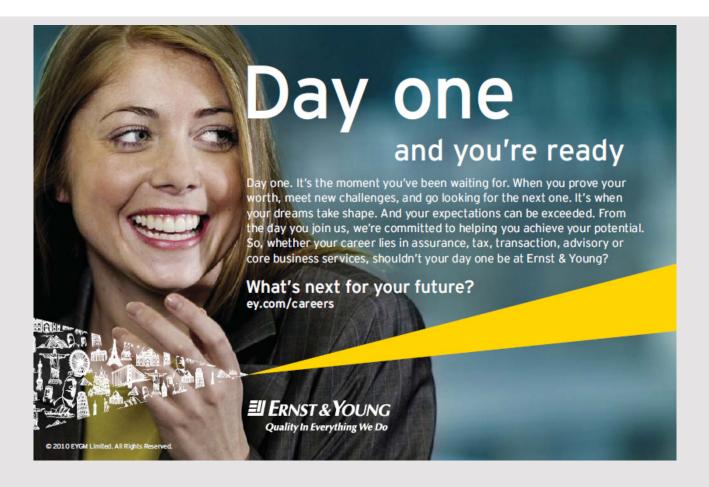

### **Matrices**

Data can be displayed and manipulated in short hand in the form of Matrices.

(add or subtract lines to get coefficients 2 and 3 = 0 to solve for x etc)

### **Determinants**

$$\begin{array}{l} |a_1\ b_1\ |=\ a_1\ b_2-\ a_2\ b_1\\ \\ |a_2\ b_2\ |\\ \\ |a_1\ b_1\ c_1|=\ a_1b_2c_3-\ a_1b_3c_2-a_2b_1c_3+a_2b_3c_1+a_3b_1c_2-a_3b_2c_1\\ \\ |a_2\ b_2\ c_2|\\ \\ |a_3\ b_3\ c_3| \end{array}$$
 terms in sequence abc and numbers in sequence 123123 positive, others negative

### **Series**

### Definitions;

Arithmetical Progression AP is a Series with the same difference between all adjacent terms Geometrical Progression GP is a Series with the same ratio between all adjacent terms Sum S of AP, 1<sup>st</sup> term a, difference d, n terms

Add first term to last term, 2nd term to 2nd last etc hence  $2S = n[\{a\} + \{a + (n-1)d\}]$ Sum S of GP, 1<sup>st</sup> term a, ratio of terms p, n terms.

Then Series - p times Series = first term + last term hence  $S = a (1 - p^n)/(1 - p)$ Sum of first n numbers is an AP = n (n + 1)/2 Sum of first n squares = (1/6)n (n + 1) (2n + 1)Sum of first n cubes =  $[(n + 1) n/2]^2$ 

### Calculus

### Definitions;

The Differential of [y = f(x)] written  $\frac{dy}{dx}$  is the Slope of f(x) = 0. The Integral of y (written  $\frac{1}{y} \frac{dx}{dx}$ ) is the sum of areas of height y and width  $\frac{dx}{dx} \frac{dx}{dx} = \frac{a n x^{n-1}}{a x^n dx} = \frac{a x^{n+1}}{(n+1)} + c$ 

Integration between limits is the value between two specified values of x. In polar co-ordinates,  $dy/dx = (\sin\theta dr/d\theta + r \cos\theta)/(\cos\theta dr/d\theta - r \sin\theta)$ In polar co-ordinates, Sum of areas =  $\int (1/2) r^2 d\theta$ 

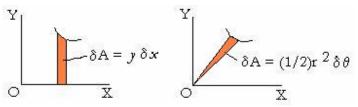

Figure 6: Elemental Areas

```
d/dx (u + v) = du / dx + dv / dx
Differential of a sum
                                              d/dx (u v) = v du/dx + u dv/dx
Differential of a product
Differential of a Fraction (put v = v^{-1})
                                           d/dx (u/v) = \{v du/dx - u dv/dx\}/v^2
                                                 dy / dx = dy / du \cdot du / dx
Differential with a change of variable
In is natural logarithm (ie Log to base e) where e = 1 + 1/1! + 1/2! + 1/3! + ... to infinity
By definition, if \ln (m) = x then e^x = m
e^x = 1 + x/1! + x^2/2! + x^2/3! + \dots to infinity
d/dx (e^x) = e^x and \int (1/x) dx = \ln(x) + c and d/dx [\ln(x)] = 1/x
a^x = e^{x \ln(a)}
d/dx (Sinx) = Cosx and d/dx (Cosx) = -Sinx and d/dx (Tanx) = Sec<sup>2</sup>x
d/dx \{Arc Sin(x/a)\} = 1/\sqrt{(a^2 - x^2)} and d/dx \{Arc Cos(x/a)\} = -1/\sqrt{(a^2 - x^2)}
d/dx \{Arc Tan(x/a)\} = a/(a^2 + x^2)
```

### MacLaurim's Theorem

Let 
$$f(x) = a_0 + a_1 x/1! + a_2 x^2/2! + ... + a_r x^r/r! +$$
  
Write  $f_r(0)$  to mean r th differential of  $f(x)$  with x then made zero, hence  $a_r = f_r(0)$   
 $f(x) = f(0) + f_1(0) x/1! + f_2(0) x^2/2! + f_3(0) x^3/3! + ... + f_r(0) x^r/r! +$   
The series for many functions can be written down, eg  

$$\sin x = x - x^3/3! + x^5/5! - x^7/7! .....$$

$$\cos x = 1 - x^2/2! + x^4/4! - x^6/6! .....$$

$$e^x = 1 + x/1! + x^2/2! + x^3/3! + x^4/4! .....$$

$$\ln(1 + x) = x - x^2/2 + x^3/3 - x^4/4 .....$$

### Taylor's Theorem

$$f(x) = f(a) + (x - a)f_1(a) + \dots + [(x - a)^r / r!]f_r(a) + \dots$$

### **Hyperbolic Functions**

Expand 
$$Cos(n\theta) + i Sin(n\theta)$$
 by MacLaurim's Theorem and the result is the expansion of  $e^{i\,n\,\theta}$   $Cos(n\theta) + i Sin(n\theta) = e^{i\,n\,\theta} = [Cos\theta + i Sin\theta]^n$   $Cos\theta + i Sin\theta = e^{i\,\theta}$  and  $Cos\theta - i Sin\theta = e^{-i\,\theta}$   $Cos\theta = \{e^{i\,\theta} + e^{-i\,\theta}\} / 2$  and  $Sin\theta = \{e^{i\,\theta} - e^{-i\,\theta}\} / 2i$ 

By definition, Cosh and Sinh are these values of Cos and Sin without the complex number i

```
Cosh\theta = \{e^{\theta} + e^{-\theta}\} / 2
                                                             Sinh\theta = \{e^{\theta} - e^{-\theta}\} / 2
                                               and
Tanh\theta = (Sinh\theta) / (Cosh\theta) and
                                                             Sech\theta = 1/Cosh\theta
                                                             Coth\theta = 1/Tanh\theta
Cosech\theta = 1/Sinh\theta)
                                               and
                                                             1 - \operatorname{Tanh}^2 \theta = \operatorname{Sech}^2 \theta
\cosh^2\theta - \sinh^2\theta = 1
                                               and
Sinh(2\theta) = 2 Sinh\theta Cosh\theta
                                                              Cosh(2\theta) = Cosh^2\theta + Sinh^2\theta
                                               and
                                                              d/d\theta (Cosh\theta) = Sinh\theta
d/d\theta (Sinh\theta) = Cosh\theta
                                               and
d/d\theta (Tanh\theta) = Sech<sup>2</sup>\theta
```

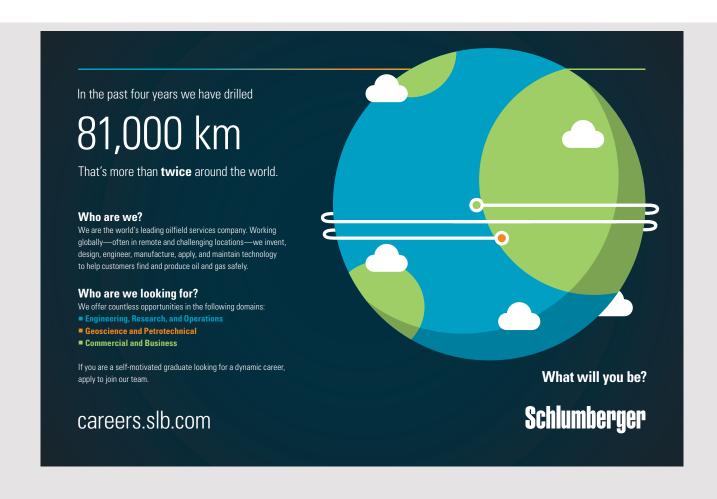

### Methods for Integration

```
In General Look for a substitution that will simplify the integral \int F(ax \pm b) dx indicates the substitution u = (ax \pm b) thus du = a dx eg \int [\sin(x + a)] dx Put u = x + a thus Integral = \int [\sin(u)] du = -\cos(u) + \text{constant} \int [1/(x^2 + a^2)] dx indicates the substitution x = a Tan(u) or x = a Sinh(u) eg \int [1/(x^2 + a^2)] dx Put x = a Tan(u) this leads to (1/a)\int du = u/a + \text{constant}

Fractions If the denominator factorizes, Split into Partial Fractions; \int [1/\{(x \pm a)(x \pm b)\}] dx = \int [A/(x \pm a)] dx + \int [B/(x \pm b)] dx eg \int [1/(x^2 - a^2)] dx = \int [(1/2a)/(x - a)] dx - \int [(1/2a)/(x + a)] dx
```

### **Integrals of Square Roots**

 $= (1/2a)[\ln(x-a) - \ln(x+a)] + C$ 

```
Remember 1 - \sin^2 u = \cos^2 u, 1 + \tan^2 u = \sec^2 u, 1 + \sinh^2 u = \cosh^2 u, and \cosh^2 u - 1 = \sinh^2 u \int [1/\sqrt{(a^2 - x^2)}] dx indicates the substitution x = a \sin(u) therefore dx = a \cos(u) du \int [1/\sqrt{(a^2 - x^2)}] dx = \int [1/a \cos(u)] a \cos(u) du = \int du = u + constant \int [1/\sqrt{(a^2 + x^2)}] dx indicates the substitution x = a \sinh(u) or x = a \tan(u) \int [1/\sqrt{(x^2 + a^2)}] dx Put x = a \sinh(u) this leads to \int du = u + constant \int [1/\sqrt{(x^2 - a^2)}] dx indicates the substitution x = a \cosh(u) \int [1/\sqrt{(x^2 - a^2)}] dx Put x = a \cosh u leads to \int du = u + constant \int [1/\sqrt{(x^2 + bx + c)}] dx Remove the x term, Put a[(x + p)^2 + q] = ax^2 + bx + c Equate coefficients to solve for p and q, Put u = x + p and r^2 = q.

This leads to (1//a) \int [1/\sqrt{(u^2 \pm r^2)}] du As above put u = r \sinh v or u = r \cosh v
```

### Trigonometrical integrals

(i)Put in form JF(u) du

for example  $\int F(\cos x) \sin x \, dx$ , or  $\int F(\sin x) \cos x \, dx$  or  $\int F(\tan x) \sec^2 x \, dx$ Similarly for hyperbolics

for example  $\int \sinh^3 x \, dx = \int (\cosh^2 x - 1) \sinh x \, dx = 1/3 \cosh^3 x - \cosh x + \text{constant}$  or (ii) Try u = Tan(x) since  $dx = du/(1 + u^2)$  or (iii) Try t = Tan(x/2) since  $dx = 2 dt/(1 + t^2)$ ,  $\sin(x) = 2t/(1 + t^2)$  and  $\cos(x) = (1 - t^2)/(1 + t^2)$ . All have the same Denominator which may cancel.  $\int [1/(a \sin x + b \cos x + c)] dx \text{ indicates the substitution } t = \text{Tan}(x/2)$ 

 $\int \cos^2(x) dx$  and  $\int \sin^2(x) dx$  indicate u = 2x since  $\cos^2(x) = \frac{1}{2} [\cos(u) + 1]$  and  $dx = (\frac{1}{2}) du$ 

### 1/D Method

```
The operator D is defined as d/dx.

D(y) = dy/dx \text{ hence } (D + a)(D + b)(y) = D^{2}(y) + (a + b)D(y) + ab y
D^{-1}(y) = \int y dx
D^{n}(e^{ax}V) = e^{ax}(D + a)^{n}V
[1/F(D)] e^{ax} = [1/F(a)]e^{ax}
F(D^{2}) (a \sin mx + b \cos mx) = F(-m^{2}) (a \sin mx + b \cos mx)
\int e^{ax}Cos(bx) dx \text{ and } \int e^{ax}Sin(bx) \text{ can be integrated by the } 1/D \text{ method}
but it is simpler to consider the Real (or Complex) part of \int e^{ax}[Cos(bx) + i Sin(bx)] dx
= \int e^{(a+ib)x}dx = [1/(a+ib)]e^{(a+ib)x} + \text{constant}
```

### Integration by Parts

d/dx (u v) = v du/dx + u dv/dx, therefore  $\int u dv = uv - \int v du$ 

Use to transform the Integral of a product

example (i)  $\int x \sin(x) dx$  Put x = u and  $\sin(x) dx = dv$  therefore  $v = -\cos(x)$  and du = dx example (ii)  $\int x \ln(x) dx$  Put  $\ln(x) = u$  and x dx = dv therefore  $v = (\frac{1}{2})x^2$  and  $du = \frac{1}{x} dx$ 

**Table 1: Standard Forms** 

| y                      | $\frac{dy / dx}{n a x^{n-1}}$                        | $\int y  dx$                                                                                                    |
|------------------------|------------------------------------------------------|----------------------------------------------------------------------------------------------------|
| $a x^n$                | $n a x^{n-1}$                                        | $a x^{n+1} / (n+1)$                                                                                                    |
| a / x                  | $-a/x^2$                                             | a ln x                                                                                                    |
| $Sin(\omega x)$        | $\omega Cos(\omega x)$                               | $(-1/\omega) \cos(\omega x)$                                                                                                    |
| $Cos(\omega x)$        | $-\omega Sin(\omega x)$                              | $(1/\omega) \sin(\omega x)$                                                                                                    |
| $Tan(\omega x)$        | $\omega \operatorname{Sec}^{2}(\omega x)$            | $-(1/\omega) \ln \{\cos(\omega x)\}$                                                                                                    |
| $\operatorname{Sec} x$ | tan x Sec x                                          | $\ln \left( \operatorname{Sec}  x + \operatorname{Tan}  x \right)$                                                                      |
| Cosec x                | – Cot x Cosec x                                      | $\ln (\operatorname{Cosec} x - \operatorname{Cot} x)$                                                                                   |
| Cot x                  | $-\operatorname{Cosec}^2 x$                          | $\ln \left( \sin x \right)$                                                                                                    |
| Arc Sin $(x/a)$        | $\frac{1/\sqrt{(a^2 - x^2)}}{-1/\sqrt{(a^2 - x^2)}}$ | $x \operatorname{Arc} \operatorname{Sin}(x/a) + \sqrt{(a^2 - x^2)}$ $x \operatorname{Arc} \operatorname{Cos}(x/a) - \sqrt{(a^2 - x^2)}$ |
| Arc Cos $(x/a)$        | $-1/\sqrt{(a^2-x^2)}$                                | $x \operatorname{Arc} \operatorname{Cos}(x/a) - \sqrt{(a^2 - x^2)}$                                                                     |
| Arc Tan $(x/a)$        | $a/(a^2 + x^2)$                                      | $x \operatorname{Arc} \operatorname{Tan}(x/a) - a \ln \sqrt{a^2 + x^2}$                                                                 |
| e <sup>ax</sup>        | a e <sup>ax</sup>                                    | $(1/a) e^{ax}$                                                                                                    |
| a <sup>x</sup>         | $a^{x} \ln a$                                        | $a^{x}/(\ln a)$                                                                                                    |
| ln(a x)                | 1 / x                                                | $x \left[ \ln(a \ x) - 1 \right]$                                                                                                    |
| $\text{Log}_{a} x$     | $(1/x) \operatorname{Log}_{a} e$                     | $x \operatorname{Log}_{a}(x/e)$                                                                                                    |
| Sinh x                 | Cosh x                                               | Cosh x                                                                                                    |
| Cosh x                 | Sinh x                                               | Sinh x                                                                                                    |
| Tanh x                 | Sech <sup>2</sup> x                                  | ln (Cosh x)                                                                                                    |
| Arc Sinh $(x/a)$       | $1/\sqrt{(a^2+x^2)}$                                 | $x \operatorname{Arc Sinh}(x/a) - \sqrt{(a^2 + x^2)}$                                                                                   |
| Arc Cosh $(x/a)$       | $1/\sqrt{(x^2-a^2)}$                                 | $x \operatorname{Arc Cosh}(x/a) - \sqrt{(x^2 - a^2)}$                                                                                   |
| Arc Tanh $(x/a)$       | $a/(a^2-x^2)$                                        | $x \operatorname{Arc} \operatorname{Tanh}(x/a) + a \ln \sqrt{a^2 - x^2}$                                                                |

### Functions of Time and other variables

Velocity v = dx/dt and Acceleration  $= d^2x/dt^2 = v dv/dx$ Speed of rotation  $d\theta/dt = \omega$  and Angular acceleration  $d^2\theta/dt^2 = d\omega/dt$ 

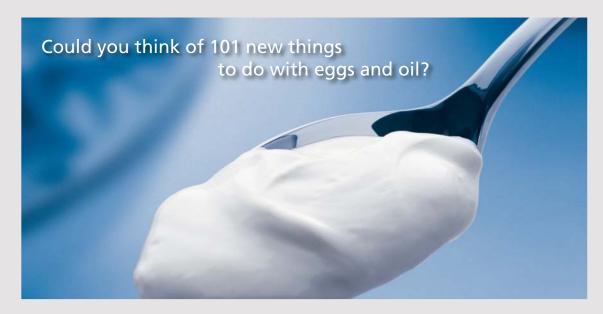

Hellmann's is one of Unilever's oldest brands having been popular for over 100 years. If you too share a passion for discovery and innovation we will give you the tools and opportunities to provide you with a challenging career. Are you a great scientist who would like to be at the forefront of scientific innovations and developments? Then you will enjoy a career within Unilever Research & Development. For challenging job opportunities, please visit www.unilever.com/rdjobs.

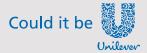

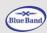

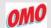

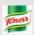

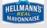

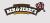

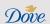

### Functions of two or more variables

V = F(x, y, z) therefore  $\delta V = (\partial V/\partial x) \delta x + (\partial V/\partial y) \delta y + (\partial V/\partial z) \delta z$  where  $\partial V/\partial x$  means the differential of V with respect to x while y and z are kept constant.

### Areas and Volumes

Surface Area of sphere =  $4\pi R^2$  = Curved area of enclosing cylinder Volume of cone and pyramid = (1/3) (Base Area) x (Height) Volume of cylinder =  $\pi R^2$ h Volume of sphere =  $(4/3)\pi R^3$ 

Volume of Revolution, ie volume enclosed by rotating a curve about the x axis

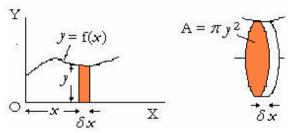

Figure 7: Volume of Revolution Volume of Revolution=  $\int \pi y^2 dx$ 

### Maxima and Minima

y = F(x) is a Maximum when dy/dx = 0 and  $d^2y/dx^2$  is negative y = F(x) is a Minimum when dy/dx = 0 and  $d^2y/dx^2$  is positive y = F(x) is a point of inflection when dy/dx = 0 and  $d^2y/dx^2 = 0$  y = F(x,y) is a Maximum when  $\partial F/\partial x = 0$  and  $\partial F/\partial y = 0$  and  $\partial^2 F/\partial x^2$  is negative and  $[\partial^2 F/\partial x^2]$   $[\partial^2 F/\partial y^2] > [\partial^2 F/\partial x \partial y]^2$  y = F(x,y) is a Minimum when  $\partial F/\partial x = 0$  and  $\partial F/\partial y = 0$  and  $\partial^2 F/\partial x^2$  is positive and  $[\partial^2 F/\partial x^2]$   $[\partial^2 F/\partial y^2] > [\partial^2 F/\partial x \partial y]^2$ 

### Graphs

$$\delta s \delta y = \delta t \delta t \delta t \delta s$$

$$\delta x \qquad t \delta \theta \qquad t \delta t \delta t \delta s$$

Figure 8: Length of arc

Length of Arc 
$$s = \int \sqrt{[1 + (dy/dx)^2]} dx = \int \sqrt{[r^2 + (dr/d\theta)^2]} d\theta$$

Radius of Curvature  $\rho = \left[1 + \left(\frac{dy}{dx}\right)^2\right]^{3/2} / \left(\frac{d^2y}{dx^2}\right)$ 

### Vectors

Definitions:

Scalar has Magnitude but not Direction. Vector has magnitude and Direction

The Operator j rotates a vector  $90^{\circ}$  anticlockwise,  $j^{2} \mathbf{V} = -\mathbf{V}$ 

therefore  $j = \sqrt{(-1)} = i$ , is one solution

The Operator h rotates a vector  $120^{0}$  anticlockwise, hence  $h^{3} V = V$  and  $(1 + h + h^{2}) V = 0$ 

i, j and k are three vectors mutually at right angles each length one unit.

Shake Hands, Right Hand, Fingers point as i, Palm points as j, Thumb points as k (Go tip to thumb)

Matrix notation of a Vector.  $| a_i a_j a_k |$  means Vector  $a_i i + a_i j + a_k k$ 

If  $\mathbf{V} = V_x \mathbf{i} + V_y \mathbf{j} + V_z \mathbf{k}$  then  $V = \sqrt{V_x^2 + V_y^2 + V_z^2}$ 

Let  $\theta$  be the angle between two vectors  $\mathbf{V} = \mathbf{V}_{x} \mathbf{i} + \mathbf{V}_{y} \mathbf{j} + \mathbf{V}_{z} \mathbf{k}$  and  $\mathbf{U} = \mathbf{U}_{x} \mathbf{i} + \mathbf{U}_{y} \mathbf{j} + \mathbf{U}_{z} \mathbf{k}$ 

By definition,  $\mathbf{V} \cdot \mathbf{U} = \mathbf{V} \mathbf{U} \mathbf{Cos} \theta$  where  $\theta$  is the angle between  $\mathbf{V}$  and  $\mathbf{U}$ 

 $\mathbf{V} \bullet \mathbf{U} = \mathbf{V}_{\mathbf{v}} \mathbf{U}_{\mathbf{v}} + \mathbf{V}_{\mathbf{v}} \mathbf{U}_{\mathbf{v}} + \mathbf{V}_{\mathbf{v}} \mathbf{U}_{\mathbf{v}}$  and  $\mathbf{V} \bullet \mathbf{U}$  is a Scalar

Cos 
$$\theta = [V_x U_x + V_y U_y + \hat{V}_z \hat{U}_z] / \sqrt{[\{\hat{V}_x^2 + \hat{V}_y^2 + \hat{V}_z^2\} \{\hat{U}_x^2 + \hat{U}_y^2 + \hat{U}_z^2\}]}$$
  
**V** and **U** are orthogonal if  $V_x \hat{U}_x + V_y \hat{U}_y + \hat{V}_z \hat{U}_z = 0$ 

 $\cos^2 \alpha + \cos^2 \beta + \cos^2 \gamma = 1$  where  $\beta$ ,  $\alpha$  and  $\gamma$  are the angles between a vector and each axis.

By definition,  $\mathbf{V} \times \mathbf{U} = \mathbf{V} \cup \mathbf{Sin} \theta \mathbf{a}$  where  $\theta$  is the angle between  $\mathbf{V}$  and  $\mathbf{U}$  and

a is a unit vector orthogonal to V and U hence V X U is a Vector

 $\mathbf{V} \mathbf{X} \mathbf{U} =$ the determinant

$$\begin{bmatrix} \mathbf{i} & \mathbf{j} & \mathbf{k} \\ \nabla_{\mathbf{x}} \nabla_{\mathbf{y}} \nabla_{\mathbf{z}} \\ U_{\mathbf{x}} U_{\mathbf{y}} U_{\mathbf{z}} \end{bmatrix}$$

If **A**, **B** and **C** define three adjacent edges of a parallelepiped then Volume =  $\mathbf{A} \times \mathbf{A} \cdot \mathbf{B} \cdot \mathbf{C} = \mathbf{B} \times \mathbf{C} \cdot \mathbf{A} = \mathbf{C} \times \mathbf{A} \cdot \mathbf{B}$ 

If a scalar value F is assigned to all points in a three dimensional volume, then by definition, **Grad F** (written  $\Delta$ **F**) at any point is a Vector normal to the surface which connects the point to adjacent points which have the same value of F.  $\Delta$ **F** has the magnitude equal to the differential of F with respect to distance in this direction

If a Vector **F** is assigned to all points in a 3D volume, then its differential is a Vector. Div **F** is defined as  $\partial \mathbf{F}/\partial \bullet \mathbf{i} + \partial \mathbf{F}/\partial \mathbf{y} \bullet \mathbf{j} + \partial \mathbf{F}/\partial \mathbf{z} \bullet \mathbf{k} = \Delta \bullet \mathbf{F}$  and is a scalar. and Curl **F** is defined as  $\partial \mathbf{F}/\partial \mathbf{x} \times \mathbf{K} = \mathbf{K} + \partial \mathbf{F}/\partial \mathbf{k} \times \mathbf{K} \times \mathbf{K} + \partial \mathbf{F}/\partial \mathbf{k} \times \mathbf{K} \times \mathbf{K}$ 

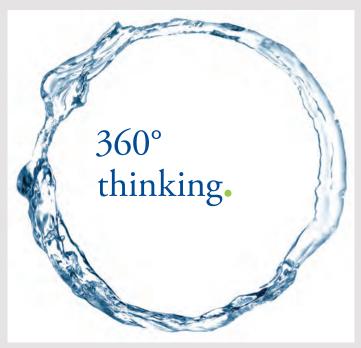

Discover the truth at www.deloitte.ca/careers

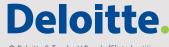

### **Argand Diagram**

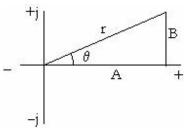

Figure 9: Argand Diagram

The Complex Number A + iB can be represented as a Vector A + jB

$$A + iB = r [Cos\theta + i Sin\theta] = r e^{i\theta}$$

where 
$$r = \sqrt{(A^2 + B^2)}$$
 and  $\theta = Arc Tan(B/A)$ 

Thus 
$$[A + i B]^n = r^n e^{i n \theta} = r^n [Cos(n\theta) + i Sin (n\theta)]$$

Use for Multiplication or Division by Complex Numbers (and Vectors)

$$\cos(2\pi n + \theta) + i \sin(2\pi n + \theta) = \cos\theta + i \sin\theta$$
 where n is any integer

Do not confuse the operators i or j in an Argand diagram with the unit vectors i and j.  $(\text{Operator j})^2 = -1$  but (unit vector j)  $^2 = 1$ 

# Differential Equations

Definitions;

Ordinary or Partial (2 or more variables)

Order, if highest derivative is d<sup>n</sup>y/dx<sup>n</sup> Order is n

Arbitrary Constants. Solution has as many arbitrary constants as the Order.

Constants can be evaluated by initial or final conditions.

Degree is the Index of the highest derivative when rationalised

PI is the Particular Integral

CF is the Complementary Function

Complete Primitive = PI + CF

Singular Solution is an isolated solution

Linear Differential Equation. Each term a Differential of y, all Degree one, Coefficients are functions of x

- (i) Solution of a Linear Differential Equation
  - Put  $y = a_0 + a_1 x + a_2 x^2 / 2! + a_3 x^3 / 3! + \dots + a_r x^r / r! + \dots$

Check the answer has enough arbitrary constants

- (ii) Exact Equations (first order) Mdx + Ndy = 0 can be integrated immediately if  $\partial N/\partial x = \partial M/\partial y$
- (iii) Separate the variables to get P(x) dx = Q(y) dyfor example. f(x) dy/dx = a then  $y = \int [a/f(x)]dx + c$
- (iv) Homogeneous Equations  $\frac{dy}{dx} = f(y/x)$  Put y = vx

- (v) Linear first order  $\frac{dy}{dx} + P(x) y = Q(x)$  where P(x) and Q(x) are any function of x multiply by integrating factor  $R = e^{\int P dx}$
- (vi) Linear, constant coefficients F(D)y = f(x) for example  $7D^2(y) 3D(y) + 9y = 2 + 3x$ CF Solve F(D)y = 0. Put  $y = A e^{ax} + Be^{bx} + etc$  where A, B, etc are arbitrary constants Special cases (a) a and b conjugate pair  $p \pm iq$ ,  $y = e^{px} [A \cos (qx) + B \sin (qx)]$ (b) a = b,  $y = A e^{ax} + Bxe^{bx}$ 
  - PI Find one solution to F(D) = f(x) and add to the CF to get the complete solution Examples to find a PI
  - (a)  $f(x) = k_0 + k_1 x + k_2 x^2 + \text{etc}$  Put  $y = a_0 + a_1 x + a_2 x^2$  etc and equate coefficients of x
  - (b)  $f(x) = k \sin x$  or  $k \cos x$  Put  $y = a_1 \sin x + a_2 \cos x$  or take real (or complex) part of  $y = a e^{ibx}$
- (vii)  $\frac{d^2y}{dx^2} = -Ay$  This is SHM. Solve by multiplying by the integrating factor  $\frac{2}{dy} \frac{dy}{dx}$
- (viii) Solution by Laplace Transform solves for f(t) and evaluates the arbitrary constants Used for evaluating the response of a control system If  $f(t) = A t^n e^{-at}$  then Laplace Transform  $F(s) = A n!/(a + s)^{n+1}$  If  $f(t) = A t^n \sin \omega t$  or  $A t^n \cos \omega t$  then F(s) = Real or Complex part of  $A n!/(s j\omega)^{n+1}$  Laplace Transform of d/dt [f(t)] = s F(s) f(0) Laplace Transform of  $d^2/dt^2 [f(t)] = s^2 F(s) sf(0) d/dt [f(0)]$ 
  - Laplace Transform of  $\int f(t) dt = (1/s) F(s)$
- (ix) Bessell's Eqation.  $x^2 \frac{d^2y}{dx^2} + x \frac{dy}{dx} + (x^2 n^2)y = 0$  where n = 0. 1, 2, 3, 4, ... etc or n = 1/2, 1/3, 1/4, ... etc The Solution is  $y = A J_n(x) + B Y_n(x)$  where A and B are arbitrary constants  $J_n(x) = \sum \left[ \left\{ (-1)^s \left( x/2 \right)^{2s+n} \right\} / \left\{ \Gamma(s+n+1) s! \right\} \right]$  from s = 0 to infinity For positive integers  $\Gamma(x) = (x-1)!$  for other values,  $\Gamma(x) = \int t^{(x-1)} e^{-t} dt$  from t = 0 to  $\infty Y_n(x) = \left[ \cos n\pi \ J_n(x) J_{-n}(x) \right] / \sin n\pi d^2 y / dx^2 + x y = 0$  can be converted to Bessell's Eqtn by substitution

### **Fourier Series**

Any cyclic function y = F(x) can be converted to a series of the form

$$y = c_0 + a_1 \cos x + a_2 \cos 2x + ... a_n \cos nx + ... + b_1 \sin x + b_2 \sin 2x + ... b \sin nx + ...$$

$$c_0 = \frac{1}{2\pi} \int_0^{2\pi} y dx$$

$$a_n = \frac{1}{\pi} \int_0^{2\pi} y \cos(nx) dx$$

$$b_n = \frac{1}{\pi} \int_0^{2\pi} y \sin(nx) dx$$

# **SUMMARY (PART 2 APPLIED)**

### **Mechanics**

Constant acceleration equations

v = u + at  $s = (\frac{1}{2})(u + v) t$   $s = ut + (\frac{1}{2}) at^2$   $v^2 = u^2 + 2as$ Gravitational Force  $F = G M_1 M_2 / d^2$ Moment of Inertia  $I = \int x^2 dm$ 

Newton's Laws (summarised)

- (i) A body moves in a straight line unless acted on by a force
- (ii) P = ma and  $C = I d\omega/dt = I d^2\theta/dt^2$
- (iii) Action and Reaction are equal and opposite

Conservation of Energy

Work done = F x = C  $\theta$ Kinetic Energy = (½) m  $v^2$  = (½) I  $\omega^2$ Potential Energy = m g h

# Grant Thornton—a great place to work.

We're proud to have been recognized as one of Canada's Best Workplaces by the Great Place to Work Institute™ for the last four years. In 2011 Grant Thornton LLP was ranked as the fifth Best Workplace in Canada, for companies with more than 1,000 employees. We are also very proud to be recognized as one of Canada's top 25 Best Workplaces for Women and as one of Canada's Top Campus Employers.

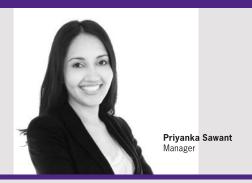

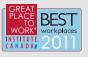

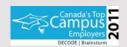

Audit • Tax • Advisory www.GrantThornton.ca/Careers

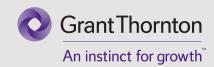

Conservation of Momentum = m v and Angular momentum  $= I \omega$ 

(u before, v after collision)  $m_1 v_1 + m_2 v_2 = m_1 u_1 + m_2 u_2$  and  $v_1 - v_2 = -e (u_1 - u_2)$ 

Body moving in a curve  $acceleration = v^2/R = R \omega^2$ 

Two Dimension Forces in equilibrium Resultant Force in two directions = 0

Plus Couple about any one point = 0

Three Forces in equilibrium are co-planar and either meet at a point or are parallel Friction Force =  $\mu N$  under gravity  $F = \mu mg$ 

Simple Harmonic Motion (SHM)  $\frac{d^2x}{dt^2} = -k x$ 

Therefore  $x = a \sin \omega t + b \cos \omega t$  where  $\omega = \sqrt{k}$ 

T the Time for one cycle (ie the Period) is given by  $\omega T = 2\pi$ , therefore Period =  $2\pi/\sqrt{k}$ 

Capstan  $P_2 = P_1 e^{\mu\theta}$ 

Structures Stress = p/A Strain = x/L E = Stress/Strain

Beam carrying a load p/y = E/R = M/I

where

p is stress at distance y from the Neutral Axis

E is Young's Modulus

R is radius of curvature

M is the bending moment

I is the 2<sup>nd</sup> moment of area about the Neutral Axis

### Cantilever Beam

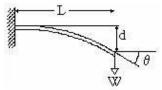

Figure 10: Cantilever Beam

Moment M at L  $d = ML^2/(2EI)$   $\theta = ML/(EI)$ 

Load W at L  $d = WL^{3} / (3EI) \qquad \theta = WL^{2} / (2EI)$ 

Distributed Load W  $d = WL^3 / (8EI)$   $\theta = WL^2 / (6EI)$ 

Suspension Bridge Parabolic  $y = w x^2 / (2 \text{ F})$ 

Hanging chain  $y = \sqrt{(21)}$  $y = c \left[ \text{Cosh} \left( \frac{x}{c} \right) - 1 \right]$  Gyroscopes  $C = \omega \times M$ 

Where **C** is a couple expressed as a corkscrew vector **\omega** is the angular velocity of precession expressed as a corkscrew vector

M is the angular momentum of the flywheel expressed as a corkscrew vector

Longitudinal and Hoop Stress

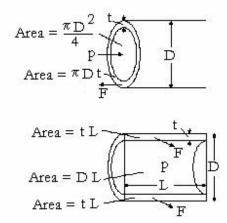

Figure 11: Longitudinal and Hoop Stress

Longitudinal stress =  $(p\pi D^2/4) / \pi Dt = pD/4t$ Hoop stress = pDL/2tL = pD/2t

> where p is pressure, D is outside dia, t is wall thickness Use the outside diameter to allow for radial compression in the shell

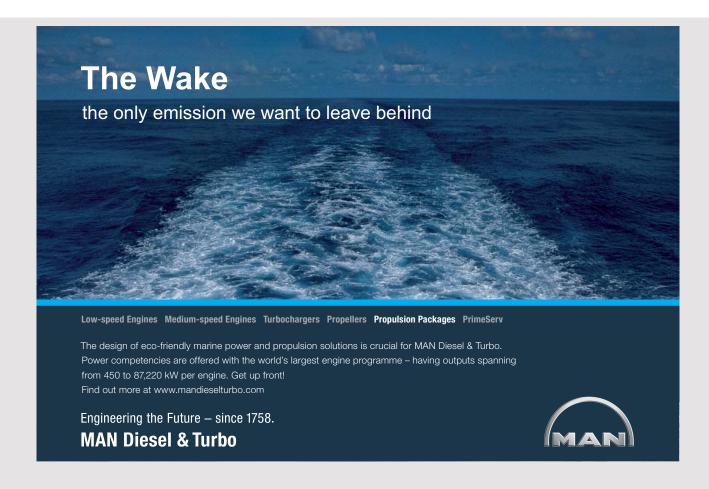

# **PART 1: PURE MATHEMATICS**

# 1 ARITHMETIC

### **Terminology**

The **Sum** of a set of numbers is the addition of all the numbers.

The **Difference** between two numbers is one minus the other.

The **Product** of a set of numbers is one of the numbers times all the others

The Quotient is the answer when one number is divided by another

### **Mathematical Symbols**

```
The symbol + is used for "plus" (ie add)
```

The symbol — is used for "minus" (ie subtract)

The symbol x or a blank space is used in this book for "multiplied by". Some textbooks use a dot. Computer languages use the asterisk \* to prevent confusion with the letter x.

The symbol / is used for "divided by" (the traditional symbol is  $\div$ )

Brackets are used to show the order in which an expression is evaluated. The expression inside the brackets is evaluated first.

If brackets are not shown, x and / are evaluated before + and -.

```
Thus 3 + 4 \times 5 = 3 + 20, not 7 \times 5
```

Nested brackets can be [{( \_\_\_\_\_)}], but computers use ((( ))).

### Long Multiplication

Multiplication is done by calculator but it can be done manually one digit at a time, called Long Multiplication, as follows;

Example  $12345 \times 6789$ 

$$\begin{array}{rcl}
1 & 2 & 3 & 4 & 5 \\
 & \underline{6789} \\
7 & 4 & 0 & 7 & 0 \\
8 & 6 & 4 & 1 & 5 \\
9 & 8 & 7 & 6 & 0 \\
\underline{111105} & = 9 \times 12345 \\
8 & 3 & 8 & 1 & 0 & 2 & 0 & 5
\end{array}$$
= 6 × 12345
= 8 × 12345
= 9 × 12345
= sum of numbers above

### Multiplying by a negative number

Doubling a negative number gives a negative number twice the size Therefore (positive number)  $\times$  (negative number) = (negative number) Multiplying by a negative number changes the sign of the other number. Hence  $5 \times (-2) = -10$  and  $(-5) \times (-2) = +10$ 

### **Long Division**

Division is done by calculator but it can also be done manually, called Long Division. This is best shown by an example.  $12345 \div 678$ 

Answer  $12345 \div 678 = 18$  Remainder 141

### **Factors**

If a number can be divided by another with no remainder, the second number is a factor of the first. Example  $12 = 2 \times 2 \times 3$ . Therefore 2, 3, 4 and 6 are factors of 12

### **Prime Numbers**

### **Prime Numbers**

Prime numbers are numbers that have no factors except 1 and itself.

A number is divisible by 2 if it is an even number (ie ends with 0, 2, 4, 6, or 8)

A number is divisible by 3 if the sum of all the digits is divisible by 3

A number is divisible by 5 if it ends in 0 or 5

A number is divisible by 11 if the sum of alternate digits are the same or differ by a multiple of 11.

### Examples

```
123456 The last digit is 6, therefore 2 is a factor
12339 The sum of the digits is 18, therefore 3 is a factor
693 The 1st and 3rd digits add to 9. The 2nd digit is 9. Therefore 11 is a factor
496969 4+6+6=16. 9+9+9=27. Sums of alternate digits differ by 11, therefore 11 is a factor
```

Examples of prime numbers

### Highest Common Factor (HCF)

The HCF of two (or more) numbers is the highest factor that is common to both (or all).

Example Find the HCF of 16 and 24  $16 = 2 \times 2 \times 2 \times 2$   $24 = 2 \times 2 \times 2 \times 3$   $HCF = 2 \times 2 \times 2 = 8$ 

### Lowest Common Multiplier (LCM)

The LCM of two (or more) numbers is the lowest number that has both (or all) numbers as a factor.

Example Find the LCM of 9, 12 and 26  $9 = 3 \times 3$   $12 = 2 \times 2 \times 3$   $26 = 2 \times 13$ LCM =  $3 \times 3 \times 2 \times 2 \times 13 = 468$ 

### Fractions and Decimals

A fraction is a value expressed as one number divided by another. A decimal is the value expressed in tenths, plus hundreds, plus thousandths etc.

Example \( \frac{5}{8} \) is a fraction. Its value as a decimal is 0.625

A fraction has a **Numerator** and a **Denomiator**. (The **Numerator** is above the line and the **Denominator** is **Down** below)

The Reciprocal of a number is one divided by the number. To get the reciprocal of a fraction, the numerator and denominator swap places.

To multiply two fractions, the numerator of the result is the product of the two numerators and the denominator is the product of the two denominators.

To divide a fraction by another fraction, multiply by the reciprocal.

Turn the Fraction you're dividing by

Upside down and Multiply

To add or subtract fractions, multiply the numerator and denominator of each fraction by a factor to bring its denominator up to the LCM of all the denominators.

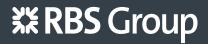

# CAREERKICKSTART

## An app to keep you in the know

Whether you're a graduate, school leaver or student, it's a difficult time to start your career. So here at RBS, we're providing a helping hand with our new Facebook app. Bringing together the most relevant and useful careers information, we've created a one-stop shop designed to help you get on the career ladder – whatever your level of education, degree subject or work experience.

And it's not just finance-focused either. That's because it's not about us. It's about you. So download the app and you'll get everything you need to know to kickstart your career.

So what are you waiting for?

Click here to get started.

Examples

(i) 
$$\frac{2}{3} \times \frac{1}{2} = \frac{2 \times 1}{3 \times 2} = \frac{2}{6} = \frac{1}{3}$$

(ii) 
$$\frac{2}{3} \div \frac{1}{2} = \frac{2 \times 2}{3 \times 1} = \frac{4}{3} = 1\frac{1}{3}$$

(iii) 
$$5 \times 6\frac{2}{3}$$
  $6\frac{2}{3} = \frac{18+2}{3} = \frac{20}{3}$   
 $5 \times 6\frac{2}{3} = \frac{5 \times 20}{3} = \frac{100}{3} = 33\frac{1}{3}$ 

(M) 
$$\frac{1}{3} + \frac{1}{6}$$
 LCM of the Denominators is  $\frac{1}{3} + \frac{1}{6} = \frac{2}{6} + \frac{1}{6} = \frac{2+1}{6} = \frac{3}{6} = \frac{1}{2}$ 

### **Recurring Decimals**

### **Factorials**

The Factorial of a number is the product of all the numbers from 1 up to the number and is denoted by the exclamation mark.

Thus 
$$6! = 1 \times 2 \times 3 \times 4 \times 5 \times 6 = 720$$

### **Ratios**

The ratio is the relationship of two or more numbers. The numbers are written with a colon between each

The Ratio 15:5 is the same as the Ratio 3:1 ie the first number is 3 times the second number.

Example £280 is shared between four people in the Ratio 3:2:5:4

The sum of the shares is 3 + 2 + 5 + 4 = 14

Therefore the shares are;

$$f_{280} \times 3 / 14 = f_{60}$$
,  $f_{280} \times 2 / 14 = f_{40}$ ,  $f_{280} \times 5 / 14 = f_{100}$  and  $f_{280} \times 4 / 14 = f_{80}$ 

If two sets of numbers have the same ratio, then the sum of multiples of each have this same ratio.

Example 15: 5 is the same ratio as 3:1Therefore the ratio  $(2 \times 15 + 3 \times 3) : (2 \times 5 + 3 \times 1)$  is the same as 3:1The values inside the brackets are 39:13 which is 3:1

### **Squares and Square Roots**

The Square of a number is the number times itself. The Square Root of a number is the inverse of this.

### Examples

The Square of 12 is  $12 \times 12 = 144$ . This is written as  $12^2 = 144$ . The Square Root of 36 is 6. This is written as  $\sqrt{36} = 6$ 

Useful values to remember are;

```
\sqrt{2} \approx 1.414, \sqrt{3} \approx 1.732 and \sqrt{10} \approx 3.162
Also 1/\sqrt{2} = \sqrt{2}/2 \approx 0.707
The symbol \approx means approximate value.
```

### **Cubes and Cube Roots**

Similarly, the cube of a number is the number times itself and times itself again. The Cube Root is the inverse and is written  $\sqrt[3]{}$ . Thus  $\sqrt[3]{}27 = 3$ 

### **Indices**

The square of 8 is  $8 \times 8$  and is written  $8^2$ , ie the index is 2. Alternatively it is said that 8 is raised to the power of 2 Similarly  $8 \times 8 \times 8 \times 8 \times 8$  is written  $8^5$ , ie the index is 5, or 8 is raised to the power of 5.

A useful value to remember is  $2^{10} = 1024$ . This is the number called a kB for computers.

### Index value 1

Any number raised to the power of 1 has the value of the number Example  $6^1 = (6) = 6$ 

### **Negative Indices**

$$8^2 \times 8^3 = (8 \times 8) \times (8 \times 8 \times 8) = 8^5$$

When two factors are the same number with indices, add the indices

Similarly 
$$8^3 \times (1/8) = (8 \times 8 \times 8) / (8) = 8^2$$

Thus 1/8 behaves as  $8^{-1}$ 

Thus a negative index is the same as the reciprocal

(1)

Example Evaluate 5<sup>-3</sup>

$$5^{-3} = 1 / 5^3 = 1 / 125 = 0.008$$

### Zero Index

Any number raised to the power of 0 has the value 1 Example 
$$4^{-1} \times 4 = 4^{0}$$
 but  $4^{-1} \times 4 = 1/4 \times 4 = 1$  Thus  $4^{0} = 1$  (2)

### **Fractional Indices**

$$5^{1/2} \times 5^{1/2} = 5^1 = 5$$
 There fore  $5^{1/2} = \sqrt{5}$  (3)  
Similarly  $7^{1/3} = \sqrt[3]{7}$ 

# **ORACLE**

### Be BRAVE

# enough to reach for the sky

Oracle's business is information - how to manage it, use it, share it, protect it. Oracle is the name behind most of today's most innovative and successful organisations.

Oracle continuously offers international opportunities to top-level graduates, mainly in our Sales, Consulting and Support teams.

If you want to join a company that will invest in your future, Oracle is the company for you to drive your career!

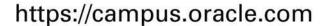

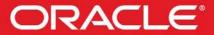

**ORACLE IS THE INFORMATION COMPANY** 

### **Exponentials**

 $100 = 10^2$ 

 $1000 = 10^3$  etc

These are called exponentials of 10

Thus 5.67 E 3 means  $5.67 \times 10^3 = 5,670$ 

And 5.67 E -3 means 5.67 x  $10^{-3} = 0.00567$ 

Numbers in this form are said to be in Scientific Notation

### Logarithms (Logs) to base 10

The Logarithm of a number to base 10 is the index of 10 to equal the number

 $Log_{10} 100 = 2$ 

since 10 raised to the power of 2 equals 100

Similarly  $Log_{10} 3.162 \approx 0.5$ 

Since  $10^{0.5} = \sqrt{10} \approx 3.162$ 

 $Log_{10} 10 = 1$ 

 $2 \times \text{Log}_{10} 10 = 2 = \text{Log}_{10} 100$ 

Similarly  $5 \times \text{Log}_{10} = 10 = \text{Log}_{10} = 10^5 = \text{Log}_{10} = 100,000$ 

 $Log_{10}100 + Log_{10}1000 = 2 + 3 = 5 = Log_{10}(100,000)$ 

Therefore  $Log_{10}100 + Log_{10}1000 = Log_{10}(100 \times 1000)$ 

Similarly;

 $Log_{10}4 + Log_{10}6 = Log_{10}(4 \times 6) = Log_{10}24$ 

 $Log_{10}6 - Log_{10}4 = Log_{10}(6 / 4) = Log_{10}1.5$ 

 $Log_{10}6 - Log_{10}6 = Log_{10}(6 / 6)$  Therefore  $Log_{10}1 = 0$ 

### Decimal and other number systems

Decimal System 0 1 2 3 4 5 6 7 8 9 10 11 12 etc

Binary System 0 1 10 11 100 101 110 111 etc

Octal System 0 1 2 3 4 5 6 7 10 11 etc

Hexadecimal System 0 1 2 3 4 5 6 7 8 9 A B C D E F 10 11 etc

Traditional Arithmetic uses the decimal system. Computers use the binary system (switches are on or off, only two states). Octal and hexadecimal systems are closely related to the binary system.

The decimal value N of an octal number 1234 is;  $N = (4) + (3) \times 8 + (2) \times 8 \times 8 + (1) \times 8 \times 8 \times 8 = 692$  where the numbers in brackets are the digits of the octal number

To convert a decimal number to octal, divide the number by 8 and the remainder is the last digit. Divide the factor by 8 and the remainder is the next to last digit etc.

Example Decimal 69 = Octal 105 (ie  $69 = 1 \times 8^2 + 0 \times 8 + 5$ )

# 2 ALGEBRA

# **Algebraic Symbols**

Letters are used to denote unspecified values. A value can be assigned to the letter later after calculations, or calculations can be used to find out the value of the letter.

Letters A, a, B, b etc are usually used for values which remain constant throughout the calculations and x, y, z etc are usually used for values which may change.

#### Multiplication and Division

a multiplied by b is written as ab  
a multiplied by 
$$a = a^2$$
 (4)

$$a^m$$
 multiplied by  $a^n = a^{m+n}$  (5)

$$(a + b) (c + d) = a (c + d) + b (c + d) = ac + ad + bc + bd$$
 (6)

$$(a^{\mathrm{m}})^{\mathrm{n}} = a^{\mathrm{m}\mathrm{n}} \tag{7}$$

a divided by 
$$b = a/b = ab^{-1}$$
 (8)

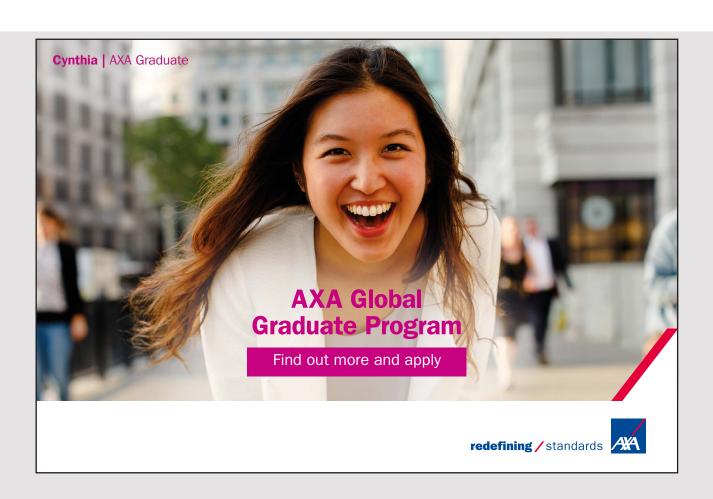

Example 1 on long division. Divide (a  $x^2 + b x + c$ ) by (x - 1)

Therefore;

$$(a x^2 + b x + c) / (x - 1) = a x + a + b + (a + b + c) / (x - 1)$$

Check the answer

$$a x + a + b + (a + b + c) / (x - 1)$$

$$= ((a x + a + b) (x - 1) + a + b + c) / (x - 1)$$

$$= (a x^{2} + a x + b x - a x - a - b + a + b + c) / (x - 1)$$

$$= (a x^{2} + b x + c) / (x - 1)$$

Example 2 on long division. Divide  $(8x^3 - 1)$  by (2x + 1)Insert missing terms with co-efficient shown as zero

$$\begin{array}{r}
4x^{2} - 2x + 1 \\
2x + 1 \mid 8x^{3} + 0x^{2} + 0x - 1 \\
8x^{3} + 4x^{2} \\
-4x^{2} + 0x \\
-4x^{2} - 2x \\
2x - 1 \\
2x + 1 \\
-2
\end{array}$$

Ans 
$$(8x^3 - 1) / (2x + 1) = (4x^2 - 2x + 1) - 2/(2x + 1)$$

#### **Factors**

Let F(x) be a function with a factor (x - a)Then  $F(x) = (x - a) \times f(x)$  where f(x) is another function of xThis is true for all values of x. Put x = a, then  $F(a) = 0 \times f(x) = 0$ 

Conversely, if a value for x can be found that makes F(x) = 0, then (x-a) is a factor of F(x) (9)

#### Remainder

Let 
$$F(x)$$
 be any function of  $x$   
Let  $F(x) = [A(x)] (x - a) + R$   
where  $[A(x)]$  is another function of  $x$   
This is true for all values of  $x$  Put  $x = a$  to get  $F(a) = R$   
Therefore  $(x - a)$  is a factor of  $[F(x) - F(a)]$  (10)

#### Example

Let 
$$F(x) = 7 x^3 - 6x^2 + 8x - 9$$
 and  $a = 2$   
 $F(a) = 7 x 8 - 6 x 4 + 8 x 2 - 9 = 39$   
 $F(x) - F(a) = 7 x^3 - 6x^2 + 8x - 48 = (x - 2) (7x^2 + 8x + 24)$ 

#### **Factorizing**

Many algebraic expressions can be factorized.

Example

$$x^{2} + 3ax - 10a^{2} = (x - 2a)(x + 5a)$$

To factorize A  $x^2 + Bx + C = 0$  where A, B and C are numbers

If AC (ie A times C) is -ive, look for factors of AC whose Sum = B

If AC (ie A times C) is +ive, look for factors of AC whose Difference =  $\pm B$ 

Of special interest

$$x^{2} - a^{2} = (x - a) (x + a)$$

$$x^{3} - a^{3} = (x - a) (x^{2} + ax + a^{2})$$

$$x^{3} + a^{3} = (x + a) (x^{2} - ax + a^{2})$$
Put  $a = 1$ 

$$x^{2} - 1 = (x - 1) (x + 1)$$
Put  $a = 1$ 

$$x^{3} - 1 = (x - 1) (x^{2} + x + 1)$$
Put  $a = 1$ 

$$x^{3} + 1 = (x + 1) (x^{2} - x + 1)$$
(12)

Note these all comply with (9) above

#### **Fractions**

Algebraic expressions may be fractions. For addition or subtraction, change all fractions to a common denominator, the LCM.

Example

$$3/(x^2 - 16) + 5/(x + 4) - 3/(x - 4)$$
=  $[3 + 5(x - 4) - 3(x + 4)]/(x^2 - 16)$   
=  $(3 + 5x - 20 - 3x - 12)/(x^2 - 16) = (2x - 29)/(x^2 - 16)$ 

#### **Partial Fractions**

The symbol  $\equiv$  is used to show that the expressions are equal for all values of x.

Let 
$$\frac{a x^2 + b x + c}{(x + \alpha) (x + \beta) (x + \gamma)} = \frac{A}{(x + \alpha)} + \frac{B}{(x + \beta)} + \frac{C}{(x + \gamma)}$$
$$\frac{a x^2 + b x + c}{(x + \beta) (x + \gamma)} = A + (x + \alpha) [B/(x + \beta) + C/(x + \gamma)]$$

This is true for all values of x. Therefore put  $x = -\alpha$ 

$$A = \underline{a\alpha^2 - b\alpha + c}$$
$$\beta - \alpha) (\gamma - \alpha)$$

B and C can be evaluated by the same method

The fractions 
$$A = (x + \alpha)$$
,  $B = A$  and  $C = (x + \gamma)$ 

are called Partial Fractions of the original function  $\frac{a x^2 + b x + c}{(x + \alpha)(x + \beta)(x + \gamma)}$ 

In general;

$$\frac{F(x)}{(x+\alpha_1)(x+\alpha_2)(x+\alpha_3)...} \equiv \underline{A_1} + \underline{A_2} + \underline{A_2} + \underline{A_3} + .....$$

Where 
$$A_1 = |\frac{F(x)}{(x + \alpha_2)(x + \alpha_3)(x + \alpha_4)....}|$$
  $(x + \alpha_1) = 0$  (14)

This expression means put  $(x + \alpha_1) = 0$ , ie  $x = -\alpha_1$ , in the expression inside the box

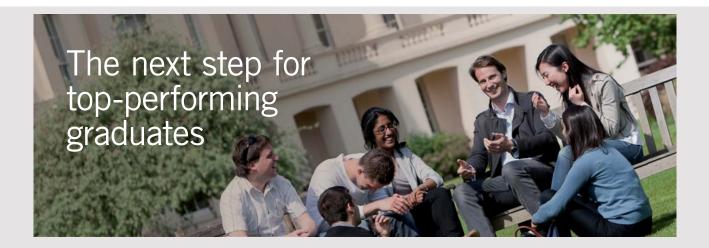

#### **Masters in Management**

Designed for high-achieving graduates across all disciplines, London Business School's Masters in Management provides specific and tangible foundations for a successful career in business.

This 12-month, full-time programme is a business qualification with impact. In 2010, our MiM employment rate was 95% within 3 months of graduation\*; the majority of graduates choosing to work in consulting or financial services.

As well as a renowned qualification from a world-class business school, you also gain access to the School's network of more than 34,000 global alumni – a community that offers support and opportunities throughout your career.

For more information visit www.london.edu/mm, email mim@london.edu or give us a call on +44 (0)20 7000 7573.

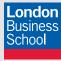

<sup>\*</sup> Figures taken from London Business School's Masters in Management 2010 employment report

 $A_2$ ,  $A_3$  etc can be evaluated the same way.

An alternative method for evaluating  $A_1$ ,  $A_2$  etc is to multiply the identity by the LCM and equate co-efficients of x,  $x^2$  etc.

If the Numerator contains x to equal or higher power than the Denominator, divide first and split the remainder into Partial Fractions.

Splitting an expression into Partial Fractions may seem a pointless academic exercise, but we find later that many problems can only be solved this way.

Example Split into Partial Fractions  $(x^3 + 1) / [(x - 2) (x - 3)]$ The denominator  $(x - 2) (x - 3) = x^2 - 5 x + 6$ Make x times the denominator the first term in the numerator

$$\frac{x^3 + 1}{(x-2)(x-3)} \equiv \frac{x(x^2 - 5x + 6) + 5x^2 - 6x + 1}{x^2 - 5x + 6}$$

$$\equiv x + \frac{5x^2 - 6x + 1}{x^2 - 5x + 6}$$

$$\equiv x + \frac{5(x^2 - 5x + 6) + 25x - 30 - 6x + 1}{x^2 - 5x + 6}$$

$$\equiv x + 5 + \frac{19x - 29}{x^2 - 5x + 6}$$

$$\equiv x + 5 + A/(x-2) + B/(x-3)$$
where  $A = [(19x - 29) / (x-3)]_{x-2=0} = (38 - 29) / (2-3) = -9$  and  $B = [(19x - 29) / (x-2)]_{x-3=0} = (57 - 29) / (3-2) = 28$ 

Thus 
$$(x^3 + 1)/(x-2)/(x-3) \equiv x + 5 - 9 / (x-2) + 28 / (x-3)$$

If the Denominator does not factorize completely, the Partial Fraction with denominator containing  $x^n$  must have a numerator containing  $x^{n-1}$ ,  $x^{n-2}$  ... etc

Example Split into Partial Fractions  $1/(x^3 - 1)$ 

$$1/(x^{3} - 1) = 1/[(x-1) (x^{2} + x + 1)]$$
  
= A/(x-1) + (Bx + C)/(x<sup>2</sup> + x + 1)

$$A = [1/(x^2 + x + 1)]_{x-1=0} = 1/(1+1+1) = 1/3$$

Multiply the expressions by 
$$(x^3 - 1)$$
  
 $1 = A (x^2 + x + 1) + (B x + C) (x - 1)$   
 $= A x^2 + A x + A + B x^2 + C x - B x - C$ 

This is true for all values of x. Therefore the coefficients of x can be equated.

Coefficient of  $x^2$  0 = A + B

Coefficient of x 0 = A + C - B

Constant term 1 = A - C

Hence 
$$A = 1/3$$
  $B = -1/3$  and  $C = -2/3$ 

If the Denominator contains two equal factors, the method fails unless the two factors are treated as one factor.

$$\frac{F(x)}{(x-\alpha)^2(x-\beta)} \equiv \frac{Ax+B}{(x-\alpha)^2} + \frac{C}{(x-\beta)}$$

But 
$$\underline{A \times B} = \underline{A \times A \times A \times B} = \underline{A} + \underline{A \times B} = \underline{A} + \underline{A \times B} = \underline{A} + \underline{A \times B} = \underline{A \times A \times B} = \underline{A \times A \times B} = \underline{A \times$$

Thus;

$$\frac{F(x)}{(x-\alpha)^2 (x-\beta)} \equiv \frac{A}{(x-\alpha)} + \frac{B'}{(x-\alpha)^2} + \frac{C}{(x-\beta)}$$
(15)

where B' =  $[F(x) / (x - \beta)]_{x-\alpha=0}$  and C =  $[F(x) / (x - \alpha)^2]_{x-\beta=0}$  and A is found by equating coefficients

#### **Ratios**

Let 
$$a/b = c/d$$
 Put  $c = \alpha a$  therefore  $d = c b/a = \alpha b$   
Then  $(ma + nc)/(mb + nd) = (m + n\alpha)/(m + n\alpha) a/b = a/b$   
ie if  $a/b = c/d$  then  $(ma + nc)/(mb + nd) = a/b$  (16)

Conversely

if 
$$a/b = (ma + nc)/(mb + nd)$$
 then  $c/d = a/b$  (17)

#### **Irrational Functions**

Irrational Functions are functions containing square root, cube root etc.

To move a square root from the denominator to the numerator of a fraction.

Use Eqtn (11) ie 
$$(x-a)(x+a) = (x^2-a^2)$$

Example Put the irrational term of  $1/(a + \sqrt{b})$  in the numerator

Multiply top and bottom by  $(a - \sqrt{b})$ 

Thus 
$$\frac{1}{a + \sqrt{b}} = \frac{(a - \sqrt{b})}{(a + \sqrt{b}) \cdot (a - \sqrt{b})} = \frac{a - \sqrt{b}}{a^2 - b}$$
(18)

The irrational term has been moved to the numerator

#### **Equations**

An equation is a statement that two expressions are equal. The expressions contain unknowns (eg x, y etc)

x - 6 = 0 is an equation. The equation is satisfied if and only if x = 6.

 $x^2 + x - 12 = 0$  is also an equation. The equation is satisfied if x = 3 or x = -4. In this equation,  $x^2 + x - 12$  can be factorised to (x + 4)(x - 3). Thus the equation can be written (x + 4)(x - 3) = 0

This equation is satisfied if either factor equals zero.

There are two factors so there are two solutions.

In general, if there are n factors containing x, there are n solutions. But with n factors containing x, then the highest power of x is  $x^n$ . Conversely, if  $x^n$  is the highest power of x (after rationalising), then there are n solutions (19)

If n + 1 solutions can be found for an equation with n the highest power of x, then the equation is an identity, ie is satisfied for all values of x.

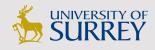

# Get Internationally Connected at the University of Surrey

MA Intercultural Communication with International Business MA Communication and International Marketing

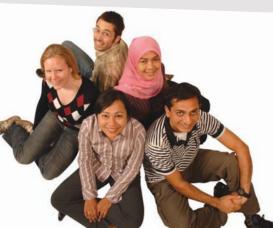

#### **MA Intercultural Communication with International Business**

Provides you with a critical understanding of communication in contemporary socio-cultural contexts by combining linguistic, cultural/media studies and international business and will prepare you for a wide range of careers.

#### **MA Communication and International Marketing**

Equips you with a detailed understanding of communication in contemporary international marketing contexts to enable you to address the market needs of the international business environment.

For further information contact: T: +44 (0)1483 681681 E: pg-enquiries@surrey.ac.uk www.surrey.ac.uk/downloads Consider the quadratic equation;

A 
$$x^2 + B x + C = 0$$
 with solutions  $x = \alpha_1$  and  $x = \alpha_2$ 

The equation can be written  $A(x-\alpha_1)(x-\alpha_2)=0$ 

Hence A [ 
$$x^2 - (\alpha_1 + \alpha_2) x + \alpha_1 \alpha_2$$
 ] = 0

The equations are identical, so the coefficients are the same

Coefficient of x

$$(\alpha_1 + \alpha_2) = - B/A$$

Constant term

$$\alpha_1 \alpha_2 = C/A$$

Consider now the cubic equation;

A 
$$x^3$$
 + B  $x^2$  + C  $x$  + D = 0 with solutions  $x = \alpha_1$ ,  $x = \alpha_2$  and  $x = \alpha_3$ 

The equation can be written  $A(x-\alpha_1)(x-\alpha_2)(x-\alpha_3)=0$ 

Therefore A [ $x^2 - (\alpha_1 + \alpha_2) x + \alpha_1 \alpha_2$ ] ( $x - \alpha_3$ ) = 0

$$\Lambda \left[ x^{3} - (\alpha_{1} + \alpha_{2}) x^{2} + \alpha_{1}\alpha_{2} x - \alpha_{3}x^{2} + (\alpha_{1}\alpha_{3} + \alpha_{2}\alpha_{3})x - \alpha_{1}\alpha_{2}\alpha_{3} \right] = 0$$

A 
$$\left[ x^3 - (\alpha_1 + \alpha_2 + \alpha_3) x^2 + (\alpha_1 \alpha_2 + \alpha_1 \alpha_3 + \alpha_2 \alpha_3) x - \alpha_1 \alpha_2 \alpha_3 \right] = 0$$

The Greek letter sigma  $\sum$  is used to mean "The Sum of terms like"

$$\sum (\alpha_1) = \alpha_1 + \alpha_2 + \alpha_3$$

$$\sum (\alpha_1 \alpha_2) = \alpha_1 \alpha_2 + \alpha_1 \alpha_3 + \alpha_2 \alpha_3$$

Thus the equation is A 
$$[x^3 - \sum(\alpha_1) x^2 + \sum(\alpha_1 \alpha_2) x - \alpha_1 \alpha_2 \alpha_3] = 0$$

Equating coefficients;

$$\sum (\alpha_1) = -B/A$$

$$\sum (\alpha_1 \alpha_2) = C/A$$

$$\alpha_1 \alpha_2 \alpha_3 = -D/A$$

The process can be repeated for higher powers of x and the same pattern will be found.

For a quartic, there will be an additional coefficient  $\sum (\alpha_1 \alpha_2 \alpha_3)$ 

and the constant term will be  $\alpha_1 \alpha_2 \alpha_3 \alpha_4$ 

In general for an equation;

$$A_n x^n + A_{n-1} x^{n-1} + A_{n-2} x^{n-2} + A_{n-3} x^{n-3} ... + A_1 = 0$$

The equation can be written;

$$A_n(x-\alpha_1)(x-\alpha_2)(x-\alpha_3)\dots(x-\alpha_n) \equiv 0$$

Equating coefficients;

$$\sum (\alpha_1) = -A_{n-1}/A_n \tag{20}$$

$$\sum (\alpha_{1} \alpha_{2}) = A_{n-2}/A_{n}$$

$$\sum (\alpha_{1} \alpha_{2} \alpha_{3}) = -A_{n-3}/A_{n}$$

$$\sum (\alpha_{1} \alpha_{2} \alpha_{3} \dots \alpha_{r}) = (-1)^{r} A_{n-r}/A_{n}$$

$$\alpha_{1} \alpha_{2} \alpha_{3} \dots \alpha_{n} = (-1)^{n} A_{1}/A_{n}$$
(21)
(22)

 $\alpha_1 \alpha_2 \alpha_3 \dots \alpha_n$  are called the roots of the equation F(x) = 0 and  $x = \alpha_1$ ,  $x = \alpha_2$ ,  $x = \alpha_3$  etc are the solutions

Example

If  $\alpha$ ,  $\beta$  and  $\gamma$  are the roots of  $x^3 + a x^2 + b x + c = 0$ , find the value of  $\alpha^3 + \beta^3 + \gamma^3$ 

$$(\alpha + \beta + \gamma)^{3} = (\alpha + \beta + \gamma) (\alpha + \beta + \gamma) (\alpha + \beta + \gamma)$$
Multiplying out gives
ie  $[\Sigma(\alpha)]^{3} = \Sigma(\alpha^{3}) + 3\Sigma(\alpha^{2}\beta) + 6\alpha\beta\gamma$ 
But
$$[\Sigma(\alpha)][\Sigma(\alpha\beta)] = (\alpha + \beta + \gamma)(\alpha\beta + \beta\gamma + \alpha\gamma) = \Sigma(\alpha^{2}\beta) + 3\alpha\beta\gamma$$
Therefore  $\Sigma(\alpha^{3}) = [\Sigma(\alpha)]^{3} - 3\Sigma(\alpha^{2}\beta) - 6\alpha\beta\gamma$ 

$$= [\Sigma(\alpha)]^{3} - 3[\Sigma(\alpha)][\Sigma(\alpha\beta)] + 9\alpha\beta\gamma - 6\alpha\beta\gamma$$

$$= [\Sigma(\alpha)]^{3} - 3[\Sigma(\alpha)][\Sigma(\alpha\beta)] + 3\alpha\beta\gamma$$
But  $\Sigma(\alpha) = -a$ ,  $\Sigma(\alpha\beta) = b$  and  $\alpha\beta\gamma = -c$ 
Therefore  $\Sigma(\alpha^{\square}) = -a^{3} + 3ab - 3c$ 

#### **Graphical Solution**

To solve the equation f(x) = 0If possible, factorize f(x) to the form;  $f(x) = a(x - \alpha_1)(x - \alpha_2)(x - \alpha_3)....(x - \alpha_n)$ The solutions are then  $\alpha_1, \alpha_2, \alpha_3, ... \alpha_n$ 

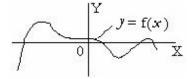

Figure 12: Graphical Solution

However it is often not possible to factorize f(x). Solutions can be obtained by plotting the curve y = f(x)

Choose a value for x.

Substitute this value for x in f(x) to obtain a value for y.

Mark a point on graph paper at the values of x and y.

Repeat again and again choosing new values for x. Join up the points to obtain a curve. The solutions are the values of x where the curve crosses the OX axis, ie where y = 0. For a more accurate solution, repeat at a larger scale over a small range by each solution.

#### Solution by Computer

It is easy to write a program that automatically chooses a value for x, calculates the value for y and compares it with the previous value. If the sign is different, then there is a solution between the two values. The step between the x values can be reduced and the process repeated between the two previous values. The process can be repeated until the required accuracy is obtained for this solution. The program should then look for another solution etc.

#### **Real and Complex Solutions**

Solution by the Graphical method or Computer finds all points where the curve crosses the OX axis. This is all that is needed for practical problems. However there may be other "hidden" solutions.

Consider the equation  $x^2 + 1 = 0$ Plot  $y = x^2 + 1$  and the curve never crosses the OX axis. The highest power of x is 2, so there should be 2 solutions.

The answer lies in an imaginary value, the square root of (-1). It does not exist in the real world. This imaginary value is called "eye" and denoted by the lower case letter i. Thus  $i^2 = -1$ 

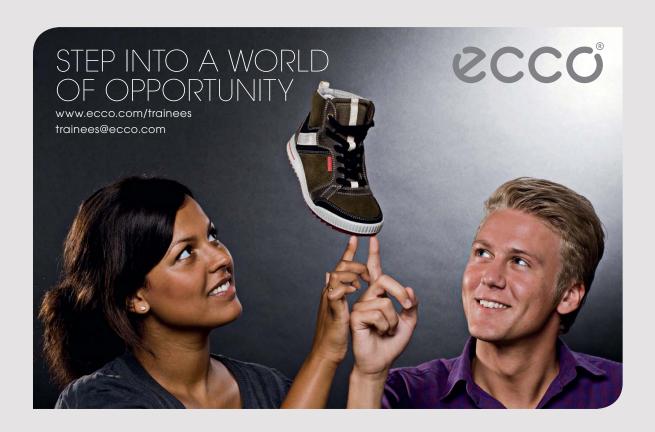

The equation  $x^2 + 1 = 0$  can be written (x + i)(x - i) = 0The two solutions are x = -i and x = i

Solutions that contain i are called Complex Solutions.

Typically they are in the form (a + i b) and (a - i b)

Complex solutions to a Real equation always appear in pairs in this form, called a Conjugate Pair.

The Product of a Conjugate Pair gives a Real result, since;

$$(a + i b) (a - i b) = a^2 + b^2$$
 (23)

#### **Quadratic Equations**

A quadratic equation has x to the power of 2 and therefore two solutions.

The general form of a quadratic is;

$$A x^2 + B x + C = 0$$

Divide by A and rearrange  $x^2 + (B/A)x = -C/A$ Add  $B^2/(4A^2)$  to both sides

$$x^{2} + (B/A) x + B^{2}/(4A^{2}) = B^{2}/(4A^{2}) - C/A$$
  
 $[x + B/(2A)]^{2} = [1/(4A^{2})] (B^{2} - 4AC)$   
 $x + B/(2A) = \pm 1/(2A) \sqrt{(B^{2} - 4AC)}$ 

Take square roots

Thus the colution to the granduction is

Thus the solution to the quadratic is

$$x = -B \pm \sqrt{(B^2 - 4AC)}$$

$$2A$$
(24)

If 
$$B^2 > 4AC$$
 then there are two Real Solutions (25)

If 
$$B^2 = 4AC$$
 then there are two equal solutions (26)

If 
$$B^2 < 4AC$$
 then there are two Complex Solutions (27)

If  $y = Ax^2 + Bx + C$  is plotted, the solutions to the equation  $Ax^2 + Bx + C = 0$  are at the intersection of the curve with the line y = 0, the line OX in the diagrams.

The diagrams show the three different cases.

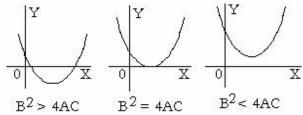

Figure 13: Quadratic equation

If the quadratic is rearranged to the form 
$$x^2 + 2Bx + C = 0$$
,  
then the solution is  $x = -B \pm \sqrt{(B^2 - C)}$  (28)

#### **Inverse Functions**

Let 
$$f(x, y) = 0$$
 Solve for  $x$  in terms of  $y$ 

$$x = g(y) \text{ where } g(y) \text{ means a function of } y$$
Similarly
$$y = h(x) \text{ where } h(x) \text{ means a function of } x$$

$$g(y) \text{ and } h(x) \text{ are related by the original equation}$$

$$g(x) \text{ and } h(x) \text{ are said to be inverse functions of each other}$$

$$y = g(x) \text{ is the original equation with } x \text{ and } y \text{ interchanged}$$
Plot  $g(x)$  against  $x$ , and  $h(x)$  against  $x$ 
The curves are mirror images about the line  $y = x$ 

#### Simultaneous Equations

If there are two equations and two variables, they are called simultaneous equations.

$$F_1(x,y) = 0$$
 and  $F_2(x,y) = 0$  (29)

1) Graphical Solution

Plot the two curves and the intersections give the solutions.

2) Theoretical Solution

Eliminate one variable and solve for the other.

Substitute the second variable in either equation to evaluate the first variable

3) Numerical Solution, two variables (for solution by computer)

Choose a value for one variable by a FOR...TO loop

Chose a value for the second variable by a FOR...TO loop nested in the first loop

Evaluate both functions and if the result is a better match than any previous result, record the value of both variables.

# Example on Simultaneous Equations

$$2x + 3y = 7$$

$$5 x + 2 y = 9$$

# (1) Graphical Solution

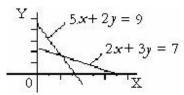

Figure 14: Simultaneous Equations

Plot 
$$y = (7-2x)/3$$
  
And  $y = (9-5x)/2$ 

The solution is the values of x and y where the lines (or curves) cross

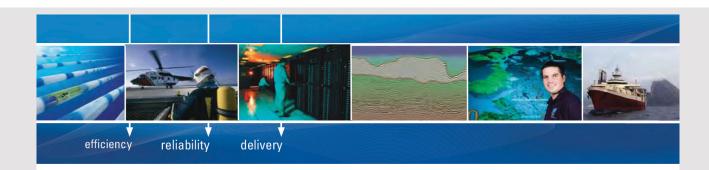

As a leading technology company in the field of geophysical science, PGS can offer exciting opportunities in offshore seismic exploration.

We are looking for new BSc, MSc and PhD graduates with Geoscience, engineering and other numerate backgrounds to join us.

To learn more our career opportunities, please visit www.pgs.com/careers

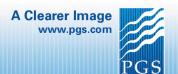

#### (2) Theoretical Solution

Eliminate 
$$x$$
  
 $5 \times \text{eqtn}(1) - 2 \times \text{eqtn}(2) \text{ gives};$   
 $10 \times + 15 y - (10 \times + 4 y) = 35 - 18$   
Thus  $11 y = 17$   
Thus  $y = 17 / 11 = 1.545$   
Therefore  $x = (7 - 3 \times 1.545) / 2 = 1.183$ 

#### Simultaneous Equations, n variables

If there are n variables and n different simultaneous equations connecting them, then there are solutions for all the variables (although the solutions may be Complex Solutions).

If there are only n-1 equations, then the relationship between any two variables can be plotted as a curve.

#### Example on simultaneous quadratic equations (two variables)

E1 = 
$$5x^2 + 3x - 4y^2 + 4y - 1.544 = 0$$
  
E2 =  $2x^2 - 8x - y^2 + 4y - 4.744 = 0$ 

Find solutions between x = -100 and x = 100

Eliminate 
$$y^2$$
, subtract 4 times E2 from E1  

$$5x^2 - 8x^2 + 3x + 32x - 4y^2 + 4y^2 + 4y - 16y - 1.544 + 18.976 = 0$$

$$-3x^2 + 35x - 12y + 17.434 = 0$$

$$y = (-3x^2 + 35x + 17.434)/12$$

Choose values for x and evaluate E1 and E2

This is best done by computer, (eg by the QBasic program below)

```
CLS: FOR X = -100 TO 100 STEP 10

Y = (-3*X*X + 35*X + 17.434)/12

E1 = 5*X*X + 3*X - 4*Y*Y + 4*Y - 1.544

E2 = 2*X*X - 8*X - Y*Y + 4*Y - 4.744

PRINT "X = "; X; " Y = "; Y; TAB(40); "E1 = ";E1; TAB(60); "E2 = "; E2

NEXT X: END
```

This shows that E1 and E2 change sign between x = 0 and x = 10 and again between x = 10 and x = 20.

There are solutions where E1 and E2 change sign

Change the first line of the program to; CLS: FOR X = -10 TO 10Run the program again and there is a low point between -1 and 0

and there is a solution between x = 7 and x = 8

Similarly change the first line to; CLS: FOR X = 10 TO 20 and find there is a solution between x = 16 and x = 17

Repeat with STEP of 0.1 and again with STEP 0.01 between ever narrower limits for x to find the real solutions;

$$x = 7.53$$
  $y = 9.24$   
 $x = 16.45$   $y = 18.22$ 

In addition, there is a low point at x = -0.32 and y = 0.49 indicating complex solutions near here

This method can be used to solve simultaneous equations with two variables provided that at least one of the variables is not higher power than 3. (Eliminate the cubic term and solve the quadratic)

# **3 GEOMETRY**

# Angles, Degrees

Angles can be measured in Degrees

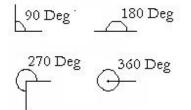

Figure 15; Angles in degrees

# A Right Angle is 90 Degrees

Degree is divided into minutes and seconds.

60 minutes = 1 degree

60 seconds = 1 minute

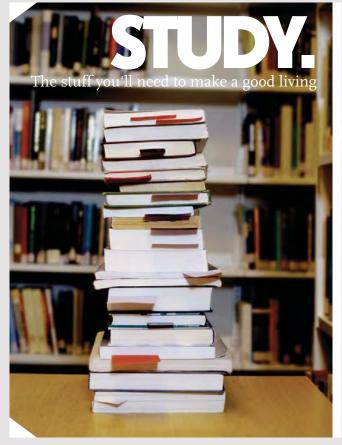

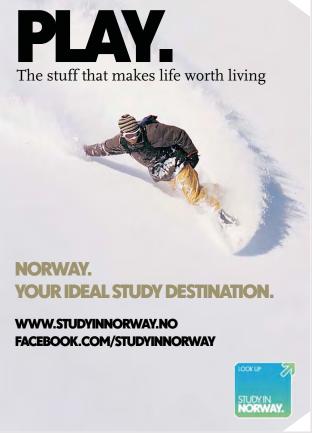

#### Angles, Radians

Another measurement of angle is the Radian.

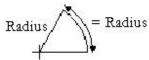

Figure 16: One Radian

One Radian is the angle where the length of the arc is equal to the radius.

$$2 \times \pi$$
 Radians = 360 Degrees
One Radian = approx 57 Degrees
(30)

#### Circles

The circumference of a circle is proportional to the diameter. The ratio is called Pi and is denoted by the Greek letter  $\pi$ 

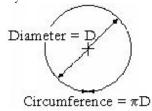

**Figure 17:** Circumference =  $\pi D$ 

The Circumference = 
$$\pi \times \text{Diameter} = 2 \times \pi \times \text{Radius}$$
 (31)

The value of  $\pi$  is approximately 3.14159. It has been measured to hundreds of digits long, but even then is not exact.

#### **Polygons**

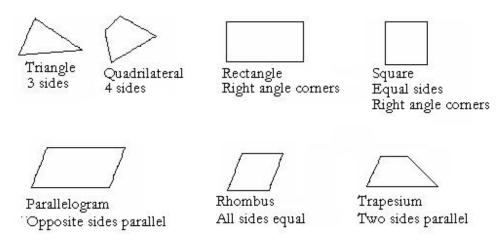

Figure 18: Polygons

Polygon is any enclosed figure with straight sides

Triangle is a three sided polygon
Quadrilateral is a four sided polygon
Rectangle is a quadrilateral with all corners right angles
Square is a rectangle with all sides equal
Parallelogram is a quadrilateral with opposite sides parallel
Rhombus is a parallelogram with all sides equal
Trapezium is a quadrilateral with two parallel sides
Pentagon is a five sided polygon
Regular Pentagon is a pentagon with all sides equal
Hexagon is a six sided polygon

# **Properties of Angles**

Consider a line crossing two parallel lines

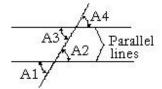

Figure 19: Angles

A1 = A2 (Vertically. Opposite angles)
A2 = A3 (Alternate angles)
A2 = A4 (Corresponding angles) (32)

#### Angles of a Triangle

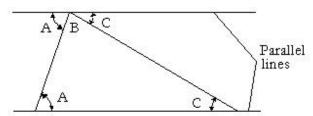

Figure 20: Angles of a triangle

Angles A and A are alternate angles. Angles C and C are alternate angles, It can be seen that A + B + C = 180 degrees The Sum of the angles of any triangle equal 180 degrees (33)

#### **Equilateral Triangle**

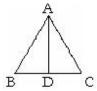

Figure 21: Equilateral triangle

If all three sides of a triangle are equal in length, the triangle is said to be equilateral.

By symmetry, all the angles are equal. But the angles add up to 180 degrees. Therefore each angle of an equilateral triangle is 60 degrees.

(34)

If line AD is drawn perpendicular to BC then angles BAD and CAD are each 30 degrees.

#### **Isosceles Triangles**

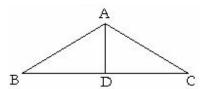

Figure 22: Isoceles triangle

If two of the sides of a triangle are equal, the triangle is said to be an isosceles triangle. By symmetry, two of the angles are also equal.

The perpendicular AD bisects the angle BAC.

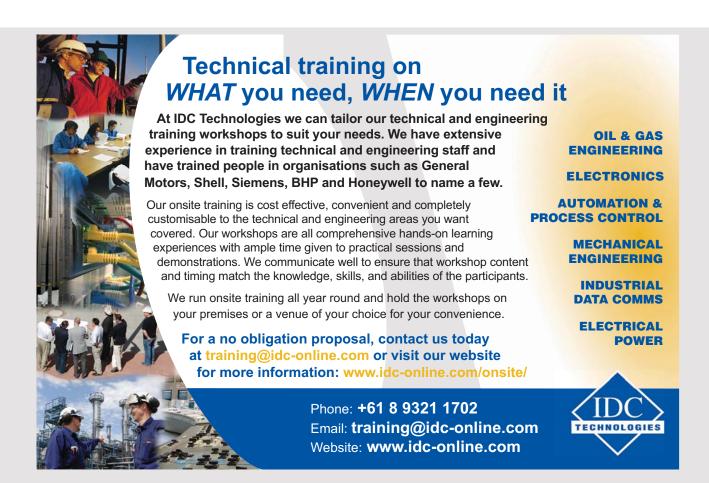

# **Congruent Triangles**

Or

If two triangles are identical, then they are said to be Congruent.

Triangles are congruent if any of the following conditions are met;

Either 1) All three sides are the same on both triangles

2) Two of the sides and the included angle (ie the angle between these sides) are the same

Or 3) Two of the angles and a corresponding side are the same

Or 4) The triangles have a right angle, the side opposite the right angle is equal and one other side . (35)

Note that if two sides and a non included angle are equal, the triangles are not necessarily congruent.

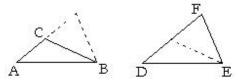

Figure 23: Two sides and non included angle

AB = DEBC = EF

Angle BAC = Angle EDF

Triangles ABC and DEF are not congruent

#### Similar Triangles

If two triangles have the same angles but the sides are different, they are said to be similar. The sides are in the same proportion on both triangles. (36)

#### Pythagoras's Theorem

If the triangle has a right angle, then the side opposite the right angle is called the hypotenuse.

#### Pythagoras's theorem states;

The square of the hypotenuse equals the sum of the squares of the other two sides.

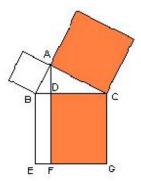

Figure 24: Pythagoras

It can be proved by Euclidian Geometry that the coloured areas of Figure 24 are equal, but the following proof is simpler.

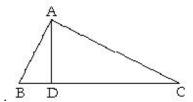

Figure 25: Pythagoras

Triangle ABC has a right angle at BAC Draw AD perpendicular to BC

Triangles BCA and ACD are similar since each contains angle ACB and a right angle.

Therefore 
$$AC / BC = DC / AC$$
  
Hence  $AC^2 = BC \times DC$ 

Similarly 
$$AB^2 = BC \times BD$$

Add to obtain

$$AB^2 + AC^2 = BC \times DC + BC \times BD$$
  
=  $BC \times (DC + BD) = BC^2$ 

$$AB^2 + AC^2 = BC^2 \tag{37}$$

# Examples of Pythagoras

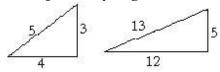

Figure 26: Pythagoras examples

$$3^2 + 4^2 = 5^2$$
  
 $12^2 + 5^2 = 13^2$ 

and multiples of these eg 
$$6^2 + 8^2 = 10^2$$

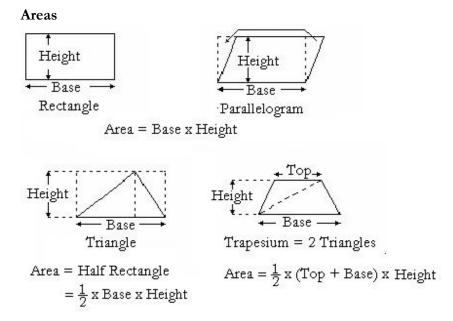

Figure 27: Areas of polygons

Rectangle and Parallelogram Area = Base x Height (38)
Triangle Area = 
$$1/2$$
 x Base x Height (39)
Trapezium Area =  $1/2$  x (Top + Base) x Height (40)

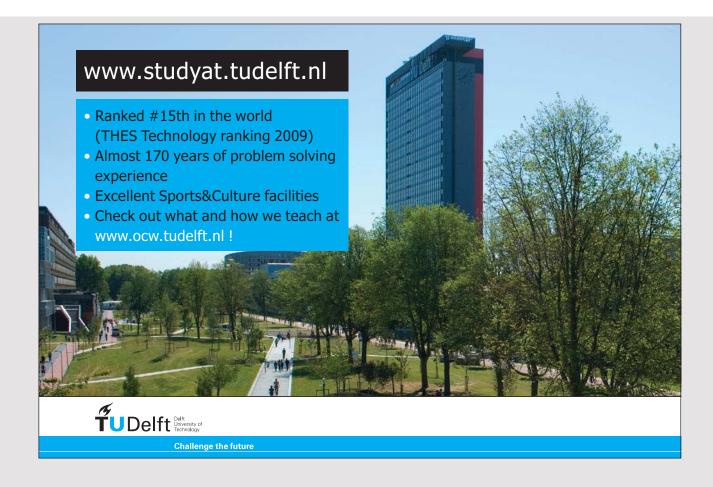

#### Area of a Circle

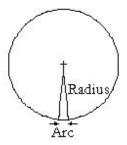

Figure 28: Area of a circle

A Circle can be considered as lots of tiny triangles Area of each triangle = 1/2 x Arc x Radius

Area of the whole Circle

 $= 1/2 \times \text{Radius} \times (\text{Sum of arcs})$ 

= 1/2 x Radius x 2 x Pi x Radius

=  $Pi \times (Radius)^2$ 

Area of a Circle = 
$$\pi R^2$$
 (41)

#### Centre of Area or Centroid

If a geometric shape is cut out of heavy card of uniform thickness and density, it will balance on a point called the Centre of Area or the Centroid.

By Symmetry;

The Centroid of a circle is the centre of a circle.

The Centroid of a rectangle or parallelogram is where the two diagonals cross.

In the Triangle ABC, AD bisects BC BE bisects AC These lines are called Medians

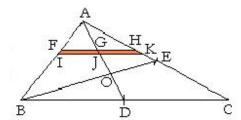

Figure 29: Medians of a Triangle

Triangle AGH is similar to triangle ADC Therefore GH/AG = DC/AD

Triangle AFG is similar to triangle ABD Therefore AG/FG = AD/BD

Therefore  $GH/AG \times AG/FG = DC/AD \times AD/BD$ 

GH/FG = DC/BD But BD = DC, therefore GH = FG

Therefore the thin strip FHKI would balance on a knife edge on GJ But the whole triangle is made up of strips that balance on the line AD Therefore the triangle balances on a knife edge on the line AD

Similarly the triangle balances on a knife edge on the line BE Thus the triangle would balance on a point at O where the two lines cross

All three medians pass through the Centroid which is a unique point. Therefore all three medians meet at this point.

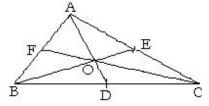

Figure 30: Medians meet at a point

Medians are; AD, BE and CF where BD = DC and AE = EC and AF = FB

The Medians (the lines from an apex bisecting the opposite side) all meet at a point

#### Lines perpendicular to the side and through the opposite apex meet at a point

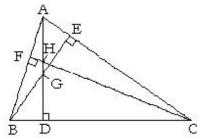

Figure 31: Perpendiculars

In triangle EBC, Angle EBC =  $90^{\circ}$  – angle ACB In triangle ADC, Angle DAC =  $90^{\circ}$  – angle ACB

Therefore triangles BDG and ADC both contain the same angle and a right angle.

Therefore the triangles are similar. GD/BD = DC/ADMultiply both sides by BD/DCGD/DC = BD/AD

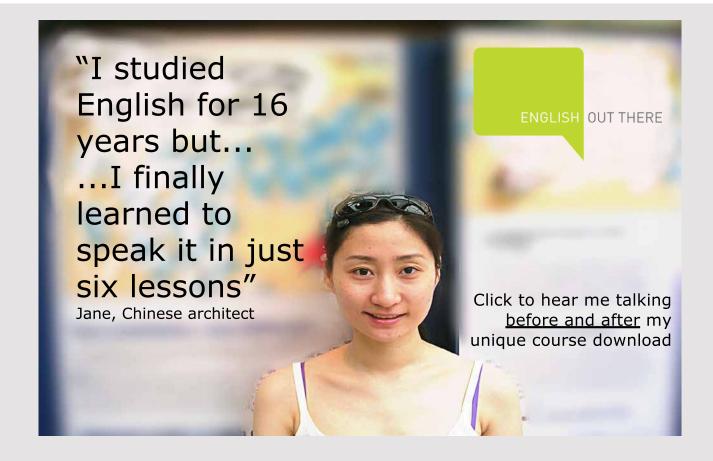

Triangle CDH is similar to triangle AFH since they both contain a right angle and the vertically opposite angles CHD and AHF.

But triangle AFH is similar to ADB since they both contain a right angle and the common angle BAD.

Therefore triangles CDH and ADB are similar BD/AD = HD/DC

But GD/DC = BD/AD
Therefore GD/ DC = HD/ DC

Multiply both sides by DC GD = HD, ie G and H are the same point This point, where the perpendiculars meet, is called the Orthocentre

# Lines bisecting the angles of a triangle all meet at a point

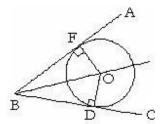

Figure 32: Line bisecting an angle

The circle, centre O, just touches lines BA and BC OF = OD (radius of the circle)

BF and BD are tangents, Therefore Angles BFO and BDO are right angles

Triangle BOF is congruent to triangle BOD (hypotenuse and one other side) Angle ABO = Angle CBO ie BO bisects Angle ABC

Similarly AO bisects Angle BAC and CO bisects Angle ACB

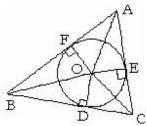

Figure 33: Inscribed circle

Thus the lines bisecting the angles of a triangle all meet at O, the centre of the inscribed circle

# Perpendiculars from the mid point of each side all meet at a point

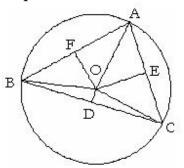

Figure 34: Circumcircle

O is the centre of the circumcircle that passes through the Apexes

OD, OE and OF are perpendicular to sides BC, AC and AB

Triangle BOF is congruent to Triangle AOF (OF is common and hypotenuse AO = BO)

Therefore BF = AF ie OF is perpendicular to AB and passes through its mid point

Similarly OD is perpendicular to BC and passes through its mid point Similarly OE is perpendicular to AC and passes through its mid point

# Tangent to a circle

The line AB is a tangent to the circle it just touches the circle at T

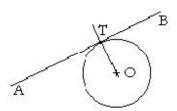

Figure 35: Tangent to a ircle

The line is parallel to the circumference where it touches. But the circumference is perpendicular to the radius, so the tangent is perpendicular to the radius OT

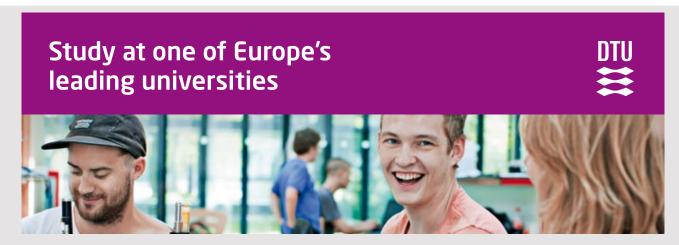

DTU, Technical University of Denmark, is ranked as one of the best technical universities in Europe, and offers internationally recognised Master of Science degrees in 39 English-taught programmes.

DTU offers a unique environment where students have hands-on access to cutting edge facilities and work

closely under the expert supervision of top international researchers.

DTU's central campus is located just north of Copenhagen and life at the University is engaging and vibrant. At DTU, we ensure that your goals and ambitions are met. Tuition is free for EU/EEA citizens.

Visit us at www.dtu.dk

# Circle touching two lines

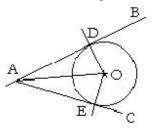

Figure 36: Circle touching two lines

The circle, centre O, touches two lines AB and AC. The line AO bisects angle BAC since triangle AOD is congruent to triangle AOE, (hypotenuse and one other side)

A circle of any radius can touch the two lines

# Circle touching three lines

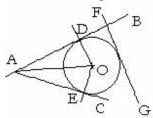

Figure 37: Circle touching three lines.

The circle touches lines AB, AC and FG

There is one only circle that can do this

# Circle through two or three points

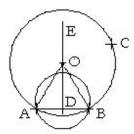

Figure 38: Circle through two points

Figure 38 shows two circles through A and B. A circle of any diameter greater than the length AB can pass through points A and B.

#### Sphere touching three or four points

A sphere of any radius above a minimum can touch three points. Imagine a tennis ball or a football balanced on three points.

Only one of the spheres can touch a fourth point that is not in the same plane.

If the four points are in the same plane, the radius of the sphere that touches them all would be infinite.

# Sphere touching three or four planes

A sphere of any radius can touch two planes ABCD and ABEF. Its centre lies on the plane ABGH that bisects ABCD and ABEF.

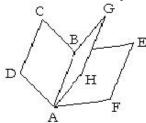

Figure 39: Sphere touchin two planes

If the sphere touches a third plane, its centre lies on the line where the two bisecting planes cross.

One and only one of the spheres will touch a fourth plane.

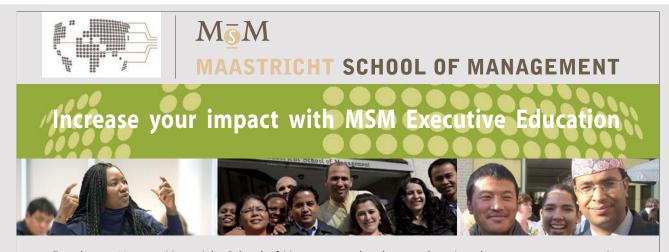

For almost 60 years Maastricht School of Management has been enhancing the management capacity of professionals and organizations around the world through state-of-the-art management education.

Our broad range of Open Enrollment Executive Programs offers you a unique interactive, stimulating and multicultural learning experience.

Be prepared for tomorrow's management challenges and apply today.

For more information, visit www.msm.nl or contact us at +31 43 38 70 808 or via admissions@msm.nl

the globally networked management school

# **Nesting Circles**

The internal angles of an equilateral triangle are all equal. They add to 180 degrees, and therefore are each 60 degrees. Thus six triangles will exactly fit in a circle that has a radius equal to the side of the triangles.

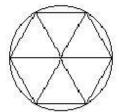

Figure 40: Six equilateral triangles in a circle.

Thus six circles with half the radius and centres at the apexes will exactly fit round a similar circle at the centre.

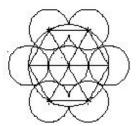

Figure 41: Six circles round a central circle.

Thus seven cores of a multicore cable nest with the outer cores on a pitch circle radius 2R where R is the radius of each core. Hence multicore cables are often seven core

A further twelve cores can be added on a pitch circle radius 4R giving a total of nineteen cores, another popular arrangement.

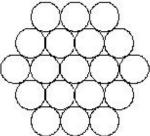

Figure 42: Nineteen cores

# **4 TRIGONOMETRY**

#### **Definitions**

Triangle ABC has a right angle at C and sides with lengths a, b and c

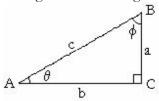

Figure 43: Trigonometrical functions

Trigonometrical Functions are defined as;

Sine  $\theta = a / c$ Cosine  $\theta = b / c$ Tangent  $\theta = a / b$ Cosecant  $\theta = c / a$ Secant  $\theta = c / b$ Cotanangent  $\theta = b / a$ 

These are usually shortened to

$$Sin \theta = a/c$$
  $Cos \theta = b/c$   $Tan \theta = a/b$   
 $Cosec \theta = c/a$   $Sec \theta = c/b$   $Cot \theta = b/a$  (42)

The Inverse of  $\sin \theta$  is called  $\operatorname{Arc} \operatorname{Sin} \theta$  or  $\operatorname{Sin}^{-1} \theta$ 

In the diagram;

Arc Sin (a/c) = 
$$\theta$$
 Arc Cos (b/c) =  $\theta$  and Arc Tan (a/b) =  $\theta$ . (43)  
Alternatively, Sin<sup>-1</sup> (a/c) =  $\theta$ , Cos<sup>-1</sup> (b/c) =  $\theta$  and Tan<sup>-1</sup> (a/b) =  $\theta$   
Write Sin<sup>2</sup>  $\theta$  to mean (Sin  $\theta$ )<sup>2</sup> or (Sin  $\theta$ ) x (Sin  $\theta$ ),  
but to avoid confusion, do not use Sin<sup>-1</sup>  $\theta$  to mean 1 / Sin  $\theta$ 

#### Formulae connecting Trig Functions

$$\frac{(\sin \theta)/(\cos \theta)}{(\cos \theta)} = [a/c] / [b/c] = a/b = \operatorname{Tan} \theta$$
Similarly
$$\operatorname{Cosec} \theta = 1 / \sin \theta$$
Sec \theta = 1 / \cos \theta
(45)

$$\cot \theta = 1 / \operatorname{Tan} \theta \tag{47}$$

(55)

$$\sin^2 \theta + \cos^2 \theta = a^2 / c^2 + b^2 / c^2 = (a^2 + b^2) / c^2 = c^2 / c^2 = 1$$

Thus 
$$\sin^2 \theta + \cos^2 \theta = 1$$
 (48)

Divide by 
$$Cos^2$$
  $Tan^2\theta + 1 = Sec^2\theta$  (49)

Divide by 
$$\sin^2 \theta$$
 1 +  $\cot^2 \theta = \csc^2 \theta$  (50)

The angles of a triangle add to  $180^{\circ}$  Therefore  $\phi = (90^{\circ} - \theta)$ 

$$\operatorname{Sin}(90^{0} - \theta) = b / c = \operatorname{Cos} \theta \tag{51}$$

$$Cos (90^0 - \theta) = Sin \theta \tag{52}$$

$$Tan (90^0 - \theta) = Cot \theta \tag{53}$$

$$Cot (90^0 - \theta) = Tan \theta \tag{54}$$

# Particular values of Trig Functions

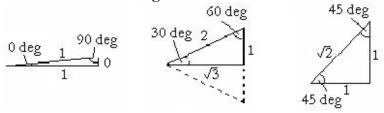

Figure 44: Particular values

Table 2: Particular values

| Angle   | 0 Deg | 30 Deg       | 45 Deg       | 60 Deg       | 90 Deg   |
|---------|-------|--------------|--------------|--------------|----------|
| Radians | 0     | $\pi/6$      | $\pi/4$      | $\pi/3$      | $\pi/2$  |
| Sin     | 0     | 1/2          | $1/\sqrt{2}$ | $\sqrt{3/2}$ | 1        |
| Cos     | 1     | $\sqrt{3/2}$ | 1/√2         | 1/2          | 0        |
| Tan     | 0     | 1/√3         | 1            | √3           | Infinity |

Small angles

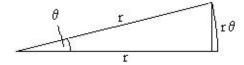

Figure 45: Small angles

If  $\theta$  is small and in radians

$$\sin \theta \approx r \theta / r \approx \theta \tag{56}$$

$$Tan \theta \approx r \theta / r \approx \theta \tag{57}$$

From (48), 
$$\cos \theta = \sqrt{(1 - \sin^2 \theta)} \approx \sqrt{(1 - \theta^2)}$$
  
But  $(1 - \frac{1}{2}\theta^2)^2 = 1 - \frac{1}{2}\theta^2 - \frac{1}{2}\theta^2 + \frac{1}{4}\theta^4 \approx 1 - \theta^2$  since  $\theta$  is small  
Therefore  $\cos \theta \approx (1 - \frac{1}{2}\theta^2)$  (58)

# Angles over 90 degrees

Angle between 90 and 180 degrees

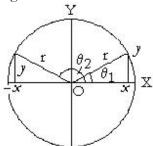

Figure 46: Angle between 90 and 180 degrees

$$\sin \theta_2 = y/r = \sin \theta_1$$

$$\cos \theta_2 = -x/r = -\cos \theta_1$$

Tan 
$$\theta_2 = y/(-x) = -\text{Tan }\theta_1$$

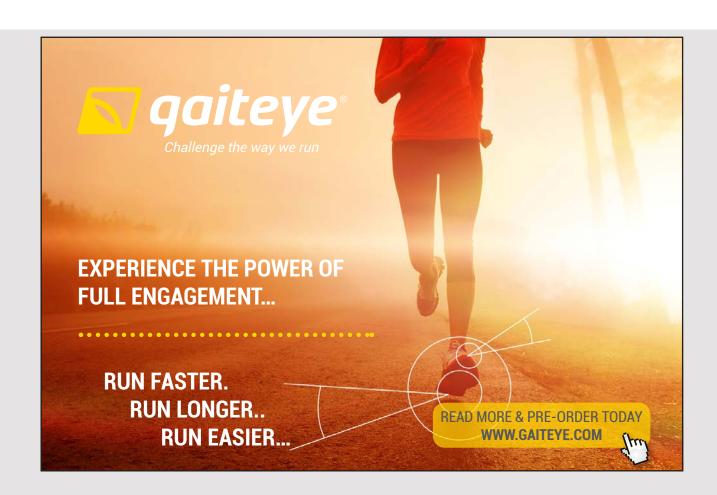

Angle between 180 and 270 degrees

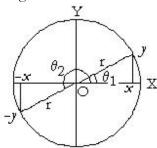

Figure 47: Angle between 180 and 270 degrees

$$Sin \ \theta_2 = -y/r = -Sin \ \theta_1$$

$$\cos \theta_2 = -x/r = -\cos \theta_1$$

Tan 
$$\theta_2 = -y/(-x) = \text{Tan } \theta_1$$

Angle between 270 and 360 degrees

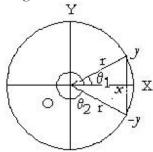

Figure 48: Angle between 270 and 360 degrees

$$\sin \theta_2 = -y/r = -\sin \theta_1$$

$$\cos \theta_2 = x/r = \cos \theta_{\square}$$

$$Tan \theta_2 = -y/x = -Tan \theta_1$$

Negative Angles

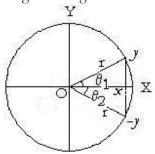

Figure 49: Negative angles

$$Sin (-\theta_2) = -y/r = -Sin \theta_1$$

$$Cos(-\theta_2) = x/r = Cos\theta_1$$

$$Tan (-\theta_2) = -y/x = -Tan \theta_1$$

These are still true for angles larger than 90 degrees

Angles in radians plus or minus  $2n\pi$  where n is an integer

 $Sin (\pm 2n\pi + \theta_1) = Sin \theta_1$ 

 $Cos(\pm 2n\pi + \theta_1) = Cos \theta_1$ 

 $Tan (\pm 2n\pi + \theta_1) = Tan \theta_1$ 

The word CAST is a memory aid.

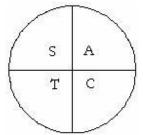

## Figure 50: CAST

C = Cos positive

A = All positive

S = Sin positive

T = Tan positive

# Sin (A + B) etc

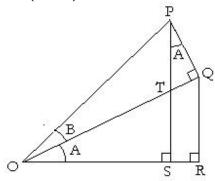

**Figure 51:** Sin (A + B)

$$Sin (A + B) = PS / OP$$

$$PS = PT + TS$$

$$= PQ \times Sec A + (OQ - TQ) \times Sin A$$

$$= PQ/Cos A + OQ x Sin - TQ x Sin A$$

= 
$$PQ \times [(1 - Sin^2 A) / Cos A + Sin A \times Cos B / Sin B]$$

$$= PQ \times (Cos A \times Sin B + Sin A \times Cos B) / Sin B$$

But Sin B = PQ / OP

 $PS = OP \times (Cos A \times Sin B + Sin A \times Cos B)$ 

Therefore  $Sin (A + B) = Sin A \times Cos B + Cos A \times Sin B$ 

Writing Sin A Cos B to mean (Sin A) x (Cos B) etc

Sin (A + B) = Sin A Cos B + Cos A Sin B

Put B = 
$$-C$$
  
Sin (A - C) = Sin A Cos C - Cos A Sin C

Also OS = 
$$(OQ - QT)$$
 Cos A  
=  $(PQ / Tan B - PQ x Tan A) x Cos A$   
=  $OP x Sin B (Cos A Cos B / Sin B - Sin A)$   
But  $OS/OP = Cos (A + B)$ 

Therefore Cos(A + B) = Cos(A + B) = Sin(A + B)

Put 
$$B = -C$$

$$Cos(A-C) = Cos A Cos C + Sin A Sin C$$

$$Tan (A + B) = Sin (A + B) / Cos (A + B)$$

Divide top and bottom by (Cos A Cos B)

$$Tan (A + B) = (Tan A + Tan B) / (1 - Tan A Tan B)$$

Put 
$$B = -C$$

$$Tan (A - C) = (Tan A - Tan C) / (1 + Tan A Tan C)$$

#### Summarising the above,

$$Sin(-A) = -Sin A$$

$$Cos(-A) = CosA$$

$$Tan(-B) = Sin(-B) / Cos(-B) = -Tan B$$

$$Sin (A + B) = Sin A Cos B + Cos A Sin B$$
(59)

$$Sin (A - B) = Sin A Cos B - Cos A Sin B$$
(60)

$$Cos (A + B) = Cos A Cos B - Sin A Sin B$$
(61)

$$Cos (A - B) = Cos A Cos B + Sin A Sin B$$
(62)

$$Tan (A + B) = (Tan A + Tan B) / (1 - Tan A Tan B)$$
(63)

$$Tan (A - B) = (Tan A - Tan B) / (1 + Tan A Tan B)$$

$$(64)$$

#### Sin 2A, Cos 2A and Tan 2A

Put 
$$B = A$$
;

$$\sin 2A = 2 \sin A \cos A \tag{65}$$

$$\cos 2A = \cos^2 A - \sin^2 A \tag{66}$$

$$= 1 - 2 \sin^2 A$$
 (67)

$$= 2 \cos^2 A - 1$$
 (68)

$$Tan 2A = 2 Tan A / (1 - Tan2 A)$$

$$(69)$$

#### Sin 3A and Cos 3A

Put B = 2A; 
$$\sin 3A = 3 \sin A - 4 \sin^3 A$$
 (70)  
 $\cos 3A = 4 \cos^3 A - 3 \cos A$  (71)

#### Sin A Cos B etc

Add (59) and (60)

$$Sin (A + B) + Sin (A - B) = 2 Sin A Cos B$$

Therefore 
$$\operatorname{Sin} A \operatorname{Cos} B = (\frac{1}{2}) \left[ \operatorname{Sin} (A + B) + \operatorname{Sin} (A - B) \right]$$
 (72)

Similarly 
$$\operatorname{Cos} A \operatorname{Cos} B = \binom{1}{2} \left[ \operatorname{Cos} (A + B) + \operatorname{Cos} (A - B) \right]$$
 (73)

And 
$$\operatorname{Sin} A \operatorname{Sin} B = (\frac{1}{2}) \left[ \operatorname{Cos} (A - B) - \operatorname{Cos} (A + B) \right]$$
 (74)

#### Sin A + Sin B etc

Put 
$$A + B = C$$
 and  $A - B = D$  in (72)

$$Sin C + Sin D = 2 Sin [(1/2)(C + D)] Cos [(1/2)(C - D)]$$

Writing A instead of C and B instead of D;

$$Sin A + Sin B = 2 Sin [(\frac{1}{2})(A + B)] Cos [\frac{1}{2})(A - B)]$$
 (75)

Similarly;

$$\sin A - \sin B = 2 \cos \left[ \frac{1}{2} (A + B) \right] \sin \left[ \frac{1}{2} (A - B) \right]$$
 (76)

And;

$$Cos A + Cos B = 2 Cos [(\frac{1}{2}) (A + B)] Cos [(\frac{1}{2}) (A - B)]$$
(77)

And;

$$Cos A - Cos B = -2 Sin [(\frac{1}{2}) (A + B)] Sin [(\frac{1}{2}) (A - B)]$$
(78)

These results may seem pointless academic exercises, but they are used in practical applications. For example sound or vibration can usually be expressed in the form  $X_{max}Sin$  (wt) so the addition of two sources of sound or vibration is analysed by (75) above.

#### $\sin^2 A - \sin^2 B$ etc

(75) x (76) gives;

$$\sin^2 A - \sin^2 B = \sin (A + B) \sin (A - B) \tag{79}$$

(77) x (78) gives;

$$\cos^2 A - \cos^2 B = -\sin(A + B)\sin(A - B) \tag{80}$$

$$Cos2 A - Sin2 B = Cos2 A - (Cos2 A + Sin2 A) Sin2 B$$
  
= Cos<sup>2</sup> A (1 - Sin<sup>2</sup> B) - Sin<sup>2</sup> A Sin<sup>2</sup> B  
= Cos<sup>2</sup> A Cos<sup>2</sup> B - Sin<sup>2</sup> A Sin<sup>2</sup> B

Therefore, from (61) and (62);

$$\cos^2 A - \sin^2 B = \cos (A + B) \cos (A - B) \tag{81}$$

#### $1 + \cos \theta$ , $1 - \cos \theta$

From (68) 
$$1 + \cos \theta = 2 \cos^2 [(\frac{1}{2})\theta]$$
 (82)

From (67) 
$$1 - \cos \theta = 2 \sin^2 \left[ (\frac{1}{2})\theta \right]$$
 (83)

#### $t = Tan (\theta/2)$

Put 
$$t = Tan(\theta/2)$$
 then  $Tan \theta = 2t/(1-t^2)$  (84)

Sec<sup>2</sup> θ = 1 + Tan<sup>2</sup> θ = 1 + 4 t<sup>2</sup>/(1 - t<sup>2</sup>)<sup>2</sup> = (1 - 2 t<sup>2</sup> + t<sup>4</sup> + 4 t<sup>2</sup>) / (1 - t<sup>2</sup>)<sup>2</sup>  
= 
$$[(1 + t^2) / (1 - t^2)]^2$$

Thus 
$$\cos \theta = (1 - t^2)/(1 + t^2)$$
 (85)

And 
$$\sin \theta = \cos \theta \operatorname{Tan} \theta = 2 t/(1 + t^2)$$
 (86)

#### Properties of a triangle

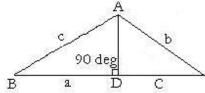

Figure 52: Properties of a triangle

Area of the triangle

- =  $(\frac{1}{2})$  x base x height, see Eqtn (39)
- $= (\frac{1}{2})$  BC x AD
- = (1/2) a x b Sin C

This is written as 
$$Area = (\frac{1}{2}) a b Sin C$$
 (87)  
Similarly  $Area = (\frac{1}{2}) b c Sin A$   
And  $Area = (\frac{1}{2}) c a Sin B$ 

#### Sine Formula

Equating 
$$[(\frac{1}{2}) \text{ a b c}]/\text{Area};$$
  
 $\frac{a}{\sin A} = \frac{b}{\sin B} = \frac{c}{\sin C}$  (88)

#### Cosine Formula

$$c^{2} = AD^{2} + BD^{2}$$
 from Pythagoras Eqtn (37)  
=  $(b \sin C)^{2} + (a - b \cos C)^{2}$   
=  $b^{2} \sin^{2} C + a^{2} - 2 a b \cos C + b^{2} \cos^{2} C$   
Thus  $c^{2} = a^{2} + b^{2} - 2 a b \cos C$  (89)

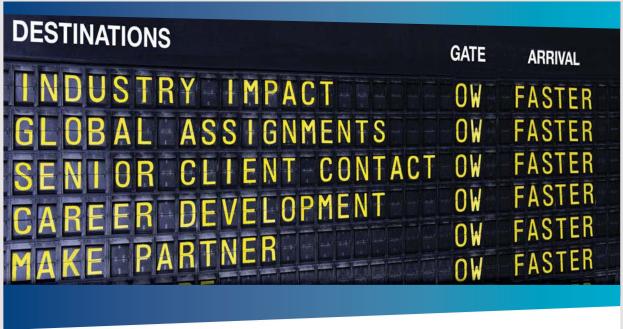

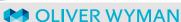

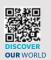

Oliver Wyman is a leading global management consulting firm that combines deep industry knowledge with specialized expertise in strategy, operations, risk management, organizational transformation, and leadership development. With offices in 50+ cities across 25 countries, Oliver Wyman works with the CEOs and executive teams of Global 1000 companies.

An equal opportunity employer.

#### **GET THERE FASTER**

Some people know precisely where they want to go. Others seek the adventure of discovering uncharted territory. Whatever you want your professional journey to be, you'll find what you're looking for at Oliver Wyman.

Discover the world of Oliver Wyman at **oliverwyman.com/careers** 

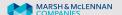

#### Angles and Area in terms of the lengths of the sides

Put  $s = (\frac{1}{2})(a + b + c)$ 

From (89) 
$$Cos C = (a^2 + b^2 - c^2)/(2 a b)$$
 (90)  
From (68)  $Cos^2 [(\frac{1}{2}) C] = (1 + Cos C)/2$ 

$$= \frac{1}{2} + (a^2 + b^2 - c^2)/(4 a b)$$

$$= (a^2 + b^2 + 2 a b - c^2)/(4 a b)$$

$$= [(a + b)^2 - c^2]/(4 a b)$$

$$= (a + b + c) (a + b - c)/(4 a b)$$

$$= 2s (2s - 2c)/(4 a b)$$

$$= s (s - c)/(a b)$$

Thus

$$\cos [(\frac{1}{2}) C] = \sqrt{[s (s-c)/(a b)]}$$
(91)

From (67) 
$$\sin^2 [(\frac{1}{2}) C] = (1 - \cos C)/2$$
  
 $= \frac{1}{2} - (a^2 + b^2 - c^2)/(4 a b)$   
 $= (c^2 - (a - b)^2)/(4 a b)$   
 $= (c - a + b) (c + a - b)/(4 a b)$   
 $= (s - a) (s - b)/(a b)$   
Thus  $\sin [(\frac{1}{2}) C] = \sqrt{[(s - a) (s - b)/(a b)]}$  (92)

Area of the triangle = 
$$(\frac{1}{2})$$
 a b Sin C = a b Sin  $[(\frac{1}{2})$  C) Cos  $[(\frac{1}{2})$  C] =  $\sqrt{[s(s-a)(s-b)(s-c)]}$  (93)

# 5 CO-ORDINATE GEOMETRY

#### Cartesian Co-ordinates

A point on a graph is defined by its Cartesian Co-ordinates expressed as two numbers separated by a comma and within brackets, for example  $(x_1, y_1)$ . This means starting at 0, go  $x_1$  units in direction 0X and then  $y_1$  units parallel to direction 0Y.

#### Graphical representation

Any equation relating two variables can be plotted as a curve on a graph with respect to two axes which are usually at right angles.

Any equation relating three variables can be plotted as a family of curves, choosing a value for one of the variables for each curve and plotting the other two variables.

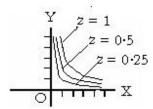

Figure 53: Graphical representation

The diagram shows a family of curves for xyz = 1 (for positive values of x, y and z)

Alternatively, a function with three variables can be plotted as a surface in three dimensions with axes 0X, 0Y and 0Z all mutually at right angles

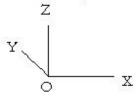

Isometric view

Axes in three directions mutually at right angles

Figure 54: Plot in three dimensions

An equation with four variables can be plotted as a family of graphs, each graph depicting a family of curves.

#### **Polar Co-ordinates**

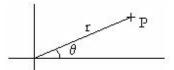

**Figure 55:** Polar Co-ordinates  $(r, \theta)$ 

A point can be defined by its Polar Co-ordinates  $(r, \theta)$  where r is the distance from the Origin and  $\theta$  is the direction relative to a base line.

To convert from Polar Co-ordinates to Cartesian;

$$x = r \cos \theta$$
 and  $y = r \sin \theta$  (94)

To convert from Cartesian Co-ordinates to Polar

$$r = \sqrt{(x^2 + y^2)}$$
 and  $\theta = Arc Tan (y/x)$  (95)

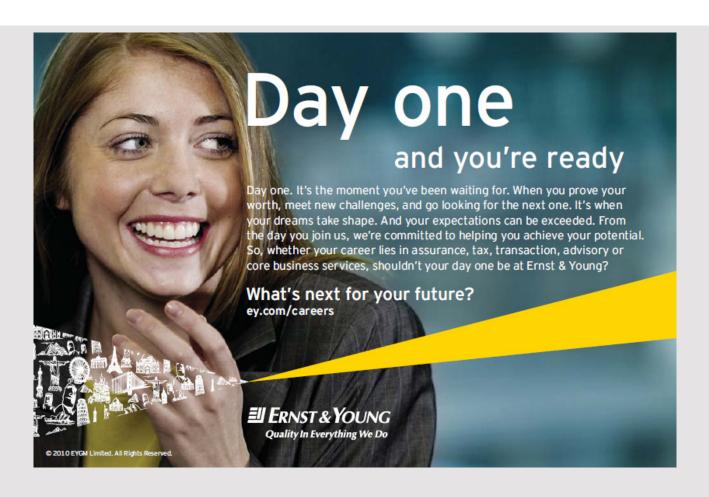

#### (p, r) Co-ordinates

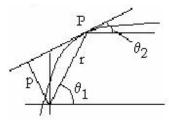

Figure 56: (p,r) Co-ordinates

The (p, r) co-ordinates for point P are shown in the diag. The tangent to the curve at point P is shown. p is the length of the perpendicular from this tangent to the origin.

Let the slope at P be m

Then  $\tan \theta_2 = m$ 

$$p/\sqrt{(r^2 - p^2)} = \tan (\theta_1 - \theta_2)$$

$$= (\tan \theta_1 - \tan \theta_2)/(1 + \tan \theta_1 \tan \theta_2)$$

But  $\tan \theta_1 = y/x$  and  $\tan \theta_2 = m$ 

Thus 
$$p/\sqrt{(r^2 - p^2)} = (y/x - m) / (1 + m y / x)$$
 (96)  
And  $r = \sqrt{(x^2 + y^2)}$  (97)

Polar Co-ordinates  $(r, \theta)$  give simpler working for some problems but (p, r) co-ordinates are rarely used.

#### Equation for a Straight Line

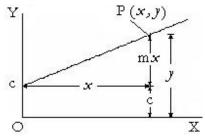

Figure 57: Straight line

(i) The general equation for a straight line

The slope m is the change in y divided by the change in x. When x = 0, then y = c, the intercept on the OY axis.

Thus at any point on the line;

$$y = \mathbf{m} \, \mathbf{x} + \mathbf{c} \tag{98}$$

(ii) Let the line pass through point 
$$(x_1, y_1)$$
 therefore  $y_1 = m x_1 + c$   
Substitute for c in (98) to obtain;  
 $y - y_1 = m (x - x_1)$  (99)

This is the equation for a straight line, slope m through point  $(x_1, y_1)$ 

#### (iii) Let the line pass through points $(x_1, y_1)$ and $(x_2, y_2)$

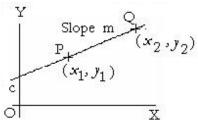

**Figure 58:** Line through  $(x_1, y_1)$  and  $(x_2, y_2)$ 

The line, equation (99) passes through  $(x_2, y_2)$ 

Therefore 
$$y_2 - y_1 = m (x_2 - x_1)$$
  
 $m = (y_2 - y_1) / (x_2 - x_1)$ 

Substitute for m in (99) to obtain;

$$(y - y_1) / (y_2 - y_1) = (x - x_1) / (x_2 - x_1)$$
(100)

This is the equation for a line through points  $(x_1, y_1)$  and  $(x_2, y_2)$ 

#### Distance between two points

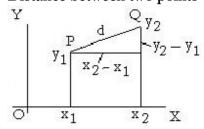

Figure 59: Distance between two points

Let d be the distance between points P at  $(x_1, y_1)$  and Q at  $(x_2, y_2)$ ;

$$d = \sqrt{[(x_2 - x_1)^2 + (y_2 - y_1)^2]}$$
(101)

#### Distance of point $(x_1, y_1)$ from line y = mx + c

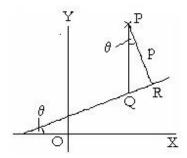

**Figure 60:** Distance of  $(x_1, y_1)$  from y = mx + c

P is point 
$$(x_1, y_1)$$
  
Q is point  $(x_1, m x_1 + c)$ 

$$PQ = y_1 - (m x_1 + c)$$

$$p = PR = PQ \cos \theta$$

$$= PQ / \sec \theta$$

$$= PQ / \sqrt{(1 + \tan^2 \theta)}$$

$$= PQ / \sqrt{(1 + m^2)}$$

$$p = (y_1 - mx_1 - c) / \sqrt{(1 + m^2)}$$
(102)

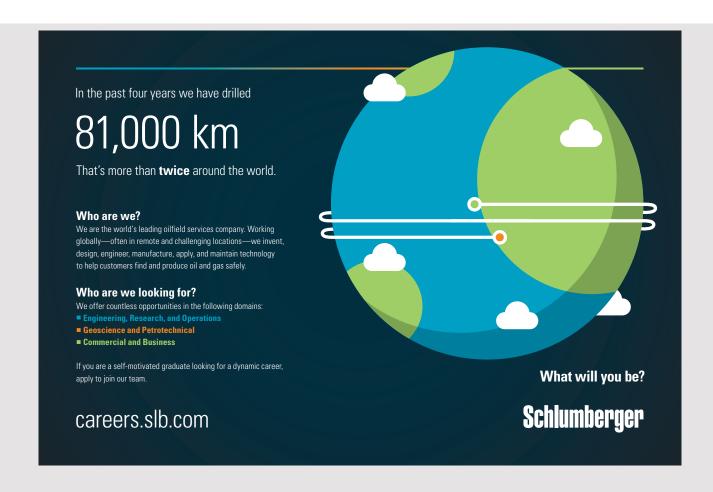

#### Angle between two lines

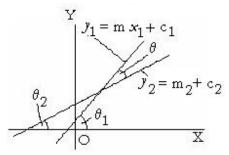

Figure 61: Angle between two lines

$$\begin{array}{lll} \theta &=& \theta_1 \; - \; \theta_2 \\ \tan \theta &=& \tan \left(\theta_1 - \; \theta_2\right) \; = \; \underbrace{\tan \theta_1 - \; \tan \theta_2}_{1} \\ && 1 \; + \; \tan \theta_1 \; \tan \theta_2 \end{array}$$

$$\tan \theta = (m_1 - m_2)/(1 + m_1 m_2) \tag{103}$$

The lines cross orthogonally if 
$$m_1 m_2 = -1$$
 (104)

#### Two straight lines

Two straight lines 
$$y = m_1 x + c_1$$
 and  $y = m_2 x + c_2$  can be represented by a single equation;  $(y - m_1 x - c_1) (y - m_2 x - c_2) = 0$  (105)

#### **Conic Sections**

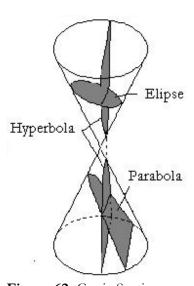

Figure 62: Conic Sections

Conic Sections are the outline shape of a section through a cone.

(107)

If the cone is sliced perpendicular to its axis, the shape of the section is a circle.

If the cone is sliced at an angle to the circle, the shape is an ellipse.

If the cone is sliced parallel to the edge of the cone, the shape is a parabola.

If the cone is sliced at an angle closer to the axis of the cone, the shape is a hyperbola.

#### Circle

#### (i) Circle with the centre at O

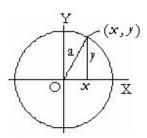

Figure 63: Circle with centre at O

At any point on the circumference;  $x^2 + y^2 = a^2$  (106)

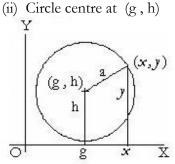

**Figure 64:** Circle centre at (g,h) At any point on the circumference;  $(x-g)^2 + (y-h)^2 = a^2$ 

Or;  

$$x^2 + y^2 - 2gx - 2hy + k = 0$$
  
where  $k = g^2 + h^2 - a^2$  (108)

Thus an equation is a circle if;  $x^2$  and  $y^2$  have the same coefficient and there is no xy term and there are no powers higher than 2

#### Ellipse

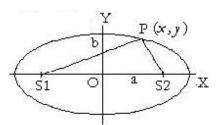

Figure 65: Ellipse

An ellipse is a squashed circle.

In the diagram, the value of y is the value for a circle reduced by factor of (b/a). Thus  $y^2 = (b/a)^2 (a^2 - x^2)$ 

Hence 
$$x^2/a^2 + y^2/b^2 = 1$$
 (109)

Foci are at the points;

$$S_1$$
 is at  $(-\sqrt{(a^2 - b^2)}, 0)$   
 $S_2$  is at  $(\sqrt{(a^2 - b^2)}, 0)$  (110)

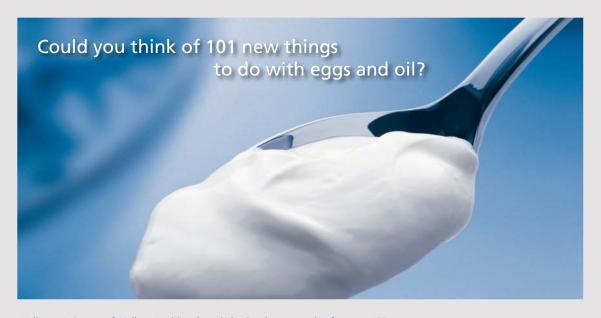

Hellmann's is one of Unilever's oldest brands having been popular for over 100 years. If you too share a passion for discovery and innovation we will give you the tools and opportunities to provide you with a challenging career. Are you a great scientist who would like to be at the forefront of scientific innovations and developments? Then you will enjoy a career within Unilever Research & Development. For challenging job opportunities, please visit www.unilever.com/rdjobs.

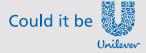

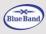

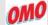

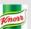

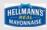

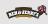

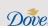

$$\begin{split} (S_2P)^2 &= \jmath^2 + \left[\sqrt{(a^2 - b^2)} - x\right]^2 \\ &= b^2 \left(1 - \varkappa^2 / a^2\right) + a^2 - b^2 - 2 \, \varkappa \sqrt{(a^2 - b^2)} + \varkappa^2 \\ &= -b^2 \varkappa^2 / a^2 + a^2 + \varkappa^2 - 2 \, \varkappa \sqrt{(a^2 - b^2)} \\ &= (\varkappa^2 / a^2) \left(a^2 - b^2\right) - 2 \left(\varkappa a / a\right) \sqrt{(a^2 - b^2)} + a^2 \\ &= \left[a - (\varkappa / a) \sqrt{(a^2 - b^2)}\right]^2 \\ S_2P &= a - \left[\varkappa \sqrt{(a^2 - b^2)}\right] / a \end{split}$$

Similarly

$$S_1P = a + [x \sqrt{(a^2 - b^2)}]/a$$

$$S_1P + S_2P = 2a$$
 (111)

#### Eccentricity of an Ellipse

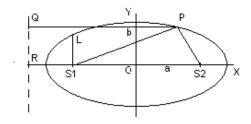

Figure 66: Eccentricity of an ellipse

By definition, eccentricity

$$e = S_1P / PQ$$

A line QR can be found where the value of e is the same for all points on an ellipse.

From above;

$$S_1P = a + [x \sqrt{(a^2 - b^2)}]/a$$

$$PQ = RO + x$$

$$e RO + e x = S_1P = a + [x \sqrt{(a^2 - b^2)}]/a$$

This is true for all values of x, therefore coefficients can be equated

Coefficient of x

$$e = [\sqrt{(a^2 - b^2)}]/a = \sqrt{(1 - b^2 / a^2)}$$
(112)

Constant term e RO = a

Therefore 
$$RO = a/e = a^2/\sqrt{(a^2 - b^2)}$$
 (113)

Also S<sub>1</sub>L is called the Semi Latus Rectum and its length is given by;

$$S_{1}L = b\sqrt{(1-x^{2}/a^{2})} = (b/a)\sqrt{[a^{2}-(a^{2}-b^{2})]} = b^{2}/a$$
(114)

#### Parabola

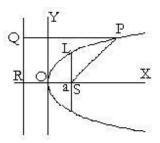

Figure 67: Parabola

The equation of a Parabola, vertex at O and axis on OX

$$y^2 = 4 a x \tag{115}$$

Focus S is at point 
$$(a, 0)$$
 (116)  
Semi Latus Rectum SL = 2a (117)

#### Eccentricity of a Parabola

Let the parabola be  $y^2 = 4 \text{ a } x$ 

$$SP = e PQ$$

$$SP^{2} = (x-a)^{2} + y^{2} = x^{2} - 2ax + a^{2} + 4ax = (x+a)^{2}$$

$$SP = x + a$$

$$PQ = RO + x$$
(118)

Therefore x + a = e RO + e x

Equating coefficients;

$$e = 1$$
 (119)  
RO = a (120)

#### Hyperbola, orthogonal asymptotes

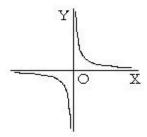

Figure 68: Hyperbola orthogonal asymptotes

The equation of a hyperbola with orthogonal asymptotes along the OX and OY axes;  $xy = c^2$  (121)

#### Hyperbola, asymptotes not orthogonal

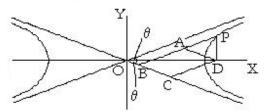

Figure 69: Hyperbola with asymptotes not orthogonal

Point P (x, y) is on the hyperbola OD = x and DP = y Since a hyperbola, OB. BP =  $c^2$ 

CD and BA are parallel to an asymptote AD and BC are parallel to the other asymptote OCD is an isosceles triangle, therefore OC = CD =  $x/(2 \cos \theta)$  Also CD = AB

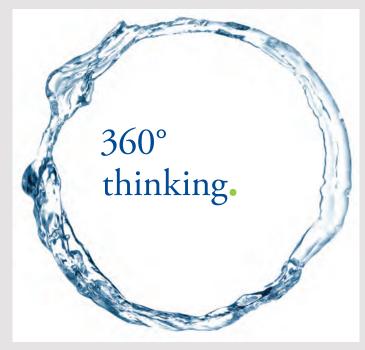

Discover the truth at www.deloitte.ca/careers

Deloitte & Touche LLP and affiliated entities.

Similarly

BC = AD = AP = 
$$y / (2 \sin \theta)$$
  
OB = OC - BC =  $x / (2 \cos \theta) - y / (2 \sin \theta)$   
BP = AB + AP =  $x / (2 \cos \theta) + y / (2 \sin \theta)$   
 $c^2 = OB \cdot BP = [x / (2 \cos \theta)]^2 - [y / (2 \sin \theta)]^2$   
 $[x / (2 c \cos \theta)]^2 - [y / (2 c \sin \theta)]^2 = 1$   
Put a = 2 c Cos  $\theta$  and b = 2 c Sin  $\theta$ 

Thus the general equation for a hyperbola with asymptotes that are not orthogonal is;

$$(x/a)^2 - (y/b)^2 = 1$$
 (122)

#### Eccentricity of a hyperbola

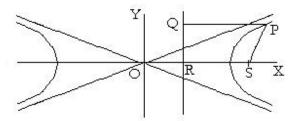

Figure 70: Eccentricity of a hyperbola

P is point (x, y)

SP = e QP  
Let OS = 
$$\alpha$$
 and OR =  $\beta$   
Then SP<sup>2</sup> =  $y^2 + (x - \alpha)^2$   
and QP =  $x - \beta$   
At P  $x^2/a^2 - y^2/b^2 = 1$   
Therefore  $y^2 = b^2 [(x/a)^2 - 1]$ 

$$SP^{2} = x^{2} b^{2} / a^{2} - b^{2} + x^{2} - 2 \alpha x + \alpha^{2}$$

$$= x^{2} (a^{2} + b^{2}) / a^{2} - 2 \alpha x + \alpha^{2} - b^{2}$$
But  $SP^{2} = e^{2} QP^{2} = e^{2} x^{2} - 2 e^{2} \beta x + e^{2} \beta^{2}$ 

Equating coefficients;

Equating coefficients,  

$$e^2 = (a^2 + b^2) / a^2$$
  $e = \sqrt{(1 + b^2 / a^2)}$   
Also  $\alpha = e^2 \beta$  and  $\alpha^2 - b^2 = e^2 \beta^2$ 

Eliminating 
$$\beta$$
 and substituting for  $e$ 

$$\alpha^2 - b^2 = (\alpha/e)^2 = \alpha^2 a^2/(a^2 + b^2)$$

$$\alpha^2(a^2 + b^2) - b^2 (a^2 + b^2) = \alpha^2 a^2 \quad \text{therefore } \alpha = \sqrt{(a^2 + b^2)}$$

Therefore Foci are at points

$$(\sqrt{(a^2 + b^2)}, 0)$$
 and  $(-\sqrt{(a^2 + b^2)}, 0)$  (124)

And OR = 
$$\beta = \alpha / e^2 = \sqrt{(a^2 + b^2)} a^2 / (a^2 + b^2)$$
  
Therefore OR =  $a^2 / \sqrt{(a^2 + b^2)}$  (125)

Semi Latus Rectum L is the value of y when x = value for Focus

$$x^{2} / a^{2} - L^{2} / b^{2} = 1 where x^{2} = a^{2} + b^{2}$$

$$L^{2} = b^{2} [(a^{2} + b^{2}) / a^{2} - 1) = b^{2} [(a^{2} + b^{2} - a^{2}) / a^{2}] = b^{4} / a^{2}$$
Therefore  $L = b^{2} / a$  (126)

#### Polar Equation for a Conic Section

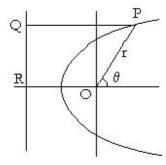

Figure 71: Polar equation for a conic section

Take the Origin at a Focus

Then 
$$OP = e QP$$
  
 $r = e (OR + r Cos \theta)$   
When  $\theta = \pi/2$ ,  $r = L$  the Semi Latus Rectum  
Therefore  $L = e OR$   
 $r = L + e r Cos \theta$ 

Thus the general equation for a Conic Section is;

If e > 1, the curve is a hyperbola

L/r = 1 - e Cos 
$$\theta$$
  
where L is the Semi Latus Rectum  
If e < 1, the curve is an ellipse  
If e = 1, the curve is a parabola

## **6 LOGORITHMS**

#### **Definition of Logarithms**

If 
$$a^x = m$$
 then by definition  $\log_a m = x$  (128)  
Let  $\log_a m = x$  and  $\log_a n = y$   
Then  $a^x = m$  and  $a^y = n$   
Therefore  $m n = a^x a^y = a^{(x+y)}$   
Therefore  $\log_a mn = x + y = \log_a m + \log_a n$ 

$$\frac{\log_a m + \log_a n}{\sin |ar|} = \log_a (mn)$$
Similarly (129)

$$\log_a m - \log_a n = \log_a (m / n) \tag{130}$$

Also 
$$n \log_a m = \log_a m^n$$
 (131)

# Grant Thornton—a great place to work.

We're proud to have been recognized as one of Canada's Best Workplaces by the Great Place to Work Institute™ for the last four years. In 2011 Grant Thornton LLP was ranked as the fifth Best Workplace in Canada, for companies with more than 1,000 employees. We are also very proud to be recognized as one of Canada's top 25 Best Workplaces for Women and as one of Canada's Top Campus Employers.

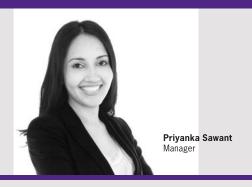

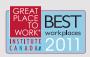

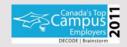

Audit • Tax • Advisory www.GrantThornton.ca/Careers

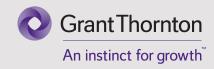

#### Change the Base

Therefore 
$$\log_b m = \log_a m / \log_a b$$
 (132)

#### **Plotting Logarithmic Functions**

(i) Consider the equation 
$$y = a x^n + b$$
 (133)

Then 
$$\log (y - b) = n \log x + \log a$$

Put 
$$Y = \log (y - b)$$
  
and  $X = \log x$ 

Substituting for Y and X

$$\bar{Y} = n X + \log a$$

This is the equation of a straight line with slope n.

Thus if x and y are experimental results and a relation  $y = a x^n + b$  is suspected, then b is the value of y when x = 0.

 $\log (y - b)$  can then be plotted against  $\log x$ . If the result is a straight line, then the relation is confirmed and n can be measured as the slope of the line.

Graph Paper with log scales on the OX and OY axes are available, or alternatively the plotting can be done directly by computer.

(ii) Consider the equation 
$$y = p a^x + q$$
 (134)

Then log(y - q) = x log a + log pq is the asymptotic value of y as x approaches minus infinity

Plot  $\log (y - q)$  against x and if the result is a straight line then the relation is confirmed. The slope of the line is  $\log a$ , and the intercept on the OY axis is  $\log p$  Graph Paper with a  $\log$  scale on the OY axis and a linear scale on the OX axis is available or alternatively the plotting can be done by computer.

# 7 PERMUTATIONS AND COMBINATIONS

#### nPr

No of ways of filling 'r' different spaces by selecting from 'n' different items is;

1st choice = n possibilities

2nd choice = n - 1 possibilities

3rd choice = n - 2 possibilities

r th choice = n - r + 1 possibilities

Therefore the total number of ways;  $nPr = n (n - 1) (n - 2) \dots (n - r + 1)$ Therefore nPr = n! / (n - r)! nPr is known as number of Permutations of n things, r at a time.

#### nCr

Number of ways of filling 'r' similar spaces by selecting from 'n' different items.

Number of ways;

nCr = Number of ways of filling r different spaces from n items Number of ways of filling r different spaces from r items

Therefore nCr = n! / [(n-r)!r!) (136) nCr is known as number of Combinations of n things, r at a time

#### Examples

#### Example 1

Suppose that there are 5 ways of going from A to B, and 3 ways of going from B to C Number of ways of going from A to C via B is 5 times 3 = 15

#### Example 2

Find number of different arrangements of all four letters a, b, c and d

4 ways to fill the 1st space

3 2nd 2 3rd 1 4th

Number of ways is  $4 \times 3 \times 2 \times 1 = 4$ !

A girl has 5 hats. How many ways can she wear them if she wears one on each day of the week for seven days.

Number of ways =  $5 \times 5 \times 5 \times 5 \times 5 \times 5 \times 5 = 5^7$ 

#### Example 4

Number of ways of arranging n unlike objects in a row is n!

#### Example 5

Number of ways of arranging  $\, n \,$  unlike objects in a circle regarding clockwise and anti-clockwise arrangements as different is  $\, (n-1) \, ! \,$ 

ie fix one object and arrange the remainder.

#### Example 6

Number of ways of arranging n objects in a circle if no distinction is made between clockwise and anti-clockwise.

Number of ways = 1/2 x Example5 = [(n-1)!]/2

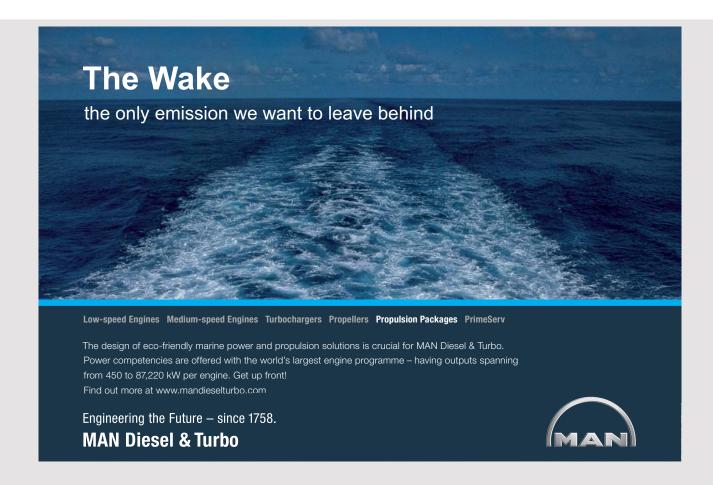

Number of ways of making a three lettered word with 26 blocks each marked with a different letter.

Number of ways of filling the 1st space = 26

Number of ways 2nd 25 Number of ways 3rd 24

Number of ways =  $26 \times 25 \times 24 = 26! / (26 - 3)!$ This a case of nPr

#### Example 8

How many numbers greater than 7000 can be made from the digits 3, 5, 7, 8 and 9. if no digit is repeated.

If the number contains 5 digits, it can be formed in 5P5 = 5! ways

If the number contains 4 digits, the first digit can be 7, 8 or 9 ie 3 ways

Whichever left hand digit is chosen, the arrangement can be completed in 4P3 ways

Number of ways =  $5P5 + 3 \times 4P3$ 

$$= 5 \times 4 \times 3 \times 2 \times 1 + 3 \times (4 \times 3 \times 2) = 120 + 72 = 192$$

#### Example 9

Number of ways or arranging n things in a row when there are p alike of one kind, q alike of another kind r alike of another kind etc.

Number of ways of arranging n unlike things in a row = n!

In any one of these ways, the p like things can be arranged amongst themselves p! ways Number of ways of arranging n things of which p are alike = n!/p!

If there are p alike things and q alike things, the number of ways = (n!/p!)/q! = n!/(p! q!)

Hence number of ways of arranging n things in a row when there are p alike of one kind, q alike of another kind, r alike of another kind etc = n! / (p! q! r! ....)

#### Example 10

Find the number of ways that a basket can be filled with r objects selected from a total of n objects. No regard is to be paid to the order in which the objects are selected.

If regard is paid to the order of selection, then number of ways = nPr

For any one of these ways, there are r! ways of placing the r objects in order. Thus the required number of ways is nCr = nPr / r! = n! / [(n - r)! r!]

Find the number of ways of dividing (p + q + r) unlike things into 3 unequal groups containing respectively p, q and r things.

A group of p things can be selected in (p + q + r)Cp ways From the remaining q + r things, a group of q things can be selected in (q + r)Cq ways This leaves r things for the third group

Number of ways = 
$$(p + q + r)Cp \times (q + r)Cq$$
  
=  $(p + q + r)! / [p! (q + r)!] \times (q + r)! (q! r!)$   
=  $(p + q + r)! / (p! q! r!)$ 

#### Example 12

Find the number of selections from n unlike things taking any number at a time

Each thing may be selected or rejected, ie it may be disposed of in two ways Number of ways of disposing of n things =  $2 \times 2 \times 2 \times \dots$  to n factors =  $2^n$  This includes the one case where all are rejected.

Number of ways if at least one is selected =  $2^n - 1$ 

#### Example 13

Given k unlike things plus p alike things of one kind plus q alike things of another kind plus r alike things of another kind etc, find the number of selections taking any number at a time.

From the p things, we can select  $0, 1, 2, \dots$  or p We can dispose of the p things in (p + 1) ways Similarly we can dispose of the q things in (q + 1) ways And we can dispose of the r things in (r + 1) ways

In addition the k things can be disposed of as in example 12

Total number of ways =  $2^k (p + 1) (q + 1) (r + 1)$  including the one case when all are rejected.

Number of ways if at least one thing is chosen is  $2^{k} (p + 1) (q + 1) (r + 1) - 1$ 

#### **Binominal Theorem**

$$(x + a)^n = (x + a)(x + a)(x + a)...(x + a)$$
 n factors

Coefficient of  $a^r x^{n-r}$  = number of ways of selecting "( $a^r$ )" out of n factors = nCr

Therefore:

Therefore,  

$$(x + a)^n = x^n + n \ a \ x^{n-1} + [n \ (n-1) \ / \ 2!] \ a^2 \ x^{n-2} + [n \ (n-1) \ (n-2) \ / \ 3!] \ a^3 \ x^{n-3} \dots + \dots + n! \ / [(n-r)! \ r!] \ a^r \ x^{n-r} + \dots + a^n$$
(137)

Example

$$(x + a)^4 = x^4 + 4 a x^3 + 4.3/2 a^2 x^2 + 4.3.2/(2.3) a x^3 + x^4$$
  
=  $x^4 + 4 a x^3 + 6 a^2 x^2 + 4 a^3 x + a^4$ 

The theorem is found to be still true if n is not an integer or if n is negative, provided (-1 < x < +1)

# **XX RBS** Group

# CAREERKICKSTART

### An app to keep you in the know

Whether you're a graduate, school leaver or student, it's a difficult time to start your career. So here at RBS, we're providing a helping hand with our new Facebook app. Bringing together the most relevant and useful careers information, we've created a one-stop shop designed to help you get on the career ladder – whatever your level of education, degree subject or work experience.

And it's not just finance-focused either. That's because it's not about us. It's about you. So download the app and you'll get everything you need to know to kickstart your career.

So what are you waiting for?

Click here to get started.

Example 
$$(1+x)^{-1} = 1 + (-1)x + (-1)(-2)/2x^2 + (-1)(-2)(-3)/(2.3)x^3 + ....$$
  
 $= 1 - x + x^2 - x^3 + x^4$  ..... to infinity

This is only true if  $-1 < x < +1$ 

Put  $x = -0.1$ 
 $(1+x)^{-1} = (1-0.1)^{-1} = 1/(0.9) = 10/9 = 1.11111$  recurring

But  $1 - x + x^2 - x^3 + x^4$  ..... to infinity  $= 1 + 0.1 + 0.01 + 0.001 + 0.0001 + ....$ 
 $= 1.1111$  recurring

Thus it is true when x = -0.1

A computer program can show that the binominal theorem gives the right answer for values of n that are not positive integers provided  $-1 \le x \le +1$ ;

```
PRINT "Evaluate binominal (1 + x)^n"
INPUT "Input x ", x#
INPUT "Input index n ", N
INPUT "Input number of terms ", M
S1# = (1 + x#) ^ N
S2# = 1
term# = 1
FOR r = 1 TO M
term# = term# * x# * (N + 1 - r) / r
S2# = S2# + term#
NEXT r
PRINT "(1 + x)^n"; TAB(25); S1#
PRINT "Binominal (1 + x)^n "; TAB(25); S2#; ""
```

This program runs on Qbasic. On Visual basic, input should be via text boxes and space should be reserved clear of Command Buttons and Text Boxes for the display.

# 8 MATRICES AND DETERMINANTS

#### **Matrices**

A Matrix is a convenient way to record numerical data.

A Matrix has Dimensions (rows x columns), rows before columns. The above Matrix **A** has Dimensions (4 x 3) or **A** is of order 4 x 3

A Row Vector is a Matrix with one row

A Column Vector is a Matrix with one column

A Square Matrix has the same number of rows and columns

A Diagonal Matrix is a Square Matrix with all elements zero except on

The sum of the elements of a Diagonal Matrix is the Trace

A Scalar Matrix is a Diagonal Matrix with all the elements on the diagonal the same

A Unit Matrix or an Identity Matrix is a Scalar Matrix with k. = 1

A Symmetrical Matrix is a Square Matrix with elements a mirror image across the diagonal

ie the row and column of each element are swapped

The Transpose of a Matrix **A** is written as **A'** 

#### Matrix Data

For example, two customers A and B, purchase items P, Q and R. Their number of purchases over two weeks are recorded as;

| Week 1               | Item P | Item Q | Item R | Expressed as a Matrix         |
|----------------------|--------|--------|--------|-------------------------------|
| Customer A           | 2      | 1      | 1      | 2 1 1                         |
| Customer B           | 1      | 0      | 2      | 1 0 2                         |
|                      |        |        |        |                               |
|                      |        |        |        |                               |
| Week 2               | Item P | Item Q | Item R | Expressed as a Matrix         |
| Week 2<br>Customer A | Item P | Item Q |        | Expressed as a Matrix   3 0 2 |

Their total for the two days in Matrix form is;

Two Matrices with the same Dimensions can be **Added** or **Subtracted**Each element in one Matrix is added to (or subtracted from) the corresponding element in the other Matrix.

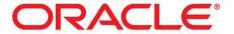

### Be BRAVE

# enough to reach for the sky

Oracle's business is information - how to manage it, use it, share it, protect it. Oracle is the name behind most of today's most innovative and successful organisations.

Oracle continuously offers international opportunities to top-level graduates, mainly in our Sales, Consulting and Support teams.

If you want to join a company that will invest in your future, Oracle is the company for you to drive your career!

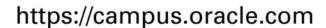

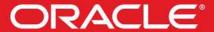

**ORACLE IS THE INFORMATION COMPANY** 

Suppose Item P costs £2, Item Q costs £1 and Item R costs £1.5 The cost for the two days is given by the Matrices;

#### This is a Matrix Multiplication

If next week the customers buy the same every day as given by the Matrix | 2 0 1 | 1 1 1

Then for 5 days, their total purchases are | 10 0 5 | | 5 5 5 |

Thus 5 times the Matrix is a Matrix with every element multiplied by 5

#### Thus a Matrix can be **Multiplied by a Scalar**

Every element in the Matrix is multiplied by the Scalar

If they pay full price on the Saturday but there is a Sale with 50% discount on the Sunday the Matrices for Saturday and Sunday become;

The values in the final Matrix are obtained by 2x2+0x1+1x1.5 = 5.51x2+1x1+1x1.5 = 4.5, 2x1+0x0.5+1x0.75 = 2.75 and 1x1+1x0.5+1x0.75 = 2.25

Thus Matrices can be multiplied provided that the number of Columns in the first Matrix is the same as the number of Rows in the second. The result has the same number of Rows as the first and the same number of Columns as the second Matrix

Note that, if  $\bf A$  and  $\bf B$  are Matrices, then  $\bf A$  x  $\bf B$  does not in general equal  $\bf B$  x  $\bf A$  The order cannot be changed

#### Simultaneous Equations expressed as a Matrix

Let x, y and z be defined by the linear simultaneous equations;

Equation 1  $a_1 x + b_1 y + c_1 z = d_1$ Equation 2  $a_2 x + b_2 y + c_2 z = d_2$ Equation 3  $a_3 x + b_3 y + c_3 z = d_3$ 

Using the rules for multiplication of Matrices, this set of equations can be written in Matrix form

The equations can be solved while in this shorter Matrix form.

Each line in the shorter Matrix defines one equation. Line 1 can be replaced by the sum or difference of line 1 and any other line or lines. The result can then be put in the Matrix to replace line 1. The operation can be repeated again and again till a diagonal Matrix is obtained.

Example. Solve the simultaneous equations | 3 -5 6:12 | | 2 8 -7:10 | | 4 -3 5:8 |

 Replace line 1 by 8 x line 1 plus 5 x line 2, ie.
 34 0 13: 146 |

 Replace line 3 by 3 x line 1 minus 5 x line 3, ie
 -11 0 -7: -4` |

 Replace line 1 by 7 x new 1 plus 13 x new 3, ie
 95 0 0: 970 |

 Replace line 2 by 2 x line 1 minus 3 x line 2, ie
 0 -34 33: -6 |

 Replace line 3 by line 3 minus 2 x line 2, ie
 0 -19 19 -12 |

 Replace line 2 by 19 x new 2 minus 33 x new 3
 0 -19 0: 282 |

 Similarly obtain a new line 3
 0 0 -95: 1470 |

Thus the Matrix for the simultaneous equations becomes

| 95 0 0: 970 | | 0 -19 0: 282 | | 0 0 -95:1470 |

Multiply out to obtain;

x = 970 / 95, y = -282 / 19 and z = -1470 / 95

#### **Determinants**

Determinants are a shorthand way of showing some expressions that are in regular use;

Each term contains one element from each row and one element from each column, ie every combination of terms containing abc and 123

With the letters in the sequence abc, terms with the numbers in the sequence 123123 are positive, others are negative

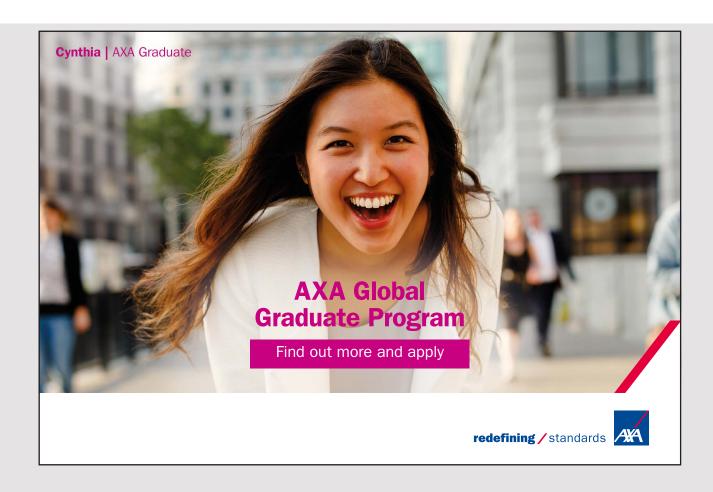

### 9 SERIES

#### **Summation of Finite Series**

$$\begin{array}{l} S_{_{n}} \; = \; U_{_{1}} \; + \; U_{_{2}} \; + \; U_{_{3}} \; + \; ..... \; + \; U_{_{r}} \; + \; ..... \; + \; U_{_{n}} \\ ie \quad S_{_{n}} \; = \; \Sigma_{_{r=1 \; to \; n}} \; U_{_{r}} \end{array}$$

#### **Difference Method**

Suppose some function of r can be found such that;

$$U_r = F(r+1) - F(r)$$
  
Then  $S_n = F(n+1) - F(1)$  (138)

#### **Induction Method**

Can only be used to prove a stated result

To prove  $\sum_{r=1 \text{ to } n} U_r = f(n)$ 

- (i) Assume the formula is true for a particular value of n, say n = k
- (ii) Then prove that, if this is so, then the formula is also true for n = k + 1
- (iii) Prove that the formula is true for n = 1therefore the formula is true for n = 2Also true for n = 3 etc

#### Arithmetical Progression (or AP)

$$\begin{array}{l} S_{n} = a + (a + d) + (a + 2d) + ..... + [a + (r - 1)d] + .... + [a + (n - 1)d] \\ \text{Add first term to last term, add second term to second to last term etc} \\ [a + a + (n - 1)d] + [a + d + a + (n - 2)d] + .... \text{ for } n \text{ terms} \\ & = n \text{ terms each } [2a + (n - 1)d] \\ \text{Therefore } 2S_{n} = n \ (2a + (n - 1)d) \\ \text{And } S_{n} = (\frac{1}{2}) \ n \ [2a + (n - 1)d] \end{array} \tag{139}$$

Example.

Show that the sum of the first n odd numbers is a perfect square

This an AP with a = 1 and d = 2

The Sum = 
$$(\frac{1}{2})$$
 n [2 + (n - 1) 2] =  $(\frac{1}{2})$  n [2 + 2n - 2] =  $(\frac{1}{2})$  n [2 n] =  $n^2$ 

#### Geometrical Progression (or GP)

#### Sum of first n numbers, squares and cubes

$$S_1 = 1 + 2 + 3 + \dots + n$$
  
This is an AP, therefore  $S_1 = n(n+1)/2$  (141)

$$S_{2} = 1^{2} + 2^{2} + 3^{2} + \dots + n^{2}$$
Consider  $\Sigma_{r=1 \text{ to n}} [(r+1)^{3} - r^{3}]$ 

$$= \Sigma_{r=1 \text{ to n}} [r^{3} + 3r^{2} + 3r + 1 - r^{3}]$$

$$= \Sigma_{r=1 \text{ to n}} [3r^{2} + 3r + 1]$$

Therefore 
$$3S_2 + 3S_1 + n = (n+1)^3 - 1^3$$
  
 $6S_2 + 3n(n+1) + 2n = 2n^3 + 6n^2 + 6n$   
 $6S_2 = 2n^3 + 6n^2 + 6n - 3n^2 - 3n - 2n = 2n^3 + 3n^2 + n$   
Hence  $S_2 = (1/6) n(n+1) (2n+1)$  (142)

$$S_{3} = 1^{3} + 2^{3} + 3^{3} + \dots + n^{3}$$
Consider  $f(r) = [(r - 1) r]^{2}$ 

$$f(r + 1) - f(r) = [r (r + 1)]^{2} - [(r - 1) r]^{2}$$

$$= r^{2} [(r^{2} + 2 r + 1) - (r^{2} - 2 r + 1)]$$

$$= r^{2} [4 r] = 4r^{3} = 4U_{r}$$

$$4S_{3} = f(n + 1) - f(1) = [(n + 1) n]^{2} - 0$$

$$S_{3} = [(n + 1) n / 2]^{2}$$
(143)

#### Examples on finite series

Example 1

$$S_n = \sum_{r=1 \text{ to } n} r(r+1)(r+2)$$

Consider 
$$f(r) = (r-1)r(r+1)(r+2)$$
  
Then  $f(r+1) = r(r+1)(r+2)(r+3)$   
 $f(r+1) - f(r) = r(r+1)(r+2)(r+3) - (r-1)r(r+1)(r+2)$   
 $= r(r+1)(r+2)(r+3-r+1)$   
 $= 4U_r$   
Therefore  $S_n = (1/4) [f(n+1) - F(1)]$   
 $= (1/4) n (n+1) (n+2) (n+3)$ 

The method may be used for all series of the type;

$$U_r = (a + rd) [a + (r + 1) d]$$
  
or  $U_r = (a + rd) [a + (r + 1) d] [a + (r + 2) d]$  etc

Example 2

Prove  $\Sigma_{r=1 \text{ to } n} r^3 = [n (n + 1) / 2]^2$  ie result (143)

Suppose it is true for n = k

But  $\sum_{r=1 \text{ to } k} r^3 = [k (k+1) / 2]^2$   $\sum_{r=1 \text{ to } k+1} r^3 = \sum_{r=1 \text{ to } k} r^3 + U_{k+1}$   $= (1/4) k^2 (k+1)^2 + (k+1)^3$   $= (1/4) (k+1)^2 (k^2 + 4k + 4)$   $= (1/4) (k+1)^2 (k+2)^2$ 

Therefore, if the formula is true for n = k, then it is true for n = k+1 But the formula is true for n=1 because  $1^3 = (1/4) 1^2 2^2$  Therefore the formula is true for all positive integral values of n

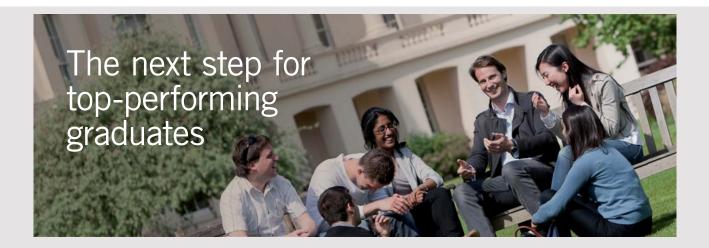

#### **Masters in Management**

Designed for high-achieving graduates across all disciplines, London Business School's Masters in Management provides specific and tangible foundations for a successful career in business.

This 12-month, full-time programme is a business qualification with impact. In 2010, our MiM employment rate was 95% within 3 months of graduation\*; the majority of graduates choosing to work in consulting or financial services.

As well as a renowned qualification from a world-class business school, you also gain access to the School's network of more than 34,000 global alumni – a community that offers support and opportunities throughout your career.

For more information visit www.london.edu/mm, email mim@london.edu or give us a call on +44 (0)20 7000 7573.

**London** Business School

<sup>\*</sup> Figures taken from London Business School's Masters in Management 2010 employment report

$$S_n = \sum_{r=1 \text{ to } n} \left[ a + (r-1)d \right] x^{r-1}$$

$$S_n = a + (a+d) x + (a+2d) x^2 + \dots + \left[ a + (n-1)d \right] x^{n-1}$$
Therefore  $x S_n = a x + (a+d) x^2 + \dots + \left[ a + (n-1)d \right] x^n$ 

$$S_n (1-x) = a + d x + d x_2 + \dots + d x^{n-1} - \left[ a + (n-1)d \right] x^n$$
Using the result for a GP;
$$S_n (1-x) = a + d x (1-x)^{n-1} / (1-x) - \left[ a + (n-1)d \right] x^n$$
Therefore  $S_n = \left[ a - \left\{ a + (n-1)d \right\} x^n \right] / (1-x) + d x (1-x^{n-1}) / (1-x)^2$ 

#### **Infinite Series**

Let S = Limit as n tends to infinity  $\left[ \sum_{r=1 \text{ to n}} U_r \right]$ 

- (i) Series is Convergent if S is finite
- (ii) Series is Divergent if S tends to plus or minus infinity
- (iii) Series is Oscillating if S oscillates

Example 
$$S_n = 1 - 1 + 1 - 1 + 1 - \dots$$
 Limit as n tends to infinity  $S_n$  oscillates finitely Limit as n tends to infinity  $S_n$  oscillates infinitely

#### **General Properties of Limits**

If  $\Sigma$  U<sub>r</sub> is a Convergent series, then Limit as r tends to infinity U<sub>r</sub> = 0 If Limit as r tends to infinity U<sub>r</sub> = 0, the Series may be Convergent or Divergent

For Example

The Sum of the Series  $\Sigma$  (1/r) tends to infinity as n tends to infinity

#### Sum to infinity of a GP

The Sum to infinity of a GP is finite if 
$$p < 1$$
  
Therefore S to infinity =  $a(1 - p^{\infty}) / (1 - p) = a / (1 - p)$ 

#### Tests for Convergence if all terms positive

- (i) Comparison Tests
- a) Let  $\Sigma$   $V_n$  be a Convergent Series with all terms positive and  $\Sigma$   $U_n$  be another Series with all terms positive Then  $\Sigma$   $U_n$  is also Convergent if;

  Limit as n tends to infinity  $[U_n / V_n] = a$  positive constant
- b) If  $\Sigma V_n$  is a Divergent Series but other conditions of (a) are met, then  $\Sigma U_n$  is also Divergent
- (ii) Ratio Test
- a) Let  $\Sigma$  U<sub>n</sub> be a Series with all terms positive  $\Sigma$  U<sub>n</sub> is Convergent, if Limit as n tends to infinity [U<sub>n</sub> / U<sub>n+1</sub>] > 1
- b)  $\Sigma U_n$  is Divergent, if Limit as n tends to infinity  $[U_n / U_{n+1}] < 1$
- c) If Limit as n tends to infinity  $[U_n / U_{n+1}] = 1$ , Series may be Convergent or Divergent
- d) If Limit as n tends to infinity  $[U_n / U_{n+1}]$  Oscillates above and below 1, no conclusion can be drawn

#### **Absolute Convergence**

If  $U_1 + U_2 + U_3 + ...$  is Convergent with all terms positive, then a Series obtained by changing any of the signs to negative is also Convergent. The Series is called Absolutely Convergent

# 10 CALCULUS

#### Slope of a Curve

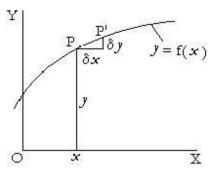

Figure 72: Slope of a curve

Consider the Curve y = f(x) passing through two points P and P' which are close together.

The Slope of the Curve is  $\delta y/\delta x$ 

At P 
$$y = f(x)$$
  
At P'  $y + \delta y = f(x + \delta x)$ 

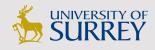

# Get Internationally Connected at the University of Surrey

MA Intercultural Communication with International Business MA Communication and International Marketing

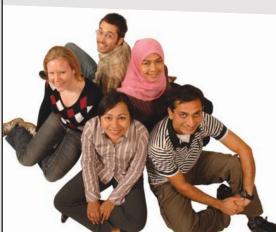

#### **MA Intercultural Communication with International Business**

Provides you with a critical understanding of communication in contemporary socio-cultural contexts by combining linguistic, cultural/media studies and international business and will prepare you for a wide range of careers.

#### **MA Communication and International Marketing**

Equips you with a detailed understanding of communication in contemporary international marketing contexts to enable you to address the market needs of the international business environment.

For further information contact: T: +44 (0)1483 681681 E: pg-enquiries@surrey.ac.uk www.surrey.ac.uk/downloads Therefore  $\delta y = f(x + \delta x) - f(x)$ 

If P' is moved till almost at P, then  $\delta y/\delta x$  is written as dy/dx

The Slope of the Curve at 
$$P = \frac{dy}{dx} = \frac{Limit}{\delta x \rightarrow 0} \left( \frac{f(x + \delta x) - f(x)}{\delta x} \right)$$

(144)

Example

Let  $y = ax^n$ Then  $y + \delta y = a(x + \delta x)^n$ 

Expand by the Binominal theorem;

$$y + \delta y = a \left[ x^n + n x^{n-1} \delta x + \left\{ n(n-1)/2! \right\} x^{n-2} \delta x^2 + \dots \right]$$
  
Therefore;

$$\delta y = a [n x^{n-1} \delta x + \{n(n-1)/2!\} x^{n-2} \delta x^2 + ....]$$
  
 $\delta y/\delta x = a n x^{n-1} + a n(n-1)/2!\} x^{n-2} \delta x + ....$  higher powers of  $\delta x$ 

$$\frac{dy}{dx} = \text{Limit as } \delta x \rightarrow 0 \text{ [a n } x^{n-1} + \text{ a n(n-1)/2!} \text{ } x^{n-2} \delta x + \dots \text{]}$$

$$\frac{\mathrm{d}y/\mathrm{d}x}{=a \, \mathrm{n} \, \mathrm{x}^{\mathrm{n}-1}} \tag{145}$$

dy/dx is known as the differential of y with respect to x

This is written as  $d(a x^n)/dx = a n x^{n-1}$ Similarly, if  $y = a_0 + a_1 x + a_2 x^2 + a_3 x^3 + ...$ 

Then the differential

$$dy/dx = 0 + a_1 + 2 a_2 x + 3 a_3 x^2 + \dots$$
 (146)

#### Area under a Curve

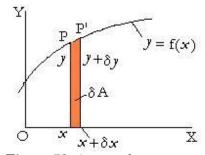

Figure 73: Area under a curve

Consider the small area  $\delta A$  between two points P and P' Ignoring terms involving products of  $\delta x$  and  $\delta y$ ,  $\delta A = y \delta x$ 

If P and P' are moved further apart, then Area A = Sum of all elemental Areas  $y \, \delta x$ This is written as A =  $\int y \, dx$ 

A is called the Integral of 
$$y$$
 with respect to  $x$  (147)

But 
$$\delta A = y \, \delta x$$
  
or  $\delta A/\delta x = y$ 

This can be written as

$$\underset{\delta x \to 0}{\text{Limit}} \left[ \frac{\delta A}{\delta x} \right] = y$$

Therefore dA/dx = y

Thus, if y is integrated with respect to x the result is A. If A is then differentiated with respect to x the result is again y. Thus integration is the inverse of differentiation.

Apply the rules of (145) to  $y = a x^{n+1} + C$  where C is a constant we can put the constant term as  $C x^0$  since  $x^0 = 1$ 

$$y = a x^{n+1} + C x^{0}$$

$$dy/dx = a (n + 1) x^{n} + 0 \text{ times } C x^{-1}$$

$$= a (n + 1) x^{n}$$

$$\int (n+1) a x^{n} dx = a x^{n+1} + C$$

$$\int a x^{n} dx = a x^{n+1} / (n+1) + C$$
(148)

Integration introduces an unknown constant C. In the diagram, the integral is the area A up to point P. The value of A depends on the left hand edge which is not necessarily at the Origin.

Note also that if n = -1 the method fails as the differential of a constant is zero.

#### **Integrating between Limits**

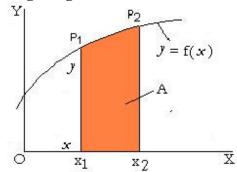

Figure 74: Integrating between Limits

The constant C is eliminated if both the left hand and right hand boundaries are defined. The shaded area in the diagram has boundaries at  $x = x_1$  and  $x = x_2$ 

(149)

Let 
$$y = f(x)$$
 and  $\int y \, dx = F(x)$ 

Area A = value of F(x) between 
$$x = x_1$$
 and  $x = x_2$   
= [F(x) with  $x = x_2$ ] - [F(x) with  $x = x_1$ ]  
= Integral y dx from  $x = x_1$  to  $x = x_2$ 

This is written as 
$$A = \int_{x1}^{x2} y \, dx$$

After Integration it is written as 
$$A = [F(x)]_{x=1}^{x=2}$$

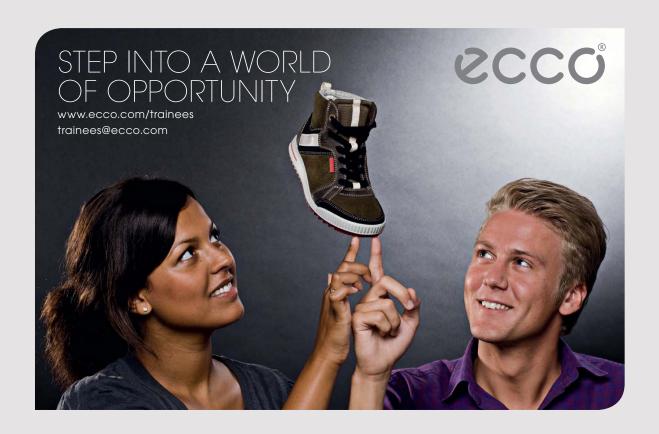

#### Example

Find the Area under the curve  $y = 5x^2 + 3$  between x = 2 and x = 3

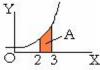

**Figure 75:** Area under  $y = 5 x^2 + 3$  between x = 2 and x = 3

$$y = 5 x^{2} + 3$$

$$\int y \, dx = 5 x^{3} / 3 + 3x + C$$

$$A = \int_{2}^{3} y \, dx = [5 x^{3} / 3 + 3x + C]_{2}^{3}$$

$$= [45 + 9 + C] - [13.33 + 6 + C] = 34.67$$

#### Additional Rules for Differentiation

(i) Let 
$$y = (u + v)$$
 then  $y + \delta y = (u + \delta u + v + \delta v)$   
Therefore  $\delta y = (u + \delta u + v + \delta v) - (u + v) = \delta u + \delta v$   
 $\delta y/\delta x = \delta u/\delta x + \delta v/\delta x$   
Therefore  $dy/dx = du/dx + dv/dx$   
 $d(u + v)/dx = du/dx + dv/dx$  (150)

(ii) Let 
$$y = u v$$
 then  $y + \delta y = (u + \delta u) (v + \delta v) = uv + v\delta u + u\delta v + \delta u\delta v$   

$$\delta y = v\delta u + u\delta v + \delta u\delta v$$

$$\delta y/\delta x = v\delta u/\delta x + u\delta v/\delta x + \delta u\delta v/\delta x$$

Taking the Limit as  $\delta x \to 0$  d(uv)/dx = v du/dx + u dv/dx $\frac{d(uv)}{dx} = v \frac{du}{dx} + u \frac{dv}{dx}$ (151)

(iii) Let 
$$y = u / v$$
  
 $y = u / v = u v^{-1}$   
 $d(uv^{-1})/dx = v^{-1}du/dx + u d(v^{-1})/dx$   
 $= (1/v) du/dx + u [-1 (v^{-2})] dv/dx$   
 $= [v du/dx - u dv/dx] / v^{2}$   
 $d(u/v)/dx = [v du/dx - u dv/dx] / v^{2}$  (152)

#### Change of variable

Let 
$$y = F(u)$$
 and  $u = f(x)$   
 $\delta y/\delta x = \delta y/\delta u$  ( $\delta u/\delta x$ )  
Taking the Limit as  $\delta x \to 0$   $dy/dx = (dy/du)(du/dx)$   
 $dy/dx = (dy/du)(du/dx)$  (153)

#### Differentiation, summary

u and v are functions of x d/dx (u + v) = du/dx + dv/dx (differentiate a sum) (150) d/dx (u v) = v du/dx + u dv/dx (differentiate a product) (151)  $d/dx (u/v) = \{v du/dx - u dv/dx\}/v^2$  (differentiate a fraction) (152) dy/dx = (dy/du)(dudx) (called the chain rule) (153) Any function can be differentiated using the rules (150) to (153)

```
Example (i) y = (a^2 + x^2)^3 Find dy/dx

Put u = (a^2 + x^2) therefore y = u^3

dy/dx = dy/du \, du/dx

dy/du = 3u^2 and du/dx = 2x therefore dy/dx = 6x(a^2 + x^2)^2
```

Example (ii) 
$$y = (a^2 + x^2)^2$$
 (b - x) Find dy/dx  
Put  $u = (a^2 + x^2)^2$  and  $v = (b - x)$  and  $w = (a^2 + x^2)$   
 $u = w^2$  therefore du/dx = du/dw dw/dx =  $2w 2x = 4x (a^2 + x^2)$   
dy/dx = u dv/dx + v du/dx  
dv/dx = -1 and du/dx =  $4x (a^2 + x^2)$   
dy/dx =  $(a^2 + x^2)^2 (1) + (b - x) 4x (a^2 + x^2) = (a^2 + x^2) (4bx - a^2 - 5x^2)$ 

#### Integration, summary

Integration may or may not be possible. Considerable ingenuity may be needed to put the expression in a form that can be integrated. Some functions cannot be integrated at all, although the value between limits can always be found, eg by plotting the curve and measuring the area under the curve.

#### Properties of e

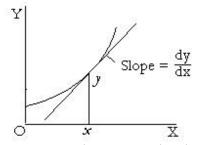

**Figure 76:** Slope proportional to y

There is a family of curves where the slope dy/dx is proportional to the value of y

$$\frac{\mathrm{d}y/\mathrm{d}x}{=a} y \tag{154}$$

The following method is one of the ways to evaluate this family of curves. The route seems circuitous to begin with but it finally arrives.

Consider the expression

$$\begin{aligned} & \left[ \left\{ 1 + 1/n \right\}^{n} \right]^{x} \\ & = \left[ 1 + 1/n \right]^{nx} \\ & = 1 + nx(1/n) + nx(nx - 1)(1/n)^{2}/2! + nx(nx - 1)(nx - 2)(1/n)^{3}/3! + \dots \\ & = 1 + x + x(x - 1/n)/2! + x(x - 1/n)(x - 2/n)/3! + \dots \end{aligned}$$

Thus the Limit as  $n \to \text{infinity of } [\{1 + 1/n\}^n]^x = 1 + x/1! + x^2/2! + x^3/3! + \dots$ 

Put x = 1

The Limit as  $n \rightarrow \text{infinity of } \{1 + 1/n\}^n = 1 + 1/1! + 1/2! + 1/3! + ...$ 

This series is convergent and can be evaluated.

The series is called e and its value is approximately 2.718

Summarising;

e = Limit as 
$$n \rightarrow \text{infinity of } \{1 + 1/n\}^n$$
  
=  $1 + 1/1! + 1/2! + 1/3! + \dots$  (155)

Thus the Limit as 
$$n \to \text{infinity of } [\{1 + 1/n\}^n]^x = e^x$$
  
Thus  $e^x = 1 + x/1! + x^2/2! + x^3/3! + \dots$  (156)

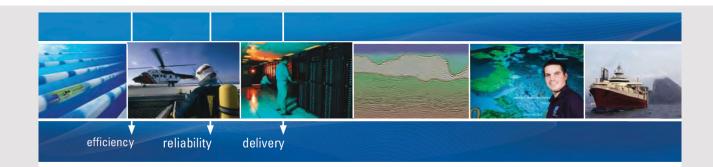

As a leading technology company in the field of geophysical science, PGS can offer exciting opportunities in offshore seismic exploration.

We are looking for new BSc, MSc and PhD graduates with Geoscience, engineering and other numerate backgrounds to join us.

To learn more our career opportunities, please visit www.pgs.com/careers

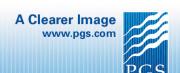

It can be seen that differentiating the series just brings each term one place to the left Hence  $\frac{d}{dx}(e^x) = e^x$  (157)

Let 
$$x = e^{z}$$
 then  $\log_e x = z$   
 $dx/dz = d/dz(e^{z}) = e^{z} = x$ 

 $\int (1/x) dx = \int dz = z + c = \log_e x + c$  where c is a constant

Log to base e (usually written In) is called the Natural Logarithm

In these notes,  $\ln$  means natural  $\log$ . For other Logs, a base is given  $\log_{10}$ 

$$\int (1/x) dx = \ln x + c \tag{158}$$

$$d/dx [ \ln x ] = 1/x \tag{159}$$

 $\frac{d/dx \left[ \ln x \right]}{d/dx \left[ \ln (a x) \right]} = \frac{1/x}{d}$ also  $\frac{d}{dx} \left[ \ln (a x) \right] = \frac{d}{dx} \left[ \ln x + \ln a \right] = \frac{1}{x}$ 

#### Differentiation of eax

Put a 
$$x = u$$
  

$$du/dx = a$$

$$d/dx (e^{ax}) = d/dx (e^{u}) = d/du(e^{u}) du/dx = e^{u} a$$
Thus  $d/dx (e^{ax}) = a e^{ax}$  (160)

Hence 
$$\int (e^{ax}) dx = (1/a) (e^{ax}) + c$$
 (161)

#### Differentiation of ax

Let 
$$a^x = z$$
 then  $x = \log_a z$  From (131),  $x = (\ln z) / (\ln a)$   
Thus  $(\ln z) = x (\ln a)$  where  $(\ln a)$  is a constant  
Differentiate w.r.t  $x$ ,  $(1/z) dz/dx = (\ln a)$   
Therefore  $dz/dx = z (\ln a) = a^x (\ln a)$   
Thus  $d/dx (a^x) = a^x (\ln a)$  (162)

#### Differentiation of Trigonometrical Functions

Let 
$$y = \sin x$$
  
 $y + \delta y = \sin (x + \delta x) = \sin x \cos \delta x + \cos x \sin \delta x$  from (59)  
 $\approx \{1 - (\delta x)^2/2\} \sin x + \delta x \cos x$  from (58) and (56)  
 $\delta y = \delta x \cos x - (\delta x)^2/2 \sin x$   
 $\delta y/\delta x = \cos x - (\delta x/2) \sin x$   
Therefore  $dy/dx = \cos x$ 

Thus 
$$d/dx (Sin x) = Cos x$$
 (163)  
Similarly  $d/dx (Cos x) = -Sin x$  (164)

$$d/dx (Tan x) = d/dx (Sin x / Cos x)$$

$$= [Cos x Cos x - Sin x (-Sin x)] / Cos2 x from (152)$$

$$= [Cos2 x + Sin2 x] / Cos2 x$$

$$= 1 / Cos2 x = Sec2 x$$
Thus 
$$d/dx (Tan x) = Sec2 x (165)$$

Let 
$$y = \operatorname{Arc Sin}(x/a)$$
 Therefore  $\operatorname{Sin} y = x/a$   
Differentiate  $(\operatorname{Cos} y) \, dy/dx = 1/a$ 

Therefore;

$$\frac{dy}{dx} = \frac{1}{(a \cos y)} = \frac{1}{a} \left\{ \sqrt{(1 - \sin^2 y)} \right\} = \frac{1}{\sqrt{(a^2 - x^2)}}$$
ie  $\frac{d}{dx} \left\{ Arc \sin (x/a) \right\} = \frac{1}{\sqrt{(a^2 - x^2)}}$  (166)

Similarly 
$$d/dx \{Arc Cos (x/a)\} = -1/\sqrt{(a^2 - x^2)}$$
 (167)  
And  $d/dx \{Arc Tan (x/a)\} = a / (a^2 + x^2)$  (168)

# 11 NUMERICAL SOLUTION OF EQUATION

#### **Solution by Computer**

Equations of the form f(x) = 0 can be solved by a computer by trial and error. A value is assigned to x and and the value of y = f(x) is calculated. A new value is assigned to x and the calculations repeated. The values of y are compared and if their signs are different, then there is a solution between them. The process is repeated with smaller steps between narrower limits. This is repeated again and again till y is close enough to zero for the required accuracy.

#### Simultaneous Equations

The values are assigned in steps to all variables except y in nested loops.

The value of  $y = f(x_1, x_2, x_3, \text{ etc})$  is evaluated for each equation. The process is repeated with smaller steps till values are found for all variables that satisfy the equations to the required accuracy.

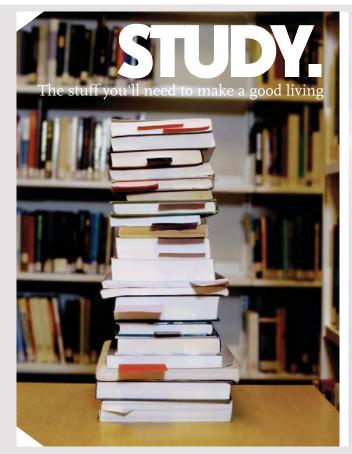

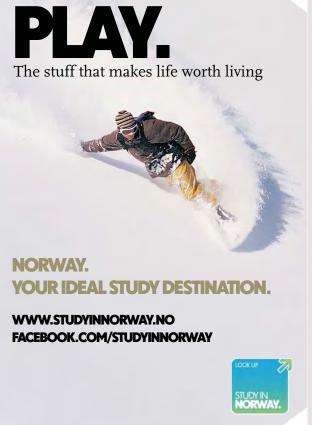

# Newton's Approximation

The solution to f(x) = 0 can be a slow process by trial and error.

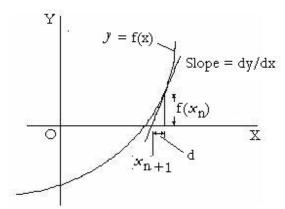

Figure 77: Newton's Approximation

However if the function y = f(x) is differentiated, the solution can be obtained more quickly.

The slope of the curve y = f(x)

Let  $x_n$  be an approximate solution.

A closer approximation is  $x_{n+1} = (x_n - d)$ 

Slope  $dy/dx = f(x_n)/d$ 

Therefore;

A closer approximation is  $x_{n+1} = x_n - [f(x_n)/(dy/dx)_n]$ 

# 12 EXPANSION INTO A SERIES

#### MacLaurim's Theorem

Let 
$$f(x) = a_0 + a_1 x + a_2 x^2 + a_3 x^3 + \dots + a_r x^r + \dots$$

Write  $f_r(x)$  to mean the r th differential of f(x)

 $f_r(x) = f(x)$  differentiated r times

Write  $f_r(0)$  for the value of the r th differential of f(x) when x = 0

$$f(x) = a_0 + a_1 x + a_2 x^2 + a_3 x^3 + \dots + a_r x^r + \dots f_1(x) = a_1 + 2 a_2 x + 3 a_3 x^2 + \dots + r a_r x^{r-1} + \dots$$

$$f_1(x) = a_1 + 2 a_2 x + 3 a_3 x^2 + ... + r a_r x^{r-1} + ...$$

$$f_2(x) = 2 a_2 + 3.2 a_3 x + 4.3 a_4 x^2 + ... + r(r-1) a_r x^{r-2} + ...$$

$$f_3(x) = 3.2.1 \, a_3 + 4.3.2 \, a_4 \, x + 5.4.3 \, a_5 \, x^2 + .+ r(r-1)(r-2) \, a_r \, x^{r-3} + ...$$

$$f_r(x) = r! a_r + (r+1)!/1! a_{r+1} x + (r+2)!/2! a_{r+2} x^2 + ...$$

Therefore 
$$f(0) = a_0$$
  $f_1(0) = a_1$   $f_2(0) = 2!$   $a_2$   $f_3(0) = 3!$   $a_3$   $f_r(0) = r!$   $a_r$  etc

MacLaurim's theorem,

$$f(x) = f(0) + f_1(0) \times /1! + f_2(0) \times^2 /2! + f_3(0) \times^3 /3! + \dots + f_r(0) \times^r /r! +$$
(169)

#### Expansion of Sin x and Cos x

Let 
$$f(x) = \sin x$$
 Therefore  $f(0) = 0$   
 $f_1(x) = \cos x$   $f_1(0) = 1$   
 $f_2(x) = -\sin x$   $f_2(0) = 0$   
 $f_3(x) = -\cos x$   $f_3(0) = -1$   
 $f_4(x) = \sin x$   $f_4(0) = 0$   
etc

By Maclaurim's theorem;

$$\sin x = 0 + x/1! + 0 - x^3/3! + 0 + x^5/5! + \dots$$

$$\sin x = x/1! - x^3/3! + x^5/5! - x^7/7! \text{ etc}$$
(170)

Similarly

$$\cos x = 1 - x^2/2! + x^4/4! - x^6/6! \text{ etc}$$
 (171)

#### **Examples of Infinite Series**

By Binominal Expansion;

$$(1+x)^{-1} = 1 - x + x^2 - x^3 + x^4 - \dots$$
 provided  $-1 < x < 1$  (172)

$$(1-x)^{-1} = 1 + x + x^2 + x^3 + \dots$$
 provided  $-1 < x < 1$  (173)

by Differential Expansion,  

$$(1+x)^{-1} = 1 - x + x^2 - x^3 + x^4 - \dots$$
 provided  $-1 < x < 1$  (172)  
 $(1-x)^{-1} = 1 + x + x^2 + x^3 + \dots$  provided  $-1 < x < 1$  (173)  
 $(1+x^2)^{-1} = 1 - x^2 + x^4 - x^6 + x^8 - \dots$  provided  $-1 < x < 1$  (174)  
 $(1+x)^{-1}(1-x)^{-1} = (1-x^2)^{-1} = 1 + x^2 + x^4 + x^6 + \dots$  provided  $-1 < x < 1$  (175)

$$(1+x)^{-1}(1-x)^{-1} = (1-x^2)^{-1} = 1+x^2+x^4+x^6+\dots$$
 provided  $-1 < x < 1$  (175)

Multiply (173) by x

$$x/(1-x) = x + x^2 + x^3 + x^4 + \dots (176)$$

Integrating (172)

$$\ln(1+x) = x - x^2/2 + x^3/3 - x^4/4 \dots$$
 provided  $-1 < x <= 1$  (177)

Integrating (173)

$$\ln(1-x) = -x - x^2/2 - x^3/3 - x^4/4 - \text{... provided } -1 < x < 1$$
(178)

Integrating (174)

Arc Tan 
$$x = x - x^3/3 + x^5/5 - x^7/7 + \dots$$
 provided  $-1 < x < 1$  (179)

Putting x = 0 shows that the constant of integration is zero in (177), (178) and (179).

Put 
$$x = (1/3)$$
 in (172)  $3/4 = 1 - 1/3 + 1/9 - 1/27 + ...$   
Put  $x = 1$  in (177)  $\ln 2 = 1 - 1/2 + 1/3 - 1/4 + ...$  (180)  
Put  $x = 1$  in (179)  $\pi/4 = 1 - 1/3 + 1/5 - 1/7 + ...$  (181)

Put 
$$x = 1$$
 in (179)  $\pi/4 = 1 - 1/3 + 1/5 - 1/7 + ...$  (181)

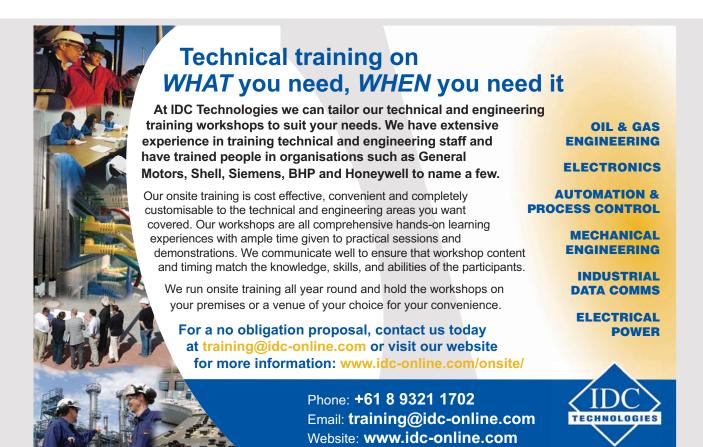

## Taylor's Theorem

If f(x) and all its derivatives  $f_1(x)$ ,  $f_2(x)$  etc are all continuous in some range of x near x = a, then in this range;

$$f(x) = f(a) + (x - a) f_1(a) + .... + \{(x - a)^r / r!\} f_r(a) + ....$$

$$= \sum_{r=0}^{r=\infty} \frac{(x-a)^r}{r!} f_r(a)$$
 (182)

For proof, see Caunt page 465 or Lamb page 484

Alternatively as a Finite Series;

$$f(x) = f(a) + (x - a) f(a) + ... + \{(x - a)^{n-1}/(n-1)!\} f_{n-1}(a) + R_n$$
  
where  $R_n = \{(x - a)^n/n!\} f_n(x_1)$  and  $x_1$  is some value between  $x$  and  $a$  (183)

Write x instead of a and x + h instead of x, Then  $x_1 = x + \theta$  h where  $0 < \theta < 1$ 

(183) becomes;

$$f(x+h) = \sum_{r=0}^{r=n-1} \left[ \frac{h^r}{r!} f_r(x) \right] + \frac{h}{n!} f_n(x+\theta h)$$
(184)

Putting a = 0 in (182) gives Maclaurim's Theorem.

Thus MacLaurim's Theorem is a particular case of Taylor's Theorem.

# 13 HYPERBOLIC FUNCTIONS

#### Properties of $\cos \theta + i \sin \theta$

Consider the Complex number  $\cos n\theta + i \sin n\theta$ This expression is sometimes written as  $\cos n\theta$ 

Expand into a Series by (170) and (171)

$$\cos n\theta + i \sin n\theta = 1 - (n\theta)^2/2! + (n\theta)^4/4! - (n\theta)^6/6! + i [(n\theta)/1! - (n\theta)^3/3! + (n\theta)^5/5! - \dots$$

But 
$$i^2 = -1$$
,  $i^3 = -i$ ,  $i^4 = 1$ ,  $i^5 = i$ ,  $i^6 = -1$  etc

Therefore

 $\cos n\theta + i \sin n\theta = 1 + (in\theta)/1! + (in\theta)^2/2! + (in\theta)^3/3! + (in\theta)^4/4! + (in\theta)^5/5! + .$ 

Therefore from (156)

 $\cos n\theta + i \sin n\theta = e^{i n \theta}$ 

Therefore 
$$\cos n\theta + i \sin n\theta = e^{in\theta}$$
 (185)

Put 
$$n = 1$$
  $\cos \theta + i \sin \theta = e^{i\theta}$  (186)

Put 
$$n = -1$$
  $\cos \theta - i \sin \theta = e^{-i\theta} = 1 / [\cos \theta + i \sin \theta]$  (187)

Also 
$$\operatorname{Cos} n\theta + i \operatorname{Sin} n\theta = e^{i n \theta} = [e^{i \theta}]^n = [\operatorname{Cos} \theta + i \operatorname{Sin} \theta]^n$$
 (188)

Adding (186) and (187)

$$\cos \theta = \{e^{i\theta} + e^{-i\theta}\}/2 \tag{189}$$

Subtracting (187) from (186)

$$\sin \theta = \left\{ e^{i\theta} - e^{-i\theta} \right\} / 2i \tag{190}$$

## **Hyperbolic Functions**

By definition Sinh and Cosh are the same as Sin and Cos but without the complex number i

Sinh 
$$\theta = \{e^{\theta} - e^{-\theta}\} / 2 = \theta / 1! + \theta^3 / 3! + \theta^5 / 5! + ....$$
 (191) (usually pronounced Shine)

$$\cosh \theta = \{ e^{\theta} + e^{-\theta} \} / 2 = 1 + \theta^2 / 2! + \theta^4 / 4! + \dots$$
 (192)

Tanh 
$$\theta = (Sinh \theta) / (Cosh \theta) = \{e^{\theta} - e^{-\theta}\} / \{e^{\theta} + e^{-\theta}\}$$
 (193) (usually pronounced Than)

Sech 
$$\theta = 1/\cosh \theta$$
 (usually pronounced Sheck) (194)

Cosech 
$$\theta = 1/\sinh \theta$$
 (usually pronounced Cosheck) (195)

$$Coth \theta = 1/Tanh \theta \tag{196}$$

## **Properties of Hyperbolic Functions**

Adding (191) and (192);  

$$Sinh \theta + Cosh \theta = e^{\theta}$$
(197)

(212)

Similarly

Cosh 
$$\theta$$
- Sinh  $\theta$ =  $e^{-\theta}$   
Sinh<sup>2</sup>  $\theta$ = (1/4) ( $e^{2}$   $\theta$ - 2  $e^{\theta}e^{-\theta}$ +  $e^{-2\theta}$ )  
= (1/4) ( $e^{2}$   $\theta$ - 2 +  $e^{-2\theta}$ )

Similarly

$$\cosh^2 \theta = (1/4) (e^2 \theta + 2 + e^{-2} \theta)$$

Therefore

Divide by  $Cosh^2 \theta$ 

$$1 - \operatorname{Tanh}^2 \ \theta = \operatorname{Sech}^2 \theta \tag{200}$$

Also

$$Sinh i \theta = \{e^{i\theta} - e^{-i\theta}\} / 2 = i Sin \theta$$
 (201)

Put i  $\theta = x$ 

$$Sinh x = i Sin (x/i) = -i Sin (i x)$$
(203)

$$Cosh x = Cos (x/i) = Cos (i x)$$
(204)

$$Tanh x = -i Tan (i x)$$
 (205)

$$Sinh 2 x = -i Sin (2 i x) = -i 2 Sin (i x) Cos (i x)$$

$$= 2 Sinh x Cosh x$$
(206)

Therefore 
$$\cosh^2 x = \frac{1}{2} \left( \cosh 2 x + 1 \right)$$
 (208)

And 
$$\sinh^2 x = \frac{1}{2} (\cosh 2 x - 1)$$
 (209)

Similarly

$$Sinh (A + B) = Sinh A Cosh B + Cosh A Sinh B$$

$$Cosh (A + B) = Cosh A Cosh B + Sinh A Sinh B$$
(210)
(211)

#### Differentiation of Hyperbolic Functions

Let  $y = \sinh x = -i \sin i x$ 

Therefore 
$$dy/dx = -i(\cos ix) \cdot i = \cos ix = \cosh x$$
  
 $d/dx \cdot (\sinh x) = \cosh x$ 

Let  $y = \cosh x = \cos i x$ 

Therefore dy/dx x = -(Sin i x) . i = Sinh i x

$$d/dx (Cosh x) = Sinh x$$
 (213)

Let  $y = \operatorname{Tanh} x = -i \operatorname{Tan} i x$ 

Therefore 
$$dy/dx = -i (Sec^2 i x) i = Sec^2 i x = Sech^2 x$$
  
 $d/dx (Tanh x) = Sech^2 x$  (214)

Let y = Arc Sinh (x/a) Therefore Sinh y = x/aDifferentiate  $(\cosh y) \, dy/dx = 1/a$ 

$$d/dx [Arc Sinh (x/a)] = dy/dx = 1/(a Cosh y) = 1/[a \sqrt{(1 + Sinh^2 y)}]$$
  
= 1/\delta (a^2 + x^2) (215)

Let y = Arc Cosh (x/a) Therefore Cosh y = x/a

Differentiate

(Sinh y) dy/dx = 1/a

$$d/dx [Arc Cosh (x/a)] = dy/dx = 1/(a Sinh y) = 1/[a/(Cosh^2 y - 1)]$$
  
=  $1/\sqrt{(x^2 - a^2)}$  (216)

Let y = Arc Tanh (x/a) Therefore Tanh y = x/a

Differentiate

 $[\operatorname{Sech}^2 y] \, \mathrm{d}y/\mathrm{d}x = 1/a$ 

From (200)

 $(1 - \operatorname{Tanh}^2 y) \, \mathrm{d}y/\mathrm{d}x = 1/a$ 

 $(1 - x^2/a^2) dy/dx = 1/a$ 

 $d/dx \left[Arc \operatorname{Tanh}(x/a)\right] = a/(a^2 - x^2)$ (217)

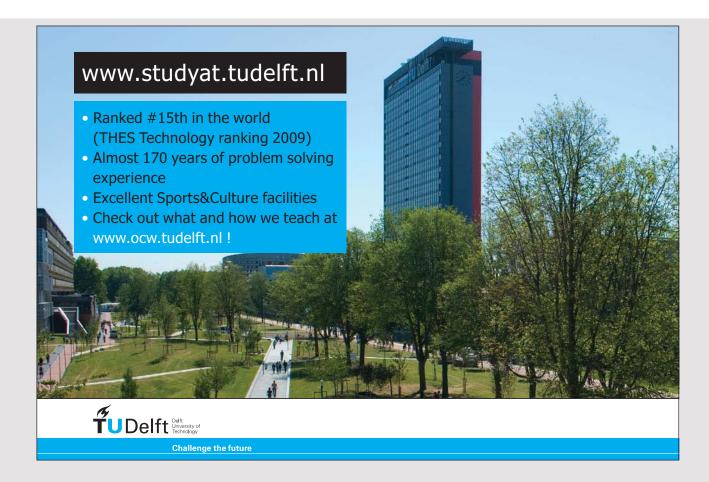

# 14 METHODS FOR INTEGRATION

## Integration by Standard Form

If the Integral can be written in the form of any of the expressions in the first or second column, it can be integrated at once.

| 21                             | du / dv                                   | $\int y  dx$                                                             |
|--------------------------------|-------------------------------------------|--------------------------------------------------------------------------|
| $a x^n$                        | $\frac{dy / dx}{n a x^{n-1}}$             | $a x^{n+1} / (n+1)$                                                      |
| a/x                            | $-a/x^2$                                  | a ln x                                                                   |
| $\sin(\omega x)$               | $\omega \cos(\omega x)$                   | $(-1/\omega) \cos(\omega x)$                                             |
| $\cos(\omega x)$               | $-\omega \sin(\omega x)$                  | $(1/\omega)$ Sin $(\omega x)$                                            |
| $\operatorname{Tan}(\omega x)$ | $\omega \operatorname{Sec}^{2}(\omega x)$ | $-(1/\omega) \ln \left[ \cos (\omega x) \right]$                         |
| Sec x                          | tan x Sec x                               | $\ln \left( \operatorname{Sec} x + \operatorname{Tan} x \right)$         |
| Cosec x                        | – Cot x Cosec x                           | ln (Cosec x – Cot x)                                                     |
| Cot x                          | - Cosec <sup>2</sup> x                    | $\ln (\sin x)$                                                           |
| Arc Sin $(x/a)$                | $1/\sqrt{(a^2-x^2)}$                      | $x \operatorname{Arc Sin}(x/a) + \sqrt{(a^2 - x^2)}$                     |
| Arc Cos $(x/a)$                | $-1/\sqrt{(a^2-x^2)}$                     | $x \operatorname{Arc} \operatorname{Cos} (x/a) - \sqrt{(a^2 - x^2)}$     |
| Arc Tan $(x/a)$                | $a/(a^2+x^2)$                             | $x \operatorname{Arc} \operatorname{Tan} (x/a) - a \ln \sqrt{a^2 + x^2}$ |
| $e^{ax}$                       | a e <sup>ax</sup>                         | $(1/a) e^{ax}$                                                           |
| a <sup>x</sup>                 | $a^{x} \ln(a)$                            | $a^{x}/[\ln{(a)}]$                                                       |
| ln (a x)                       | 1/x                                       | $x \ln (a x - 1)$                                                        |
| $Log_a x$                      | (1/x) Log <sub>a</sub> e                  | $x \operatorname{Log}_{a}(x/e)$                                          |
| Sinh x                         | Cosh x                                    | Cosh x                                                                   |
| Cosh x                         | Sinh x                                    | Sinh x                                                                   |
| Tanh x                         | Sech <sup>2</sup> x                       | ln (Cosh x)                                                              |
| Arc Sinh $(x/a)$               | $1/\sqrt{(a^2+x^2)}$                      | $x$ Arc Sinh $(x/a) - \sqrt{(a^2 + x^2)}$                                |
| Arc Cosh $(x/a)$               | $1/\sqrt{(x^2-a^2)}$                      | $x \operatorname{Arc Cosh}(x/a) - \sqrt{(x^2 - a^2)}$                    |
| Arc Tanh (x/a)                 | $a/(a^2-x^2)$                             | $x$ Arc Tanh $(x/a)$ + a $\ln \sqrt{(a^2 - x^2)}$                        |

(218)

#### Change of variable

Look for a Substitution that will simplify the Integral Substitute u = f(x) to convert the integral to a standard form. (219)

Examples

$$I = \int \dot{F}(a \ x + b) \ dx$$

$$I = \int F(a \ x^2 + b) \ x \ dx$$

$$I = \int F(a \ x^2 + b) \ x \ dx$$

$$I = \int F(a \ x^2 + b) \ x \ dx$$

$$I = \int [F(x^2)] / x \ dx$$

$$I = \int [F(x^2)] / x \ dx$$

$$I = \int [F(x^2)] / x \ dx$$

$$I = \int [F(x^2)] / x \ dx$$

$$I = \int [F(x^2)] / x \ dx$$

$$I = \int [F(x^2)] / x \ dx$$

$$I = \int [F(x^2)] / x \ dx$$

$$I = \int [F(x^2)] / x \ dx$$

$$I = \int [F(x^2)] / x \ dx$$

$$I = \int [F(x^2)] / x \ dx$$

$$I = \int [F(x^2)] / x \ dx$$

$$I = \int [F(x^2)] / x \ dx$$

$$I = \int [F(x^2)] / x \ dx$$

$$I = \int [F(x^2)] / x \ dx$$

$$I = \int [F(x^2)] / x \ dx$$

$$I = \int [F(x^2)] / x \ dx$$

$$I = \int [F(x^2)] / x \ dx$$

$$I = \int [F(x^2)] / x \ dx$$

$$I = \int [F(x^2)] / x \ dx$$

$$I = \int [F(x^2)] / x \ dx$$

#### **Partial Fractions**

Integrals of Fractions, eg  $I = \int [f(x) / F(x)] dx$ Divide out and put the Remainder into Partial Fractions

$$f(x)/F(x) = a_0 + a_1 x + a_2 x^2 + \dots + A/(x + \alpha) + B/(x + \beta) + C/(x + \gamma) + \dots \text{ etc}$$
Integrate to;
$$a_0 x + (1/2) a_1 x^2 + (1/3) a_2 x^3 + \dots + A \ln(x + \alpha) + B \ln(x + \beta) + C \ln(x + \gamma) \text{ etc}$$
(220)

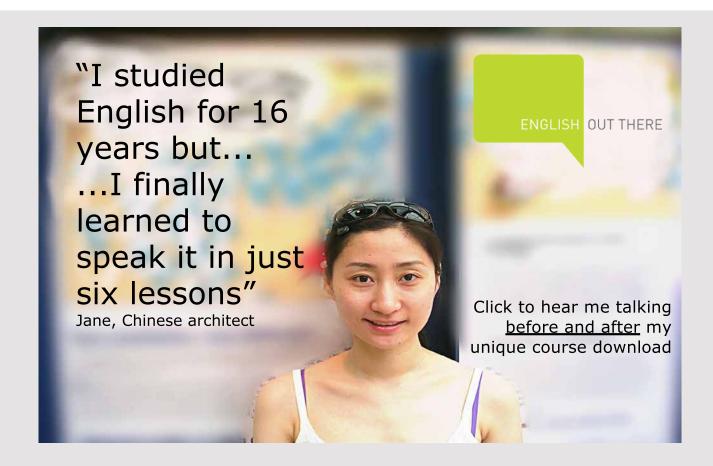

Example (i) 
$$I = \int [1/(x^2 - a^2)] dx$$
Put into Partial Fractions  $1/(x^2 - a^2) = A/(x + a) + B/(x - a)$ 
Multiply by  $(x - a)$ 

$$1/(x + a) = A(x - a)/(x + a) + B$$
This is true for all values of  $x$ , put  $x = a$  and  $B = 1/2a$ . Similarly  $A = 1/2a$ 

$$I = \int [1/(x^2 - a^2)] dx$$

$$= \int [(1/2a)/(x - a)] dx - \int [(1/2a)/(x + a)] dx$$

$$= (1/2a)[\ln (x - a) - \ln (x + a)] + \text{constant}$$
(221)

$$I = \int [1/(a^2 - x^2)] dx$$
Put into Partial Fractions A/(a + x) and B/(a - x) (222)

#### **Trigonometry Substitutions**

$$\int \left[ \frac{1}{a^2 + x^2} \right] dx$$
 does not factorize

It cannot therefore be put into Partial Fractions. Look for a substitution that simplifies the Integral This suggests  $x = a \operatorname{Tan} u$  (or  $x = \operatorname{Sinh} u$ )

Try 
$$x = a \text{ Tan } u$$
 therefore  $dx = a \text{ Sec}^2 u du$   

$$\int [1/(a^2 + x^2)] dx = (1/a^2) \int (a \text{ Sec}^2 u du) / (1 + \tan^2 u)$$

$$= (1/a) \int (\sec^2 u du) / (\sec^2 u) = (1/a) \int du = u/a = (1/a) \text{ Arc } \tan(x/a)$$
(223)

## Integrals with $ax^2 + bx + c$ as the denominator

If  $(ax^2 + bx + c)$  factorizes, then split into Partial Fractions as above

If it does not factorize, then remove the x term Put u = x + b/2a and  $A^2 = positive value of <math>\pm [c/a - (b^2/4a^2)]$  Therefore  $1/[a x^2 + b x + c] = 1/[a (u^2 \pm A^2)]$ 

If the numerator is u du, Integrate at once leading to  $ln(u^2 \pm A^2)$  etc

If the numerator is du and  $u^2 \pm A^2$  has the positive sign, put v = A tan u If  $u^2 \pm A^2$  has the negative sign, split into Partial Fractions with denominators (u + A) and (u - A) If A = 0, Integrate at once to  $u^{-1}$ 

**Functions of Square Roots** can often be Integrated after a Trigonometrical Substitution. Look for a substitution that will remove the square root.

$$\int F[\sqrt{(a^2 - x^2)}] dx \text{ suggests a substitution } x = a \sin u$$

$$\int F[\sqrt{(a^2 + x^2)}] dx \text{ suggests a substitution } x = a \sin u$$
(224)

$$\int F[\sqrt{(x^2 - a^2)}] dx \text{ suggests a substitution } x = a \operatorname{Cosh} u$$
 (226)

## Integrals with $\sqrt{(ax^2 + bx + c)}$ as the denominator

 $\int [1/\sqrt{(ax^2+bx+c)}] dx$ Remove the x term, Put  $a[(x + p)^2 + q] = ax^2 + bx + c$  $a[x^2 + 2px + p^2 + q] = ax^2 + bx + c$ Equate coefficients to solve for p and q p = b/2a $q = c/a - p^2$ and Put u = x + p $\mathbf{r}^2 = \mathbf{q}$ and This leads to  $I = (1/\sqrt{a}) \int [1/\sqrt{(u^2 \pm r^2)}] dx$ As above, if denominator is  $\sqrt{(u^2 + r^2)}$  then put  $u = r \sinh v$ (227)If denominator is  $\sqrt{(u^2 - r^2)}$  then put  $u = r \operatorname{Cosh} v$ (228)If r = 0, then the integral =  $(1/\sqrt{a})\log u + \text{constant}$ (229)

## Integrals of Trigonomety Functions

(i) If possible, put in the form  $I = \int (F(u) du such as \int (F(Cos x) Sin x dx)$ or  $\int (F(Sin x) Cos x dx)$ or  $\int (F(Tan x) Sec^2 x dx)$ or  $\int (F(Sinh x) Cosh x dx)$ or  $\int (F(Cosh x) Shinh x dx)$ 

For example

$$I = \int (\sinh^3 x) dx = \int (\cosh^2 x - 1) \sinh x dx = 1/3 \cosh^3 x - \cosh x + c$$

(ii) Try the Substitution u = Tan(x) since  $dx = du/(1 + u^2)$ 

For example  $I = \int [1 / (a^2 \cos^2 x + b^2 \sin^2 x)] dx$ Put u = Tan x therefore  $du = \text{Sec}^2 x dx$  and  $dx = \text{Cos}^2 x du$   $I = \int [1 / (a^2 \cos^2 x + b^2 \sin^2 x)] \cos^2 x du$   $I = \int [1 / (a^2 + b^2 \tan^2 x)] du$   $I = \int [1 / (a^2 + b^2 u^2)] du$ Put  $I = \int [1 / (a^2 + b^2 u^2)] du$ Put  $I = \int [1 / (a^2 + b^2 u^2)] du$ Put  $I = \int [1 / (a^2 + b^2 u^2)] (a/b) \sec^2 v dv$   $I = \int [1 / (a^2 + b^2 u^2)] (a/b) \sec^2 v dv$   $I = \int [1 / (a^2 + b^2 u^2)] (a/b) \sec^2 v dv$  $I = \int [1 / (a^2 + b^2 u^2)] (a/b) \sec^2 v dv$  (iii) Try the Substitution  $\mathbf{t} = \mathrm{Tan}(x/2)$   $\mathrm{d}x = 2\,\mathrm{d}t/(1+\,\mathrm{t}^2)$ ,  $\sin x = 2\mathrm{t}/(1+\,\mathrm{t}^2)$  and  $\cos x = (1-\mathrm{t}^2)/(1+\,\mathrm{t}^2)$  All have the same denominator which may cancel out. For example  $\int [1/(a\,\sin x + b\,\cos x + c)]\mathrm{d}x$  indicates the substitution  $\mathbf{t} = \mathrm{Tan}(x/2)$   $\mathbf{I} = \int [1/\{a2\mathrm{t} + b(1-\mathrm{t}^2) + c(1+\mathrm{t}^2)\}] \, 2\,\mathrm{d}t$   $\mathbf{I} = \int [1/\{(c-b)\,\mathrm{t}^2 + 2a\,\mathrm{t} + (b+c)\}] \, 2\,\mathrm{d}t$  Split into Partial Fractions or remove the  $\mathbf{t}$  term as above

# $\int F(\sin^2 x) dx$ and $\int F(\cos^2 x) dx$

 $\int \frac{(\sin^2 x) \, dx}{(\cos^2 x) \, dx} \text{ and } \int \frac{(\cos^2 x) \, dx}{(\cos^2 x) \, dx} \text{ indicate the substitution } u = 2x \text{ since from equation (68)}$   $\cos^2(x) = \frac{1}{2} [\cos(u) + 1] \text{ and } dx = \frac{1}{2} du$ For example  $\int a^2 \sin^2(x) \, dx = a^2 \int [1 - \cos^2(x)] \, dx = a^2 \int [1 - \frac{1}{2} {\cos(u) + 1}] \frac{1}{2} du$   $= \frac{1}{4} (a^2 u) - \frac{1}{4} [a^2 \sin(u)] + \text{constant}$ 

 $\int a^2 \sin^2(x) dx$  from 0 to  $2\pi$  (ie u = 0 to  $4\pi$ ) is  $a^2 \pi$ Hence Average value of  $a^2 \sin^2(x)$  is  $a^2/2$ 

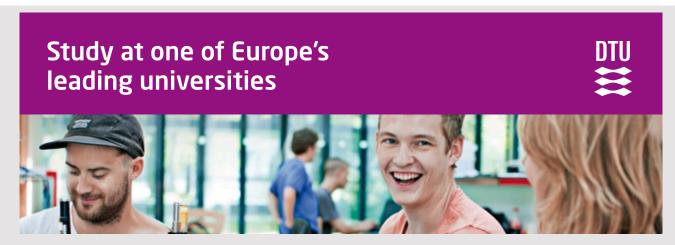

DTU, Technical University of Denmark, is ranked as one of the best technical universities in Europe, and offers internationally recognised Master of Science degrees in 39 English-taught programmes.

DTU offers a unique environment where students have hands-on access to cutting edge facilities and work

closely under the expert supervision of top international researchers.

DTU's central campus is located just north of Copenhagen and life at the University is engaging and vibrant. At DTU, we ensure that your goals and ambitions are met. Tuition is free for EU/EEA citizens.

Visit us at www.dtu.dk

(230)

#### Integration by Parts

From (151) 
$$d/dx (u v) = u dv/dx + v du/dx$$
  
Integrate with respect to  $x$ ;  $u v = \int u dv + \int v du$   
Rearrange  $\int u dv = uv - \int v du$ 

Use this formula to transform the integration of a product.

Example (i)  $I = \int x \sin x \, dx$ Put u = x,  $dv = \sin x \, dx$  therefore  $v = -\cos x$   $I = -x \cos x + \int \cos x \, dx = -x \cos x + \sin x + \text{constant}$ Example (ii)  $I = \int x \ln(x) \, dx$ Put  $u = \ln x$ ,  $dv = x \, dx$  therefore  $v = (1/2) x^2$   $I = (1/2) x^2 \ln(x) - \int (1/2) x^2 (1/x) \, dx = (1/2) x^2 \ln(x) - \int (1/2) x \, dx$  $= (1/2) x^2 \ln(x) - (1/4) x^2 + \text{constant}$ 

#### 1/D method

This gives a simpler solution than Integration by Parts for some expressions, such as  $e^{ax} f(x)$ 

By definition, D is an operator that differentiates the expression after it.

Therefore 
$$D = d/dx$$
 and  $D(y) = dy/dx$  (231)

$$D(D(y)) = D^{2}(y) = d^{2} y/dx^{2}$$
(232)

$$D(y_1 + y_2) = d/dx (y_1 + y_2) = dy_1/dx + dy_2/dx = D(y_1) + D(y_2)$$
(233)

$$D^{m} D^{n} (y) = d^{m}/dx^{m} (d^{n}y/dx^{n}) = d^{m+n}y/dx^{m+n} = D^{m+n} (y)$$
(234)

If c is a constant, 
$$D(c y) = d/dx (c y) = cdy / dx = c D(y)$$
 (235)

If u and v are variables,

$$D(uv) = d/dx(uv) = udv/dx + vdu/dx = u D(v) + v D(u)$$
(236)

Thus D satisfies most or the rules of algebra except that the order of D and a variable cannot be changed.

Write 
$$(D + 2)y$$
 to mean  $D(y) + 2y = dy/dx + 2y$   
 $(D - 3)y$   $D(y) - 3y = dy/dx - 3y$   
 $(D^2 - D - 6)y = D^2(y) - D(y) - 6y = d^2y/dx^2 - dy/dx - 6y$ 

Consider two successive operations;

First perform (D + 2) on y to get z, therefore z = dy/dx + 2y

Second perform (D – 3) on z to get  $dz/dx - 3z = d^2y/dx^2 + 2 dy/dx - 3 dy/dx - 6 y$ 

Therefore  $(D + 2) (D - 3) y = d^2y/dx^2 - dy/dx - 6 y = (D^2 - D - 6) y$ 

Thus the operator D can be multiplied or factorised in the usual way.

It has been shown that  $D^m D^n (y) = D^{m+n} (y)$ But  $D(\int y dx) = y$  ie  $y = D(\int y dx)$ 

Operate D<sup>-1</sup> on both sides

$$D^{-1}(y) = D^{-1}(D(\int y \, dx)) = D^{0}(\int y \, dx) = \int y \, dx$$
Therefore
$$D^{-1}(y) = \int y \, dx$$
(237)

Let V be any function of x

Consider the differentiation of the product  $e^{ax}$  V;

D ( 
$$e^{ax}$$
 V) =  $d/dx$  (  $e^{ax}$  V) =  $a e^{ax}$  V +  $e^{ax}$  dV /  $dx$   
=  $e^{ax}$  ( $dV/dx + aV$ )  
=  $e^{ax}$  (D + a) V  
=  $e^{ax}$  V<sub>1</sub> where V<sub>1</sub> = (D + a) V

Differentiate with respect to x

$$D^{2}(e^{a \times V}) = D(e^{a \times V}) = e^{a \times (D + a)} V_{1} = e^{a \times (D + a)^{2}} V$$

In general 
$$D^{n} (e^{a \times V}) = e^{a \times (D + a)^{n} V}$$
 (238)

Consider

$$I = \int e^{ax} V dx$$
  
$$I = D^{-1} (e^{ax} V)$$

Assume (238) is still true for negative values of n

$$I = e^{ax} (D + a)^{-1} V = (1/a) e^{ax} (1 + D/a)^{-1} V$$

$$= (1/a) e^{ax} \{1 - (D/a) + (D/a)^{2} - (D/a)^{3} + ....\} V$$

$$\int e^{ax} V dx = (1/a) e^{ax} \{1 - (D/a) + (D/a)^{2} - (D/a)^{3} + ....\} V$$
(239)

Example

$$I = \int e^{a x} (ax^2 + bx + c) dx$$
=  $(1/a) e^{a x} (1 - (D/a) + (D/a)^2 - (D/a)^3 + .....) (a x^2 + b x + c)$   
=  $(1/a) e^{a x} [(a x^2 + b x + c) - (1/a) (2 a x + b) + (1/a)^2 (2a)]$   
=  $e^{a x} (a^2 x^2 + a b x + a c - 2 a x - b + 2) / a^2$ 

Check the result;

$$dI/dx = a e^{a x} (a^2x^2 + abx + ac - 2ax - b + 2)/a^2 + e^{a x} (2a^2x + ab - 2a)/a^2$$

$$= e^{a x} (ax^2 + bx + c - 2x - b/a + 2/a + 2x + b/a - 2/a)$$

$$= e^{a x} (ax^2 + bx + c)$$

It follows from (238) that;

$$F(D) \{e^{ax} V\} = e^{ax} F(D + a) V$$
 (240)

Putting V = 1;

$$F(D) e^{ax} = e^{ax} F(a)$$
 (241)

If the theorems still hold with D in the denominator, then from (240)

$$[1/F(D)][e^{ax}V] = e^{ax}[1/F(D+a)]V$$
 (242)

Putting V = 1;

$$[1/F(D)]e^{ax} = [1/F(a)]e^{ax}$$
 (243)

Consider the operator D acting on Sin (mx)

D (Sin mx) = m Cos mx

 $D^2$  (Sin mx) =  $-m^2$  Sin mx

 $D^3$  (Sin mx) =  $-m^3$  Cos mx

 $D^4$  (Sin mx) =  $m^4$  Sin mx

Similarly for the operator D acting on  $\cos mx$ 

Thus  $D^2$  can be replaced by  $-m^2$ 

$$F(D^2) (a \sin mx + b \cos mx) = F(-m^2) (a \sin mx + b \cos mx)$$
(244)

Example

$$I = \int [e^{ax} \{A \sin (mx) + B \cos (mx)\}] dx$$

$$= e^{ax} (D + a)^{-1} (A \sin mx + B \cos mx)$$

$$= e^{ax} (D - a) (D - a)^{-1} (D + a)^{-1} (A \sin mx + B \cos mx)$$

$$= e^{ax} (D - a) (D^{2} - a^{2})^{-1} (A \sin mx + B \cos mx)$$

$$= e^{ax} (D - a) (-m^{2} - a^{2})^{-1} (A \sin mx + B \cos mx)$$

$$= -(e^{ax}) / (m^{2} + a^{2}) (D - a) (A \sin mx + B \cos mx)$$

 $= -(e^{ax})/(m^2 + a^2) \text{ (Am Cos mx - Bm Sin mx - aA Sin mx - aB Cos mx)}$ 

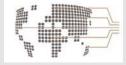

# MoM

## **MAASTRICHT SCHOOL OF MANAGEMENT**

# Increase your impact with MSM Executive Education

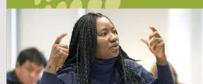

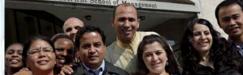

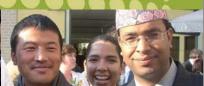

For almost 60 years Maastricht School of Management has been enhancing the management capacity of professionals and organizations around the world through state-of-the-art management education.

Our broad range of Open Enrollment Executive Programs offers you a unique interactive, stimulating and multicultural learning experience.

Be prepared for tomorrow's management challenges and apply today.

For more information, visit www.msm.nl or contact us at +31 43 38 70 808 or via admissions@msm.nl

the globally networked management school

#### CiS(x) method

```
The above example demonstrates the use of the D method.
However there is another method by considering \cos mx + i \sin mx
I = \int [e^{ax} \{A \sin(mx) + B \cos(mx)\}] dx
The Integral is the Real part of \int [e^{ax} B\{Cos(mx) + i Sin(mx)\}] dx
plus the Complex part of \int [e^{ax} A\{Cos(mx) + i Sin(mx)\}] dx
From (185) \cos mx + i \sin mx = e^{i m x}
Consider the Real part of \int [e^{ax} B\{Cos(mx) + i Sin(mx)\}] dx
= Real part of the Complex Integral \int [e^{ax} B e^{imx}] dx
= Real part of Integral B \int [e^{(a+im)x}] dx
 = B [e^{(a+im)x}] / (a+im)
 = B e^{ax} (Cos mx + i Sin mx) /(a + im)
 = B e^{ax} (Cos mx + i Sin mx) (a - im)/(a<sup>2</sup> + m<sup>2</sup>)
Real part = B e^{ax} a/ (a^2 + m^2) Cos mx + B e^{ax} m/ (a^2 + m^2) Sin mx
           = B e^{ax} [ a Cos mx + m Sin mx ] /(a<sup>2</sup> + m<sup>2</sup>)
                                                                                                       (245)
Integral I = \int [e^{ax} A \sin(mx) dx]
= Complex part of \int [e^{ax} A \{Cos(mx) + i Sin(mx)\}] dx
= Complex part of Integral \int [e^{ax} A e^{imx}] dx
= Complex part of Integral A \int [e^{(a+im)x}] dx
= Complex part of A [e^{(a+im)x}]/(a+im)
= Complex part of A e^{ax} (Cos mx + i Sin mx) (a - im)/ (a^2 + m^2)
= Complex part of A e^{ax} [- i m Cos mx + i a Sin mx] /(a^2 + m^2)
                                                                                                       (246)
Therefore I = \int [e^{ax} \{A Sin (mx) + B Cos(mx)\}] dx
= e^{ax} [(Aa + Bm) Sin mx + (Ba - Am)Cos(mx)] / (a^2 + m^2)
```

#### **Irrational Functions**

An Irrational function is a function involving square roots, cube roots etc. Substitutions as above may work, otherwise try;

$$I = \int F(x, Y) \text{ where } Y = {}^{m}\sqrt{(a + b x)}$$
Put  $(a + bx) = t^{m}$ 
Therefore  $dx = m t^{m-1} / b dt$ 

$$I = \int F[(t^{m} - a)/b, t] m t^{m-1} / b dt$$
(247)

Integrals of trigonometry functions between 0 and  $\pi/2$ 

This is the same as the result by the D method.

$$I = \int_{0}^{\frac{\pi}{2}} \sin^{m} x \cos^{n} x dx$$
write  $S = \sin x$  and  $C = \cos x$ 
Consider  $d/dx (S^{m+1} C^{n-1}) = (m+1) S^{m} C^{n} - (n-1) S^{m+2} C^{n-2}$ 

$$= (m+1) S^{m} C^{n} - (n-1) S^{m} C^{n-2} (1-C^{2})$$

$$= (m+n) S^{m} C^{n} - (n-1) S^{m} C^{n-2}$$

Integrate with respect to x from 0 to  $\pi/2$ 

$$[s^{m+1} c^{n-1}]_0^{\frac{\pi}{2}} = (m+n) \int_0^{\frac{\pi}{2}} s^m c^n dx - (n-1) \int_0^{\frac{\pi}{2}} s^m c^{n-2} dx$$

$$S = 0$$
 if  $x = 0$ , and  $C = 0$  if  $x = \pi/2$ 

Therefore 
$$\left[s^{m+1} c^{n-1}\right]^{\frac{\pi}{2}} = 0$$

And

$$\int_0^{\frac{\pi}{2}} s^m c^n dx = \frac{(n-1)}{(m+n)} \int_0^{\frac{\pi}{2}} s^m c^{n-2} dx$$

(248)

Similarly

$$\int_{0}^{\frac{\pi}{2}} s^{m} c^{n} dx = \frac{(m-1)}{(m+n)} \int_{0}^{\frac{\pi}{2}} s^{m-2} c^{n} dx$$
(249)

Example
$$\int_{0}^{\frac{\pi}{2}} \sin^{3}x \cos^{5}x \, dx = \frac{3-1}{3+5} \int_{0}^{\frac{\pi}{2}} \sin \cos^{5}x \, dx$$

$$= \frac{2}{8} \left[ -\frac{1}{6} \cos^{6}x \right]_{0}^{\frac{\pi}{2}} = \frac{2}{8} \frac{1}{6} (-1)^{6} = \frac{1}{24}$$

#### General Reduction Formula

 $I = \int [\sin^{m}(x) \cos^{n}(x)] dx$  between any limits

As above 
$$d/dx (S^{m+1} C^{n-1}) = (m+n) S^m C^n - (n-1) S^m C^{n-2}$$
  
 $S^m C^n = [1/(m+n)] d/dx (S^{m+1} C^{n-1}) + [(n-1)/(m+n)] S^m C^{n-2}$ 

Integrate

$$\int [\sin^{m}(x)\cos^{n}(x)] dx = [1/(m+n)] (\sin^{m+1}\cos^{n-1}) + [(n-1)/(m+n)] \int [\sin^{m}(x)\cos^{n-2}(x)] dx \quad (250)$$
Also  $d/dx (S^{m-1}C^{n+1}) = (m-1)S^{m-2}C^{n+2} - (n+1)S^{m}C^{n}$ 

$$= (m-1)S^{m-2}C^{n}(1-S^{2}) - (n+1)S^{m}C^{n}$$

$$= (m-1)S^{m-2}C^{n} - (m-1)S^{m}C^{n} - (n+1)S^{m}C^{n}$$

$$= (m-1)S^{m-2}C^{n} - (m+n)S^{m}C^{n}$$

$$= (m-1)S^{m-2}C^{n} - (m+n)S^{m}C^{n}$$

$$= (m-1)S^{m-2}C^{n} - (m+n)S^{m}C^{n}$$

Integrate

$$\int [\sin^{m}(x)\cos^{n}(x)] dx = [(m-1)/(m+n)] \int [\sin^{m-2}(x)\cos^{n}(x)] dx - [1/(m+n)](\sin^{m-1}\cos^{n+1})$$
 (251)

# 15 FUNCTIONS OF TIME AND OTHER VARIABLES

#### Functions of time

Let x = F(t) be the distance of an object from a fixed point at time t

Then  $\frac{dx}{dt} = v$  the velocity away from the fixed point (252)

And  $\frac{d^2x}{dt^2} = a$  the acceleration away from the fixed point (253)

dx/dt, the velocity, is sometimes written as x dot X

 $d^2x/dt^2$ , the acceleration, is sometimes written as x double dot X

Note that 
$$a = d/dt (dx/dt) = dv/dt = (dv/dx) (dx/dt)$$
  
Thus  $a = v dv / dx$  (254)

Use this result for problems where the velocity is related to distance rather than time.

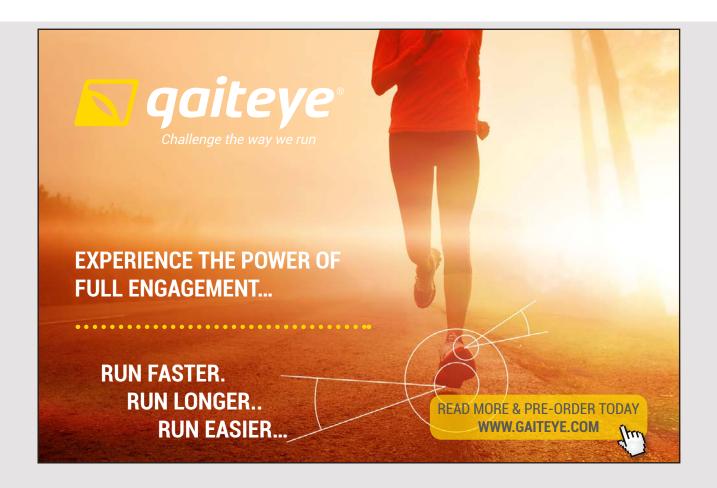

$$x = \int v \, dt + c \tag{255}$$

$$v = \int a \, dt + c \tag{256}$$

Let  $\theta$  be the angle in radians of rotation from a fixed point (257)

the angular speed of rotation  $\frac{d\theta}{dt} = \omega$  which is sometimes written as theta dot  $\theta$  (258)

the angular acceleration 
$$\frac{d^2\theta}{dt^2} = \frac{d\omega}{dt} = \frac{d\omega}{dt} = \frac{d\omega}{dt}$$
 (259)

$$\theta = \int \omega \, dt + c \tag{260}$$

#### Example

Simple Harmonic Motion  $x = A \sin(\omega t)$ 

Find the velocity when x = 0 and the acceleration when x = A

Velocity 
$$v = dx / dt = A \omega Cos (\omega t)$$
  
  $x = 0$  when  $(\omega t) = 0$ . Therefore when  $x = 0$ , the velocity  $= A \omega$ 

Acceleration 
$$a = dv / dt = -A \omega^2 Sin (\omega t)$$

x = A when  $(\omega t) = \pi/2$ .

Therefore when x = A, the acceleration  $= -A\omega^2$ 

#### Functions of two or more variables

Let V be a function of x and y, ie V = F(x,y)

At point P 
$$V = F(x,y)$$
  
At point P'  $V + \delta V = F(x + \delta x, y + \delta y)$   
therefore  $\delta V = F(x + \delta x, y + \delta y) - F(x,y)$   
 $= F(x + \delta x, y + \delta y) - F(x,y + \delta y) + F(x,y + \delta y) - F(x,y)$   
 $= \delta F$  due to  $\delta x$  with  $y$  kept constant at  $y + \delta y$   
 $+ \delta F$  due to  $\delta y$  with  $x$  kept constant at  $x$ 

$$\delta \mathbf{F} = \frac{\partial \mathbf{F}}{\partial x} \, \delta x + \frac{\partial \mathbf{F}}{\partial y} \, \delta y$$

where  $\frac{\partial F}{\partial x}$  means the differential of F with respect to x with y kept constant

and  $\frac{\partial \mathbf{F}}{\partial \mathbf{y}}$  means the differential of  $\mathbf{F}$  with respect to  $\mathbf{y}$  with  $\mathbf{x}$  kept constant

These are called the partial differentials of F (261)

Similarly, if 
$$V = F(x,y,z)$$
  

$$\delta V = \underbrace{\partial V}_{\partial x} \delta x + \underbrace{\partial V}_{\partial y} \delta y + \underbrace{(\partial V}_{\partial z} \delta z$$
(262)

#### Second Order Differentials with two variables

Let F be a function of x and y

By considering the small elements  $\delta x$  and  $\delta y$  it can be seen that

$$\frac{\partial^2 F}{\partial x \partial y} = \frac{\partial^2 F}{\partial y \partial x}$$
 (263)

# **16 AREAS AND VOLUMES**

#### Areas and Volumes

The Area under a Curve can be found by Integrating an elemental strip

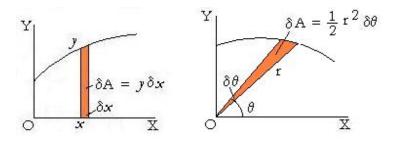

Figure 78: Area of elemental strips in Cartesian and in Polar Co-ordinates.

(264)

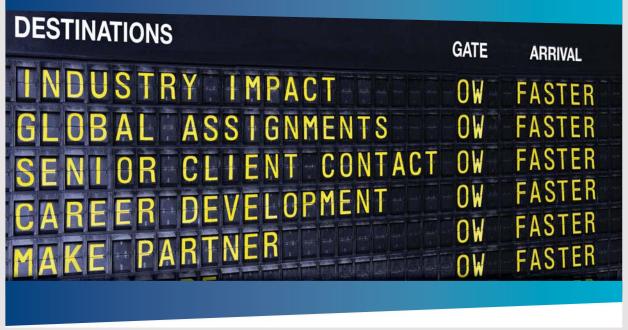

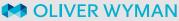

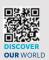

Oliver Wyman is a leading global management consulting firm that combines deep industry knowledge with specialized expertise in strategy, operations, risk management, organizational transformation, and leadership development. With offices in 50 r- cities across 25 countries, Oliver Wyman works with the CEOs and executive teams of Global 1000 companies.

An equal opportunity employer.

#### **GET THERE FASTER**

Some people know precisely where they want to go. Others seek the adventure of discovering uncharted territory. Whatever you want your professional journey to be, you'll find what you're looking for at Oliver Wyman.

Discover the world of Oliver Wyman at **oliverwyman.com/careers** 

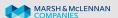

(265)

## Area of an Ellipse

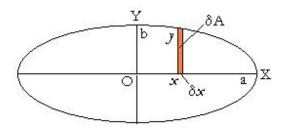

Figure 79: Area of an elipse

For an ellipse 
$$x^2/a^2 + y^2/b^2 = 1$$
  
 $y = b \sqrt{[1 - (x/a)^2]} = (b/a) \sqrt{(a^2 - x^2)}$ 

Area = 4 times area of a quadrant  
= 
$$4 \int y \, dx$$
 from  $x = 0$  to  $x = a$   
=  $4 \left( \frac{b}{a} \right) \int \sqrt{(a^2 - x^2)} \, dx$ 

Put 
$$x = a \sin \theta$$
 therefore  $dx = a \cos \theta d\theta$   
 $\theta = 0$  when  $x = 0$  and  $\theta = \pi/2$  when  $x = a$   
Area = 4 (b/a)  $\int \sqrt{(a^2 - a^2 \sin^2 \theta)}$  a Cos  $\theta d\theta$   
Area = 4 a b  $\int \cos^2 \theta d\theta = 4$  a b  $\int [\cos (2\theta) + 1] d\theta$   
= 4 a b  $(\frac{1}{2})[\sin (2\theta) + \theta]$  from  $\theta = 0$  to  $\theta = \pi/2$   
= 4 a b  $(\frac{1}{2})[0 + \pi/2 - 0 - 0]$   
=  $\pi$  ab

140

#### Volume of a Pyramids and Cones

Consider a pyramid with the base any shape and base area A.

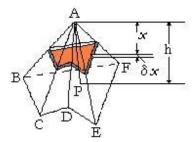

Figure 80: Pyramid any shape

Let the height of the apex be h perpendicular to the plane of the base.

Let a plate parallel to the base, distance x from the apex have thickness  $\delta x$ . The volume  $\delta V = A (x/\hbar)^2 \delta x$ . Hence the volume of the pyramid

$$V = \int_{0}^{h} [A(x^{2}/h^{2})]dx = (A/h^{2}) [x^{3}/3]_{0}^{h} = A h /3$$

Volume of a pyramid with base any shape 
$$= (1/3)$$
 (Base Area) (height) (266)

Volume of a Cone with circular base 
$$V = \pi r^2 h/3$$
 (267)  
Volume of a Pyramid with square base a by a  $V = a^2 h/3$  (268)

### Volume of a Tetrahedron

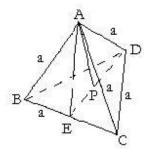

Figure 81: Tetrahedron

In the diagram, ABCD is a Tetrahedron with all sides length a

AP is perpendicular to the plane of BCD AE and DE are perpendicular to BC

Area of the base = 
$$(1/2)$$
 BC DE  
=  $(1/2)$  a  $(\sqrt{3})$ 2) a  
=  $(\sqrt{3})$ 4)  $a^2$ 

Let the height AP = h

PD = 
$$\sqrt{(a^2 - h^2)}$$
  
AE =  $(\sqrt{3}/2)$  a and ED =  $(\sqrt{3}/2)$  a

$$PE = \sqrt{(AE^2 - h^2)} = \sqrt{(3/4) a^2 - h^2}$$
  
But  $PE = ED - PD$ 

Thus 
$$\sqrt{(3/4)} a^2 - h^2 = (\sqrt{3/2}) a - \sqrt{(a^2 - h^2)}$$

Square both sides  $(3/4) a^2 - h^2 = (3/4) a^2 - \sqrt{3} a \sqrt{(a^2 - h^2)} + (a^2 - h^2)$ Subtract  $(3/4) a^2 - h^2$  from both sides  $0 = -\sqrt{3} a \sqrt{(a^2 - h^2)} + a^2$ 

Divide by a and rearrange  $\sqrt{3} \sqrt{(a^2 - h^2)} = a$ Square both sides  $3 (a^2 - h^2) = a^2$ Therefore  $3h^2 = 2a^2$ 

Take square roots of both side;

 $h = \sqrt{(2/3)}$  a ignoring the negative value

Volume of a Tetrahedron with side a

$$V = (1/3) \text{ x Base area x height} = 1/3 \text{ x } (\frac{1}{2} \text{ BC x DE}) \text{ x h}$$
  
= (1/3) (\delta{3}) (1/4) a<sup>2</sup> (\delta{2} / \delta{3}) a = a<sup>3</sup>/(6 \delta{2}) (269)

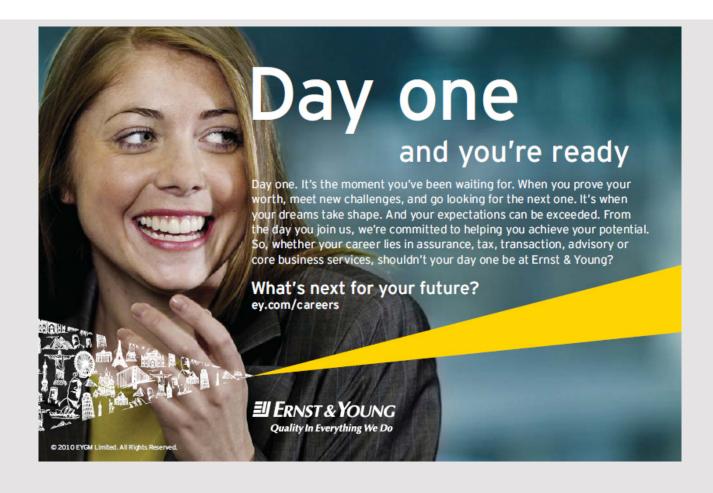

#### Volume of Revolution

The Volume of Revolution is the volume obtained by rotating the curve y = f(x) about the X axis.

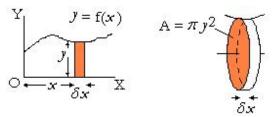

Figure 82: Volume of Revolution

Let V.= Volume of Revolution

Rotate an element of the curve about the X axis to obtain a disc

Area of the disc  $A = \pi y^2$ 

Thickness of the disc =  $\delta x$ 

Volume of Revolution of elemental disc  $\delta V = \pi y^2 \delta x$ 

Hence the Volume of Revolution is 
$$V = \int \pi y^2 dx$$
 (270)

Volume of a Sphere

The Curve is  $x^2 + y^2 = a^2$  therefore  $y^2 = (a^2 - x^2)$  from -a to +a

$$V = \int_{-a}^{a} \pi y^{2} \, \delta x = \int_{-a}^{a} \pi \, (a^{2} - x^{2}) \, \delta x$$

$$V = \left[\pi \, (a^{2}x - (1/3)x^{3})\right]_{-a}^{a} = (4/3) \, \pi \, a^{3}$$
The Volume of a sphere is  $4/3 \, \pi \, a^{3}$  (271)

The Sphere can be considered to be made up of many small pyramids each with height  $\,$  a and base area  $\,$   $\delta A$ 

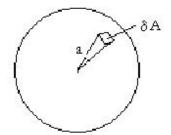

Figure 83: Element of volume of a sphere

The volume of this small pyramid  $\delta V = (1/3)$  a  $\delta A$ 

Therefore the Volume of the whole sphere is V = (1/3) a A where A is the total surface area of the sphere

But 
$$V = (4/3) \pi a^3$$
 Therefore  $A = 4 \pi a^2$ 

Surface Area of a Sphere = 
$$4 \pi a^2$$
 (272)

This is the same as the Curved Surface Area of a Cylinder that exactly fits over the Sphere.

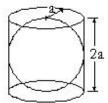

Figure 84: Surface Area of a sphere

Alternatively, the Surface Area can be obtained by rotating the elemental arc & about the X axis

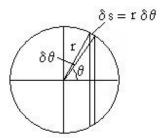

Figure 85: Element of surface area of a sphere

$$r = a$$
  
 $y = r \sin \theta = a \sin \theta$   
 $\delta s = r \delta \theta = a \delta \theta$   
 $\delta A = 2\pi y = 2\pi a \sin \theta \delta s$   
 $= 2\pi a^2 \sin \theta \delta \theta$ 

Integrate from 0 to 
$$\pi$$
  

$$A = [-2\pi a^2 \cos \theta] \text{ from 0 to } \pi$$

$$= -2\pi a^2 ] [-1 - 1] = 4\pi a^2$$

# 17 MAXIMA AND MINIMA

**Maxima and minima** where y = f(x)

The maximum and minimum values of a function can be found by the use of Calculus.

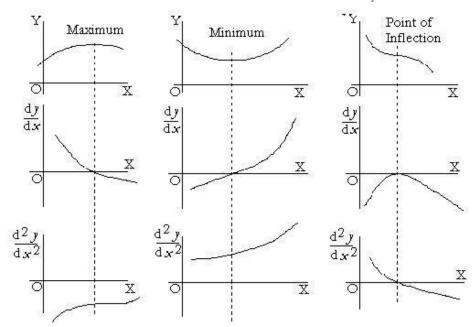

Figure 86: Maximum and Minimum

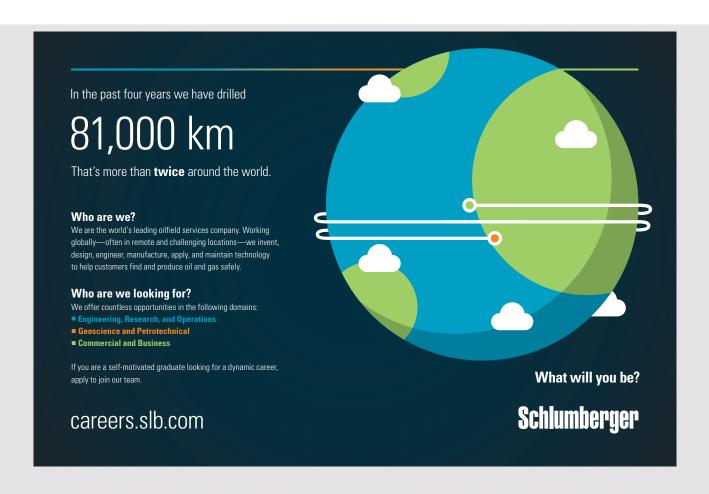

Let y = f(x)

Analysing the diagram, it will be seen that;

y is a maximum if 
$$dy/dx = 0$$
 and  $d^2y/dx^2$  is negative (273)

y is a minimum if 
$$dy/dx = 0$$
 and  $d^2y/dx^2$  is positive (274)

y is a point of inflection if dy / dx = 0 and  $d^2y / dx^2$  is zero (275)

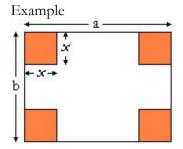

Figure 87: Maximum

An open water tank is to be made from a sheet of metal length a and width b

The shaded parts are to be cut out and the sides bent up.

Find the value of x for the tank to hold the maximum amount of water.

$$V = (a - 2x) (b - 2x) x = abx - 2(a + b) x^2 + 4x^3$$
  
 $dV/dx = ab - 4(a + b) x + 12x^2$   
 $d^2V/dx^2 = -4(a + b) + 24x$   
For a Maximum value of V,  $dv/dx = 0$  and  $d^2V/dx^2$  is negative  $dV/dx = 0$  when  $12x^2 - 4(a + b) x + ab = 0$ 

ie when 
$$x = [+4(a+b) \pm \sqrt{16(a+b)^2 - 48ab}] / 24$$
  
=  $[(a+b) \pm \sqrt{(a+b)^2 - 3ab}] / 6$   
=  $[(a+b) \pm \sqrt{(a^2 - ab + b^2)}] / 6$ 

The + ive sign gives a negative value of V, therefore, neglecting the value with the +ive sign;  $x = [(a + b) - \sqrt{(a^2 - ab + b^2)}] / 6$ 

At this value,  $d^2V / dx^2 = -4(a + b) + 4(a + b) - 4/(a^2 - ab + b^2) = -4/[(a - b)^2 + ab]$  which is negative

Therefore V has a maximum value when  $x = [(a + b) - \sqrt{(a^2 - ab + b^2)}] / 6$ 

#### **Maxima and minima** where F = f(x,y)

As above,  $\partial F/\partial x = 0$  and  $\partial F/\partial y = 0$  are conditions for a maximum or minimum point.

For a maximum point,  $\partial^2 F/\partial x^2$  is negative and  $\partial^2 F/\partial y^2$  is negative For a minimum point,  $\partial^2 F/\partial x^2$  is positive and  $\partial^2 F/\partial y^2$  is positive

Although these conditions are necessary for maximum and minimum points, they are not enough without the additional condition.  $[\partial^2 F/\partial x^2] [\partial^2 F/\partial y^2] > [\partial^2 F/\partial x \partial y]^2$  see "Advanced Calculus" by A E Taylor or "Advanced Calculus" by Sokolnikoff. If this condition is met, then  $\partial^2 F/\partial x^2$  and  $\partial^2 F/\partial y^2$  must both be the same sign.

#### Hence the conditions for a maximum point are;

$$\partial F/\partial x = 0$$
 and  $\partial F/\partial y = 0$   
and  $[\partial^2 F/\partial x^2] [\partial^2 F/\partial y^2] > [\partial^2 F/\partial x \partial y]^2$  and  $\partial^2 F/\partial x^2$  is negative (276)

#### And the conditions for a minimum point are;

$$\partial F/\partial x = 0$$
 and  $\partial F/\partial y = 0$   
and  $[\partial^2 F/\partial x^2] [\partial^2 F/\partial y^2] > [\partial^2 F/\partial x \partial y]^2$  and  $\partial^2 F/\partial x^2$  is positive (277)

#### Saddle Point

If 
$$\partial F/\partial x = 0$$
 and  $\partial F/\partial y = 0$   
and  $[\partial^2 F/\partial x^2] [\partial^2 F/\partial y^2] < [\partial^2 F/\partial x \partial y]^2$  then the point is a Saddle Point (278)

#### Example

A ring with centerline in the plane x = y, has the ring thickness 2a and radius b where a << b

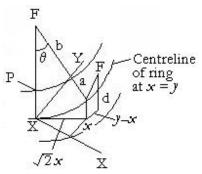

Figure 88: Saddle Point

At a point on the ring surface near Point P

$$F = \sqrt{[a^2 - (y - x)^2] + d}$$

Where  $d = b(1 - \cos \theta)$  and  $b \sin \theta = \sqrt{2} x$ 

$$\theta$$
 is small, therefore  $d = \frac{1}{2}b \theta^2 = x^2 / b$ 

$$F = \sqrt{[a^2 - (y - x)^2] + x^2 / b}$$

$$\frac{\partial F}{\partial x} = \frac{1}{[2\sqrt{\{a^2 - (y - x)^2\}}] \cdot [-2(y - x)(-1)]} + \frac{2x}{b} = \frac{(y - x)}{[\sqrt{\{a^2 - (y - x)^2\}}]} + \frac{2x}{b} = \frac{(y - x)}{[\sqrt{\{a^2 - (y - x)^2\}}]} + \frac{2x}{b} = \frac{(y - x)}{[\sqrt{\{a^2 - (y - x)^2\}}]} + \frac{(y - x)^2}{[\sqrt{\{a^2 - (y - x)^2\}}]} + \frac{(y - x)^2}{[\sqrt{\{a^2 - (y - x)^2\}}]} + \frac{$$

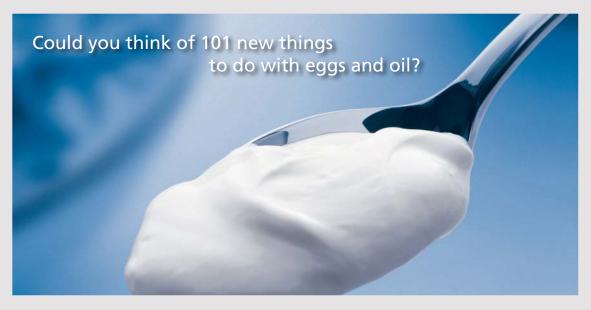

Hellmann's is one of Unilever's oldest brands having been popular for over 100 years. If you too share a passion for discovery and innovation we will give you the tools and opportunities to provide you with a challenging career. Are you a great scientist who would like to be at the forefront of scientific innovations and developments? Then you will enjoy a career within Unilever Research & Development. For challenging job opportunities, please visit www.unilever.com/rdjobs.

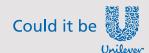

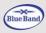

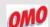

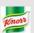

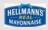

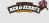

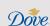

At 
$$x = 0$$
 and  $y = 0$ ,  $\partial F/\partial x = 0$  and  $\partial F/\partial y = 0$   
 $\partial^2 F/\partial x^2 = -1/[\sqrt{\{a^2 - (y - x)^2\}}] - (y - x)^2/[a^2 - (y - x)^2]^{3/2} + 2/b$ 

at x = 0 and y = 0,  $\partial^2 F/\partial x^2 = -1/a + 2/b$  which is negative if  $a < \frac{1}{2}b$ Similarly, at x = 0 and y = 0,  $\partial^2 F/\partial y^2 = -1/a$  which is negative but clearly point P is not a maximum

$$\partial^2 F / \partial x \, \partial y = (y - x)^2 / [a^2 - (y - x)^2]^{3/2} + 1 / [\sqrt{a^2 - (y - x)^2}]$$
  
when  $x = 0$  and  $y = 0$ ,  $\partial^2 F / \partial x \, \partial y = 1/a$ 

$$[\partial^2 F/\partial x^2] [\partial^2 F/\partial y^2] - [\partial^2 F/\partial x \partial y]^2 = (-1/a) (-1/a + 2/b) - (1/a)^2 = -2b/a$$
  
The additional condition for a maximum is not met and this shows that point P is a Saddle Point.

#### Numerical solution

For practical applications, it is easy to write a program that finds the maximum or minimum value of a function f(x,y) by numerical analysis.

Values are assigned to x and y by nested "FOR TO" loops and the maximum or minimum value selected.

# 18 GRAPHS

#### Length of Arc

Length of an Arc in Cartesian Co-ordinates

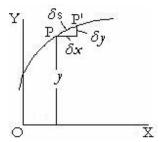

Figure 89: Length of an Arc

$$\delta s^{2} = \delta x^{2} + \delta y^{2}$$

$$\delta s = \sqrt{(\delta x^{2} + \delta y^{2})}$$

$$\delta s = \delta x \sqrt{[1 + (\delta y/\delta x)^{2}]}$$

$$s = \int \sqrt{\left[1 + \left(\frac{\mathrm{d}y}{\mathrm{d}x}\right)^2\right]} \,\mathrm{d}x \tag{279}$$

#### Length of an arc in Polar Co-ordinates

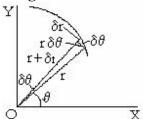

Figure 90: Length of Arc in Polar Co-ordinates

$$\begin{split} \delta s^2 &= \delta r^2 + (r \, \delta \theta)^2 \\ \delta s &= \sqrt{(\delta r^2 + (r^2 \, \delta \theta^2))} \\ &= \sqrt{[(\delta r/\delta \theta)^2 + r^2]} \, \delta \theta \\ \text{Integrate} \\ s &= \int \sqrt{[(dr/d\theta)^2 + r^2]} \, d\theta \\ s &= \int \left[ \sqrt{[r^2 + (dr/d\theta)^2]} \, d\theta \right] \end{split} \tag{280}$$

#### Example

Find the length of a catenary chain given by  $y = c \left[ \cosh (x/c) - 1 \right]$  between x = 0 and x = a

```
y = c [Cosh (x/c) - 1]

dy/dx = c [Sinh (x/c)] (1/c) = Sinh (x/c)

s = \int \sqrt{[1 + Sinh^2 (x/c)]} dx

s = \int \sqrt{[Cosh^2 (x/c)]} dx = \int Cosh (x/c) dx = c Sinh (x/c) from <math>x = 0 to x = a

s = c Sinh (a/c)
```

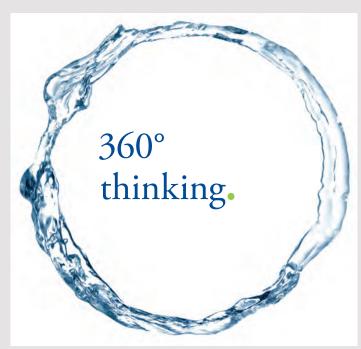

Discover the truth at www.deloitte.ca/careers

**Deloitte.** 

#### **Radius of Curvature**

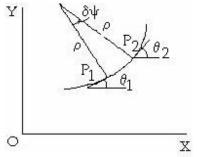

Figure 91: Radius of Curvature

Let the radius of curvature be  $\rho$ 

Tan 
$$\theta_1 = dy/dx$$
 at P1

Tan 
$$\theta_2 = dy/dx$$
 at P2 =  $dy/dx + \delta(dy/dx)$ 

$$\delta \psi = \theta_2 - \theta_1$$

Tan δψ = 
$$(\text{Tan }\theta_2 - \text{Tan }\theta_1) / (1 + \text{Tan }\theta_1 \text{Tan }\theta_2)$$
  
=  $\delta(dy/dx) / [1 + (dy/dx) \{ dy/dx + \delta(dy/dx) \} ]$ 

 $\delta \psi$  is small therefore  $\delta \psi = \text{Tan } \delta \psi$ 

$$d\psi/dx = \text{Limit as } \delta x \text{ tends to zero } [\delta \psi/\delta x]$$

= Limit as 
$$\delta x$$
 tends to zero [(Tan  $\delta \psi$ ) /  $\delta x$ ]

= Limit as 
$$\delta x$$
 tends to zero  $\left[ \delta(dy/dx) / \left\{ 1 + \left( \frac{dy}{dx} \right) \left\{ \frac{dy}{dx} + \delta \left( \frac{dy}{dx} \right) \right\} \right] / \delta x$ 

$$= d^2y/dx^2 / [1 + (dy/dx)^2]$$

But 
$$\rho \delta \psi = \delta s$$

Therefore 
$$(\rho \delta \psi)^2 = \delta s^2 = \delta x^2 + \delta y^2$$
  

$$\rho^2 (d\psi/dx)^2 = 1 + (dy/dx)^2$$

Therefore

$$\rho^{2} = \{1 + (dy/dx)^{2}\} / (d\psi/dx)^{2}$$

$$= \{1 + (dy/dx)^{2}\} \{1 + (dy/dx)^{2}\}^{2} / \{d^{2}y/dx^{2}\}^{2}$$

$$= \{1 + (dy/dx)^{2}\}^{3} / \{d^{2}y/dx^{2}\}^{2}$$

$$\rho = \frac{\left[1 + \left(\frac{\mathrm{d}y}{\mathrm{d}x}\right)^2\right]^{\frac{3}{2}}}{\mathrm{d}^2 y_{\mathrm{d}x^2}}$$

(281)

#### Example

Find the radius of curvature of an ellipse  $x^2/a^2 + y^2/b^2 = 1$  at (0, b) and at (a, 0)

Differentiate with respect to 
$$x = 2x/a^2 + (2y/b^2) dy/dx = 0$$

$$dy/dx = -(b^2/a^2)(x/y)$$

$$d^{2}y/dx^{2} = -(b^{2}/a^{2})[1/y - (x/y^{2})dy/dx]$$

$$= -(b^{2}/a^{2})(1/y)[1 + (b^{2}/a^{2})(x^{2}/y^{2})$$

$$= -(b^{4}/a^{2})(1/y^{3})(y^{2}/b^{2} + x^{2}/a^{2}) = -b^{4}/(a^{2}y^{3}) \quad \text{since } x^{2}/a^{2} + y^{2}/b^{2} = 1$$

$$\rho = \{ 1 + (dy/dx)^2 \}^{3/2} / d^2y/dx^2$$

$$= [1 + (b^4/a^4)(x^2/y^2)]^{3/2}/[-b^4/(a^2y^3)]$$

$$= -[a^4y^2 + b^4x^2]^{3/2}/[(a^6y^3)(b^4/(a^2y^3)]$$

$$= -[a^4y^2 + b^4x^2]^{3/2}/(a^4b^4)$$

The negative sign means the centre of curvature is below the curve and can be ignored

$$\rho = [a^4y^2 + b^4x^2]^{3/2}/(a^4b^4)$$

At point (0, b) 
$$\rho = [a^4b^2 + b^40^2]^{3/2} / (a^4b^4) = a^2/b$$

At point (a, 0) 
$$\rho = [a^40^2 + b^4a^2]^{3/2} / (a^4b^4) = b^2/a$$

#### Tangent to a Curve

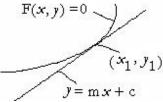

**Figure 92:** Tangent to curve F(x,y) = 0

Let y = m x + c be a Tangent to the Curve F(x,y) = 0 with the point of contact at  $(x_1, y_1)$ 

Differentiate F(x,y) = 0 and rearrange to get  $\frac{dy}{dx} = F_1(x,y)$ 

The Tangent is the line through point  $(x_1, y_1)$  with slope  $F_1(x, y)$ 

The equation for the Tangent at point  $(x_1, y_1)$  is therefore

$$y - y_1 = [F_1(x, y)] (x - x_1)$$

#### Example

The Tangents to an ellipse  $x^2/a^2 + y^2/b^2 = 1$  pass through an external point  $(x_2, y_2)$  Find the values of  $x_1$  and  $y_1$  for the points of contact with the elipse

Differentiate  $2x/a^2 + (2y/b^2) dy/dx = 0$  therefore  $dy/dx = -(b^2/a^2)(x/y)$ Tangents are  $(y - y_2) = -(x - x_2) (b^2/a^2)(x_1/y_1)$ Where  $x_1^2/a^2 + y_1^2/b^2 = 1$ 

Therefore  $x_1^2 = (a/b)^2 (b^2 - y_1^2)$  and  $x_1 = \pm (a/b) \sqrt{(b^2 - y_1^2)}$  Substituting for  $x_1$  and  $x_1^2$  in the equation for the Tangents and simplifying  $[a^2 (a^2 y_2^2 + b^2 x_2^2)] y_1^2 - [2a^4 b^2 y_2] y_1 + a^4 b^4 - a^2 b^4 x_2^2 = 0$  This is a quadratic in  $y_1$  and the solution after simplifying is  $y_1 = b^2 [(a^2 y_2 \pm x_2 \sqrt{(a^2 y_2^2 - a^2 b^2 + b^2 x_2^2)}] / (a^2 y_2^2 + b^2 x_2^2) x_1 = (a/b) \sqrt{(b^2 - y_1^2)}$ 

# Grant Thornton—a great place to work.

We're proud to have been recognized as one of Canada's Best Workplaces by the Great Place to Work Institute<sup>™</sup> for the last four years. In 2011 Grant Thornton LLP was ranked as the fifth Best Workplace in Canada, for companies with more than 1,000 employees. We are also very proud to be recognized as one of Canada's top 25 Best Workplaces for Women and as one of Canada's Top Campus Employers.

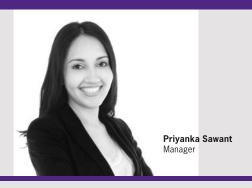

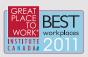

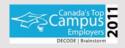

Audit • Tax • Advisory www.GrantThornton.ca/Careers

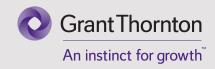

# 19 VECTORS

#### **Definitions of Scalar and Vector quantities**

A Scalar quantity has Magnitude, for example a Number.

A Vector has both Magnitude and Direction, for example Velocity. You cannot say where you will be when you have flown for one hour from London at 500 miles per hour unless you also know the direction you have flown.

Thus to completely define velocity or acceleration or force or many other quantities, it is also necessary to define the direction. This is done by defining the quantity as a Vector. Note that the Vector definition does not also include the position of the quantity, only the direction.

#### **Addition of Vectors**

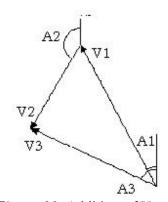

Figure 93: Addition of Vectors

Suppose an aircraft is moving with Velocity V1 relative to the air, the wind is blowing with Velocity V2 and the aircraft is moving relative to the ground with Velocity V3.

Then the Vector V3 = the sum of Vectors V1 and V2

Vector addition; 
$$V3 = V1 + V2$$
 (282)

If Vector V1 is in a direction at an angle A1 to a fixed direction, say anticlockwise from North.

Similarly Vectors V2 and V3 are in directions at an angle A2 and A3 respectively to this fixed direction.

Let V1, V2 and V3 be the scalar magnitudes of V1, V2 and V3

Then 
$$V3 Cos A3 = V1 Cos A1 + V2 Cos A2$$
  
And  $V3 Sin A3 = V1 Sin A1 + V2 Sin A2$ 

Thus the single Vector equation V3 = V1 + V2 is a shorthand way of writing the two Scalar equations;

$$V_3 = \sqrt{[(V_1 \cos A_1 + V_2 \cos A_2)^2 + (V_1 \sin A_1 + V_2 \sin A_2)^2]}$$

$$A_3 = Arc \tan [(V_1 \sin A_1 + V_2 \sin A_2) / (V_1 \cos A_1 + V_2 \cos A_2)]$$
(283)

#### Operator j

The Operator J followed by a Vector means the Vector's direction is rotated by 90° anticlockwise.

The Operator j is assumed to follow the usual rules of Algebra except that the order of j and the Vector cannot be changed.

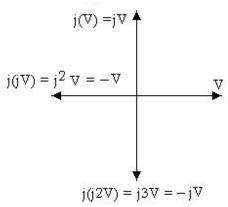

Figure 94: Operator j

Operating with j twice on the Vector V gives a vector in exactly the opposite direction to V and of the same Magnitude.

Thus 
$$j^2 \mathbf{V} = -\mathbf{V}$$
 (284)  
And  $j^3 \mathbf{V} = -j \mathbf{V}$  (285)

Thus  $j^2$  operating on a Vector reverses the direction of the Vector or is equivalent to multiplying the Vector by (-1)

#### Operator h

The operator h rotates the Vector by 
$$120^{0}$$
  
Therefore  $\mathbf{V} + h\mathbf{V} + h^{2}\mathbf{V} = 0$   
 $h\mathbf{V} = (-0.5 + \sqrt{3}/2 \text{ j})\mathbf{V}$ 

#### **Vector in three Dimensions**

A Vectors in three dimensions can be defined in terms of its components in three directions mutually at right angles

Unit Vectors (ie vectors with unit length) in directions Ox, Oy and Oz are called i, j and k

#### The right hand convention for the relative directions

Hold out the right hand as if to shake hands.

Going from the tips of the fingers towards the elbow, the fingers point in the direction of i, the palm faces in the direction of j and the thumb points in the direction of k.

Vectors i, j and k have unit length in directions i, j and k

Thus any vector  $\mathbf{V}$  can be defined as  $\mathbf{V} = V_x \mathbf{i} + V_y \mathbf{j} + V_z \mathbf{k}$ . where  $V_x$ ,  $V_y$  and  $V_z$  are the scalar magnitudes of each component

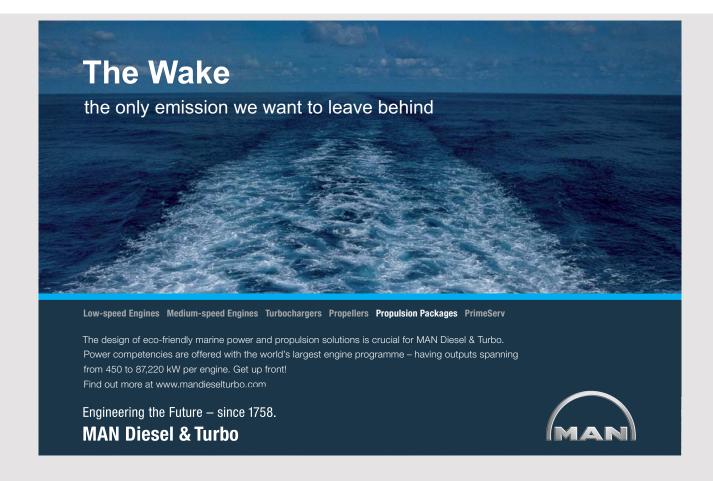

Let OA be vector V with components  $V_x$ ,  $V_y$  and  $V_z$ 

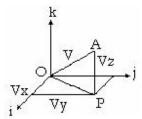

Figure 95: Components of a Vector

$$OP^{2} = V_{x}^{2} + V_{y}^{2}$$
  
 $V^{2} = OA^{2} = OP^{2} + V_{z}^{2}$ 

Hence 
$$V = \sqrt{[V_x^2 + V_y^2 + V_z^2]}$$
 (286)

A Matrix is a convenient way of defining a system of vectors

Vectors A, B, C and D are defined by the Matrices

These are a shorthand way of writing

$$\mathbf{A} = a_i \, \mathbf{i} + a_j \, \mathbf{j} + a_k \, \mathbf{k}$$

$$\mathbf{B} = \mathbf{b}_{i} \mathbf{i} + \mathbf{b}_{i} \mathbf{j} + \mathbf{b}_{k} \mathbf{k}$$

$$\mathbf{C} = \mathbf{c}_{i} \mathbf{i} + \mathbf{c}_{j} \mathbf{j} + \mathbf{c}_{k} \mathbf{k}$$

$$\mathbf{D} = \mathbf{d}_{i} \mathbf{i} + \mathbf{d}_{i} \mathbf{j} + \mathbf{d}_{k} \mathbf{k}$$

where  $a_i$  is the magnitude of the component of **A** along the **i** axis etc

#### Scalar or Dot Product of Vectors

If two vectors  $\mathbf{U}$  and  $\mathbf{V}$  have an angle  $\theta$  between them, then the Vector Dot Product is a shorthand way of writing their product resolved in the same direction as one of them.

$$\mathbf{V} \bullet \mathbf{U} = \mathbf{V} \mathbf{U} \cos \mathbf{\theta} \tag{288}$$

where V and U are the magnitudes of the vectors and  $\theta$  is the angle between them The Vector Dot Product is a scalar quantity.

Thus 
$$\mathbf{i} \bullet \mathbf{i} = \mathbf{j} \bullet \mathbf{j} = \mathbf{k} \bullet \mathbf{k} = 1$$
 and  $\mathbf{i} \bullet \mathbf{j} = \mathbf{j} \bullet \mathbf{k} = \mathbf{k} \bullet \mathbf{i} = 0$  (289)

If 
$$\mathbf{V} = \mathbf{V}_{x} \mathbf{i} + \mathbf{V}_{y} \mathbf{j} + \mathbf{V}_{z} \mathbf{k}$$
  
and  $\mathbf{U} = \mathbf{U}_{x} \mathbf{i} + \mathbf{U}_{y} \mathbf{j} + \mathbf{U}_{z} \mathbf{k}$   
Then  $\mathbf{V} \bullet \mathbf{U} = \mathbf{V}_{x} \mathbf{U}_{x} \mathbf{i} \bullet \mathbf{i} + \mathbf{V}_{x} \mathbf{U}_{y} \mathbf{i} \bullet \mathbf{j} + \mathbf{V}_{x} \mathbf{U}_{z} \mathbf{i} \bullet \mathbf{k}$   
 $+ \mathbf{V}_{y} \mathbf{U}_{x} \mathbf{j} \bullet \mathbf{i} + \mathbf{V}_{y} \mathbf{U}_{y} \mathbf{j} \bullet \mathbf{j} + \mathbf{V}_{y} \mathbf{U}_{z} \mathbf{j} \bullet \mathbf{k}$   
 $+ \mathbf{V}_{z} \mathbf{U}_{x} \mathbf{k} \bullet \mathbf{i} + \mathbf{V}_{z} \mathbf{U}_{y} \mathbf{k} \bullet \mathbf{j} + \mathbf{V}_{z} \mathbf{U}_{z} \mathbf{k} \bullet \mathbf{k}$   
 $\mathbf{V} \bullet \mathbf{U} = \mathbf{V}_{x} \mathbf{U}_{x} + \mathbf{V}_{y} \mathbf{U}_{y} + \mathbf{V}_{z} \mathbf{U}_{z}$ 

$$(290)$$

#### Angle between Vectors

From (288) and (290) 
$$V U Cos \theta = V_x U_x + V_y U_y + V_z U_z$$

From (288), the angle between vectors V and U is given by

$$\cos \theta = \frac{V_X U_X + V_Y U_Y + V_Z U_Z}{\sqrt{[(V_X^2 + V_Y^2 + V_Z^2)(U_X^2 + U_Y^2 + U_Z^2)]}}$$
(291)

The Vectors are at right angles when

$$V_{x}U_{x} + V_{y}U_{y} + V_{z}U_{z} = 0 (292)$$

#### **Direction Cosines**

The cosines of the angles between a vector **V** and each of the axes are called the Direction Cosines. These define the direction of **V**.

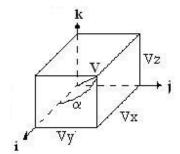

Figure 96: Direction Cosines

Let v be a unit vector parallel to the vector V

Then 
$$\cos \alpha = \mathbf{v} \bullet \mathbf{i}$$
,  $\cos \beta = \mathbf{v} \bullet \mathbf{j}$  and  $\cos \gamma = \mathbf{v} \bullet \mathbf{k}$ 

If Ux, Uy and Uz are the components of unit vector  $\mathbf{v}$  along each axis then  $Ux^2 + Uy^2 + Uz^2 = 1^2$ 

Also 
$$Ux = Cos \alpha$$
,  $Uy = Cos \beta$  and  $Uz = Cos \gamma$   
Therefore  $Cos^2 \alpha + Cos^2 \beta + Cos^2 \gamma = 1$  (293)

(295)

#### **Vector or Cross Product of Vectors**

The Vector Cross Product of two vectors is a Vector with direction perpendicular to the plane of the two vectors. The magnitude is proportional to the Sine of the angle between them.

$$\mathbf{V} \mathbf{X} \mathbf{U} = \mathbf{V} \mathbf{U} \sin \theta \mathbf{a} \tag{294}$$

where V and U are the magnitudes of the vectors

 $\theta$  is the angle between them

and a is a unit vector perpendicular to the plane of V and U

The Vector Cross Product is a Vector and 
$$\mathbf{V} \mathbf{X} \mathbf{U} = -\mathbf{U} \mathbf{X} \mathbf{V}$$

By Convention, the product is positive in the direction of a corkscrew turned clockwise from the first vector to the second vector.

Thus 
$$\mathbf{i} \mathbf{X} \mathbf{j} = \mathbf{k}$$
,  $\mathbf{j} \mathbf{X} \mathbf{k} = \mathbf{i}$  and  $\mathbf{k} \mathbf{X} \mathbf{i} = \mathbf{j}$  (296)

The product is positive when the vectors fall in the sequence **i j k i j k**It follows that when the vectors are in the reverse of this sequence, the product is negative

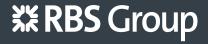

# CAREERKICKSTART

## An app to keep you in the know

Whether you're a graduate, school leaver or student, it's a difficult time to start your career. So here at RBS, we're providing a helping hand with our new Facebook app. Bringing together the most relevant and useful careers information, we've created a one-stop shop designed to help you get on the career ladder – whatever your level of education, degree subject or work experience.

And it's not just finance-focused either. That's because it's not about us. It's about you. So download the app and you'll get everything you need to know to kickstart your career.

So what are you waiting for?

Click here to get started.

Let 
$$\mathbf{V} = \mathbf{V}_{x} \mathbf{i} + \mathbf{V}_{y} \mathbf{j} + \mathbf{V}_{z} \mathbf{k}$$
 and  $\mathbf{U} = \mathbf{U}_{x} \mathbf{i} + \mathbf{U}_{y} \mathbf{j} + \mathbf{U}_{z} \mathbf{k}$   

$$\mathbf{V} \mathbf{X} \mathbf{U} = (\mathbf{V}_{y} \mathbf{U}_{z} - \mathbf{V}_{z} \mathbf{U}_{y}) \mathbf{i} + (\mathbf{V}_{z} \mathbf{U}_{x} - \mathbf{V}_{y} \mathbf{U}_{z}) \mathbf{j} + (\mathbf{V}_{x} \mathbf{U}_{y} - \mathbf{V}_{y} \mathbf{U}_{x}) \mathbf{k}$$
(297)

This result can be expressed in Determinant form

$$\mathbf{V}\,\mathbf{X}\,\mathbf{U} = \begin{bmatrix} \mathbf{i} & \mathbf{j} & \mathbf{k} \\ \forall_{\mathsf{X}} & \forall_{\mathsf{y}} & \forall_{\mathsf{z}} \\ \cup_{\mathsf{X}} & \cup_{\mathsf{y}} & \cup_{\mathsf{z}} \end{bmatrix}$$
(298)

#### Scalar Triple Product of Vectors

Let Vectors A, B and C define three adjacent edges of a parallelepiped

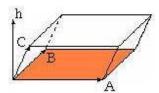

Figure 97: Scalar Triple Product

 $\mathbf{A} \mathbf{X} \mathbf{B} = \text{Area of Base X Unit Vector } \mathbf{h}$ 

But **h•C** is the height between the Base and top
Thus the Volume of the parallelepiped = **A X B•C**This is the Triple Vector Product and is a Scalar quantity

By Symmetry, Volume =  $\mathbf{A} \times \mathbf{B} \bullet \mathbf{C} = \mathbf{B} \times \mathbf{C} \bullet \mathbf{A} = \mathbf{C} \times \mathbf{A} \bullet \mathbf{B}$ Each function has the same sequence and the Cross Product must be evaluated first.

#### Grad

If a scalar quantity (eg temperature or pressure) is defined at any point in a three dimensional volume, then there is a surface linking all adjacent points with the same value. The **grad** or gradient of the quantity, at any point on this surface, is a vector normal to the surface with magnitude equal to the rate of change of the quantity in this direction. Let the scalar quantity be V at point P coordinates (x, y, z)

Then at point P

grad V = dV/dn n

where  $\mathbf{n}$  is the unit vector normal to the surface and dV/dn is the rate of change of V in direction  $\mathbf{n}$ 

**grad** V is not dependent on the axes

grad V is sometimes written  $\Delta V$ , thus  $\Delta V = (\partial V/\partial x) \mathbf{i} + (\partial V/\partial y) \mathbf{j} + (\partial V/\partial z) \mathbf{k}$ 

ie **grad** is equivalent to the operator  $\mathbf{\Delta} = (\partial/\partial x) \mathbf{i} + (\partial/\partial y) \mathbf{j} + (\partial/\partial z) \mathbf{k}$  (299)

#### Differentiation of a Vector

A Vector quantity (eg velocity of a fluid, or electric field) can be defined at any point P (x,y,z) in a three dimensional volume.

$$F = \begin{cases} F \\ F \\ F \\ F \end{cases}$$

$$F = \begin{cases} F \\ F \\ F \end{cases}$$

$$F = \begin{cases} F \\ F \\ F \end{cases}$$

$$F = \begin{cases} F \\ F \\ F \end{cases}$$

$$F = \begin{cases} F \\ F \\ F \end{cases}$$

$$F = \begin{cases} F \\ F \\ F \end{cases}$$

$$F = \begin{cases} F \\ F \\ F \end{cases}$$

$$F = \begin{cases} F \\ F \\ F \end{cases}$$

$$F = \begin{cases} F \\ F \\ F \end{cases}$$

$$F = \begin{cases} F \\ F \\ F \end{cases}$$

$$F = \begin{cases} F \\ F \\ F \end{cases}$$

$$F = \begin{cases} F \\ F \\ F \end{cases}$$

$$F = \begin{cases} F \\ F \\ F \end{cases}$$

$$F = \begin{cases} F \\ F \\ F \end{cases}$$

$$F = \begin{cases} F \\ F \\ F \end{cases}$$

$$F = \begin{cases} F \\ F \\ F \end{cases}$$

$$F = \begin{cases} F \\ F \\ F \end{cases}$$

$$F = \begin{cases} F \\ F \\ F \end{cases}$$

$$F = \begin{cases} F \\ F \\ F \end{cases}$$

$$F = \begin{cases} F \\ F \\ F \end{cases}$$

$$F = \begin{cases} F \\ F \\ F \end{cases}$$

$$F = \begin{cases} F \\ F \\ F \end{cases}$$

$$F = \begin{cases} F \\ F \\ F \end{cases}$$

$$F = \begin{cases} F \\ F \\ F \end{cases}$$

$$F = \begin{cases} F \\ F \\ F \end{cases}$$

$$F = \begin{cases} F \\ F \\ F \end{cases}$$

$$F = \begin{cases} F \\ F \\ F \end{cases}$$

$$F = \begin{cases} F \\ F \\ F \end{cases}$$

$$F = \begin{cases} F \\ F \\ F \end{cases}$$

$$F = \begin{cases} F \\ F \\ F \end{cases}$$

$$F = \begin{cases} F \\ F \\ F \end{cases}$$

$$F = \begin{cases} F \\ F \end{cases}$$

$$F = \begin{cases} F \\ F \end{cases}$$

$$F = \begin{cases} F \\ F \end{cases}$$

$$F = \begin{cases} F \\ F \end{cases}$$

$$F = \begin{cases} F \\ F \end{cases}$$

$$F = \begin{cases} F \\ F \end{cases}$$

$$F = \begin{cases} F \\ F \end{cases}$$

$$F = \begin{cases} F \\ F \end{cases}$$

$$F = \begin{cases} F \\ F \end{cases}$$

$$F = \begin{cases} F \\ F \end{cases}$$

$$F = \begin{cases} F \\ F \end{cases}$$

$$F = \begin{cases} F \\ F \end{cases}$$

$$F = \begin{cases} F \\ F \end{cases}$$

$$F = \begin{cases} F \\ F \end{cases}$$

$$F = \begin{cases} F \\ F \end{cases}$$

$$F = \begin{cases} F \\ F \end{cases}$$

$$F = \begin{cases} F \\ F \end{cases}$$

$$F = \begin{cases} F \\ F \end{cases}$$

$$F = \begin{cases} F \\ F \end{cases}$$

$$F = \begin{cases} F \\ F \end{cases}$$

$$F = \begin{cases} F \\ F \end{cases}$$

$$F = \begin{cases} F \\ F \end{cases}$$

$$F = \begin{cases} F \\ F \end{cases}$$

$$F = \begin{cases} F \\ F \end{cases}$$

$$F = \begin{cases} F \\ F \end{cases}$$

$$F = \begin{cases} F \\ F \end{cases}$$

$$F = \begin{cases} F \\ F \end{cases}$$

$$F = \begin{cases} F \\ F \end{cases}$$

$$F = \begin{cases} F \\ F \end{cases}$$

$$F = \begin{cases} F \\ F \end{cases}$$

$$F = \begin{cases} F \\ F \end{cases}$$

$$F = \begin{cases} F \\ F \end{cases}$$

$$F = \begin{cases} F \\ F \end{cases}$$

$$F = \begin{cases} F \\ F \end{cases}$$

$$F = \begin{cases} F \\ F \end{cases}$$

$$F = \begin{cases} F \\ F \end{cases}$$

$$F = \begin{cases} F \\ F \end{cases}$$

$$F = \begin{cases} F \\ F \end{cases}$$

$$F = \begin{cases} F \\ F \end{cases}$$

$$F = \begin{cases} F \\ F \end{cases}$$

$$F = \begin{cases} F \\ F \end{cases}$$

$$F = \begin{cases} F \\ F \end{cases}$$

$$F = \begin{cases} F \\ F \end{cases}$$

$$F = \begin{cases} F \\ F \end{cases}$$

$$F = \begin{cases} F \\ F \end{cases}$$

$$F = \begin{cases} F \\ F \end{cases}$$

$$F = \begin{cases} F \\ F \end{cases}$$

$$F = \begin{cases} F \\ F \end{cases}$$

$$F = \begin{cases} F \\ F \end{cases}$$

$$F = \begin{cases} F \\ F \end{cases}$$

$$F = \begin{cases} F \\ F \end{cases}$$

$$F = \begin{cases} F \\ F \end{cases}$$

$$F = \begin{cases} F \\ F \end{cases}$$

$$F = \begin{cases} F \\ F \end{cases}$$

$$F = \begin{cases} F \\ F \end{cases}$$

$$F = \begin{cases} F \\ F \end{cases}$$

$$F = \begin{cases} F \\ F \end{cases}$$

$$F = \begin{cases} F \end{cases}$$

$$F = \begin{cases} F \end{cases}$$

$$F = \begin{cases} F \end{cases}$$

$$F = \begin{cases} F \end{cases}$$

$$F = \begin{cases} F \end{cases}$$

$$F = \begin{cases} F \end{cases}$$

$$F = \begin{cases} F \end{cases}$$

$$F = \begin{cases} F \end{cases}$$

$$F = \begin{cases} F \end{cases}$$

$$F = \begin{cases} F \end{cases}$$

$$F = \begin{cases} F \end{cases}$$

$$F = \begin{cases} F \end{cases}$$

$$F = \begin{cases} F \end{cases}$$

$$F = \begin{cases} F \end{cases}$$

$$F = \begin{cases} F \end{cases}$$

$$F = \begin{cases} F \end{cases}$$

$$F = \begin{cases} F \end{cases}$$

$$F = \begin{cases} F \end{cases}$$

$$F = \begin{cases} F \end{cases}$$

$$F = \begin{cases} F \end{cases}$$

$$F = \begin{cases} F \end{cases}$$

$$F = \begin{cases} F \end{cases}$$

$$F = \begin{cases} F \end{cases}$$

$$F = \begin{cases} F \end{cases}$$

$$F = \begin{cases} F \end{cases}$$

$$F = \begin{cases} F \end{cases}$$

$$F = \begin{cases} F \end{cases}$$

$$F = \begin{cases} F \end{cases}$$

$$F = \begin{cases} F \end{cases}$$

$$F = \begin{cases} F \end{cases}$$

$$F = \begin{cases} F \end{cases}$$

$$F = \begin{cases} F \end{cases}$$

$$F = \begin{cases} F \end{cases}$$

$$F = \begin{cases} F \end{cases}$$

$$F = \begin{cases} F \end{cases}$$

$$F = \begin{cases} F \end{cases}$$

$$F = \begin{cases} F \end{cases}$$

$$F = \begin{cases} F \end{cases}$$

$$F = \begin{cases} F \end{cases}$$

$$F = \begin{cases} F \end{cases}$$

$$F = \begin{cases} F \end{cases}$$

$$F = \begin{cases} F \end{cases}$$

$$F =$$

Figure 98: Differentiating a Vector

Let the Vector quantity be  $\mathbf{F}$  at point (x, y, z)The Vector quantity is  $\mathbf{F} + \delta \mathbf{F}$  at  $(x + \delta x)$ ,  $(y + \delta y)$ ,  $(z + \delta z)$  where  $\delta \mathbf{F} = (\partial \mathbf{F}/\partial x) \delta x + (\partial \mathbf{F}/\partial y) \delta y + (\partial \mathbf{F}/\partial z) \delta z$ 

The component of 
$$\delta \mathbf{F}/\delta \mathbf{x}$$
 along the X axis =  $(\partial \mathbf{F}/\partial \mathbf{x}) \cdot \mathbf{i}$  (300)

#### Divergence and Curl of a Vector quantity

Div **F** is defined as 
$$(\partial \mathbf{F}/\partial \mathbf{x}) \cdot \mathbf{i} + (\partial \mathbf{F}/\partial \mathbf{y}) \cdot \mathbf{j} + (\partial \mathbf{F}/\partial \mathbf{z}) \cdot \mathbf{k} = \mathbf{\Delta} \cdot \mathbf{F}$$
 (301)

and Curl **F** is defined as 
$$(\partial \mathbf{F}/\partial \mathbf{x}) \mathbf{X} \mathbf{i} + (\partial \mathbf{F}/\partial \mathbf{y}) \mathbf{X} \mathbf{j} + (\partial \mathbf{F}/\partial \mathbf{z}) \mathbf{X} \mathbf{k} = \mathbf{\Delta} \mathbf{X} \mathbf{F}$$
 (302)

Thus Div **F** is a scalar quantity and Curl **F** is a vector Div **F** and Curl **F** are not dependent on the choice of the axes.

If 
$$\mathbf{F} = F_1 \mathbf{i} + F_2 \mathbf{j} + F_3 \mathbf{k}$$
  
Then Div  $\mathbf{F} = \partial F_1 / \partial x + \partial F_2 / \partial y + \partial F_3 / \partial z$   
And Curl  $\mathbf{F} = (\partial F_3 / \partial y - \partial F_2 / \partial z) \mathbf{i} + (\partial F_1 / \partial z - \partial F_3 / \partial x) \mathbf{j} + (\partial F_2 / \partial x - \partial F_1 / \partial y) \mathbf{k}$ 

Hence Curl 
$$\mathbf{F} = |\partial/\partial \mathbf{x} \quad \partial/\partial \mathbf{y} \quad \partial/\partial \mathbf{z} |$$
  
 $|\mathbf{F}_1 \quad \mathbf{F}_2 \quad \mathbf{F}_3 |$   
 $|\mathbf{i} \quad \mathbf{j} \quad \mathbf{k} |$ 

#### A Straight Line through two points in a three dimensional space

Let the points A and B be represented by Vectors **A** and **B** relative to a point O

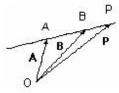

Figure 99: Line through two points

Then the line AB is the vector  $(\mathbf{B} - \mathbf{A})$  and the line AP is the vector  $(\mathbf{P} - \mathbf{A})$ But vector  $(\mathbf{P} - \mathbf{A}) = k (\mathbf{B} - \mathbf{A})$ 

Thus any point P on the line can be represented by the vector **P** where

$$\mathbf{P} = \mathbf{A} + k(\mathbf{B} - \mathbf{A})$$

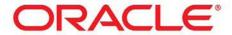

### Be BRAVE

# enough to reach for the sky

Oracle's business is information - how to manage it, use it, share it, protect it. Oracle is the name behind most of today's most innovative and successful organisations.

Oracle continuously offers international opportunities to top-level graduates, mainly in our Sales, Consulting and Support teams.

If you want to join a company that will invest in your future, Oracle is the company for you to drive your career!

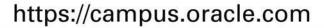

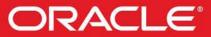

**ORACLE IS THE INFORMATION COMPANY** 

#### A Plane in a three dimensional space

Let ON be the line normal to the plane from a reference point O

Let **n** be the unit vector in direction ON

Let any point P on the plane be represented by the vector **P** reference to the point O

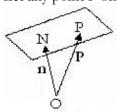

Figure 100: Vectors defining a plane

Then  $\mathbf{P} \bullet \mathbf{n} = \text{length ON}$ Thus the Vector Equation for the plane is  $\mathbf{P} \bullet \mathbf{n} = N$  where N is the length ON

#### The angle between the two planes

Let the direction of the normals to two planes be defined by unit vectors  $\mathbf{n}$  and  $\mathbf{m}$ .

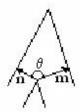

Figure 101: The angle between two planes

Let  $\theta$  be the angle between **n** and **m** 

Angle between the planes = 
$$360^{0} - 90^{0} - 90^{0} - \theta$$
  
=  $180^{0} - \theta$  where  $\theta$  is the angle between **n** and **m**

Let the components of **n** along axes 0x, 0y and 0z be Nx, Ny and Nz and the components of **m** along the same axes be Mx, My and Mz then the angle between **n** and **m** is given by equation (291) where **n** and **m** are unit vectors

Therefore 
$$\cos \theta = Nx Mx + Ny My + Nz Mz$$
 (303)

This relation can be used to find the angle between two flat surfaces.

#### **Example**

The Gully G between Roof A and Roof B is to be prefabricated.

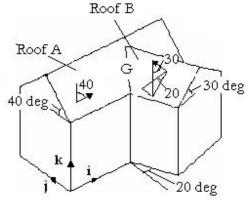

Figure 102: Angle between roofs

Calculate the angle of the Gully Choose axes i, j and k as shown

Let **a** be the unit vector outwards and normal to Roof A And **b** be the unit vector outwards and normal to Roof B

Put  $\mathbf{a}$  and  $\mathbf{b}$  in terms of their components along axes  $\mathbf{i}$ ,  $\mathbf{j}$  and  $\mathbf{k}$ 

$$\mathbf{a} = \mathbf{A}_{\mathbf{x}} \mathbf{i} + \mathbf{A}_{\mathbf{y}} \mathbf{j} + \mathbf{A}_{\mathbf{z}} \mathbf{k}$$
  
 $\mathbf{b} = \mathbf{B}_{\mathbf{x}} \mathbf{i} + \mathbf{B}_{\mathbf{y}} \mathbf{j} + \mathbf{B}_{\mathbf{z}} \mathbf{k}$ 

By inspection,

$$\mathbf{a} = 0 \mathbf{i} - \sin 40 \mathbf{j} + \cos 40 \mathbf{k}$$
  
$$\mathbf{b} = -\sin 30 \cos 20 \mathbf{i} - \sin 30 \sin 20 \mathbf{j} + \cos 30 \mathbf{k}$$

From (298)

Angle of the Gully = 
$$= 180^{0} - \theta$$
  
where Cos  $\theta$  = Ax Bx + Ay By + Az Bz  
= 0 + Sin 40 Sin 30 Sin 20 + Cos 40 Cos 30  
= 0.1099 + 0.6634 = 0.7733

 $\theta = 39 \text{ degrees}$ 

Angle of the Gully = 180 - 39 = 141 degrees

# **20 ARGAND DIAGRAM**

#### **Complex Numbers**

The concept of Real and Complex numbers was mentioned briefly in Chapter 2 Algebra.

Complex numbers are of the form A + i B where A and B are Real Numbers (positive or negative).

Complex Numbers obey the normal rules of Algebra with the additional rule that  $i^2 = -1$ 

Let 
$$A + i B = C + i D$$
  
Then  $(A - C)^2 = - (B - D)^2$   
Therefore  $A = C$  and  $B = D$ 

#### Real and Complex axes

The Operator  $j^2$  acting on any Vector has the effect of multiplying the Vector by (-1). Thus the effect is equivalent to multiplying the vector by the scalar quantity  $(i)^2$ . Thus a convenient way to show a Complex Number A + iB is to show it as Vectors  $\mathbf{A}$  and  $j\mathbf{B}$ 

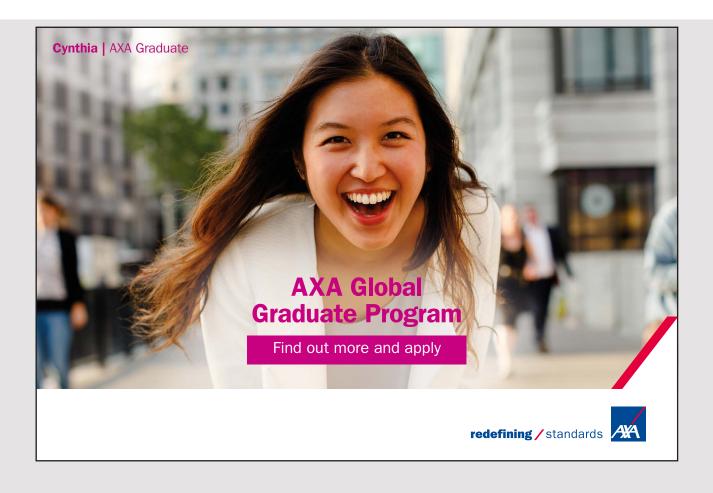

Thus if a diagram is drawn with the axis to the right called the Real axis, and the axis in a direction 90° anti-clockwise called the Complex axis, then any Complex Number can be represented by a point on the diagram. This diagram is called the Argand Diagram

#### Complex Axis

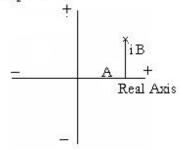

Figure 103: Argand Diagram

The Diagram shows the Complex Number A + i B

#### The Argand Diagram

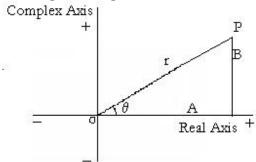

Figure 104: Modulus and Argument

P represents the Complex Number A + i B  $A = r \cos \theta$  and  $B = r \sin \theta$   $r = + \sqrt{(A^2 + B^2)}$  is called the Modulus  $\theta = Arc Tan (B/A)$  is called the Argument

The Modulus is unique, but the Argument can have  $2\pi n$  added or subtracted, where n is any whole number. The value between  $-\pi$  and  $+\pi$  is called the principle value.

On the Argand Diagram the Complex Number A + i B is

$$A + iB = r \cos \theta + i r \sin \theta$$
  
=  $r (\cos \theta + i \sin \theta)$ 

Therefore from (185)  $A + i B = r e^{i\theta}$  (304)

Thus any Complex number A + i B can be represented by  $r e^{i \theta}$  where  $r = \sqrt{(A^2 + B^2)}$  and  $\theta = Arc Tan (B/A)$ 

#### Sum of Complex Numbers

$$(A + i B) + (C + i D) = (A + C) + i (B + D)$$
(305)

#### **Product of Complex Numbers**

$$(A + i B) (C + i D) = AC - BD + i (AD + BC)$$
  
or  $(X e^{ix}) (Y e^{iy}) = X Y e^{i(x+y)}$  (306)

#### n th power of a Complex Number

$$(A + i B)^{n} = (r e^{i\theta})^{n} = r^{n} e^{i n \theta} = (r^{n} \cos n\theta) + i (r^{n} \sin n\theta)$$
where  $r = \sqrt{(A^{2} + B^{2})}$  and  $\theta = Arc Tan (B / A)$  (307)

#### Quotient of a Complex Number

$$(A + i B)/(C + i D) = (A + i B) (C - i D)/\{ (C + i D) (C - i D) \}$$

$$= [(AC + BD)/(C^{2} + D^{2})] + i [(BC - AD)/(C^{2} + D^{2})]$$
or  $(X e^{i x}) / (Y e^{i y}) = (X/Y) e^{i (x - y)}$ 
(308)

#### n th root of a Complex Number

Let 
$$x^n=A+i\,B$$
  
Find  $x={}^n\sqrt{(A+i\,B)}$   
Put  $A+i\,B=R\,e^{i\,(\Psi+2k\pi)}$   
where  $R=\sqrt{(A^2+B^2)}$  and  $\Psi=Arc\,Tan\,(B/A)$  and  $k$  is any integer

Let 
$$x = r e^{i\theta}$$
  
Then  $r = \sqrt[n]{R}$  (310)

and  $n\theta = 2k\pi + \psi$ 

$$\theta = 2k\pi/n + \psi/n \tag{311}$$

Put 
$$k = 0, 1, 2, 3, \dots (n-1)$$
 to obtain n different values of x (312)

#### Example

Find the 8 solutions to the equation  $x^8 = -1$ 

But 
$$-1 = 1 e^{i(2k+1)\pi}$$

Let 
$$x = r e^{i\theta}$$
 Therefore  $r^8 = 1$  or  $r = 1$ 

And  $\theta = (2k + 1)\pi/8$ 

$$\theta = \pi/8, 3\pi/8, 5\pi/8, \dots 15\pi/8$$

#### Therefore the 8 solutions are;

$$(0.92 + i\ 0.38)$$
,  $(0.38 + i\ 0.92)$ ,  $(-0.38 + i\ 0.92)$ ,  $(-0.92 + i\ 0.38)$ ,  $(-0.92 - i\ 0.38)$ ,  $(-0.38 - i\ 0.92)$ ,  $(0.38 - i\ 0.92)$ , and  $(0.92 - i\ 0.38)$ 

## 21 DIFFERENTIAL EQUATIONS

#### **Definitions**

- Ordinary or Partial ie one or more variables
- Order is the highest order of derivative ie d<sup>n</sup>y / dx<sup>n</sup> is order n
- Degree is the index (ie power) of the highest derivative when rationalised
- Complete Primitive. Solution with all arbitrary constants
- Particular Integral is any one solution derived from the Complete Primitive
- Singular Solution is a solution that cannot be derived in this way

A differential equation can be represented by a family of curves. The solution of a differential equation of n th order contains n arbitrary constants.

To sketch dy/dx = f(x, y)

If dy/dx is finite for all finite values of x and y, the family of curves may be sketched by considering dy/dx and  $d^2y/dx^2$ . One curve and one curve only passes through every point on the plane.

A Linear Differential Equation is of the form;

$$F_{n} (d^{n} y/dx^{n}) + F_{n-1} (d^{n-1} y/dx^{n-1}) + \dots + F_{1} (dy/dx) + F_{0}(y) + f(x) = 0$$
(313)

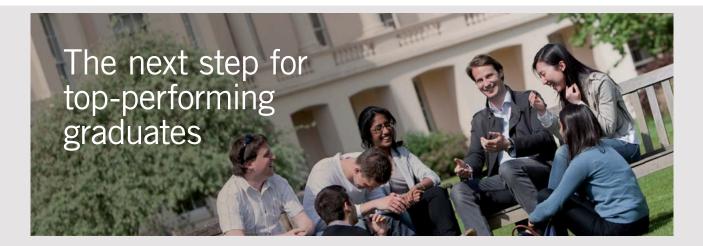

#### **Masters in Management**

Designed for high-achieving graduates across all disciplines, London Business School's Masters in Management provides specific and tangible foundations for a successful career in business.

This 12-month, full-time programme is a business qualification with impact. In 2010, our MiM employment rate was 95% within 3 months of graduation\*; the majority of graduates choosing to work in consulting or financial services.

As well as a renowned qualification from a world-class business school, you also gain access to the School's network of more than 34,000 global alumni – a community that offers support and opportunities throughout your career.

For more information visit www.london.edu/mm, email mim@london.edu or give us a call on +44 (0)20 7000 7573.

\* Figures taken from London Business School's Masters in Management 2010 employment report

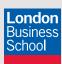

#### Solution of Differential Equations by Substitution

Solution of a Linear Differential Equation where  $F_n(x)$  etc are any finite series of x

Put 
$$y = a_0 + a_1 x + a_2 x^2 / 2! + a_3 x^3 / 3! + \dots + a_r x^r / r! + \dots$$
 (314)

Substitute in the differential equation and equate coefficients

The method fails if the solution cannot be expressed in this form.

Warning. This method may produce an answer without the required number of arbitrary constants, eg a particular case where an arbitrary constant is zero.

Example

$$d^3y / dx^3 = dy / dx$$

Substituting;

$$a_3 + a_4 x + a_5 x^2 / 2! + a_6 x^3 / 3! + \dots + \text{etc}$$
  
=  $a_1 + a_2 x + a_3 x^2 / 2! + a_4 x^3 / 3! + \dots + \text{etc}$ 

Equating Coefficients;

$$a_1 = a_3 = a_5 = a_7 = \text{etc}$$

$$a_2 = a_4 = a_6 = \text{etc}$$

Hence 
$$y = a_0 + a_1 (x + x^3/3! + x^5/5! + ...) + a_2 (x^2/2! + x^4/4! + x^6 / 6! ...)$$
  
=  $a_0 + a_1 \sinh x + a_2 \cosh x - a_2$ 

Put 
$$a = (a_1 + a_2) / 2$$
,  $b = (a_2 - a_1) / 2$  and  $c = a_0 - a_2$   
Then from (191) and (192)  $y = a e^x + b e^{-x} + c$ 

Example

$$x d^2 y/dx^2 - dy/dx - 6 x^2 - 7 = 0$$

Substituting;

$$x(a_2 + a_3 x + a_4 x^2/2! + a_5 x^3/3! + \dots + a_r x^{r-2}/(r-2)! + \dots - (a_1 + a_2 x + a_3 x^2/2! + a_4 x^3/3! + \dots + a_r x^{r-1}/(r-1)! + \dots - 6x^2 - 7 = 0$$

Equating Coefficients;

$$-a_1 - 7 = 0$$
 therefore  $a_1 = -7$ 

$$a_2 - a_2 = 0$$
 therefore  $a_2$  is indeterminate

$$a_3 - (1/2) a_3 - 6 = 0$$
 therefore  $a_3 = 12$ 

$$a_4/2 - a_4/6 = 0$$
 therefore  $a_4 = 0$ 

$$a_r / (r-2)! - a_r / (r-1)! = 0$$
 therefore  $a_r = 0$ 

The Solution is;

$$y = A - 7 x + B x^{2} + (12 / 6) x^{3}$$
  
= A - 7 x + B x<sup>2</sup> + 2 x<sup>3</sup>

#### Example

Show the method fails for dy/dx = 1/x as Log x cannot be expanded by Maclaurim's Theorem  $y = a_0 + a_1 x + a_2 x^2/2! + a_3 x^3/3! + x dy/dx = a_1 x + a_2 x^2 + a_3 x^3/2! + a_4 x^4/3! + .... = 1$  Therefore  $a_1 = a_2 = a_3 = a_4 = .....$ etc = 0 There is no term to equate with 1

#### **Exact Equations (First Order)**

M dx + N dy = 0

and where M and N are functions of x and y and  $\partial N/\partial x = \partial M/\partial y$  (315) This is an exact equation and can be integrated at once.

Proof Let f be any function of x and y df =  $(\partial f / \partial x) dx + (\partial f / \partial y) dy$ Put M =  $\partial f / \partial x$  and N =  $\partial f / \partial y$  df = M dx + N dy This equation can be integrated at once  $\partial M / \partial y = \partial^2 f / (\partial x (\partial y) = \partial^2 f / (\partial y (\partial x) = \partial N / \partial x)$ 

Therefore if  $\partial N/\partial x = \partial M/\partial y$ , then the equation can be integrated at once.

Example (i) (12x + 5y - 9) dx + (5x + 2y - 4) dy = 0 M = (12x + 5y - 9)N = (5x + 2y - 4)

 $\partial M/\partial y = 5$  and  $\partial N/\partial x = 5$  Therefore the equation is Exact Integrating

 $6x^{2} - 9x + \int 5y \, dx + \int 5x \, dy + y^{2} - 4y + C = 0$  $6x^{2} + 5xy + y^{2} - 9x - 4y + C = 0$ 

Example (ii)

 $\{ \cos x \operatorname{Tan} y + \cos (x + y) \} dx + \{ \sin x \operatorname{Sec}^2 y + \cos (x + y) \} dy = 0$   $\frac{\partial M}{\partial y} = \cos x \operatorname{Sec}^2 y - \sin (x + y)$   $\frac{\partial N}{\partial x} = \cos x \operatorname{Sec}^2 y - \sin (x + y)$ 

Therefore the equation is exact

Integrating  $\sin x \operatorname{Tan} y + \sin (x + y) = C$ 

Example (iii)

 $y dx - x dy + 3x^2y^2e^{(x)^3} dx = 0$ This is not exact, but divide by  $y^2$  $(1/y)dx - (x/y^2) dy + 3x^2e^{(x)^3}dx = 0$  $M = (1/y) + 3x^2e^{(x)^3}$  and  $N = -(x/y^2)$ 

 $\partial M/\partial y = -(1/y^2)$  and  $\partial N/\partial x = -(1/y^2)$ 

The equation is exact

Integrating 
$$x/y + \int 3x^2 e^{(x)^3} dx + C = 0$$
  
put  $u = x^3$   
 $du = 3x^2 dx$   
 $\int 3x^2 e^{(x)^3} dx = \int 3x^2 e^u dx = \int e^u du = e^u = e^{(x)^3}$   
 $x/y + e^{(x)^3} + C = 0$ 

#### Separation of Variables

M N dx = P Q dy (316)

Where M and P are functions of x only And N and Q are functions of y only The Solution is  $\int (Q / N) dy = \int (M / P) dx + C$ 

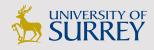

# Get Internationally Connected at the University of Surrey

MA Intercultural Communication with International Business MA Communication and International Marketing

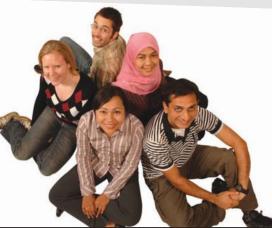

#### **MA Intercultural Communication with International Business**

Provides you with a critical understanding of communication in contemporary socio-cultural contexts by combining linguistic, cultural/media studies and international business and will prepare you for a wide range of careers.

#### **MA Communication and International Marketing**

Equips you with a detailed understanding of communication in contemporary international marketing contexts to enable you to address the market needs of the international business environment.

For further information contact: T: +44 (0)1483 681681 E: pg-enquiries@surrey.ac.uk www.surrey.ac.uk/downloads

(318)

Example (i)

dy/dx = 2xy

Separating the Variables (1/y) dy = 2x dxIntegrating  $ln(y) = x^2 + C$ 

Example (ii)

Tan x dy = Cot y dx

Separating the Variables  $\operatorname{Tan} y \, dy = \operatorname{Cot} x \, dx$ 

Integrating  $-\ln \operatorname{Cos} y = \ln \operatorname{Sin} x + \operatorname{C}$ 

putting  $C = -\ln a$   $\sin x \cos y = a$ 

#### Homogeneous Equations (First Order)

$$dy/dx = f(y/x) \tag{317}$$

Put y = v x then dy / dx = v + x dv / dx

Therefore v + x dv / dx = f(v)

Separating the Variables and Integrating  $\int [1/\{ f(v) - v \}] dv = \int (1/x) dx + C = \ln(x) + C$ 

Example (i)

$$(x+y)dy + (x-y)dx = 0$$

$$dy/dx = (y - x) / (y + x)$$

Put 
$$y = v x$$
 therefore  $v + x dv/dx = dy/dx = (v - 1) / (v + 1)$ 

$$x dv / dx = (v - 1 - v^2 - v) / (v + 1) = -(v^2 + 1) / (v + 1)$$

$$- v dv / (v^2 + 1) - dv / (v^2 + 1) = dx / x$$

Integrating

$$- (1/2) \ln (v^2 + 1) - Arc Tan v = \ln x + C$$
  
 
$$2 \ln x + \ln (v^2 + 1) + 2 Arc Tan v + 2 C = 0$$

Putting a = 2 C and substituting for v

$$\ln (y^2 + x^2) + 2 \operatorname{Arc} \operatorname{Tan} (y / x) + a = 0$$

Example (ii)

$$dy/dx = (y - x + 1) / (y + x + 5)$$

This is not homogeneous but substitute y = Y + a and x = X + b

$$dY/dX = (Y + a - X - b + 1) / (Y + a + X + b + 5)$$

Put a - b + 1 = 0 and a + b + 5 = 0

therefore 
$$a = -3$$
 and  $b = -2$ 

$$dY / dX = (Y - X) / (Y + X)$$
 which is the same as Example (i)

$$\ln (Y^2 + X^2) + 2 \operatorname{Arc} \operatorname{Tan} (Y / X) + a = 0$$

$$\ln \left\{ (y+3)^2 + (x+2)^2 \right\} + 2 \operatorname{Arc} \operatorname{Tan} \left\{ (y+3) / (x+2) \right\} + a = 0$$

#### Linear Equations, (first order)

$$\frac{dy}{dx} + P y = Q$$
 where P and Q are functions of x (319)

Multiply by an integrating factor R

$$R dy + P R y dx = R Q dx$$

The LHS is the derivative of a product and the first term shows that this product is R y

Therefore the second term shows that y dR = P R y dx

Therefore dR / R = P dx

Integrating 
$$\ln (R) = \int P dx \text{ hence } R = e^{\int P dx}$$
 (320)

Thus equations of the form (319) can always be solved by multiplying by the integrating factor  $e^{IP\;dx}$ 

#### Example (i)

$$dy/dx + y \cot x = \operatorname{Cosec} x$$

$$ln(R) = \int Cot x dx = ln(Sin x)$$
 Therefore  $R = Sin x$ 

 $\sin x \, dy + y \cos x \, dx = dx$ 

Integrating  $y \sin x = x + C$ 

#### Example (ii)

$$x \ln(x) dy/dx + y = 2 \ln(x)$$

Therefore 
$$dy/dx + y/[x \ln(x)] = 2/x$$

$$\ln (R) = \int [1/\{x \ln (x)\}] dx$$

$$= \int \{1/\ln(x)\} d\{\ln(x)\} = \ln\{\ln(x)\}$$

Therefore  $R = \ln(x)$ 

$$\{\ln(x)\}\ dy + (y/x)\ dx = (2/x)\ln(x)\ dx$$

Integrating 
$$y \ln (x) = \int (2 / x) \ln (x) dx = [\ln (x)]^2 + C$$
  
 $y = \ln (x) + C / \ln (x)$ 

#### Linear Equations, Constant Co-efficients

$$a_n d^n y / dx^n + a_{n-1} d^{n-1} y / dx^{n-1} + \dots + a_1 dy / dx + a_0 y = f(x)$$
 (321)

written in short 
$$F(D) y = f(x)$$
 (322)

Let  $y = y_1$  be any one solution with no arbitrary constants

$$y_1$$
 is called a Particular Integral (P.I.) (323)

Let  $y = y_2$  be the full solution of the equation F(D) y = 0

y<sub>2</sub> contains the required number of arbitrary constants and is called the Complimentary Function (C.F.)

Therefore 
$$y = y_1 + y_2$$
 is a solution for  $F(D) y = f(x)$  (324)

This solution contains the required number of arbitrary constants and is therefore the full solution.

The Complimentary Function (C.F.) for F(D) y = 0 has the form  $y = C_1 e^{\alpha_1 x} + C_2 e^{\alpha_2 x} + C_3 e^{\alpha_3 x} + ... + C_n e^{\alpha_n x}$  (325) where  $C_1, C_2, ..., C_n$  are the arbitrary constants  $D C e^{\alpha_x} = \alpha C e^{\alpha_x}$   $D^2 C e^{\alpha_x} = \alpha^2 C e^{\alpha_x}$   $D^n C e^{\alpha_x} = \alpha^n C e^{\alpha_x}$  Therefore and from (241)  $F(D) C e^{\alpha_x} = e^{\alpha_x} F(\alpha) C$  Therefore F(D) y = 0 when  $F(\alpha) = 0$  Thus  $\alpha 1\alpha$ ,  $\alpha 1\alpha$ ,  $\alpha$ 

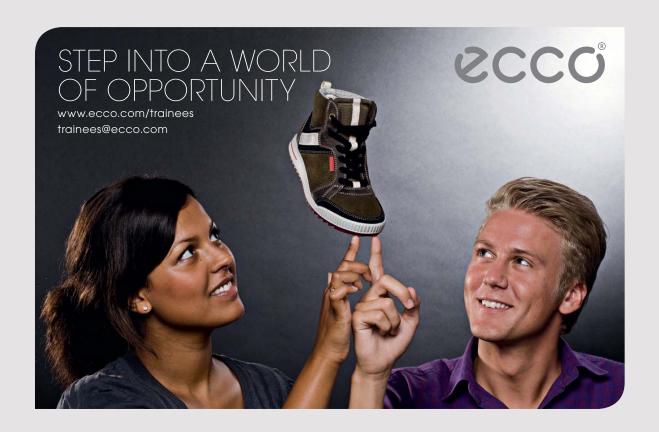

(326)

#### (ii) Conjugate Pair in the solution for $\alpha$

eg 
$$\alpha 1 = p + i q$$
 and  $\alpha 2 = p - i q$   
Therefore  $y = C_1 e^{px} e^{i qx} + C_2 e^{px} e^{-i qx}$ 

From (185)

$$y = e^{px} \{ C_1 \cos qx + i C_1 \sin qx + C_2 \cos qx - i C_2 \sin qx \}$$
Put  $C_1 + C_2 = A$  and  $i (C_1 - C_2) = B$ 

$$y = e^{px} (A \cos qx + B \sin qx)$$

#### (iii) r equal roots $\alpha 1 = \alpha 2 = \alpha 3 \dots = \alpha n$

r-1 arbitrary constants are lost, so there must be other solutions

Try 
$$y = V e^{\alpha_{1x}}$$

Also  $(D - \alpha 1)^{r}$  is a factor of F(D) and we are concerned with the solutions to;  $(D - \alpha 1)^{r} \gamma = 0$ 

Put 
$$y = V e^{\alpha_1 x}$$
  
 $(D - \alpha_1)^r y = (D - \alpha_1)^r \{ V e^{\alpha_1 x} \}$   
From (241)

$$(D - \alpha 1)^{r} y = e^{\alpha_{1} x} (D - \alpha 1 + \alpha 1)^{r} \{ V \}$$

$$= e^{\alpha_{1} x} (D)^{r} \{ V \}$$

$$= 0 \quad \text{if } V = C1 + C2 x + C3 x^{2} + .... + Cr x^{r}$$

Thus the Complimentary Function for F(D) y = f(x)

with r equal roots to the equation  $F(\alpha) = 0$  is of the form

C.F. is 
$$y = C1 e^{\alpha_1 x} + C2 x e^{\alpha_2 x} + C3 x^2 e^{\alpha_3 x} + ... + Cr x^{-1} e^{\alpha_r x}$$
 (327)

#### The Particular Integral (P.I.)

#### f(x) = k

From (321) the differential equation is;

$$a_n d^n y / dx^n + a_{n-1} d^{n-1} y / dx^{n-1} + \dots + a_1 dy / dx + a_0 y = f(x) = k$$

Clearly  $a_0 y = k$  is a solution as all higher differentials are zero

Thus a P.I. is 
$$y = k / a_0$$
 (328)

(ii a) 
$$f(x) = e^{kx}$$
  
 $F(D) y = e^{kx}$ 

Therefore 
$$y = \{ 1 / F(D) \} e^k$$

Therefore 
$$y = \{ 1 / F (D) \} e^{kx}$$
  
From (243)  $y = e^{kx} / \{ F (k) \}$  (329)

(ii b) If F(k) = 0 then the method fails Put

$$F(D) = (D - k) \phi(D)$$

$$(D - k) \varphi(D) y = e^{kx}$$

$$y = [1/(D-k)][1/\{\varphi(D)\}] e^{kx}$$

From (243)

$$y = [1 / (D - k)] [e^{kx} / \varphi k]$$

$$y = [e^{kx} / \varphi (k)] [1 / (D - k + k)] [1] y =$$

 $[e^{kx}/\varphi(k)]x$ (330)

(337)

(ii c) If  $F(D) = (D - k)^r \varphi(D)$ 

Follow the same method as (ii b) to get;

$$y = [e^{kx} / \phi(k)] [1 / (D)^{r}] [1]$$
  

$$y = [e^{kx} / \phi(k)] [x^{r} / r!]$$
(331)

(iii a)  $f(x) = \cos mx$  or  $\sin mx$ 

 $F(D) y = k \cos mx$ 

Substitute 
$$y = a \sin mx + b \cos mx$$
 (332)

Equate coefficients to evaluate a and b

(iii b) If F(D) has a factor  $(D^2 + m^2)$  the method fails

Consider the equation;

 $F(D) y = k e^{i m x}$ 

 $= k \cos mx + i k \sin mx$ 

Real part of 
$$F(D) y = k e^{i m x}$$
 gives P.I  $F(D) y = k \cos mx$  (333)

Complex part of F(D)  $y = k e^{i m x}$  gives P.I F(D)  $y = k \sin mx$ (334)

(iv)  $f(x) = x^s$  where s is a positive integer  $F(D) y = x^s$ 

Therefore;

$$y = [1 / \{ F(D) \} ] x^{s}$$

Expand 
$$\{F(D)\}^{-1}$$
 as a power series in D (335)

Powers higher than D<sup>s</sup> give zero

(v)  $f(x) = e^{kx} \cos mx$  or  $e^{kx} \sin Mx$ Consider  $F(D) y = e^{(k+im)x}$ 

Find the P.I. Let it be  $y = y_1 + i y_2$ 

 $y_1$  is the P.I. for  $F(D) y = e^{kx} \cos mx$ 

$$y_2$$
 is the P.I. for  $F(D) y = e^{kx} \sin mx$  (336)

 $f(x) = x^s e^{kx}$ (vi)  $F(D) y = x^s e^{kx}$ 

For P.I. 
$$y = [1 / F(D)] [e^{kx} x^s] = e^{kx} [1 / F(D + k)] x^s$$

and expand [1 / F(D + k)] as a series in D as for (335)

(vii) 
$$f(x) = x^s e^{kx} Cos mx$$
 or  $f(x) = x^s e^{kx} Sin mx$   
Consider  $F(D) y = x^s e^{(k+im)x}$ 

Proceed as for (337) and separate the Real and Complex parts

#### Examples on Linear Equations with constant coefficients

Example 1  

$$d^{2}y/dx^{2} - 6 dy/dx + 13 y = 0$$
Put  $y = e^{ax}$   $a^{2} e^{ax} - 6a e^{ax} + 13 e^{ax} = 0$   
 $a^{2} - 6a + 13 = 0$  therefore  $a = 3 + 2i$  or  $a = 3 - 2i$   
Therefore  

$$y = A e^{(3+2i)x} + B e^{(3-2i)x}$$

$$= e^{3x} \{ A e^{2ix} + B e^{-2ix} \}$$

$$= e^{3x} \{ C \cos 2x + D \sin 2x \}$$

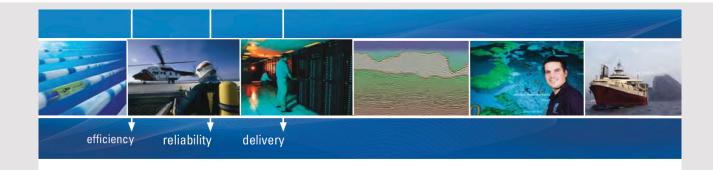

As a leading technology company in the field of geophysical science, PGS can offer exciting opportunities in offshore seismic exploration.

We are looking for new BSc, MSc and PhD graduates with Geoscience, engineering and other numerate backgrounds to join us.

To learn more our career opportunities, please visit www.pgs.com/careers

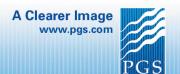

Example 2 
$$(D^4 + 2 D^2 + 1) y = 0$$
 
$$(D^2 + 1)^2 y = 0$$
 Put  $y = e^{ix}$  Therefore  $(a^2 + 1)^2 = 0$  
$$a^2 = -1, -1$$
 
$$a = +i, -i, +i, -i$$
 Therefore  $y = C_1 e^{ix} + E_1 x e^{ix} + C_2 e^{ix} + E_2 x e^{ix}$  
$$= A_1 \cos x + B_1 \sin x + x \left\{ A_2 \cos x + B_2 \sin x \right\}$$
 Example 3 
$$(D^3 + D) y = 3$$
 C.F.  $(D^3 + D) y = 0$  Put  $y = e^{ix}$  therefore  $a^3 + a = 0$  and  $a = 0, +i, -i$  
$$y = C + A \cos x + B \sin x$$
 P.I. Try  $D y = 3$  therefore  $y = 3x$  and  $D^3 y = 0$  Therefore  $y = 3x$  is a P.I. Complete Solution is C.F. + P.I. 
$$y = C + A \cos x + B \sin x + 3x$$
 Example 4 
$$(D^4 - 3 D^3 + 3 D^2 - D) y = 2$$
 C.F.  $a (a - 1)^3 = 0$  therefore  $a = 0, 1, 1, 1$  
$$y = A + B e^x + C x e^x + D x^2 e^x$$
 P.I. Try  $-D y = 2$  therefore  $y = -2x$  
$$D^2 y = 0, \qquad D^3 y = 0$$
 and  $D^4 y = 0$  Complete Solution is C.F. + P.I. 
$$y = A + B e^x + C x e^x + D x^2 e^x - 2x$$
 Example 5 
$$(D^2 + D - 6) y = e^x$$
 (D + 3)  $(D - 2) y = e^x$  C.F.  $(a + 3) (a - 2) = 0$  therefore  $a = 2, -3$  
$$y = A e^{2x} + B e^{-3x}$$
 P.I.  $y = [1/\{(D + 3)(D - 2)\}] [e^x]$  
$$= [1/\{(1 + 3)(1 - 2)\}] [e^x]$$
 
$$= [1/\{(1 + 3)(D - 2)\}] [e^x]$$
 
$$= [1/\{(1 + 3)(D - 2)\}] [e^x]$$
 
$$= [1/\{(D + 3)(D - 2)\}] [e^x]$$
 Complete Solution is 
$$y = A e^{2x} + B e^{-3x} - (1/4) e^x$$
 Example 6 
$$(D + 3)(D - 2) y = e^{2x}$$
 C.F.  $y = A e^{2x} + B e^{-3x} - (1/4) e^x$  Example 6 
$$(D + 3)(D - 2) y = [x + B)$$
 Example 6 
$$(D + 3)(D - 2) y = [x + B)$$
 Example 6 
$$(D + 3)(D - 2) y = [x + B)$$
 Example 6 
$$(D + 3)(D - 2) y = [x + B)$$
 Example 6 
$$(D + 3)(D - 2) y = [x + B)$$
 Example 6 
$$(D + 3)(D - 2) y = [x + B)$$
 Example 6 
$$(D + 3)(D - 2) y = [x + B)$$
 Example 6 
$$(D + 3)(D - 2) y = [x + B)$$
 Example 6 
$$(D + 3)(D - 2) y = [x + B)$$
 Example 6 
$$(D + 3)(D - 2) y = [x + B)$$
 Example 6 
$$(D + 3)(D - 2) y = [x + B)$$
 Example 6 
$$(D + 3)(D - 2) y = [x + B)$$
 Example 6 
$$(D + 3)(D - 2) y = [x + B)$$
 Example 6 
$$(D + 3)(D - 2) y = [x + B)$$
 Example 6 
$$(D + 3)(D - 2) y = [x + B)$$
 Example 6 
$$(D + 3)(D - 2) y = [x + B)$$
 Example 6 
$$(D + 3)(D - 2) y = [x + B)$$
 Example 6 
$$(D + 3)(D - 2) y = [x + B$$

Complete Solution is

 $y = A e^{2x} + B e^{-3x} + (1/5) x e^{2x}$ 

Example 7 (D – 3)<sup>2</sup> 
$$y = e^{3x}$$
 (C.F.  $y = A e^{5x} + B \times e^{5x}$  P.I.  $y = [1/(D-3)^2] e^{3x} = e^{3x} [1/(D+3-3)^2] [1]$   $= e^{5x} [1/(D-3)^2] e^{3x} = e^{3x} [1/(D+3-3)^2] [1]$   $= e^{5x} [1/(D-3)^2] [1] = e^{5x} x^2/2$  (Complete Solution is  $y = A e^{5x} + B \times e^{5x} + (1/2) e^{3x} x^2$  (Example 8 (D<sup>2</sup> + 6 D + 25)  $y = 2 \cos 3x$  (C.F. Put  $y = e^{3x}$  in F(D) = 0 therefore  $a = -3 + 4i$ ,  $-3 - 4i$   $y = A e^{-5x} \cos 4x + B e^{-5x} \sin 4x$  P.I. Try  $y = e \sin 3x + d \cos 3x$  Substituting;  $-9e \sin 3x + d \cos 3x$  and  $\sin 3x + 25e \sin 3x + 25d \cos 3x = 2 \cos 3x$  Equating co-efficients of  $\cos 3x + 18e \cos 3x$  (Complete Solution is;  $y = A e^{5x} \cos 4x + B e^{-5x} \sin 4x + (1/145) (9 \sin 3x + 8 \cos 3x)$  (Complete Solution is;  $y = A e^{5x} \cos 4x + B e^{-5x} \sin 4x + (1/145) (9 \sin 3x + 8 \cos 3x)$  (Example 9 (D<sup>2</sup> + 1)  $y = 4 \cos x$  (B. i.  $y = A \cos x + B \sin x$  P.I. Consider the Real part of  $y = (2/i) / (D - i) [e^{ix} + (1/(D - i)(D + i)) e^{ix} = 4/(D - i) (1/2i) e^{ix}$   $y = (2/i) / (D - i) [e^{ix} + (1/(D - i)(D + i)) e^{ix} = 4/(D - i) (1/2i) e^{ix}$   $y = (2/i) / (D - i) [e^{ix} + (1/(D - i)(D + i)) e^{ix} = (1/(D - i)(D + i)) e^{ix}$  (Complete Solution is  $y = A \cos x + B \sin x + 2 x \sin x$  (Complete Solution is  $y = A \cos x + B \sin x + 2 x \sin x$  (Example 10 (D<sup>2</sup> + 6D + 13)  $y = x^2$  P.I.  $y = 1/(13 + 6D + D^2) [x^2] = (1/13) [1 - (6D + D^2)/13 + (6D + D^2)/13 + (6D + D^2)/13 - ...] [x^2] = (1/13) [1 - (6D + D^2)/13 + 36D^2/169 + higher orders of D ] [x^2] = (1/13) (x^2 - 12 x / 13 - 2/13 + 72/169) = (1/13) (x^2 - 12 x / 13 - 2/13 + 72/169) = (1/13) (x^2 - 12 x / 13 + 46/169)$ 

#### **Integrating Factor**

Linear Equations such as  $d^2x/dt^2 = -Ax$  can be integrated at once by use of an Integrating Factor.

Multiply Both sides by Integrating Factor (2 dx/dt)

 $2 dx/dt d^2x/dt^2 = -2 A x dx/dt$ 

Integrating  $(dx/dt)^2 = -Ax^2 + C$ 

 $dx/dt' = \sqrt{(C - Ax^2)}$ 

Separate the variables (ie put x terms on left, t terms on right)

 $\int \left[1 / \left[\sqrt{(C - Ax^2)}\right] dx = \int dt$ 

This leads to a solution in the form  $x = a \sin \omega t + b \cos \omega t$ 

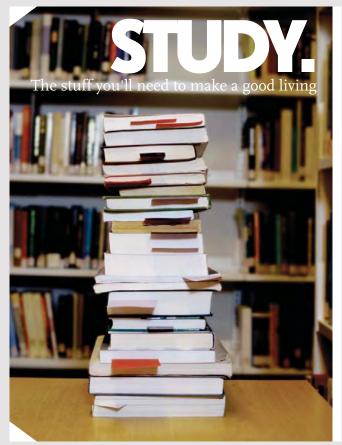

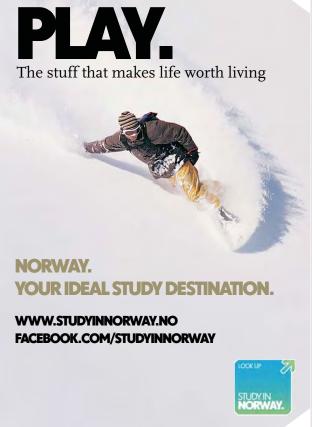

(339)

#### Homogeneous Linear Differential Equations of order n

Standard Form;

$$a_n x^n d^n y/dx^n + \dots + a_2 x^2 d^2 y/dx^2 + a_1 x dy/dx + a_0 y = f(x)$$
 where  $a_0, a_1, a_2, \dots a_n$  are constants (338)

To solve, put  $x = e^t$  and D = d/dt therefore  $dx/dt = e^t = x$ 

 $x dy/dx = dy/dx \cdot dx/dt = dy/dt = D(y)$ Therefore

If V is any function of x,

then  $x dV/dx = dV/dx \cdot dx/dt = dV/dt = D(V)$ 

Write  $V_r = x^r d^r y/dx^r$ 

Then 
$$V_{r+1} = x^{r+1} d^{r+1} y/dx^{r+1} = x^{r+1} d/dx (d^r y/dx^r) = x^{r+1} d/dx (V_r/x^r)$$
  
 $V_{r+1} = x^{r+1} [x^r dV_r/dx - V_r r/x^{r-1}]/x^{2r} = x dV_r/dx - r V_r = (D - r) V_r$ 

 $V_1 = x dy/dx = D(y)$ 

Put 
$$r = 1$$
  $V_2 = (D - 1) V_1 = (D - 1) D(y)$ 

Put 
$$r = 2$$
  $V_3 = (D - 2) V_2 = (D - 2) (D - 1) D(y)$  (340)

Thus equation (338) can be reduced to the form

$$F(D) = f(x)$$

This a linear equation with constant coefficients

Example (i)

$$x d^{2}y/dx^{2} - 2 dy/dx + 2 y/x = 4 x^{2}$$
  
 $x^{2} d^{2}y/dx^{2} - 2 x dy/dx + 2 y = 4 x^{3}$   
 $x = e^{t}$  and  $D = d/dt$ 

Put

Thus 
$$D(D-1)y - 2Dy + 2y = 4e^{3t}$$

$$(D^2 - 3D + 2)y = 4e^{3t}$$

C.F. Put 
$$y = e^{at}$$
 in  $(D^2 - 3D + 2)y = 0$  Therefore  $a = 1$  or 2 C.F. is  $y = A e^t + B e^{2t}$ 

P.I. 
$$y = \{ 4 / (D^2 - 3D + 2) \} \{ e^{2t} \}$$
  
=  $4 e^{3t} \{ 1 / (9 - 9 + 2) \} = 2 e^{3t}$ 

Complete Solution is 
$$y = A e^t + B e^{2t} + 2 e^{3t}$$
 where  $e^t = x$   
Complete Solution is  $y = A x + B x^2 + 2 x^3$ 

Example (ii)

$$x^2 d^2 y/dx^2 - 3 x dy/dx + 4 y = 0$$

 $x = e^{t}$  and D = d/dt

$$D(D-1)y - 3Dy + 4y = 0$$
 Therefore  $(D-2)^2y = 0$ 

Put  $y = e^{at}$  a = 2 or 2

$$y = A e^{2t} + B t e^{2t}$$

But 
$$t = \log x$$
 therefore  $y = A x^2 + B x^2 \log x$ 

```
Example (iii) x^2 d^2y/dx^2 + x dy/dx + y = 2 \log x

Put x = e^t and D = d/dt Thus D(D-1)y + Dy + y = 2t

(D^2 + 1)y = 2t

C.F. Put e^{at} in (D^2 - 1)y = 0 Thus a = i or -i

Thus C.F. y = A \cos t + B \sin t

P.I. y = \{1/(1 + D^2)\}\{2t\} = 2\{1 - D^2 + D^4 - ....\}\{t\} = 2t

But t = \log x therefore;

Complete Solution is y = A \cos(\log x) + B \sin(\log x) + 2 \log x
```

#### Second order differential equations reduceable to first order

```
a) Not containing y explicitly
                                                                                       (341)
Equation contains d^2y/dx^2, dy/dx, x but not y
Write dy/dx = p, d^2y/dx^2 = dp/dx and the equation becomes a differential equation of first
order
b) Not containing x explicitly
                                                                                      (342)
Equation contains d^2y/dx^2, dy/dx, y but not x
Write dy/dx = p, d^2y/dx^2 = dp/dx = (dp/dy)(dy/dx) = p dp/dx
              d^2y/dx^2 + dy/dx Cot x = Cosec x
Example (i)
       No term contains y therefore put p = dy/dx
       dp/dx + p Cot x = Cosec x
Integrating factor R is given by \ln (R) = \int \cot x \, dx = \ln (\sin x)
              R = Sin x
       dp/dx \sin x + p \cos x = 1
```

$$p Sin x = x + A$$

$$p = (x + A) Cosec x$$
But 
$$dy/dx = (x + A) Cosec x$$

$$y = \int (x + A) Cosec x dx + B$$

d/dx (p Sin x) = 1

Example (ii) 
$$y \frac{d^2y}{dx^2} - (\frac{dy}{dx})^2 = 1$$
  
No term contains x Therefore  $y p \frac{dp}{dx} - p^2 = 1$   
 $[p/(1+p^2)] \frac{dp}{dp} = \frac{dy}{y}$   
 $\ln(y) = (1/2) [\ln(1+p^2)] + \ln(c)$   
 $y^2 = c^2(1+p^2)$   
 $\frac{dy}{dx} = p = \Box \sqrt{(y^2/c^2-1)}$   
 $x = \pm \Box \int \frac{dy}{\sqrt{(y^2/c^2-1)}} + A$   
Put  $y = c \cosh z \text{ etchence}$   $y = c \cosh [(x-A)/c]$ 

#### Simultaneous linear Differential equations - constant coefficients

Example (i)  

$$dx/dt + 5x - y = e^{t}$$

$$dy/dt - 3y + x = 4e^{-t}$$

Write D = d/dt  

$$(D + 5)x - y = e^{t}$$
 therefore  $y = (D + 5)x - e^{t}$   
 $(D - 3)y + x = 4e^{-t}$ 

Substitute for y

$$(D-3)(D+5)x - (D-3)e^{t} + x = 4e^{-t}$$
  
 $(D^{2} + 2D - 14)x = 4e^{-t} - 2e^{t}$ 

CF Put 
$$x = e^{at}$$
 in  $(D^2 + 2D - 14) x = 0$  therefore  $a = -1\Box \pm \sqrt{15}$   
 $a = -4.87$ ,  $+2.87$   
 $x = A e^{-4.87} + B e^{2.87}$ 

PI 
$$x = [-2/(D^2 + 2D - 14)] e^t + [4/(D^2 + 2D - 14)] e^t$$
  
=  $e^t \{-2/(1 + 2 - 14)\} + e^{-t} \{4/(1 - 2 - 14)\}$   
=  $(2/11) e^t - (4/15) e^{-t}$ 

Complete solution for x is;

$$x = A e^{-4.87} + B e^{2.87} (2 / 11) e^{t} - (4 / 15) e^{-t}$$

But 
$$y = (D + 5)x - e^t$$

Complete solution for 
$$y$$
 is;  
 $y = 0.13 \text{ A e}^{-4.87t} + 7.87 \text{ B s}^{2.87t} + (1/11) \text{ e}^{t} - (16/15) \text{ e}^{-t}$ 

### **Technical training on** WHAT you need, WHEN you need it

At IDC Technologies we can tailor our technical and engineering training workshops to suit your needs. We have extensive experience in training technical and engineering staff and have trained people in organisations such as General Motors, Shell, Siemens, BHP and Honeywell to name a few.

Our onsite training is cost effective, convenient and completely customisable to the technical and engineering areas you want covered. Our workshops are all comprehensive hands-on learning experiences with ample time given to practical sessions and demonstrations. We communicate well to ensure that workshop content and timing match the knowledge, skills, and abilities of the participants.

We run onsite training all year round and hold the workshops on your premises or a venue of your choice for your convenience.

For a no obligation proposal, contact us today at training@idc-online.com or visit our website for more information: www.idc-online.com/onsite/

> Phone: +61 8 9321 1702 Email: training@idc-online.com Website: www.idc-online.com

**ELECTRICAL POWER** 

**OIL & GAS** 

**ENGINEERING** 

**ELECTRONICS** 

**AUTOMATION &** 

**MECHANICAL** 

**ENGINEERING** 

**INDUSTRIAL** 

**DATA COMMS** 

**PROCESS CONTROL** 

$$(4D + 1) x - (3D + 2) y = t$$
 eqtn (a)  
 $(D + 5) x - (D + 4) y - 0$  eqtn (b)

Eliminate 
$$x$$
 by  $(D + 5)$  eqtn  $(a) = (4D + 1)$  eqtn  $(b)$ 

$$-(D + 5) (3D + 2) y + (4D + 1) (D + 4) y = (D + 5) t (D^2 - 6) y = 1 + 5 t$$

CF 
$$y = A e^{-/6t} + B e^{-/6t}$$

PI 
$$y = [1/(D^2 - 6)][1 + 5t] = -(1/6)[1/(1 - D^2/6)][1 + 5t]$$
  
=  $-(1/6)[1 + D^2/6 + D^4/36 + .....][1 + 5t]$   
=  $-(1/6)(1 + 5t)$ 

Complete solution is;

$$y = A e^{/6 t} + B e^{-/6 t} - (1/6) (1 + 5t)$$

Eliminate y from equations (a) and (b) by;

$$(D + 4) eqtn (a) - (3D + 2) eqtn (b)$$

(D + 4) eqtn (a) - (3D + 2) eqtn (b)  
hence 
$$x = C e^{/6 t} + D e^{-/6 t} - (1/6) (1 + 4t)$$

substitution in equation (a) shows that C and D are not independent of A and B

In fact 
$$C = \{ (3/6 + 2)/(4/6 + 1) \}$$
 A

and 
$$D = \{(3/6 - 2)/(4/6 - 1)\}$$
 B

# 22 BESSELL'S AND LEGENDRE'S EQUATIONS

#### Bessell's and Legendre's equations

Both these equations are special cases of second order linear equations of the form;

$$d^2y / dx^2 + P(x) dy/dx + Q(x) y = 0$$

#### Bessell's equation

$$x^{2} d^{2}y/dx^{2} + x dy/dx + (x^{2} - n^{2})y = 0$$
where  $n = 0, 1, 2, 3, 4, ...$  etc
or
$$n = 1/2, 1/3, 1/4, ...$$
 etc

#### Legendre's equation

$$(1 - x^2) d^2y/dx^3 - 2 x dy/dx + n (n + 1) y = 0$$
  
where n = 0, 1, 2, 3, 4, .... etc (344)

#### **Singular Points**

If for continuous values of x, P(x) or Q(x) go off to infinity (called a Singular Point), then one solution will be singular at this point.

For Bessell, x = 0 is a singular point For Legendre,  $x = \pm 1$  is a singular point

#### Solution

For solution, put 
$$y = a_0 x^c + a_1 x^{c+1} + a_2 x^{c+2} \dots a_r x^{c+r} + \dots$$
 (345)  

$$y = \sum_{r=0}^{\infty} a_r x^{c+r}$$

Substitute in the original equation and equate coefficients.

It can be shown that a solution of the form (345) is permissible if the singular points are Regular, ie if Limit as  $x \to 0$  of (x - a) P(x) and Limit as  $x \to 0$  of  $(x - a)^2 Q(x)$  are both finite for singular point (x = a)

#### Bessell's equation

 $P(x) = 1/x \qquad \text{and} \qquad Q(x) = (x^2 - n^2) / x^2$ Therefore  $\qquad x P(x) = 1 \quad \text{which is finite as} \quad x \to 0$ and  $\qquad x^2 Q(x) = x^2 - n^2 \quad \text{which is finite as} \quad x \to 0$ 

Therefore x = 0 is a Regular Singular Point

Substituting

$$y = \sum_{r=0}^{\infty} a_r x^{c+r}$$

where  $a_0 \neq 0$ 

$$\sum_{r=0}^{\infty} a_r(c+r) (c+r-1) x^{c+r} + \sum_{r=0}^{\infty} a_r(c+r) x^{c+r} - n^2 a_r x^{c+r} + \sum_{r=0}^{\infty} a_r x^{c+r+2} = 0$$

equating coefficients of  $x^c$  (ie r = 0 in terms  $X^{c+r}$ )  $a_0 c (c - 1) + a_0 c - n^2 a_0 = 0$   $a_0 (c^2 - n^2) = 0$   $c^2 = n^2$  indicial equation  $c = \pm n$   $c_1 = n$  and  $c_2 = -n$ 

$$a_0 c (c - 1) + a_0 c - n^2 a_0 = 0$$

(347)

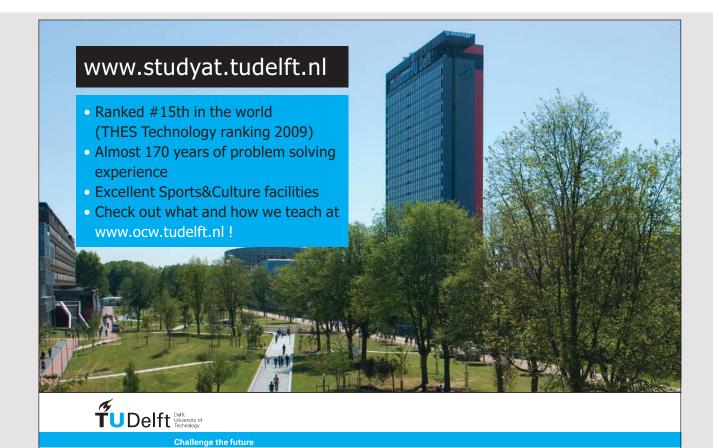

equating coefficients of  $x^{c+1}$  (ie r = 1 in terms  $X^{c+r}$ )

$$a_{1}(c+1)c + a_{1}(c+1) - n^{2}a_{1} + 0 = 0$$

$$a_{1}[(c+1)^{2} - n^{2}] = 0$$
if  $c \neq -1/2$  then  $(c+1)^{2} - n^{2} \neq 0$  therefore  $a_{1} = 0$  (348)

equating coefficients of  $x^{c+2}$  (ie r = 2 in terms  $X^{c+r}$ )

$$a_2 (c + 2) (c + 1) + a_2 (c + 2) - n^2 a_2 + a_0 = 0$$
  
 $a_2 [(c + 2)^2 - n^2] = -a_0$  (349)

equating coefficients of xc+r

$$[a_{r}(c+r)(c+r-1) + a_{r}(c+r) - n^{2}a_{r}] + a_{r-2} = 0$$

$$a_{r}[(c+r)^{2} - n^{2}] = -a_{r-2}$$
(350)

Thus

 $a_3$ ,  $a_5$ ,  $a_7$  etc are all expressible in terms of  $a_1$  and therefore all zero  $a_2$ ,  $a_4$ ,  $a_6$  etc are all expressible in terms of  $a_0$  which is not zero

Consider the even coefficient  $a_{2s}$ 

$$a_{2s} = -a_{2s-2} / [(c + 2s + n) (c + 2s - n)]$$
  
=  $(-1)^2 a_{2s-4} / [(c + 2s + n)(c + 2s - n)(c + 2s - 2 + n)(c + 2s - 2 - n)]$  (351)

But from (347) 
$$c = \pm n$$
 Put  $c = n$  in (351)  
 $a_{2s} = -a_{2s-2} / [(2n + 2s) 2s]$   
 $= -a_{2s-2} / [2^2 (n + s) s] = (-1)^2 a_{2s-4} / [2^4 (n + s)(n + s - 1) s (s - 1)]$   
 $= (-1)^s a_0 / 2^{2s} (n + s)(n + s - 1)(n + s - 2).....(n + 1) s!]$  (352)

Hence the solution for c = n is;

$$y = a_0 x^n + a_2 x^{n+2} + a_4 x^{n+4} \dots$$

$$= a_0 x^n \left[ 1 - x^2 / \left\{ 2^2 (n+1) 1 \right\} + x^4 / \left\{ 2^4 (n+2)(n+1) 2! \right\} - \dots + (-1)^s x^{2s} / \left\{ 2^{2s} (n+s)(n+s-1) \dots (n+1) s! \right\} + \dots$$
(353)

If n is an integer, we can put;

$$a_0 = A / [2^n n!]$$
 (354)

Then;

$$y / A = x^{n} / [2^{n} n!] - x^{n+2} / [2^{n+2} (n+1)! 1!] + x^{n+4} / [2^{n+4} (n+2)! 2!] + ... + (-1)^{s} (x/2)^{n+2s} / [(n+s)! s!] + ......$$
(355)

This Series is called  $J_n(x) \equiv \sum_{s=0}^{s=\infty} \frac{(-1)^s \left(\frac{x}{2}\right)^{2s+n}}{(s+n)! \ s!}$ 

where n = 0, 1, 2, 3 etc Hence  $y = A J_n(x)$  is part of the solution of (343) ie part where c = + n

#### Values of $J_n(x)$ when n is not an integer

n! only has a meaning if n is an integer If n is not an integer, say n = r, then n! can be replaced by the gamma function (356)

Gamma Function 
$$\Gamma(x) = \int_0^\infty t^{x-1} e^t \, dt$$
Integrate by parts 
$$\Gamma(x) = [-e^t t^{x-1}]_0^\infty + (x-1) \int_0^\infty e^t t^{x-2} \, dt$$
If  $x > 1$  
$$\Gamma(x) = (x-1) \Gamma(x-1)$$
If  $x = 1$  
$$\Gamma(x) = [-e^t]_0^\infty = 1$$
If  $x = 1$  is a positive integer 
$$\Gamma(x) = (x-1)(x-2) \dots (2)(1) = (x-1)I$$

$$\Gamma(x+1)$$
Factorials lie on the Gamma Function

Figure 105: Gamma Function

Thus factorials containing n can be replaced by the Gamma Function and non integer values given to n.

Put 
$$a_0 = A / [2^n \Gamma(n+1)]$$
 (357)

$$J_{n}(x) \equiv \sum_{x=0}^{x=\infty} \frac{(-1)^{s} \left[\frac{x}{2}\right]^{2s+n}}{\left[(s+n+1)s!\right]}$$
(358)

where n > 0

For any given value of n and x,  $J_n(x)$  can be evaluated.

Hence a family of curves can be plotted which cross and recross the X axis

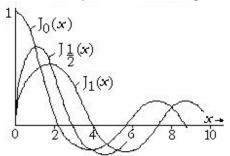

**Figure 106:**  $J_n(x)$  functions with n reciprocal of an integer

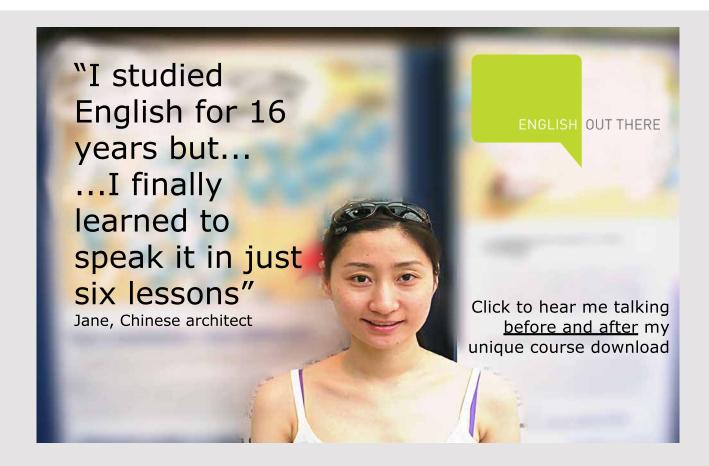

| $J_n(x) = 0$ at the following values of x | $J_n(x)$ | = | 0 | at the | following | values | of | $\boldsymbol{x}$ |
|-------------------------------------------|----------|---|---|--------|-----------|--------|----|------------------|
|-------------------------------------------|----------|---|---|--------|-----------|--------|----|------------------|

| $J_0(x)$ | $J_1(x)$ | $J_2(x)$ | $J_3(x)$ |
|----------|----------|----------|----------|
| 2.4      | 3.8      | 5.1      | 6.4      |
| 5.5      | 7.0      | 8.4      | 9.8      |
| 8.7      | 10.2     | 11.6     | 10.0     |
| 11.8     | 13.3     | 14.8     | 16.2     |
| 14.9     | 16.5     | 18.0     | 19.4     |
| 18.1     | 19.6     | 21.1     | 22.6     |

#### Values of $J_n(x)$ with negative values of x

 $J_n(x)$  is defined in (358) using the gamma Function defined in (356)

Consider the value of the Gamma Function of negative values

Gamma Function 
$$\Gamma(x) = \int_{0}^{\infty} t^{(x-1)} e^{-t} dt$$

Put x = -2 where z is a +ive Integer

$$\Gamma(-z) = \int_{0}^{\infty} \frac{dt}{e^{t} t^{(1+z)}} = \int_{0}^{t_{1}} \frac{dt}{e^{t} t^{(1+z)}} + \int_{t_{1}}^{\infty} \frac{dt}{e^{t} t^{(1+z)}}$$

But 
$$\int_0^{t_1} \frac{dt}{e^t t^{(1+z)}} \rightarrow \infty$$
 as  $t_1 \rightarrow 0$ 

Therefore \(\Gamma(-z)\) is infinitely large

Therefore 
$$\frac{1}{\Gamma(-z)} = 0$$
 (359)

Also it can be shown that  $\Gamma(0)$  is infinitely large

Hence the first terms in the expansion of  $J_n(x)$  are zero since;

$$1 / [\Gamma (-n+s+1)] = 0$$
 for  $s = 0, 1, 2, \dots, n-1$ 

If n is integral and positive;

$$\begin{split} J_{-n}(x) &= \sum_{s=n}^{s=\infty} & \frac{(-1)^s \left(\frac{x}{2}\right)^{2s+n}}{\Gamma(s-n+1)s!} \\ &- \sum_{s=n}^{s=\infty} & \frac{(-1)^s \left(\frac{x}{2}\right)^{2s+n}}{(s-n)! \ s!} \end{split}$$

Write r = s - n ie s = r + n

$$\begin{split} J_{-n}(x) &= \sum_{r=n}^{r=\infty} \frac{\left(-1\right)^{r+n}}{r! \, (r+n)!} \\ &= \left(-1\right)^n \sum_{r=0}^{r=\infty} \frac{\left(\frac{x}{2}\right)^{2r+n}}{r! \, \left[\Gamma(r+n+1)!\right]} \\ &= \left(-1\right)^n J_n(x) \end{split}$$

This relationship applies provided n is integral

(360)

 $J_n(x)$  and  $J_{-n}(x)$  are linearly independent if n is not integral or zero.

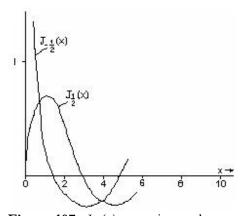

**Figure 107:** Jn(x) n not integral or zero

#### Second solution of Bessell's equation

Case (i)  $0 \le n \le 1$  and  $n \ne 1$  for example n = 1/3

The indicial equation had solutions c = n and c = -nWe put c = n in (351) to obtain (352) etc.

Consider now the second solution c = -n

Put 
$$c = -n$$
 in equation (351)  
 $a_{2s} = -a_{2s-2} / [(2s - 2n) 2s]$   
 $= -a_{2s-2} / [2^2 s (s - n)] = (-1)^2 a_{2s-4} / [2^4 s (s - 1)(s - n)(s - n - 1)]$   
 $= (-1)^s a_0 / [2^{2s} (s - n)(s - n - 1)....(1 - n) s!]$  (361)

But 
$$(s-n)(s-n-1)$$
...... $(1-n)\Gamma(1-n) = \Gamma(s-n+1)$   
 $a_{2s} = \Gamma(1-n)(-1)^s a_0 / [2^{2s} \Gamma(s-n+1)s!]$ 

Hence the second solution is;

$$y = B J_{-n}(x)$$
 where  $B = a_0 \Gamma (1 - n) / 2^n$ 

This does not hold for n = 1/2 since  $(c + 1)^2 - n^2 = 0$  in (348) Therefore  $a_1$  is indeterminate.

Case (ii) 
$$2n = \text{odd integer}$$
 ie  $n = 1/2$ ,  $3/2$ ,  $5/2$  etc  
Let  $2n = r$  consider  $c = -n$  therefore  $c + r = n$ 

Equation (322) gave;  

$$a_r [(c+r)^2 - n^2] = -a_{r-2}$$
  
Therefore  $a_{r-2} = 0$  and  $a_r$  is indeterminate

# Study at one of Europe's leading universities

DTU, Technical University of Denmark, is ranked as one of the best technical universities in Europe, and offers internationally recognised Master of Science degrees in 39 English-taught programmes.

DTU offers a unique environment where students have hands-on access to cutting edge facilities and work

closely under the expert supervision of top international researchers.

DTU's central campus is located just north of Copenhagen and life at the University is engaging and vibrant. At DTU, we ensure that your goals and ambitions are met. Tuition is free for EU/EEA citizens.

Visit us at www.dtu.dk

Therefore the solution with c = -n contains two arbitrary constants and is the complete solution. It contains the first solution.

The Complete Solution is the same as Case (i)

Case (iii) General case where n is not an integer or zero This includes Cases (i) and (ii)

It can be shown that the solution is the same as Case (i)

Thus for the general case where n is not an integer or zero, the Complete Solution is;

$$y = A J_n(x) + B J_{-n}(x)$$

$$(363)$$

Case (iv) n = zero

$$J_n(x) = J_{-n}(x)$$

The Solution (335) contains only one arbitrary constant. Hence a different solution must be found.

Case (v) n = integer

From (355)

$$J_{-n}(x) = (-1)^n J_n(x)$$

Hence as Case (iv), a different solution must be found.

The different solution is usually quoted as;

$$Y_n(x) = [\cos n\pi \ J_n(x) - J_{-n}(x)] / \sin n\pi$$
 (364)

The Complete Solution is therefore;

$$y = A J_n(x) + B Y_n(x)$$
(365)

It can be seen that the solution (365) is a valid solution for cases (i), (ii) and (iii) It can also be shown that solution (365) is also valid for Cases (iv) and (v).

For given values of n and x,  $Y_n(x)$  can be evaluated. Like  $J_n(x)$ , it is found to be oscillatory with an infinite number of zeros and tends to zero as x tends to infinity.

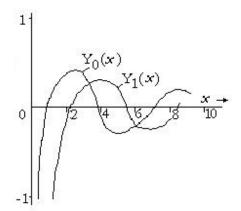

Figure 108:  $Y_n(x)$ 

 $Y_n(x) = 0$  at the following values of n and x

| $Y_0(x)$ | $Y_1(x)$ | $Y_2(x)$ | $Y_3(x)$ |
|----------|----------|----------|----------|
| 0.9      | 2.2      | 3.4      | 4.5      |
| 4.0      | 5.4      | 6.8      | 8.1      |
| 7.1      | 8.6      | 10.0     | 11.4     |
| 10.2     | 11.7     | 13.2     | 14.6     |
| 13.4     | 14.9     | 16.4     | 17.8     |
| 16.5     | 18.0     | 19.5     | 21.0     |

#### **Summary**

is

The solution to Bessell's equation;

$$x^{2} d^{2}y/dx^{2} + x dy/dx + (x^{2} - n^{2})y = 0$$

$$y = A J_{n}(x) + B Y_{n}(x)$$
(365)

Equations reducible to Bessell's equation

(i) 
$$x^2 d^2y/dx^2 + x dy/dx + (k^2 x^2 - n^2)y = 0$$
  
Put  $u = k x$   
 $dy/dx = dy/du du/dx = k dy/du$   
 $d^2y/dx^2 = k^2 d^2y/du^2$  (366)

Equation becomes;

$$u^{2} d^{2}y/du^{2} + u dy/du + (u^{2} - n^{2})y = 0$$

(ii) 
$$d^2y/dx^2 + [(1-2a)/x] dy/dx + [(bc x^{c-1})^2 + (a^2 - n^2c^2)/x^2] y = 0$$
Put  $y = t x^a$  and  $z = x^c$ 

Equation becomes;

$$z^2 d^2t/dz^2 + z dt/dz + (b^2z^2 - n^2)t = 0$$
 which is the same as (i) above

#### Example

$$d^2y/dx^2 + xy = 0$$

This is the same as (ii) above with;

$$a = 1/2$$
,  $b = 2/3$ ,  $c = 3/2$  and  $n = 1/3$ 

Hence 
$$y = x^{1/2} [A J_{1/3}(2x^{3/2}/3) + B Y_{1/3}(2x^{3/2}/3)]$$

#### Further properties of Bessell Functions

(i) Consider 
$$d/dx [x^{v} J_{v}(x)] =$$

$$= \frac{d}{dx} \left[ \sum_{s=0}^{s=\infty} \frac{(-1)^s \left(\frac{x}{2}\right)^{2s+v}}{\Gamma(s+v+1) s!} x^v \right]$$

$$= \sum_{s=0}^{s=\infty} \frac{(-1)^s \left(\frac{1}{2}\right)^{2s+v} (2s+2v) \cdot x^{(2s+2v-1)}}{\Gamma(s+v+1) s!}$$

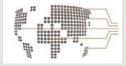

# MoM

#### **MAASTRICHT SCHOOL OF MANAGEMENT**

# Increase your impact with MSM Executive Education

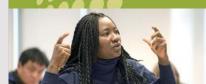

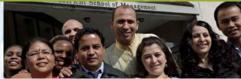

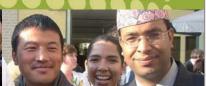

For almost 60 years Maastricht School of Management has been enhancing the management capacity of professionals and organizations around the world through state-of-the-art management education.

Our broad range of Open Enrollment Executive Programs offers you a unique interactive, stimulating and multicultural learning experience.

Be prepared for tomorrow's management challenges and apply today.

For more information, visit www.msm.nl or contact us at +31 43 38 70 808 or via admissions@msm.nl

the globally networked management school

But 
$$\Gamma(s + v + 1) = (s + v) \Gamma(s + v)$$

Therefore 
$$d/dx [x^{v} J_{v}(x)] = \sum_{s=0}^{s=\infty} \frac{(-1)^{s} (\frac{x}{2})^{2s+v-1} x^{v}}{\Gamma(s+v)s!}$$

Therefore; 
$$d/dx \left[ x^{y} J_{v}(x) \right] = x^{y} J_{v-1}(x)$$
 (367)

(ii) Consider  $d/dx [x^{-v}]_v(x)$ 

$$\begin{split} &=\frac{8}{dx}\left[\sum_{s=0}^{8=\infty}\frac{\frac{(-1)^{s}\left(\frac{x}{2}\right)^{2s+v}}{\Gamma(s+v+1)\,s!}}{\frac{(-1)^{s}\left(\frac{1}{2}\right)^{2s+v}}{\Gamma(s+v+1)\,s!}}\right]\\ &=\sum_{s=0}^{8=\infty}\frac{\frac{(-1)^{s}\left(\frac{1}{2}\right)^{2s+v}}{\Gamma(s+v+1)\,s!}}{\frac{(-1)^{s-1}\left(\frac{1}{2}\right)^{2s+v-1}}{\Gamma(s+v+1)(s-1)!}}\\ &=\sum_{s=0}^{8=\infty}\frac{-(-1)^{s-1}\left(\frac{1}{2}\right)^{2s+v-1}}{\Gamma(s+v+1)(s-1)!} \end{split}$$

First term is zero, therefore limits can be from s = 1 to  $s = \infty$ Put r = s - 1 therefore limits are from r = 0 to  $r = \infty$ 

Therefore

$$\begin{split} d/dx & \left[ x^{-v} \int_{v}(x) \right] \\ &= \sum_{r=0}^{r=\infty} \frac{-(-1)^{r} \left[ \frac{1}{2} \right]^{2r+\gamma+1} x^{(2r+1)}}{\Gamma(r+v+2) \ r!} \\ &= \sum_{r=0}^{r=\infty} x^{-\gamma} \frac{-(-1)^{r} \left[ \frac{x}{2} \right]^{2r+(\gamma+1)} x^{(2r+1)}}{\Gamma(r+(\gamma+1)+1) \ r!} \end{split}$$

$$d/dx [x^{-v} J_v(x)] = -x^{-v} J_{v+1}(x)$$
(368)

#### **Modified Bessell Functions**

Consider the differential equation

$$x^{2} d^{2}y/dx^{2} + x dy/dx - (x^{2} - n^{2}) y = 0$$
(369)

Put x = it

dy/dx = dy/dt dt/dx = (-i) dy/dt

Equation becomes;

$$t^2 d^2y/dt^2 + t dy/dt + (t^2 - n^2) y = 0$$

This is Bessell's equation and the solution is;

$$y = A J_n(t) + B Y_n(t)$$

Substituting for t;

$$y = A J_n(i x) + B Y_n(i x)$$

The Modified Bessell Function of the first kind is defined as;

$$I_{n}(x) = i^{-n} J_{n}(i x)$$

$$= \sum_{r=0}^{r=\infty} \frac{\left(\frac{x}{2}\right)^{n+2r}}{r! \Gamma(n+r+1)}$$
(370)

The Modified Bessell Function of the second kind is defined as;

$$K_{n}(x) = \pi/2 \left[ I_{n}(x) - I_{n}(x) \right] / \sin n\pi$$
 (371)

 $I_n(x)$  and  $K_n(x)$  behave quite differently from  $J_n(x)$  and  $Y_n(x)$ 

They are not oscillatory.

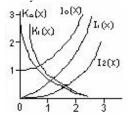

**Figure 109:**  $I_n(x)$  and  $K_n(x)$ 

#### Legendre's Equation

$$(1 - x^2) d^2y/dx^2 - 2x dy/dx + n(n+1) = 0$$
(372)

This may be solved by substitution as was done for Bessell's equation Alternatively the Operator  $[x \, d/dx]$  can be used

These produce the solution;

$$y = a_0 U_n(x) + a_1 V_n(x)$$
 (373)

where 
$$U_n(x) = 1 - n(n+1) x^2/2! + n(n-2)(n+1)(n+3) x^4/4! - ...$$
 (374)  
and  $V_n(x) = x - (n-1)(n+2) x^3/3! + (n-1)(n-3)(n+2)(n+4) x^5/5! + ...$  (375)  
Both series converge if  $-1 < x < 1$ 

If n is an even integer,  $U_n(x)$  terminates If n is an odd integer,  $V_n(x)$  terminates

## 23 LAPLACE TRANSFORM

The Laplace transform gives an easy solution for a range of differential equations and at the same time evaluates the arbitrary constants.

The method is used for evaluating the output of a control or amplification system with various inputs all of which are zero at times before t = 0.

#### Laplace Transform

For any given f(t), there is a unique Laplace Transform Lf(t)

The Laplace Transform of f(t) is defined as;

$$L f(t) = \int_{0}^{\infty} e^{-st} F(t) dt$$
 (376)

When Lf(t) is evaluated, it contains s but not t Hence Lf(t) can be written as F(s)

The Laplace Transform is sometimes defined with limits  $-\infty$  and  $+\infty$  but in Engineering the limits are 0 and  $+\infty$ 

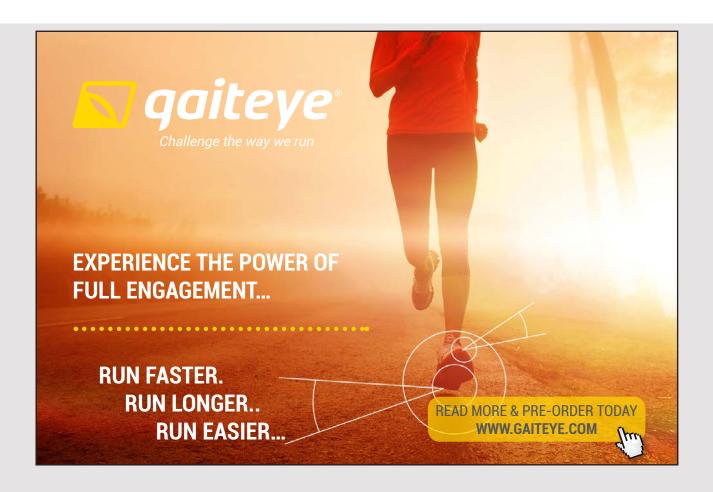

Evaluate Lf(t) where

$$f(t) = A e^{-at}$$
 when  $t \ge 0$  and  $f(t) = 0$  when  $t < 0$ 

$$\begin{split} & L \ f(t) = \int_0^\infty \!\! A \ e^{-at} \ e^{-st} \ dt = \int_0^\infty \!\! A \ e^{-(s+a)t} \ dt = \left[ \ \{A \ e^{-(s+a)t}\} \ / \ \{-(s+a)\} \ \right]_0^\infty \\ & = 0 - A/- \left(s+a\right) = A/(s+a) \end{split}$$

$$= 0 - 11/ - (s + a) - 11/(s + a)$$

$$F(s) = A/(s+a) \tag{377}$$

Put a = 0

$$f(t) = A \text{ and } F(s) = A/s \tag{378}$$

Evaluate Lf(t) where  $f(t) = A t^n e^{-at}$  and n is an integer

$$L [A t^{n} e^{-at}] = \int_{0}^{\infty} A t^{n} e^{-at} e^{-st} dt = \int_{0}^{\infty} A t^{n} e^{-(s+a)t} dt$$

Put  $v = A t^n$  and  $du = e^{-(s + a)t} dt$ 

$$= 0 + [n/(s+a)] L[A t^{(n-1)} e^{-at}]$$

$$= [n!/(s + a)^n] L[A e^{-at}]$$

$$= [n!/(s+a)^n] [A/(s+a)]$$

$$L [A t^{n} e^{-at}] = A n!/(s + a)^{n+1}$$

When 
$$f(t) = A t^n e^{-at}$$
 and n is an integer Then  $F(s) = A n! / (a + s)^{n+1}$  (379)

#### Laplace Transform of a differential d[f(t)]/dt

$$L [df(t)/dt] = \int_{0}^{\infty} df(t)/dt e^{-st} dt$$

$$= [f(t) e^{-st}]_{0}^{\infty} - \int_{0}^{\infty} f(t)(-s)e^{-st} dt$$

$$= 0 - F(0) + s \int_{0}^{\infty} f(t)e^{-st} dt$$

$$= -f(0) + s L[f(t)]$$

Thus;

$$L[df(t)/dt] = s F(s) - f(0)$$
 (380)

where F(s) is the Laplace transform of f(t) and f(0) is the value of f(t) when t=0

Similarly

$$L[d^{2}/dt^{2} f(t)] = s^{2} F(s) - sf(0) - d/dt[f(0)]$$
where  $d/dt[f(0)]$  is the value of  $df(t)/dt$  when  $t = 0$  (381)

And

$$L[d^n/dt^n \ f(t)] = s^n \ F(s) \ - \ s^{n-1} \ f(0) \ - \ .... - s \ d^{n-2}/dt^{n-2}[f(0)] - d^{n-1}/dt^{n-1}[f(0)]$$
 where 
$$d^{n-1}/dt^{n-1}[f(0)] \ is \ the \ value \ of \ d^{n-1}/dt^{n-1}[f(t)] \ when \ t = 0 \ etc$$
 (382)

#### Laplace Transform of an Integral $\int [f(t)] dt$

Put 
$$I = \int f(t) dt$$

$$L[I] = \int_{0}^{\infty} I e^{-st} dt$$

Put u = I and  $v = -(1/s) e^{-st}$ 

L[I] = 
$$[-(1/s) e^{-st}]_0^{\infty} + \int_0^{\infty} [f(t)/s] e^{-st} dt$$

If f(t) = 0 when t = 0 then I = 0 when t = 0 $e^{-st} = 0$  when  $t = \infty$ . Therefore first term = 0

L[I] = 
$$(1/s) \int_{0}^{\infty} f(t) e^{-st} dt = (1/s) L[f(t)]$$

Thus 
$$L \left[ \int f(t) dt \right] = (1/s) F(s)$$

where 
$$F(s) = L[f(t)]$$
 (383)

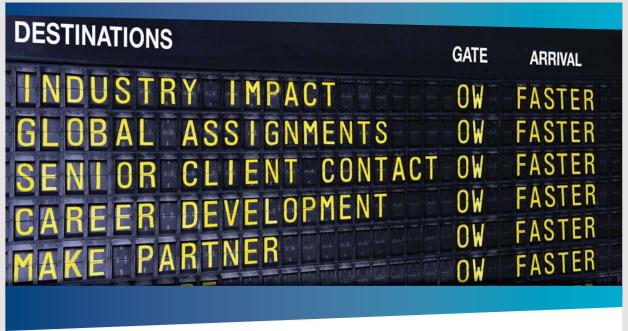

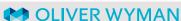

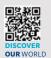

Oliver Wyman is a leading global management consulting firm that combines deep industry knowledge with specialized expertise in strategy, operations, risk management, organizational transformation, and leadership development. With offices in 50+ cities across 25 countries, Oliver Wyman works with the CEOs and executive teams of Global 1000 companies.

An equal opportunity employer.

#### **GET THERE FASTER**

Some people know precisely where they want to go. Others seek the adventure of discovering uncharted territory. Whatever you want your professional journey to be, you'll find what you're looking for at Oliver Wyman.

Discover the world of Oliver Wyman at **oliverwyman.com/careers** 

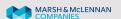

Example (i) Solve the differential eqtn. dx/dt + 3x = 6

Take Laplace transforms

$$L[dx/dt + 3x] = L[6]$$

From (380), (378) and (379) with n=1 and a=0  

$$s F(s) - x_0 + 3 F(s) = 6/s$$
  
 $(s + 3) F(s) = 6/s + x_0$   
 $F(s) = x_0/(s + 3) + 6/[s (s + 3)]$ 

Split into Partial fractions

F(s) = 
$$x_0/(s + 3) + 2/s - 2/(s + 3)$$
  
From (378) and (379)  
 $x(t) = x_0 e^{-3t} + 2 - 2 e^{-3t}$ 

The solution has evaluated the arbitrary constant in terms of the value of x when t = 0.

Example (ii)

$$(D^2 + 3D + 2) x = 4 e^t$$
  
when  $t = 0$ , then  $x = -1$  and  $dx/dt = -1$ 

$$[s^{2} F(s) + s + 1] + 3[s F(x) + 1] + 2 F(s) = 4/(s-1)$$

$$[s^{2} + 3s + 2] F(s) = 4/(s-1) - s - 4$$

$$F(s) = [1 / \{(s+1)(s+2)\}] \{(4-s^{2} + s - 4s + 4) / (s-1)\}$$

$$= (-s^{2} - 3s + 8) / [(s+1)(s+2)(s-1)]$$

$$= A/(s+1) + B/(s+2) + C/(s-1)$$

Evaluate A, B and C for the Partial Fractions;

$$F(s) = -5/(s+1) + (10/3)/(s+2) + (2/3)/(s-1)$$
  

$$x(t) = (2/3) e^{t} - 5 e^{-t} + (10/3) e^{-2t}$$

Thus the differential equation has been solved and the arbitrary constants evaluated in terms of x and dx/dt at t = 0.

A table of Laplace Transforms can be made up from (379) choosing values for n and a.

Re[] means Real Part of the complex number

Im[] means Complex (or Imaginary) Part of the complex number

|   |               |                                                                           | ,                                                                        |
|---|---------------|---------------------------------------------------------------------------|--------------------------------------------------------------------------|
| n | a             | f (t)                                                                     | F (s)                                                                    |
| n | a             | A t <sup>n</sup> e <sup>-at</sup>                                         | A n! $/ (a + s)^{n+1}$                                                   |
| 0 | 0             | A                                                                         | A / s                                                                    |
| 1 | 0             | A t                                                                       | $A/s^2$                                                                  |
|   | 0             | A t <sup>2</sup>                                                          | $2 \text{ A} / \text{s}^3$                                               |
| 2 | a             | A e <sup>-at</sup>                                                        | A/(a+s)                                                                  |
| 1 | a             | A t e <sup>-at</sup>                                                      | $A / (a + s)^2$                                                          |
| 0 | - jω          | A Sin $\omega t = \text{Im} [A e^{j \omega_t}]$                           | $Im [A / (s - j\omega)] = A \omega / (\omega^2 + s^2)$                   |
|   | - jω          | A Cos $\omega t = \text{Re} \left[ A e^{j \omega_t} \right]$              | Re [A / (s - $j\omega$ )] = A s / ( $\omega^2$ + s <sup>2</sup> )        |
| 0 | – jω          | A t Sin $\omega$ t = Im [A t $e^{j \omega_t}$ ]                           | Im $[A / (s - j\omega)^2] = A 2 s \omega / (\omega^2 + s^2)^2$           |
| 1 | – jω          | A t Cos $\omega t = \text{Re} \left[ A t e^{j \omega_t} \right]$          | Re [ A / $(s - j\omega)^2$ ] = A $(s^2 - \omega^2) / (\omega^2 + s^2)^2$ |
| 0 | $a - j\omega$ | A e <sup>-at</sup> Sin ωt                                                 | Im $[A/(a-j\omega+s)]$                                                   |
|   |               | $= \operatorname{Im} \left[ \operatorname{Ae}^{-(a-j\omega)t} \right]$    | $= A \omega / \{(\omega^2 + (s+a)^2)\}$                                  |
| 0 | $a - j\omega$ | A e <sup>-at</sup> Cos ωt                                                 | Re [A / $(a - j\omega + s)$ ]                                            |
|   |               | $= \operatorname{Re} \left[ \operatorname{Ae}^{-(a-j\omega_{t})} \right]$ | $= A(s + a) / \{\omega^2 + (s + a)^2\}$                                  |
|   |               | d/dt [ f(t) ]                                                             | s L[ f(t)] – f(0)                                                        |
|   |               | $d^{n}/dt^{n}[f(t)]$                                                      | $s^{n} L[f(t)] - s^{n-1} f(0) - \dots$                                   |
|   |               |                                                                           | $- s d^{n-2}/dt^{n-2} [f(0)]$                                            |
|   |               |                                                                           | $- s d^{n-1}/dt^{n-1} [f(0)]$                                            |
|   |               | $\int f(t) dt$                                                            | (1/s) L[ f(t)]                                                           |

## **24 FOURIER SERIES**

#### **Fourier Series**

A Fourier Series is an infinite series that defines a cyclic function of any known shape.

Let 
$$y = f(x)$$

where f(x) is the known function that is cyclic with a period of  $2\pi$ 

Assume that f(x) can be expanded in the following series;

$$y \equiv c_0 + a_1 \cos x + a_2 \cos 2x + a_3 \cos 3x + \dots + a_n \cos nx + \dots + b_1 \sin x + b_2 \sin 2x + b_3 \sin 3x + \dots + b_n \sin nx + \dots$$
(384)

(i) Integrate the Series with respect to x between the limits 0 and  $2\pi$ 

$$\int y \, dx = 2\pi \, c_0 + a_1 \int \cos x \, dx + \dots + a_n \int \cos nx \, dx + \dots + b_1 \int \sin x \, dx + \dots + b_n \int \sin nx \, dx + \dots = 2\pi \, c_0 + a_1 \left[ \sin x \right] + \dots + a_n \left[ (1/n) \sin nx \right] + \dots + b_1 \left[ -\cos x \right] + \dots + b_n \left[ (-1/n) \cos nx \right] + \dots$$
(385)

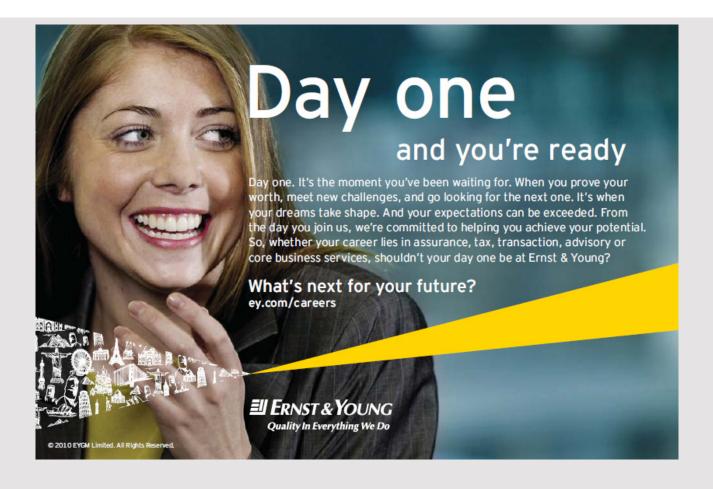

With Limits 0 and  $2\pi$  all the Sin terms are zero and all the Cos factors are unity so cancel each other, therefore;

$$C_{O} = \frac{1}{2\pi} \int_{0}^{2\pi} y \, \mathrm{d}x \tag{386}$$

(ii) Multiply the Series (384) by Cos (r x) and integrate between 0 and  $2\pi$ 

 $C_{0} \int_{0}^{2\pi} \cos r x \, dx = C_{0} \left[ \frac{1}{r} \sin r x \right]_{0}^{2\pi} = [0 - 0] = 0$ (388)

And

$$a_{n} \int_{0}^{2\pi} \cos rx \cos nx dx = a_{n} \frac{1}{2} \int_{0}^{2\pi} [\cos (n+r)x + \cos (n-r)x] dx$$

$$= a_{n} \frac{1}{2} \left[ \frac{1}{n+r} \sin (n+r)x + \frac{1}{n-r} \sin (n-r)x \right]_{0}^{2\pi} = a_{n} \frac{1}{2} \left[ 0 - 0 + 0 - 0 \right] = 0$$
(389)

And

$$a_{r} \int_{0}^{2\pi} \cos^{2} r x dx = a_{r} \frac{1}{2} \int_{0}^{2\pi} [\cos(2r x) + 1] dx$$

$$= a_{r} \frac{1}{2} \left[ \frac{1}{2r} \sin(2r x) + x \right]_{0}^{2\pi}$$

$$= a_{r} \frac{1}{2} \left[ 0 - 0 + 2\pi - 0 \right] = a_{r} \pi$$
(390)

(394)

And 
$$2\pi$$

$$b_{n} \int_{0}^{2\pi} \cos rx \sin nx dx = b_{n} \frac{1}{2} \int_{0}^{2\pi} [\sin (n+r)x + \sin (n-r)x] dx$$

$$= b_{n} \frac{1}{2} [\frac{-1}{n+r} \cos (n+r)x - \frac{1}{n-r} \cos (n-r)x]_{0}^{2\pi} = b_{n} \frac{1}{2} [\frac{-1}{n+r} - \frac{-1}{n+r} + \frac{-1}{n-r} - \frac{-1}{n-r}] = 0$$
And

$$b_{r} \int_{0}^{2\pi} \cos rx \sin rx dx = b_{r} \frac{1}{2} \int_{0}^{2\pi} \sin 2rx dx$$

$$= b_{r} \frac{1}{2} \left[ \frac{-1}{2r} \cos 2rx \right]_{0}^{2\pi} = b_{r} \frac{1}{2} \left[ \frac{-1}{2r} - \frac{-1}{2r} \right] = 0$$
(392)

Therefore integrating the series [(384)  $\times$  Cos rx] gives (387). The terms of (387) are evaluated by (388) to (392). These show that all terms are zero except the term involving  $\cos^2 rx$ . Hence the coefficient  $a_r$  of this term can be evaluated

$$\int_{0}^{2\pi} y \cos rx \, dx = \pi a_{r}$$

$$a_{r} = \frac{1}{\pi} \int_{0}^{2\pi} y \cos rx \, dx$$
(393)

The coefficient  $b_r$  can be evaluated in the same way. Multiply the series (384) by Sin r x and integrate from 0 to  $2\pi$ 

$$2\pi$$

$$\int_{0}^{2\pi} y \operatorname{Sinr} x dx = \operatorname{Co} \int_{0}^{2\pi} \operatorname{Sinr} x dx + a_{1} \int_{0}^{2\pi} \operatorname{Cos} x \operatorname{Sinr} x dx + \cdots$$

$$2\pi$$

$$-2\pi$$

$$+ a_{1} \int_{0}^{2\pi} \operatorname{Cosr} x \operatorname{Sinr} x dx + \cdots + a_{n} \int_{0}^{2\pi} \operatorname{Sinr} x \operatorname{Cosn} x dx + \cdots$$

$$2\pi$$

$$-2\pi$$

$$2\pi$$

$$2\pi$$

$$-2\pi$$

$$-2\pi$$

$$-2\pi$$

$$-2\pi$$

$$-2\pi$$

$$-2\pi$$

$$-2\pi$$

$$-2\pi$$

$$-2\pi$$

$$-2\pi$$

$$-2\pi$$

$$-2\pi$$

$$-2\pi$$

$$-2\pi$$

$$-2\pi$$

$$-2\pi$$

$$-2\pi$$

$$-2\pi$$

$$-2\pi$$

$$-2\pi$$

$$-2\pi$$

$$-2\pi$$

$$-2\pi$$

$$-2\pi$$

$$-2\pi$$

$$-2\pi$$

$$-2\pi$$

$$-2\pi$$

$$-2\pi$$

$$-2\pi$$

$$-2\pi$$

$$-2\pi$$

$$-2\pi$$

$$-2\pi$$

$$-2\pi$$

$$-2\pi$$

$$-2\pi$$

$$-2\pi$$

$$-2\pi$$

$$-2\pi$$

$$-2\pi$$

$$-2\pi$$

$$-2\pi$$

$$-2\pi$$

$$-2\pi$$

$$-2\pi$$

$$-2\pi$$

$$-2\pi$$

$$-2\pi$$

$$-2\pi$$

$$-2\pi$$

$$-2\pi$$

$$-2\pi$$

$$-2\pi$$

$$-2\pi$$

$$-2\pi$$

$$-2\pi$$

$$-2\pi$$

$$-2\pi$$

$$-2\pi$$

$$-2\pi$$

$$-2\pi$$

$$-2\pi$$

$$-2\pi$$

$$-2\pi$$

$$-2\pi$$

$$-2\pi$$

$$-2\pi$$

$$-2\pi$$

$$-2\pi$$

$$-2\pi$$

$$-2\pi$$

$$-2\pi$$

$$-2\pi$$

$$-2\pi$$

$$-2\pi$$

$$-2\pi$$

$$-2\pi$$

$$-2\pi$$

$$-2\pi$$

$$-2\pi$$

$$-2\pi$$

$$-2\pi$$

$$-2\pi$$

$$-2\pi$$

$$-2\pi$$

$$-2\pi$$

$$-2\pi$$

$$-2\pi$$

$$-2\pi$$

$$-2\pi$$

$$-2\pi$$

$$-2\pi$$

$$-2\pi$$

$$-2\pi$$

$$-2\pi$$

$$-2\pi$$

$$-2\pi$$

$$-2\pi$$

$$-2\pi$$

$$-2\pi$$

$$-2\pi$$

$$-2\pi$$

$$-2\pi$$

$$-2\pi$$

$$-2\pi$$

$$-2\pi$$

$$-2\pi$$

$$-2\pi$$

$$-2\pi$$

$$-2\pi$$

$$-2\pi$$

$$-2\pi$$

$$-2\pi$$

$$-2\pi$$

$$-2\pi$$

$$-2\pi$$

$$-2\pi$$

$$-2\pi$$

$$-2\pi$$

$$-2\pi$$

$$-2\pi$$

$$-2\pi$$

$$-2\pi$$

$$-2\pi$$

$$-2\pi$$

$$-2\pi$$

$$-2\pi$$

$$-2\pi$$

$$-2\pi$$

$$-2\pi$$

$$-2\pi$$

$$-2\pi$$

$$-2\pi$$

$$-2\pi$$

$$-2\pi$$

$$-2\pi$$

$$-2\pi$$

$$-2\pi$$

$$-2\pi$$

$$-2\pi$$

$$-2\pi$$

$$-2\pi$$

$$-2\pi$$

$$-2\pi$$

$$-2\pi$$

$$-2\pi$$

$$-2\pi$$

$$-2\pi$$

$$-2\pi$$

$$-2\pi$$

$$-2\pi$$

$$-2\pi$$

$$-2\pi$$

$$-2\pi$$

$$-2\pi$$

$$-2\pi$$

$$-2\pi$$

$$-2\pi$$

$$-2\pi$$

$$-2\pi$$

$$-2\pi$$

$$-2\pi$$

$$-2\pi$$

$$-2\pi$$

$$-2\pi$$

$$-2\pi$$

$$-2\pi$$

$$-2\pi$$

$$-2\pi$$

$$-2\pi$$

$$-2\pi$$

$$-2\pi$$

$$-2\pi$$

$$-2\pi$$

$$-2\pi$$

$$-2\pi$$

$$-2\pi$$

$$-2\pi$$

$$-2\pi$$

$$-2\pi$$

$$-2\pi$$

$$-2\pi$$

$$-2\pi$$

$$-2\pi$$

$$-2\pi$$

$$-2\pi$$

$$-2\pi$$

$$-2\pi$$

$$-2\pi$$

$$-2\pi$$

$$-2\pi$$

$$-2\pi$$

$$-2\pi$$

$$-2\pi$$

$$-2\pi$$

$$-2\pi$$

$$-2\pi$$

This is of a similar form to (387). It can be seen that all terms evaluate to zero except the term involving y and the term involving  $\sin^2 rx$ . Hence the coefficient b, can be evaluated.

$$\int_{0}^{2\pi} y \sin r x dx = b_{r} \int_{0}^{2\pi} \sin^{2} r x dx = b_{r} \frac{1}{2} \int_{0}^{2\pi} [1 - \cos(2r x)] dx$$

$$= b_{r} \frac{1}{2} \left[ x - \frac{1}{2r} \sin(2r x) \right]_{0}^{2\pi} = b_{r} \frac{1}{2} \left[ 2\pi - 0 + 0 - 0 \right] = b_{r} \pi$$

$$b_{r} = \frac{1}{\pi} \int_{0}^{2\pi} y \sin r x dx$$
(395)

Thus if y is any function of x, then y can be expressed as the Fourier Series

$$y = c_0 + a_1 \cos x + a_2 \cos 2x + \dots + a_n \cos nx + \dots + b_1 \sin x + b_2 \sin 2x + \dots + b_n \sin nx + \dots$$
(396)

where

$$C_0 = \frac{1}{2\pi} \int_0^{2\pi} y \, dx$$

$$a_n = \frac{1}{\pi} \int_0^{2\pi} y \cos nx \, dx$$

$$b_n = \frac{1}{\pi} \int_0^{2\pi} y \sin nx \, dx$$

(397)

#### y symmetrical about X-axis

$$C_{o} = \frac{1}{2\pi} \int_{0}^{2\pi} y \, dx$$

 $C_0$  is the mean value of y over one cycle Therefore if y is symmetrical about the x-axis then  $C_0 = 0$ 

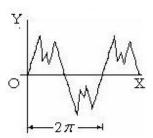

**Figure 110:** *y* symetrical about the X axis

#### y symmetrical about the Y-axis

If y is symmetrical about the Y axis and is expressed as an ascending series of x then it contains only even powers of x.

But Sine terms contain only odd powers of x when expressed as a series. Thus the sum of the Sine terms is zero

The series is

$$y = C_0 + \sum_{n=0}^{\infty} a_n \cos nx$$

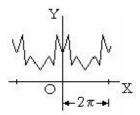

**Figure 111:** *y* symetrical about the Y axis

#### Curve unchanged when rotated 180 degrees about the point x = 0, $y = C_0$

If  $(y - C_0)$  and x values are the same as  $-(y - C_0)$  and -x values, ie the curve is unchanged when rotated through 180 degrees about point x = 0,  $y = C_0$  Cosine terms are all zero

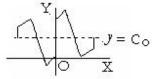

Figure 112: Curve unchanged when rotated 180 degrees

#### Cyclic nature of Fourier Series

Fourier Series is

$$y = \text{Co} + \sum_{n=0}^{\infty} a_n \cos n x + \sum_{n=0}^{\infty} b_n \sin n x$$

Put 
$$x = z + 2\pi$$

$$y = \text{Co} + \sum_{n=0}^{\infty} a_n \cos n(z + 2\pi) + \sum_{n=0}^{\infty} b_n \sin n(z + 2\pi)$$

$$y = C_0 + \sum_{n=0}^{\infty} a_n \cos nz + \sum_{n=0}^{\infty} b_n \sin nz$$

Thus the series is cyclic with a period  $x = 2\pi$ 

#### Example (i)

Find the Fourier Series to express the waveform shown here where y = 1 + x/L

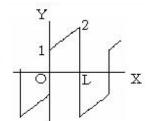

**Figure 113:** y = 1 + x/L

Put 
$$z = x + \pi x/L$$
  
 $y = 1 + z/\pi$  while  $0 < z < \pi$ 

The period is now  $2 \pi$ 

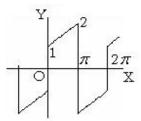

**Figure 114:** Modified wave form with Period  $2\pi$ 

By symmetry, the series contains Sine terms only Let  $y = b_1 \sin z + b_2 \sin 2z + ... + b_n \sin nz + ...$ 

$$\begin{split} b_n &= \frac{2}{\pi} \int_0^{\pi} y | \operatorname{Sin} \operatorname{nz} dz \\ &= \frac{2}{\pi} \int_0^{\pi} (1 + \frac{Z}{\Pi}) \operatorname{Sin} \operatorname{nz} dz \\ &= \frac{2}{\pi} \left[ (1 + \frac{Z}{\Pi}) \left( -\frac{1}{n} \operatorname{Cos} \operatorname{nz} \right) \right]_0^{\pi} - \frac{2}{\pi} \int_0^{\pi} (-\frac{1}{n} \operatorname{Cos} \operatorname{nz}) (\frac{1}{\Pi}) dz \\ &= \frac{2}{\pi} \left[ -\frac{2}{n} \operatorname{Cos} \operatorname{n} \Pi + \frac{1}{n} \right] + \frac{2}{\operatorname{n} \Pi^2} \left[ -\frac{1}{n} \operatorname{Sin} \operatorname{nz} \right]_0^{\pi} \\ &= \frac{2}{\operatorname{n} \Pi} - \frac{4}{\operatorname{n} \Pi} \operatorname{Cos} \operatorname{n} \Pi \end{split}$$

Thus when n is odd,  $b_n = 6/n\pi$  and when n is even  $b_n = -2/n\pi$ 

Fourier Series

$$y = \sum b_n \sin nz = \sum b_n \sin (n\pi x/L)$$

$$y = 2/\pi [3 \sin(\pi x/L) - 1/2 \sin(2\pi x/L) + 3/3 \sin(3\pi x/L) - 1/4 \sin(4\pi x/L) + ...$$

This series is not true when x = 0 or x = L. Generally at points where the periodic function is discontinuous, the Fourier Series gives the mean value of the periodic function.

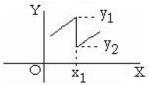

Figure 115: Discontinuous point

When 
$$x = x_1$$
 the Fourier Series gives  $y = \frac{1}{2}(y_1 + y_2)$ 

#### Example (ii)

Find the series to express the periodic function

$$y = 1 + x/\pi \text{ when } 0 < x < \pi$$
  
and 
$$y = -x/\pi \text{ when } \pi < x < 2\pi$$

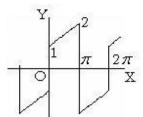

Figure 116: Periodic Function

By inspection,  $C_0 = 0$ 

Let 
$$y = \sum a_n \cos nx + \sum b_n \sin nx$$

$$\begin{aligned} \mathbf{a}_{n} &= \frac{1}{\pi} \int_{0}^{\pi} \left(1 + \frac{\mathbf{x}}{\pi}\right) \operatorname{Cos} n\mathbf{x} \, \mathrm{d}\mathbf{x} + \frac{1}{\pi} \int_{\pi}^{2\pi} \left(-\frac{\mathbf{x}}{\pi}\right) \operatorname{Cos} n\mathbf{x} \, \mathrm{d}\mathbf{x} \\ \text{and} \\ \mathbf{b}_{n} &= \frac{1}{\pi} \int_{0}^{\pi} \left(1 + \frac{\mathbf{x}}{\pi}\right) \operatorname{Sin} n\mathbf{x} \, \mathrm{d}\mathbf{x} + \frac{1}{\pi} \int_{\pi}^{2\pi} \left(-\frac{\mathbf{x}}{\pi}\right) \operatorname{Sin} n\mathbf{x} \, \mathrm{d}\mathbf{x} \end{aligned}$$

#### Hence;

$$a_n = 2/(n^2\pi^2) (\cos n\pi - 1)$$
 and  $b_n = 3/(n\pi) (1 - \cos n\pi)$   
 $y = -4/\pi^2 [\cos x + 1/3^2 \cos 3x + 1/5^2 \cos 5x + ...]$   
 $+ 6/\pi [\sin x + 1/3 \sin 3x + 1/5 \sin 5x + ...]$ 

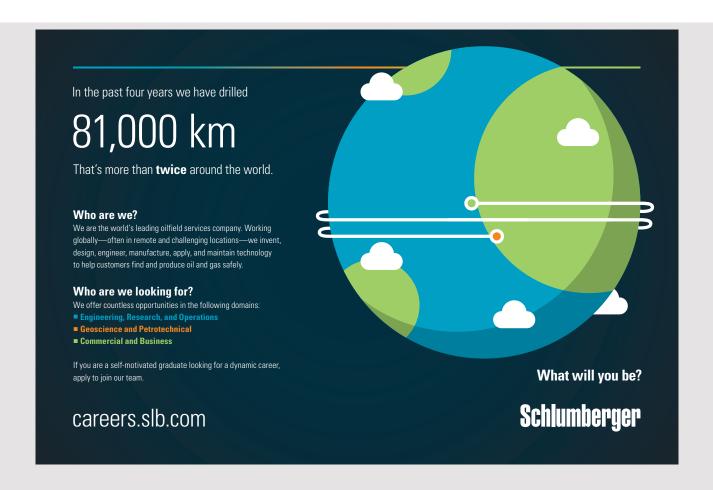

# **PART 1: APPLIED MATHEMATICS**

# 25 MECHANICS' ELEMENTARY PRINCIPLES

#### Statics and Dynamics

Statics is the study of bodies at rest, Dynamics is the study of bodies in motion.

#### Distance, Velocity and Acceleration

An object in motion moves a Distance (eg in metres) from its starting point. The Rate of Change of Distance is its speed, ie its Velocity (eg in metres/sec or m/s). The Rate of Change in Velocity is its Acceleration (eg in metres/sec/sec or m/s<sup>2</sup>).

Thus v = dx/dt  $a = dv/dt = d^2x/dt^2$ Also  $a = dv/dt = Limit [\delta v/\delta t] = Limit [(\delta v/\delta x) (\delta x/\delta t)] = Limit [v \delta v/\delta x]$ Thus an alternative value for acceleration is a = v dv/dx

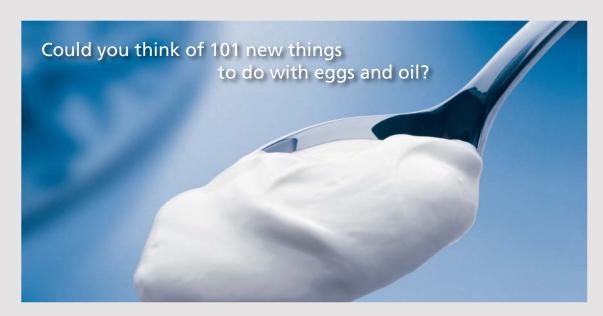

Hellmann's is one of Unilever's oldest brands having been popular for over 100 years. If you too share a passion for discovery and innovation we will give you the tools and opportunities to provide you with a challenging career. Are you a great scientist who would like to be at the forefront of scientific innovations and developments? Then you will enjoy a career within Unilever Research & Development. For challenging job opportunities, please visit www.unilever.com/rdjobs.

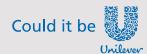

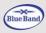

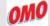

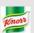

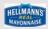

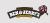

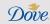

#### Equations of Motion for a body moving in a straight line with Constant Acceleration

Initial velocity = u
Final velocity = v
Distance travelled = s
Time taken = t
Acceleration = a

By definition of acceleration; dv/dt = aTherefore  $\int dv$  from u to  $v = a \int dt$  from 0 to t v - u = a t

$$v = u + a t \tag{A1}$$

Distance travelled = average velocity times time initial velocity = uFinal velocity = v = u + a tAverage velocity =  $\frac{1}{2}(u + v) = u + \frac{1}{2}a t$ 

$$s = \frac{1}{2} (u + v) t \tag{A2}$$

And;

$$s = u t + \frac{1}{2} a t^2$$
 (A3)

Multiply by (2 a)  $2 a s = 2 u a t + (a t)^2$ But from (M 1), a t = v - u

 $2 a s = 2 u (v - u) + (v - u)^{2} = 2 u v - 2 u^{2} + v^{2} - 2 u v + u^{2} = v^{2} - u^{2}$ 

Therefore

$$v^2 = u^2 + 2 a s \tag{A4}$$

$$s = u t + \frac{1}{2} a t^{2}$$
 and  $v = u + a t$   
Eliminate  $u = v - a t$   
 $s = v t - a t^{2} + \frac{1}{2} a t^{2} = v t - \frac{1}{2} a t^{2}$   
 $s = v t - \frac{1}{2} a t^{2}$  (A5)

Equations (A1) to (A5) give the relation between Distance, Time, Speed and Acceleration.

These equations only apply for an object moving in a straight line with constant acceleration.

#### **Gravitational Force**

By studying the motion of planets, Sir Isaac Newton deduced that all bodies attract each other with a force proportional to the product of their masses and inversely proportional to the square of the distance between them.

**Figure A1:** Gravitational Constant where G is a universal Gravitational Constant

Thus all bodies on the surface of the earth are attracted to the centre of the earth with a force proportional to their mass. Galileo dropped objects from the tower of Pisa and showed that they accelerated towards the ground with a constant acceleration. Experiments have showed that in a vacuum all bodies accelerate at the same constant rate. In a vacuum, a feather and a lump of lead will fall side by side. This acceleration, called "g", has been measured and is approximately 9.81 metres per second per second. [In fact there are very slight variations at different places of the world depending on the density of rocks near the surface].

Hence Newton deduced his 1st and 2nd Laws of Motion

#### Newton's 1st Law of Motion

A body continues at rest or in uniform motion in a straight line unless acted upon by a Force.

#### Newton's 2nd Law of Motion

A body acted upon by a steady Force has constant Acceleration.

This has been amplified to;

The Rate of Change of Momentum of a body is proportional to the Impressed Force, where Momentum is Mass times Velocity

Therefore Newton's Second Law can be written;

$$F = d/dt[Mv] \tag{A7}$$

Integrating, if a constant Force F is applied for a time t then

F t = Change in Momentum

= Mass times change in velocity

$$F t = M (v_2 - v_1)$$
 (A 8)

M is constant and Rate of Change of Velocity is Acceleration, therefore F = d/dt[Mv] can be written;

$$F = M a \tag{A9}$$

And the Force acting on a body due to Gravity is given by

$$F = M g \tag{A10}$$

The MKS unit of Force is the Newton.

1 Newton will accelerate 1 Kg at 1 Metre/sec/sec (A Newton is about the weight of an apple)

#### Action and Reaction, Newton's 3rd Law

Sir Isaac Newton deduced that for every Action there is an equal and opposite Reaction, Newton's 3rd Law.

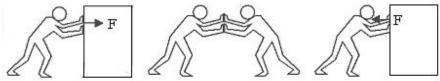

Figure A2: Newtons 3rd law

If the man pushes the box and the box is suddenly removed, he will fall over. He would need a similar man to push as hard to hold him up. Thus Newton deduced that the box pushes back with an equal and opposite force on the man.

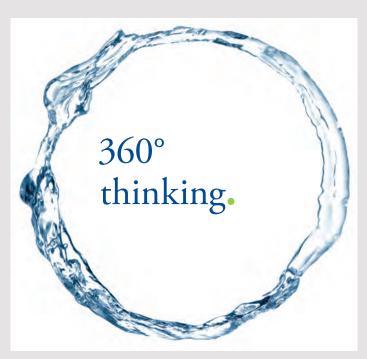

Discover the truth at www.deloitte.ca/careers

#### Work

If the man moves the box, he is said to do work. If he pushes with a steady force F for a distance X, he does work = F  $\mathbf{x}$  X. Work = Force  $\mathbf{x}$  Distance The MKS unit of Work is the Joule 1 Joule = 1 Newton  $\mathbf{x}$  1 Metre

#### **Power**

A more powerful man will move the box more quickly than a weaker man. Power is the Rate of doing Work.

Power = d/dt(Work)

The MKS unit of Power is the Watt

1 Watt = 1 Joule / sec

The Imperial unit of Power is the Horse Power, approximately the rate at which a strong horse can do work. 1 HP is approximately 746 Watts

#### **Conservation of Energy**

Energy (ie Work Done) = Force  $\mathbf{x}$  Distance. It can take many forms. Lifting a weight to the top of a building gives it Energy which can be released by lowering the weight on a rope and using the rope to drive machinery.

#### Potential Energy.

When an object is raised above the ground, it is said to have **Potential Energy.** The energy can be used when the object is lowered back to the ground.

#### Kinetic Energy

When an object is moving, it is said to have **Kinetic Energy**.

When the brakes are applied on a car, the Kinetic Energy is converted into Heat. **Heat** is a form of Energy. Another form of Energy is **Sound**.

The Principle of Conservation of Energy states that Energy can be converted from one form into another but the total remains unchanged.

If an object with Mass M falls from rest a vertical distance x the Potential Energy is converted into Kinetic Energy E.

The Force on the body is M g and this is applied for a distance xTherefore Kinetic Energy = Work Done = M g x

But the body has moved from rest with a constant Acceleration g  $v^2 = u^2 + 2as$ 

Initial velocity u = 0, acceleration a = g, distance fallen s = x and final velocity = vTherefore  $v^2 = 2 g x$ 

Work Done =  $M g x = (\frac{1}{2}) M v^2$ 

Work Done has been converted into Kinetic Energy

Kinetic Energy = 
$$(\frac{1}{2})$$
 M v<sup>2</sup> (A11)

#### **Conservation of Momentum**

If two objects collide, they can be damaged by the collision and Energy is used in the deformations. However during the collision, the Action on one object is equal and opposite to the Reaction on the other, (Newton's 3rd Law).

Therefore the Change in Momentum in one body is equal and opposite to the Change in Momentum in the other.

Thus the total Momentum in any direction is the same after the collision as it was before. This is the principle of the Conservation of Momentum.

Suppose a body mass  $M_1$  and velocity  $v_1$  collides head on with a body mass  $M_2$  and velocity  $v_2$  towards it. If they combine then after the collision the velocity of the combined mass is

$$V = [M_1 v_1 - M_2 v_2] / [M_1 + M_2]$$
(A12)

#### Collisions of elastic objects

If two steel balls collide head on, they each bounce back. Little or no energy is absorbed by the collision. Newton suggested a measure of the elasticity of the objects as;

Coefficient of Restitution = e

where Relative Velocity of objects towards each other after the impact = -e times their Relative Velocity before the impact

Thus fully elastic objects absorbing no energy have e = 1Inelastic objects (eg a pad of butter) have e = 0 and the objects join after impact.

Let  $u_1$  and  $u_2$  be the velocities of objects with mass  $m_1$  and  $m_2$  resolved in the direction of impact before the collision and  $v_1$  and  $v_2$  their velocities in this direction after the collision, then; Conservation of Momentum gives

$$\mathbf{m}_1 \, \mathbf{v}_1 + \mathbf{m}_2 \, \mathbf{v}_2 = \, \mathbf{m}_1 \, \mathbf{u}_1 + \mathbf{m}_2 \, \mathbf{u}_2$$
 (A13)

Coefficient of Restitution gives

$$v_1 - v_2 = -e (u_1 - u_2) (A14)$$

Hence 
$$v_1 = [m_1 u_1 + m_2 u_2 + e m_2 (u_2 - u_1)] / (m_1 + m_2)$$
  
And  $v_2 = [m_1 u_1 + m_2 u_2 + e m_1 (u_1 - u_2)] / (m_1 + m_2)$ 

If two smooth spheres meet with a glancing collision, then resolve each velocity into its component parallel to the line joining their centres at impact and its component perpendicular to this line.

## Grant Thornton—REALLY place to work.

We're proud to have been recognized as one of Canada's Best Workplaces by the Great Place to Work Institute™ for the last four years. In 2011 Grant Thornton LLP was ranked as the fifth Best Workplace in Canada, for companies with more than 1,000 employees. We are also very proud to be recognized as one of Canada's top 25 Best Workplaces for Women and as one of Canada's Top Campus Employers.

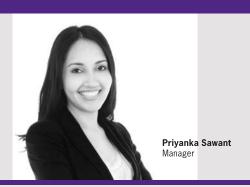

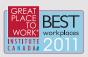

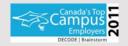

Audit • Tax • Advisory www.GrantThornton.ca/Careers

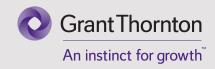

#### Example on equations of motion

A car mass 1000 kg has an engine developing 80 kW.

It can reach a speed of 100 mph on the flat

At 100 mph let the resistance be 70% wind resistance and 30% rolling resistance

Assume that wind resistance is proportional to (speed)<sup>2</sup> and rolling resistance is constant

(i) Calculate the maximum speed up a 20 degree slope

100 mph = 44.7 m/sec

At 44.7 m/s the engine develops 80000/44.7 = 1790 Newton thrust

Let wind resistance be k v<sup>2</sup> Newton

Wind resistance  $kv^2 = 44.7^2 k = (70/100)1790 = 1250 Newton$ 

 $k = 1250/44.7^2$  therefore k = 0.62

Rolling Resistance = (30/100) x 1790 = 540 Newton

Weight of the car on the slope exerts a force of Mg Sin(20) = 3350 Newton

Force to push the car up the slope at speed  $v = 3350 + 540 + 0.62 v^2$  Newton

Thrust available from the engine = 80000/v Newton

Therefore  $80000/v = 3890 + 0.62 v^2$ 

By trial and error, v = 19.4 m/s = 44 mph

(ii) Starting from standstill ignoring wind resistance and rolling resistance, assuming a variable gearbox and no wheel spin, find the theoretical relation between time and speed on flat ground.

Acceleration = dv/dt

M dv/dt = Thrust available from the engine = 80000/v Newton

M = 1000 Therefore dv/dt = 80/v

Multiply by v and separate the variables, put terms of v on the left and terms of t on the right v dv = 80 dt

Integrate (1/2)  $v^2 = 80$  t + constant

 $v^2 = 160 t + constant$ 

When t = 0 then v = 0 therefore constant = 0

 $v^2 = 160 t$ 

(iii) Find the theoretical time to reach 60 mph from a standing start on the flat.

60 mph = 26.8 metres/second

t = 4.5 seconds

The time with wind and rolling resistance can be calculated by the computer program

 $v=0:t=0:dv=0.1:WHILE:v<26.8:dt=v*dv/(80-0.54*v0.00062*v^3):t=t+dt:v=v+dv:WEND:PRINT$ 

t. This gives the time with wind and rolling resistance as 5.5 seconds

This is with an infinitely variable gearbox. With a practical gearbox, the time will be longer.

(iv) Starting from standstill find the theoretical relation between speed and distance travelled on flat ground ignoring wind resistance, rolling resistance, wheel spin and assuming a perfect gear box.

Acceleration =  $dv/dt = dv/dx \cdot dx/dt = v dv/dx$ 

M v dv/dx = Thrust available from the engine = 80000/v

M = 1000

Therefore v dv/dx = 80/v

Multiply by v and separate the variables to put terms of v on the left and terms of x on the right

[
$$v^2 / 80$$
] dv = dx  
Integrate  
 $(1/80) \int v^2 dv = \int dx$   
 $(1/80) (1/3) v^3 = x + \text{constant}$   
 $(1/240) v^3 = x + \text{constant}$   
 $v = 0 \text{ when } x = 0$   
 $\text{constant} = 0$   
 $x = (1/240) v^3$ 

(iv) Calculate the distance travelled to reach a speed of 60 mph on flat ground assuming no wind or rolling resistance.

$$60 \text{ mph} = 26.8 \text{ m/s}$$
  
 $x = 80 \text{ m}$ 

The distance with wind and rolling resistance can be calculated by the computer program v=0:x=0:dv=0.1:WHILE:v<26.8:dx=v^2\*dv/(80-0.54\*v-0.00062\*v^3):x=x+dx:v=v+dv: WEND:PRINT x. This gives the distance with wind and rolling resistance as 101 metres This is with an infinitely variable gearbox. The distance is increased by a practical gearbox.

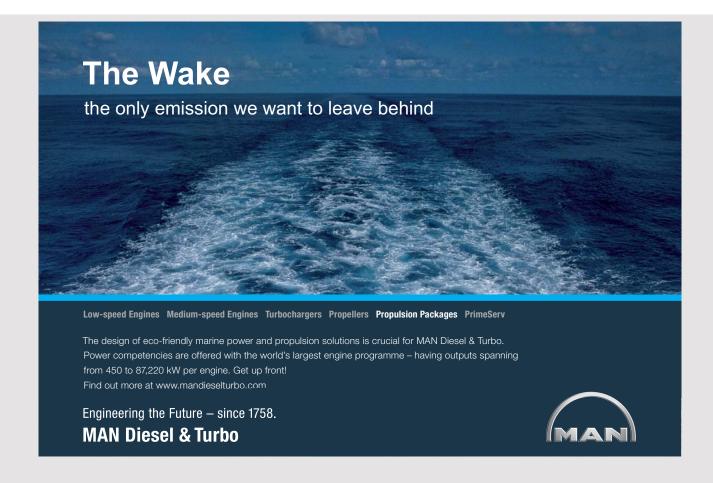

## **26 ROTATIONAL MOTION**

#### Centre of Gravity

Every object has a Centre of Gravity, called the CG.

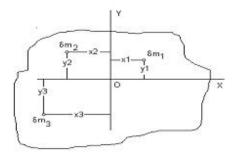

Figure A3: Centre of Gravity

The body will balance on any knife edge that passes directly below the Centre of Gravity.

The sum of the moments of each element of mass in the body about the CG = 0 In the diagram;

Choose OX and OY so that O is at the CG

The moment of  $\delta m_1$  about OY is  $\delta m_1 x_1$  and the moment of  $\delta m_1$  about OX is  $\delta m_1 y_1$ 

Thus for a laminar body

$$\Sigma \left[ \delta \mathbf{m}_{1} \, \mathbf{x}_{1} \, \right] = 0 \quad \text{and} \quad \Sigma \left[ \delta \mathbf{m}_{1} \, \mathbf{y}_{1} \, \right] = 0 \tag{A15}$$

where  $x_1$  and  $y_1$  are the distances of the element  $\delta m_1$  from axes through the CG In the diagram, x2, x3 and y3 all have negative values

In general if O is not at the CG, then

$$\Sigma \left[ \delta m_1 x_1 \right] = M X$$
and 
$$\Sigma \left[ \delta m_1 y_1 \right] = M Y$$
A16)

where *X* and *Y* are the coordinates of the CG and M is the total mass of the body

#### Couple (ie Torque)

Let a body be subjected to two equal Forces F which act in opposite directions and are a distance a apart.

The Moment of the Forces about any Point P on the body is;

Figure A4: Couple

When the Resultant of all the Forces is zero, the Couple is the same at all points in or outside the body.

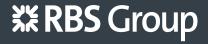

## CAREERKICKSTART

### An app to keep you in the know

Whether you're a graduate, school leaver or student, it's a difficult time to start your career. So here at RBS, we're providing a helping hand with our new Facebook app. Bringing together the most relevant and useful careers information, we've created a one-stop shop designed to help you get on the career ladder – whatever your level of education, degree subject or work experience.

And it's not just finance-focused either. That's because it's not about us. It's about you. So download the app and you'll get everything you need to know to kickstart your career.

So what are you waiting for?

Click here to get started.

The body is said to be subjected to a **Couple** of magnitude F a

The Resultant Force in any direction due to the Couple is zero.

The Turning Force is called a Couple in Mathematics and the **Torque** in Engineering. If half the Force is applied at twice the distance apart, the Couple is the same.

#### Work done by a Couple

Work Done by a Force F acting at a radius a from an axis is Work Done = Fa  $\theta$  where  $\theta$  is the angle through which the Force has turned.

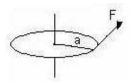

Figure A5: Work Done by a Couple

But Fa is the twisting Force, ie the Couple.

Thus replace Fa by the Couple C  $Work Done = C \theta$ (A18)

#### **Rotational Energy**

A spinning flywheel certainly has kinetic energy but has no linear velocity. Assume the flywheel has a mass M all concentrated at radius R from the centreline of the axis. Assume the flywheel is spinning with an angular velocity of  $\omega$  radians per second.

The velocity of each particle of mass  $\delta M$  at radius R is v=R  $\omega$ 

The Kinetic Energy of each particle is  $\frac{1}{2} \delta M (R \omega)^2$   $\omega$  is the same for all particles

The Kinetic Energy of the flywheel is  $\frac{1}{2} \Sigma (\delta M R^2) \omega^2$ 

#### Moment of Inertia

The quantity  $\Sigma(\delta M R^2)$  is called Moment of Inertia and is written as capital I The Moment of Inertia of a body is the sum of all particles of mass in the body each particle multiplied by the square of its distance from the axis.

Thus Kinetic Energy = 
$$\frac{1}{2} I \omega^2$$
 (A19)

#### Radius of Gyration

The Radius of Gyration is the name given to a fictional radius such that; Moment of Inertia = Mass times (Radius of Gyration)<sup>2</sup>

#### Examples showing the method for calculating the Moment of Inertia.

(1) Moment of Inertia of a bar length 2A spinning about an axis through its centre

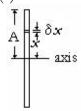

Figure A6: Moment of Inertia of a bar length 2A

$$\delta I = \delta M x^2$$
  
 $\delta M = M (\delta x/2A)$   
 $\delta I = M (\delta x/2A) x^2$   
 $\delta I = M/(2A) x^2 \delta x$   
 $I = [M/(2A)] \int x^2 dx$  from  $x = -A$  to  $x = A$   
 $= [M/(2A)] [1/3] [A^3 - (-A)^3]$   
 $= M A^2/3$ 

(2) Moment of Inertia of a disc radius A spinning about an axis through its centre at right angles to the disc

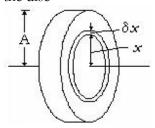

Figure A7: Moment of Inertia of a Disc

$$\delta I = [(M/\pi A^{2})] 2 \pi x \delta x x^{2}$$

$$I = [(M/\pi A^{2})] \int 2 \pi x^{3} dx \text{ from } x = 0 \text{ to } x = A$$

$$= (2M / A^{2}) \int x^{3} dx \text{ from } x = 0 \text{ to } x = A$$

$$= (2M / A^{2}) [A^{4} / 4 - 0]$$

$$I = M A^{2} / 2$$

#### Routh's Rule

Routh's Rule states that; Moment of Inertia

I = (Mass times sum of squares of perpendicular semi-diameters) divided by N

where N = 3 for rectangular laminas

- = 4 for circular and elliptical laminas
- = 5 for spheres and ellipsoids

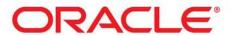

### Be BRAVE

## enough to reach for the sky

Oracle's business is information - how to manage it, use it, share it, protect it. Oracle is the name behind most of today's most innovative and successful organisations.

Oracle continuously offers international opportunities to top-level graduates, mainly in our Sales, Consulting and Support teams.

If you want to join a company that will invest in your future, Oracle is the company for you to drive your career!

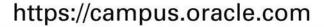

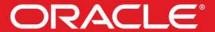

**ORACLE IS THE INFORMATION COMPANY** 

#### Examples

1) Moment of Inertia of a Rectangular plate about an axis AB through the centre and perpendicular to the plate.

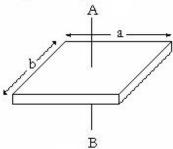

Figure A8: Moment of Inertia of a rectangular plate

$$I = M (a^2/4 + b^2/4) / 3$$
  
= M (a<sup>2</sup> + b<sup>2</sup>) / 12

2) Moment of Inertia of a plate, length L about an axis AB along one edge.

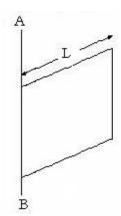

Figure A9: Moment of Inertia of a plate about one side

$$I = M (L^2) / 3$$

3) Moment of Inertia of a sphere, radius r, about an axis through the centre

$$I = M (r^2 + r^2) / 5$$
  
= 2 M r<sup>2</sup> / 5

#### Change of axis

Consider a laminar body in the plane OXY

 $\delta I$  of element  $\delta m$  about OX axis is  $\delta I = \delta m y^2$ 

 $\delta I$  of element  $\delta Im$  about OY axis is  $\delta I = \delta m x^2$ 

 $\delta I$  of element  $\delta Im$  about OZ axis is  $\delta I = \delta m r^2$ 

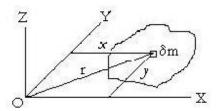

Figure A10: Change of Axis

$$\mathbf{r}^2 = x^2 + y^2$$

Therefore Moment of Inertia of the element about OZ axis

= Moment of Inertia of element  $\delta$ m about OX axis

+ Moment of Inertia of element δm about OY axis

This applies to all the elements of mass in the body

Therefore Moment of Inertia about OZ axis of a laminar in plane OX and OY

= Moment of Inertia of the body about OX axis + Moment of Inertia of the body about OY axis

#### Axis parallel to axis through the Centre of Gravity

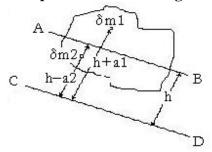

Figure 11: Axis parallel to Axis through the Centre of Gravity

In the diagram,

A-B is an axis throught the Centre of Gravity

C–D is another axis parallel to A–B.

Axis C-D is at distance h from axis A-B..

The Moment of Inertia of 
$$\delta m1$$
 about  $C-D = \delta m_1 (h + a_1)^2 = \delta m_1 (h^2 + 2h a_1 + a_1^2)$   
The Moment of Inertia of  $\delta m2$  about  $C-D = \delta m_2 (h - a_2)^2 = \delta m_2 (h^2 - 2h a_2 + a_2^2)$ 

Writing MI for Moment of Inertia

The MI of the body about C–D is

$$MI_{CD} = \Sigma [\delta m_1 (h^2 + 2 h a_1 + a_1^2)] + \Sigma [\delta m_2 (h^2 - 2 h a_2 + a_2^2)]$$

= 
$$\Sigma \left[\delta m_1 + \delta m_2\right] h^2 + 2h \Sigma \left[\delta m_1 a_1 - \delta m_2 a_2\right] + \Sigma \left[\delta m_1 a_1^2 + \delta m_2 a_2^2\right]$$
  
=  $M h^2 + 2h$  (Moment of mass about AB) + MI about axis AB

But axis AB passes through the Centre of Gravity therefore Moment of mass about AB = 0

Hence

MI about axis CD = MI about parallel axis through CG + M h
$$^2$$
 (A20)

#### **Equations of Motion for Rotational Motion**

Consider a small element of mass  $\delta m_1$  in a flywheel at radius  $a_1$ 

Apply a Couple C to the flywheel

$$\delta F = \delta m_1 a_1 d\omega/dt = \delta m_1 a_1 d^2\theta/dt^2$$

But  $\delta F a_1 = \delta C$ 

Therefore  $\delta C = \delta m_1 a_1^2 d^2 \theta / dt^2$ 

The angular acceleration of the flywheel,  $d^2 \theta / dt^2$ , is the same for all elements of mass

$$C = d^2\theta/dt^2 \Sigma \left[ \delta m_1 a_1^2 \right] = I d^2\theta/dt^2$$

Thus

$$C = I d\omega/dt$$

$$C = I d^{2}\theta/dt^{2}$$
(A 21)

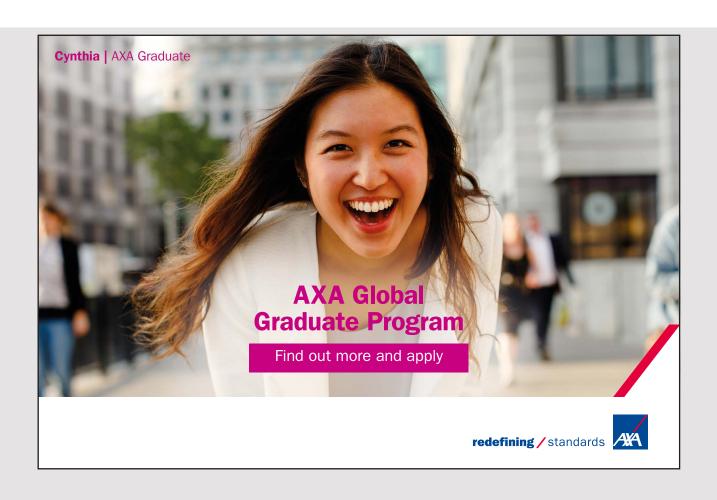

#### **Conservation of Angular Momentum**

For linear motion;

Momentum is Mass times Velocity and Change in Momentum is Force times Time.

Similarly

Angular Momentum is Moment of Inertia times Angular Velocity

Angular Momentum = 
$$I \omega$$
 (A22)

And Change in Angular Momentum is Couple times Time

Change in Angular Momentum = 
$$C t$$
 (A23)

Angular Momentum cannot change unless a Couple is applied.

Hence the Principle of Conservation of Angular Momentum.

#### Centrifugal and Centripetal Forces.

A mass rotating about an axis exerts a Centrifugal Force on its enclosure. The enclosure exerts a Centripetal Force on the mass.

Centrifugal Forces are outwards, Centripetal Forces are towards the centre

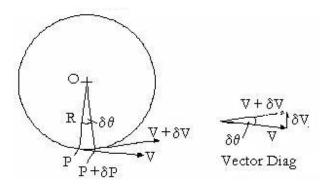

Figure 12: Centrifugal and Centripetal Forces

In time  $\delta t$ , the mass moves through angle  $\delta \theta$  from P to P +  $\delta P$  In time  $\delta t$ , the mass travels a distance V  $\delta t = R \delta \theta$  Therefore  $\delta \theta / \delta t = V/R$ 

The velocity changes from V to  $(V + \delta V)$ 

The Vector Diagram of Velocity shows that  $\delta V$  has magnitude  $V \delta \theta$  and is in a direction towards the centre O

But Acceleration is the Change in Velocity in Unit Time Therefore the Acceleration is V  $\delta\theta/\delta t$  directed towards the centre O

Therefore the Acceleration is  $V^2/R$  towards the centre

But  $V = R\omega$  where  $\omega$  is the angular velocity

Hence the Acceleration = 
$$V^2/R = R \omega^2$$
 (A24)

Also Force = Mass times Acceleration

The Centripetal Force acting on the body = 
$$M V^2 / R = M R \omega^2$$
 (A25)

#### Change in Moment of Inertia

Consider a Mass M rotating about an axis with angular velocity  $\omega$ 

The Kinetic Energy = 
$$(\frac{1}{2})$$
 I  $\omega^2$   
=  $(\frac{1}{2})$  M  $r^2$   $\omega^2$ 

Let the radius r be increased by  $\delta r$ 

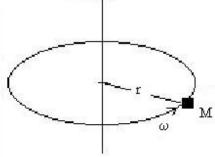

Figure A13: Change in Moment of Inertia

This releases energy due to the Centrifugal Force acting on the Mass (eg this could be used to store energy in a spring)

Energy released =  $M r \omega^2 \delta r$ 

By the Principle of Conservation of Energy, this Energy can only come from the Rotational Energy where r changes to  $r + \delta r$  and  $\omega$  changes to  $\omega + \delta \omega$ 

Loss in Kinetic Energy = KE before change – KE after change Loss in Kinetic Energy =  $\frac{1}{2}$  M  $r^2\omega^2 - \frac{1}{2}$  M  $(r + \delta r)^2 (\omega + \delta \omega)^2$ 

Energy Released = Loss in Kinetic Energy

Therefore M  $\omega$  r<sup>2</sup>  $\delta\omega$  +2 M r  $\omega$ <sup>2</sup>  $\delta r$  = 0 (1/ $\omega$ )  $\delta\omega$  +(2/ r)  $\delta r$  = 0 Integrating  $\int$  (1/ $\omega$ ) d $\omega$  +  $\int$  (2/ r) dr = Constant ln( $\omega$ ) + 2 ln(r) = constant

 $ln(\omega r^2) = constant$ Therefore  $(\omega r^2) = constant$ Therefore  $(M \omega r^2) = constant$ 

Thus the Principle of Conservation of Angular Momentum is still valid when the Moment of Inertia is changed.. Note that if r is decreased, then ω and the KE are increased

A skater may start spinning with arms outstretched. When the arms are folded, the Moment of Inertia is reduced and therefore the Angular Velocity is increased, ie the skater's speed of spinning accelerates with no apparent additional effort. The Angular Momentum is the same but the Kinetic Energy is increased due to the work done in folding the arms against the centrifugal force.

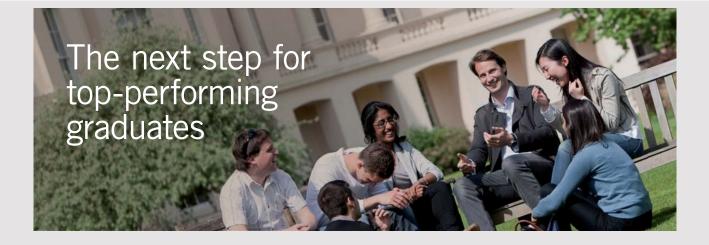

#### **Masters in Management**

Designed for high-achieving graduates across all disciplines, London Business School's Masters in Management provides specific and tangible foundations for a successful career in business.

This 12-month, full-time programme is a business qualification with impact. In 2010, our MiM employment rate was 95% within 3 months of graduation\*; the majority of graduates choosing to work in consulting or financial services.

As well as a renowned qualification from a world-class business school, you also gain access to the School's network of more than 34,000 global alumni – a community that offers support and opportunities throughout your career.

For more information visit www.london.edu/mm, email mim@london.edu or give us a call on +44 (0)20 7000 7573.

\* Figures taken from London Business School's Masters in Management 2010 employment report

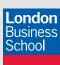

## 27 FORCES ACTING ON A BODY

#### **Coplanar Forces**

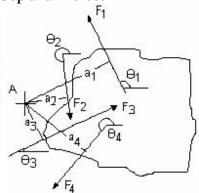

Figure A14: Forces on aa body

Let Forces  $F_1$ ,  $F_2$ ,  $F_3$  and  $F_4$  be acting in the same plane on a body.

The Forces are equivalent to single Forces  $R_x$  and  $R_y$  acting horizontally and vertically through an arbitrary point A and a Couple C acting about an arbitrary point A

Resolving horizontally

$$R_{x} = F_{1} \cos \theta_{1} + F_{2} \cos \theta_{2} + F_{3} \cos \theta_{3} + F_{4} \cos \theta_{4}$$
(A26)

Resolving Vertically

$$R_{v} = F_{1} \sin \theta_{1} + F_{2} \sin \theta_{2} + F_{3} \sin \theta_{3} + F_{4} \sin \theta_{4}$$
(A27)

Moments about A

$$C = F_1 a_1 - F_2 a_2 + F_3 a_3 - F_4 a_4 \tag{A28}$$

#### Bodies in Equilibrium, all Forces coplanar

If the sum of all the Forces resolved in any direction is not zero, then the body will accelerate in that direction. Thus for equilibrium, the sum of all Forces resolved in any direction = 0

Forces, which are otherwise in equilibrium, may rotate the body.

Thus for equilibrium,

The sum of all the turning moments of the Forces about any point = 0

Thus, when all the forces are in one plane, there are three conditions for equilibrium

- i) Sum of the Forces resolved in any one direction in the plane = 0
- ii) Sum of the Forces resolved in any other direction in the plane = 0
- iii) The sum of the turning Moments of the Forces about any point = 0

If these conditions are met, the sum of the Forces in any other direction in the plane will also be zero. Furthermore the turning moment of the Forces about any other point will also be zero.

The equations for equilibrium can be applied to only part of the body provided the forces within the body are included.

#### Alternative conditions for equilibrium

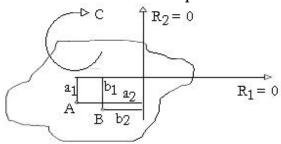

Figure A15: Alternative conditions for equilibrium

1) Suppose the sum of coplanar forces acting on a body are zero resolved in one direction and the total couple about two points A and B are both zero.

The couple about point A = 0 Therefore  $C + R_1 a_1 = R_2 a_2$ The couple about point B = 0 Therefore  $C + R_1 b_1 = R_2 b_2$ Eliminate C  $R_1 (a_1 - b_1) = R_2 (a_2 - b_2)$ But  $R_1 = 0$  Therefore  $R_2 = 0$  or  $R_2 = 0$ If  $R_2 = R_2$  then A and B lie on a line perpendicular to  $R_1$ 

Thus an alternative set of conditions for equilibrium is;

- i) Sum of the Forces resolved in one direction in the plane = 0
- ii) The Couple about two points which do not lie on the perpendicular to the direction of the resolved forces are both = 0

2) Suppose the total couple about three points A, B and C are all zero

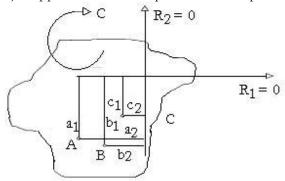

Figure A16: Alternative conditions for equilibrium

The couple about point A = 0 Therefore  $C + R_1a_1 = R_2a_2$ The couple about point B = 0 Therefore  $C + R_1b_1 = R_2b_2$ The couple about point C = 0 Therefore  $C + R_1c_1 = R_2c_2$ 

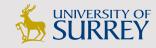

# Get Internationally Connected at the University of Surrey

MA Intercultural Communication with International Business MA Communication and International Marketing

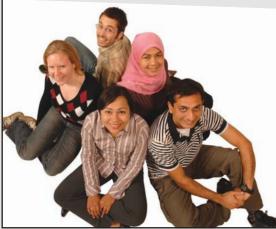

#### **MA Intercultural Communication with International Business**

Provides you with a critical understanding of communication in contemporary socio-cultural contexts by combining linguistic, cultural/media studies and international business and will prepare you for a wide range of careers.

#### **MA Communication and International Marketing**

Equips you with a detailed understanding of communication in contemporary international marketing contexts to enable you to address the market needs of the international business environment.

For further information contact: T: +44 (0)1483 681681 E: pg-enquiries@surrey.ac.uk www.surrey.ac.uk/downloads Eliminate the couple C  $R_1 (a_1 - b_1) = R_2 (a_2 - b_2)$ And  $R_1 (a_1 - c_1) = R_2 (a_2 - c_2)$ 

Therefore

If R<sub>1</sub> and R<sub>2</sub> are not zero

Then  $(a_1 - b_1)/(a_2 - b_2) = (a_1 - c_1)/(a_2 - c_2)$ 

But  $(a_1 - b_1)/(a_2 - b_2)$  is the slope of the line from A to B

And  $(a_1 - c_1)/(a_2 - c_2)$  is the slope of the line from A to C

Therefore if  $R_1$  and  $R_2$  are not zero, then A, B and C lie in the same line.

If  $R_1$  is zero but  $R_2$  is not zero, then points A, B and C are all on a line perpendicular to  $R_1$  as in alternative (1) above.

If A, B and C do not lie on a straight line, then R<sub>1</sub> and R<sub>2</sub> are both zero

Thus there is a third alternative set of conditions for the body to be in equilibrium.

The total couple about each of three points which do not lie on a straight line are all equal to zero

#### Bodies in Equilibrium, Forces in three dimensions

When the Forces are in three dimensions, the body is in equilibrium if the Resultants of all the Forces in each of three directions mutually at right angles are all zero and in addition the Resultant Couples about three axes mutually at right angles are also all zero.

Thus the condition for equilibrium is;

The Resultant Forces along arbitrary axes Ox, Oy and Oz are all zero and the Resultant Couples about arbitrary axes Ox', Oy' and Oz' are also all zero.

#### Three Forces on a body

If only three Forces only act on a body, they must be coplanar for equilibrium. Take moments about the point where two of the Forces cross. The moment of the third Force must be zero, thus it must pass through the same point.

Therefore if three Forces only act on a body in equilibrium, they must be coplanar and either meet at a point or all be parallel.

#### Examples of bodies in equilibrium

#### 1) Pulley system

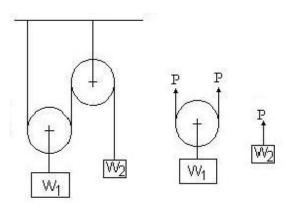

Figure A17: Pulley system

Let the Tension in the rope be P Consider the weight  $W_2$  For equilibrium,  $P = W_2$  Consider the weight  $W_1$  For equilibrium,  $P = W_1$ 

For equilibrium  $W_1 = 2 W_2$ 

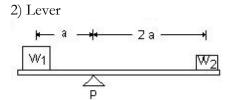

Figure A18: Lever

Resolving Vertically  $P = W_1 + W_2$  Taking Moments about the Fulcrum  $W_1 a = W_2 2 a$ 

For equilibrium  $W_1 = 2 W_2$ 

#### 3) Beam

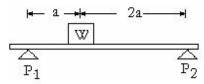

Figure A19: Beam

Take Moments about the left hand support

$$P_2 3 a = W a$$
  
Therefore P

Therefore  $P_2 = W / 3$ 

Resolving Vertically

$$P_1 + P_2 = W$$

 $P_1 + P_2 = W$ Therefore  $P_1 = W - W / 3$ Therefore  $P_1 = 2 W / 3$ 

Note P<sub>1</sub> could have been evaluated directly by taking moments about the right hand support

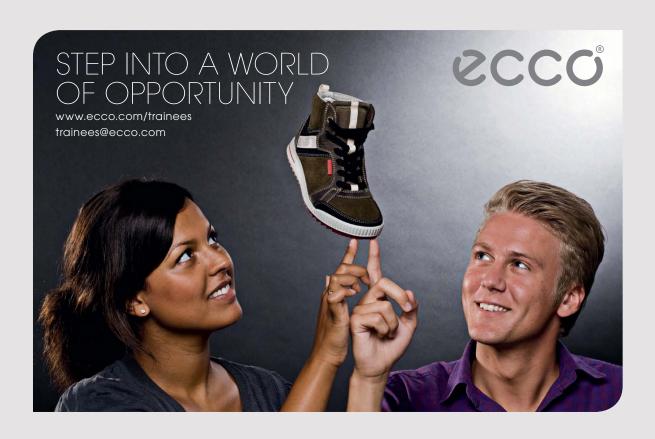

#### 4) Winches connected by Gears

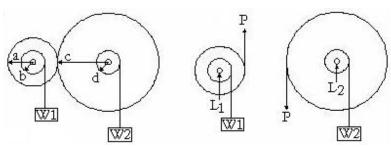

Figure 20: Winches connected by gears

The diagram shows two winches connected by gears. Let  $\,P\,$  be the Force on the gear teeth ,  $L_1$  and  $L_2$  the Forces on the axles.

Consider the Forces on the left hand gear and winch

Take moments about the axle

$$W_1 b = P a$$

Resolving Vertically

$$L_1 = W_1 - P$$

Consider the forces on the right hand gear and winch

$$W_2 d = P c$$
  
$$L_2 = P + W_2$$

Therefore

$$W_2 d/c = P = W_1 b/a$$
  
 $W_2 = W_1 bc/ad$ 

#### 5) System with vertical and horizontal Forces

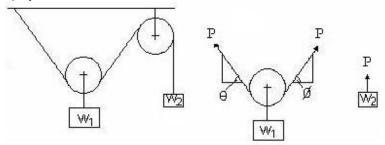

Figure A21: Vertical and Horizontal Forces

Consider the left hand weight  $P = W_2$ 

Consider the left hand pulley

Resolving Horizontally P Cos  $\theta$  = P Cos  $\phi$ 

Therefore  $\theta = \phi$ 

Resolving Vertically

$$P \sin \theta + P \sin \phi = W_1$$

Therefore  $W_1 = (2 \sin \theta) W_2$ 

#### Virtual Work

If the mechanisms are displaced from the equilibrium position, work is done by each of the Forces. When moved a small displacement from the equilibrium position, the total work done is zero, ie work done by some forces is equal and opposite to the work done by the other forces since the Resultant of all the Forces is zero.

This principle could have been used to solve the above examples by equating the work done by each weight when one is displaced a small distance.

#### **Friction**

If N is the Force Normal to a surface, the Frictional Force is given by;

$$P = \mu N \tag{A29}$$

where  $\mu$  is the Coefficient of Friction which depends on the properties of the surfaces  $\mu$  is small for ice and nearly unity for a rubber tyre on dry tarmac.

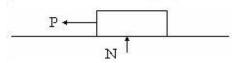

Figure 22: Friction

Where the Normal Force is that due to Gravity, then on a level surface;

$$P = \mu M g. \tag{A30}$$

In practice, it is found that the Coefficient of Friction reduces as soon as the body begins to slide.

The Coefficient of Friction is sometimes quoted as the value with the body sliding and a higher value quoted for the "Coefficient of Stiction" ie the value before sliding occurs.

ABS braking systems are designed to prevent the car tyre sliding and therefore the car stops in a shorter distance.

#### Capstan

The Capstan has been used on ships for hundreds of years. It consists of a drum that is now driven by a powerful motor (they were powered by a gang of sailors in the past). A sailor loops two or three turns of rope round the drum. When he pulls with a small pull  $P_1$ , a much larger pull  $P_2$  is applied to the rope beyond the capstan.  $P_2$  is directly proportional to  $P_1$  giving the sailor complete control.

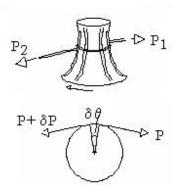

Figure A23: Capstan

Over the small angle  $\delta\theta$ , the Normal Force = P Sin  $\delta\theta$ 

 $\delta\theta$  is small, therefore Normal Force = P  $\delta\theta$ 

Therefore Frictional Force  $\delta P = \mu P \delta \theta$ 

Therefore  $\delta P/P = \mu \delta \theta$ 

$$Log (P_2 / P_1) = \mu \theta$$

$$P_2 = P_1 e^{\mu \theta} \tag{A 31}$$

#### Wind Resistance

Experiments show that Wind Resistance is approximately equal to the square of the Velocity times the Frontal Area times a Drag Factor (Cd) which depends on the shape of the object.

$$F_w = A v^2 Cd$$

# 28 SIMPLE HARMONIC MOTION (OR SHM)

#### **Basic Equations**

An object moves with Simple Harmonic Motion when its acceleration towards the equilibrium position is proportional to its distance from the equilibrium position. The motion is a continuous oscillation.

Equilibrium Position

Figure A24: Simple Harmonic Motion

Acceleration is towards the Equilibrium Position and proportional to the distance from it

$$P = K x$$
Therefore M d<sup>2</sup>x/dt<sup>2</sup> = - K x
$$d^{2}x/dt^{2} = - (K / M) x$$

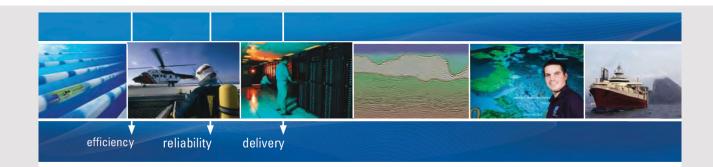

As a leading technology company in the field of geophysical science, PGS can offer exciting opportunities in offshore seismic exploration.

We are looking for new BSc, MSc and PhD graduates with Geoscience, engineering and other numerate backgrounds to join us.

To learn more our career opportunities, please visit www.pgs.com/careers

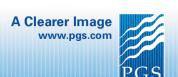

$$d^2x/dt^2 = -(K/M)x \tag{A32}$$

This is the basic equation for Simple Harmonic Motion

Multiply by the Integrating Factor 2 dx/dt

$$2 dx/dt d^2x/dt^2 = -(K/M) 2 x dx/dt$$

Integrate wrt t

$$(dx/dt)^{2} = -K x^{2} + Constant$$
  

$$dx/dt = \sqrt{[Constant - (K / M x^{2})]}$$
  

$$= \sqrt{[(K / M) (a^{2} - x^{2})]}$$

Where the Constant is replaced by another unknown constant (K / M)  $a^2$ 

Separate the variables and integrate

$$\int \left[1 / \sqrt{(a^2 - x^2)}\right] dx = \sqrt{(K / M)} \int dt$$

Hence Arc Sin  $(x/a) = \sqrt{(K/M)} t + Const$ 

$$x = a [Sin (\omega t + C)]$$

where  $\omega = \sqrt{(K/M)}$  and C is an arbitrary constant

$$x = a \sin(\omega t + C)$$

The equation for Simple Harmonic Motion is therefore

$$x = a \sin(\omega t + C) \tag{A33}$$

x varies between +a and -a

dx/dt is a maximum when x = 0

$$dx/dt = 0$$
 when  $x = \pm a$ 

$$x = a \sin(\omega t + C)$$

= 
$$a [ Sin (\omega t) Cos C + Cos (\omega t) Sin C ]$$

Put  $A = a \cos C$  and  $B = a \sin C$ 

$$x = A \sin(\omega t) + B \cos(\omega t)$$
 (A34)

The time for one complete oscillation is given by

$$\omega t = 2 \pi$$

Period for one oscillation  $T = 2 \pi/\omega$ 

$$Period = 2 \pi \sqrt{(M/K)}$$
 (A35)

If the oscillations have a frequency f then this is the number of oscillations per second. Therefore the period is (1/f)

But the Period =  $2 \pi/\omega$ 

Therefore  $\omega = 2 \pi f$ 

#### **Piston**

A piston with a very long connecting rod moves with a motion approaching Simple Harmonic Motion.

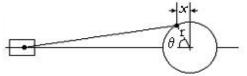

Figure 25: Piston with a long connecting rod

$$x = r \cos \theta$$

If the crankshaft rotates with constant speed  $\omega$  radians / sec

Then  $\theta = \omega t$ Therefore  $x = r \cos \omega t$ 

This is Simple Harmonic Motion If the connecting rod is long, then the piston movement is closely equal to x

#### **Coil Spring**

A spring obeys Hooke' Law the extension is proportional to the tension

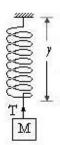

Figure A26: Coil Spring

Let *y* be the length under tension

L be the unstretched length

A be the length in equilibrium with a mass M attached

T be the tension in the spring

K be the spring constant

$$T = K(y - L)$$

The length is A with a mass M hanging in equilibrium

$$Mg = K(A - L)$$

Displace the mass downwards by x from the equilibrium position, length is y = A + xTension in the spring is given by T = K(A + x - L) Therefore T - Mg = Kx

But (T - Mg) is the net force acting on the mass towards the equilibrium position. This force acts on the mass M to reduce x

Therefore

$$M d^2x/dt^2 = -(T - Mg) = -Kx$$

$$d^2x/dt^2 = -(K/M) x$$
 This is the equation for SHM

The time for a complete oscillation is Period =  $2 \pi \sqrt{(M/K)}$ 

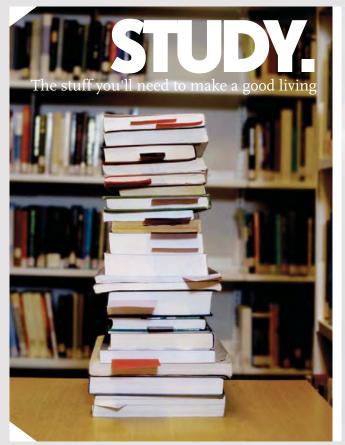

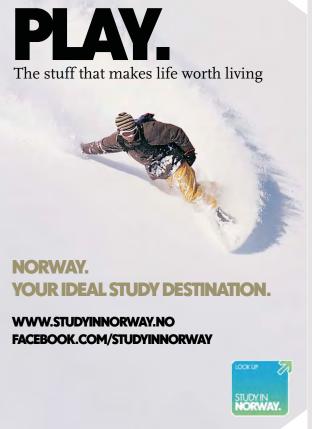

#### Simple Pendulum

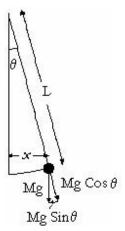

Figure A27: Simple Pendulum

Consider a pendulum length  $\,L\,$  with mass  $\,M\,$  all concentrated at the end Displace by an angle  $\,\theta\,$  from the vertical

Gravitational Force Mg has components Mg Cos  $\theta$  down the Pendulum and Mg Sin  $\theta$  towards the equilibrium position

If  $\theta$  is small, Sin  $\theta = \theta$  and horizontal displacement  $x = L \theta$ 

Force towards the equilibrium position

$$P = (Mg/L) x$$

$$M d^2x/dt^2 = -(Mg/L) x$$

$$d^2x/dt^2 = -(g/L)x$$

This is Simple Harmonic Motion

Period for one oscillation =  $2\pi/(L/g)$ 

The pendulum of a grandfather clock has a half period of one second

Therefore  $L = g / \pi^2 = 9.81 / \pi^2 = 0.994$  metres

The length of the pendulum gives the height of the grandfather clock.

#### Solid Pendulum

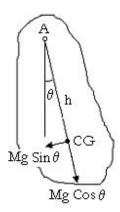

Figure A28: Solid Pendulum

Consider a solid pendulum pivoted at A

The force due to gravity acts through the Centre of Gravity and has components Mg Cos  $\theta$  in a direction away from the pivot and Mg Sin  $\theta$  in a direction at right angles.

If h is the distance between the pivot and the CG, then the Couple returning the pendulum to the central position is given by;

$$C = Mgh Sin \theta$$

But if  $\theta$  is small then  $\sin \theta = \theta$ 

Therefore I  $d^2\theta/dt^2 = -Mgh \theta$ where I is the Moment of Inertia about A

Hence

$$d^2\theta/dt^2 = \, - \, (Mgh/I) \, \, \theta \qquad \quad \text{This is Simple Harmonic Motion}$$

Period = 
$$2 \pi \sqrt{(I/Mgh)}$$

But  $I = M (k^2 + h^2)$  where k is the radius of gyration about the CG

Period = 
$$2\pi\sqrt{[(k^2 + h^2)/(gh)]}$$

Compare with the Simple Pendulum;

Period is the same as a Simple Pendulum length  $L = h + k^2/h$ 

## **29 STRUCTURES**

#### Pin Jointed Frame

A Pin Jointed Frame consists of a number of bars or tubes or girders each of which is connected to others by joints at each end that are free to rotate. Thus no Couple can be applied to either end. Each member is subjected only to Tension or Compression.

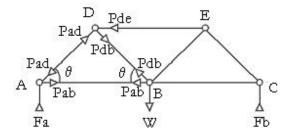

Figure A29: Pin Jointed Frame

The diagram shows a symetrical pin jointed frame carrying a weight W at point B, the centre, and supported at points A and C

Consider the equilibrium of the part of the structure in the vicinity of Point A

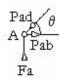

Figure A30: Pin Joint A

By symetry (or by moments about C) Fa = W/2

Resolving vertically at Point A

Pad Sin  $\theta$  = Fa

Therefore Pad =  $W/(2 \sin \theta)$ 

Resolving horizontally at Point A

Pab = Pad Cos  $\theta$ 

Therefore Pab =  $W / (2 Tan \theta)$ 

Resolving vertically at Point D

Pdb Sin  $\theta$  = Pad Sin  $\theta$ 

Therefore  $Pdb = W / (2 Sin \theta)$ 

Resolving horizontally at Point D

 $Pde = Pad Cos \theta + Pdb Cos \theta$ 

Therefore  $Pde = W / (Tan \theta)$ 

Members AB and DB are in Tension Members AD and DE are in Compression

#### **Beams**

Beams are solid members.

The Figure shows a beam be firmly fixed into a wall and supporting a weight W at the end.

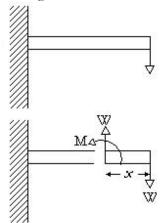

Figure A31: Beam fixed to a wall supporting a weight W at the end

Consider the equilibrium of part of the beam at the outer end and length x

Resolving vertically, there must be a force equal to W acting vertically at the inner end of the part. The Vertical Force is called the **Shear Force** in the beam.

This Force together with the Weight exert a couple W x on the part.

For equilibrium, this Couple is balanced by horizontal forces in the beam that exert an equal and opposite Couple.

This Couple is called the **Bending Moment** M in the beam at this point. In the diagram,

M = W x

#### Stress and Strain

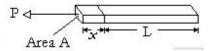

Figure A32: Stress and Strain

Stress is the Force per Unit Area acting on an object. Strain is the deflection per unit length produced by the Stress

#### Tensile Stress and Young's Modulus

Let a bar with cross section area A be subjected to a Tensile Force P.

Let this Stress produce an extension x in a bar length L

$$Stress = P/A$$

$$Strain = x/L$$
(A36)
(A37)

For a small Stress, most materials are elastic, ie when the Stress is removed, the bar returns to its former size.

Furthermore for a small Stress, as the Stress is increased, the Strain increases in direct proportion to the Stress.

Thus for a small Tensile Stress, the ratio Stress/Strain is a constant and can be measured. It is called Young's Modulus and denoted by E

Young's Modulus 
$$E = Stress / Strain$$
 (A38)

If the Force P is at a right angle to the cross section, the Force is a Shear Force. There is similar Modulus for a body subjected to Shear

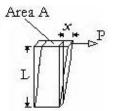

Figure A33: Shear Stress

Shear Stress = P / AShear Strain = x / L

Shear Modulus G = Shear Stress / Shear Strain

(A39)

If a body is subjected to a large Stress, it can be permanently deformed. The point at which the Stress and Strain first begin to cause a permanent deformation is called the **Elastic Limit.** 

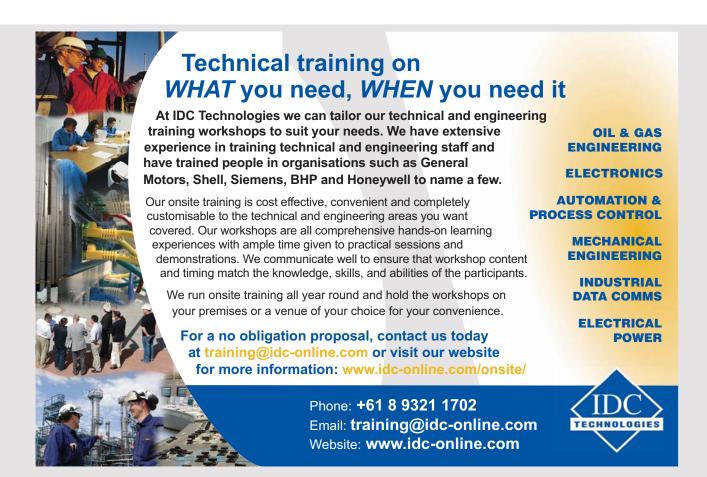

# Bending Moment in a Beam

When a Beam is subjected to a Bending Moment, it bends a little.

Let the beam be bent to a radius R

Consider a small piece of the beam bent through an angle  $\theta$ 

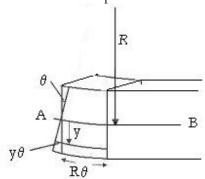

Figure A34: Bending a Beam

Part of the section is in compression and part in tension. The length in the centre of the section is unchanged. This is called the Neutral Axis.

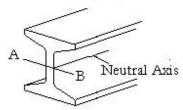

Figure A35: Neutral Axis

At a distance y from the Neutral Axis

$$= y \theta / R \theta = y/R$$

Hence

Stress at y = E times Strain at y = E y/R

Let p be the Stress at y

Then 
$$p = Ey/R$$
  
Thus  $p/y = E/R$ 

Consider a small Area  $\delta A$  at a distance y from the Neutral Axis

The Force on this Area =  $p \delta A$ 

The Moment of this Force about the Neutral Axis =  $p y \delta A$ 

Hence 
$$\delta M = [E/R] y^2 \delta A$$

Thus the total Bending Moment is

$$M = [E/R] \Sigma [y^2 \delta A]$$
Put  $I = \Sigma [y^2 \delta A]$  (A40)

I is called the Second Moment of Area and is exactly the same as the Moment of Inertia except it has  $\delta A$  instead of  $\delta M$ . It is denoted by I

Thus I can be calculated as for Moment of Inertia about an axis perpendicular to and through the Neutral Axis, axis A-B in the diagram.

Let K be the Radius of Gyration K of the Moment of Inertia of a laminar about this axis. The Second Moment of Area is then  $A K^2$  where A is the total cross sectional area of the beam. The Second Moment of Area has dimensions  $L^4$ .

Total Bending Moment M = [E/R]IThus E/R = M/I

Thus for a Beam 
$$p/y = E/R = M/I$$
 (A41)  
This identity is called  $PYERMI$ 

For a Beam with rectangular section depth 2a and width b;

M = 
$$\int [Eb/R] y^2 \delta y$$
 from  $-a$  to  $+a$   
=  $[Eb/R] y^3/3$  from  $-a$  to  $+a$   
=  $2 E a^3 b/3 R$ 

# **Deflections due to Bending Moments**

Consider the deflections on a Beam fixed to a wall

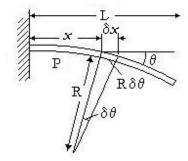

Figure A36: Deflections on a Beam.

Let the Bending Moment be M at a distance x from the wall

The Beam bends with a radius R due to M such that; E/R = M/I

$$\delta x = R \delta \theta \cos \theta$$
  
But  $\theta$  is small, therefore  $\cos \theta = 1$   
 $\delta \theta = 1 / (EI) M \delta x$   
 $\theta = 1 / (EI) \int M dx$  from 0 to  $x$ 

Vertical deflection  $\delta d = \operatorname{Tan} \theta \, \delta x$ But  $\theta$  is small, therefore  $\operatorname{Tan} \theta = \theta$  $\delta d = \theta \, \delta x$ 

At the end of the Beam,  $d = \int \theta dx$  from 0 to L

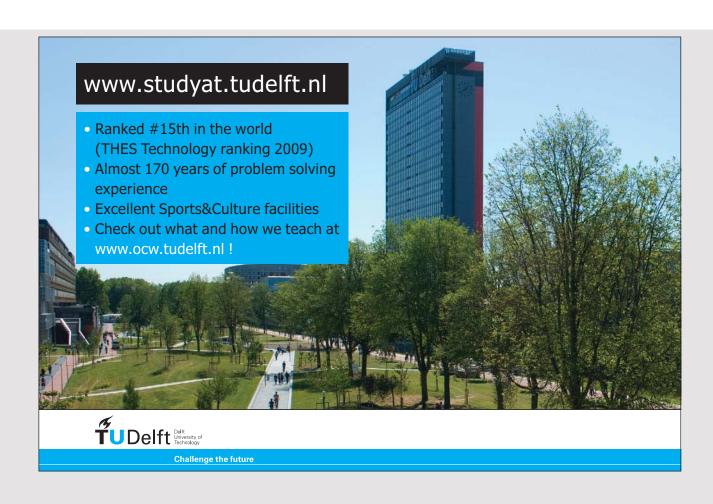

# Beam with Weight W at end

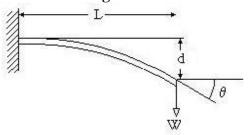

Figure A37: Beam Weight W at end

Bending Moment x from the wall M = W(L - x)At x from the wall  $\theta = 1/(EI) \int W(L - x) dx$  from 0 to x  $= 1/(EI) [WLx - x^2/2]$ Therefore  $d = 1/(EI) \int [WLx - x^2/2] dx$  from 0 to L  $d = 1/(EI) [WLx^2/2 - x^3/6]$  from 0 to L =  $WL^3/(3EI)$ At L from the wall  $\theta = 1/(EI) [WL^2 - L^2/2] = WL^2/(2EI)$ 

# Beam with Weight at end

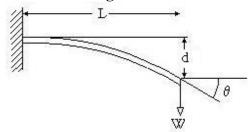

Figure A38: Beam Weight W at end

$$d = WL^{3}/(3EI)$$
 (A42)  
 $\theta = WL^{2}/(2EI)$  (A43)

# Beam with Weight distributed over Beam

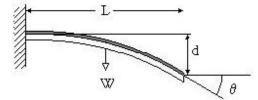

Uniformly Distributed

Figure A39: Uniformly Distributed Load

At x from the wall,  $M = W(L - x)^2 / L$  and by a similar method

$$d = WL^3 / (8EI)$$
 (A44)

$$\theta = WL^2/(6EI) \tag{A45}$$

# Beam with Bending Moment at the end

The Bending Moment is constant at M throughout the Beam

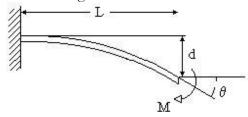

Figure A40: Bending Moment

$$d = M L^{2} / (2EI)$$

$$\theta = M L/(EI)$$
(A46)
(A47)

These identities can be used to calculate the deflections in a large range of structures.

# Example

Calculate the deflection under a point load on a portal frame, height H and width B

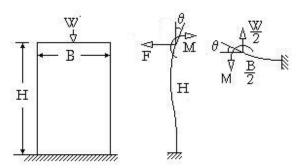

Figure A41: Portal Frame

Horizontal deflection of the verticals = 0 Therefore  $F H^3 / (3EI) = M H^2 / (2EI)$ Therefore F = 3 M / (2 H)  $\theta = M H / (EI) - F H^2 / (2EI) = M H / (EI) [1 - 3/4]$ = M H / (4 EI)

The deflection of the top member =  $\theta$  $\theta = (W/2) (B/2)^2 / (2EI) - M (B/2) / (EI)$ 

Equate the values for  $\theta$  and multiply by EI M H / 4 = W B<sup>2</sup>/16 - M B/2 4 M H = W B<sup>2</sup> - 8 M B M (4H + 8B) = W B<sup>2</sup>

The deflection of the top member

d =  $(W/2) (B/2)^3 / (3EI) - M (B/2)^2 / (2EI)$ d =  $W B^3 / (48 EI) - W B^2 (B/2)^2 / [(4H + 8B) (2EI)]$ d =  $W B^3 [ \{1/(48EI)\} - B / \{8EI (4H + 8B)\}$ d =  $[W B^3 / (16EI)] [(1/3) - B/(2H + 4B)]$ d =  $[W B^3 / (96EI)] [(2H + B)/(H + 2B)]$ 

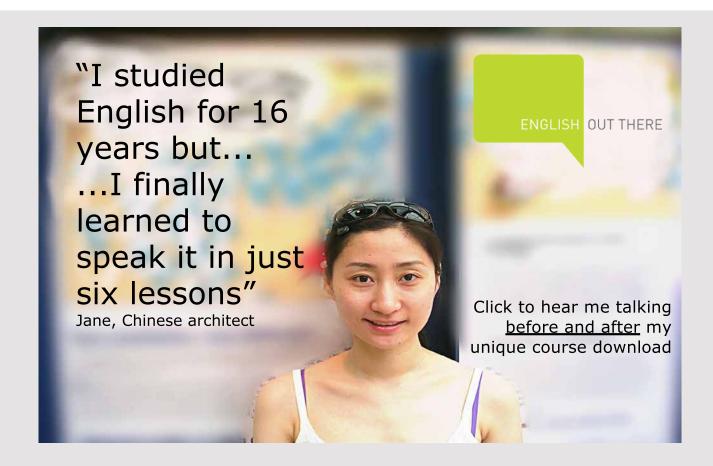

# Torque in a solid Bar, radius a

When a Couple is applied to a bar, it twists. The angle of the deflection is proportional to the Couple.

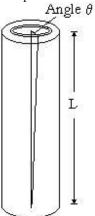

Figure A42: Torque in a solid bar

Consider a thin tube, length L, concentric with the centre of the bar, radius r and thickness  $\delta r$ 

Apply a Couple  $\delta M$  to the tube

Let the angular twist in the tube be  $\theta$ .

The thin tube is in Shear

Cross sectional Area =  $2 \pi r \delta r$ 

Force on the thin tube  $= \delta M / r$ 

Shear Stress =  $\delta M / [2 \pi r \delta r r] = \delta M / [2 \pi r^2 \delta r]$ 

Shear Strain =  $r \theta / L$ 

But Shear Stress / Shear Strain = G

$$\delta M / 2\pi r^{2} \delta r = G r \theta / L$$
Thus
$$\delta M = 2\pi r^{2} \delta r G r \theta / L$$

$$= [2\pi G \theta / L] r^{3} \delta r$$

Therefore;

M =  $\int [2\pi G \theta / L] r^3 \delta r$  from 0 to a, where a is the radius of the bar M =  $[2\pi G \theta / L] a^4/4$ 

Therefore 
$$M = [\pi G a^4 / (2 L)] \theta$$
  
Or  $\theta = 2 M L / [\pi G a^4]$  (A48)

# Stress in a pipeline

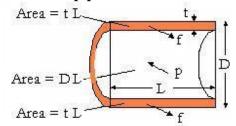

Figure A43: Hoop Stress

$$p D L = 2 f t L$$
  
Hoop stress  $f = p D / 2 t$ 

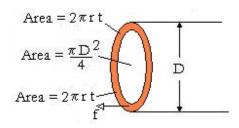

Figure 44A: Longitudinal Stress  $p \pi D^2 / 4 = f \pi D t$  Longitudinal stress f = p D / 4

where p is the pressure, D is the outside diameter and t is the wall thickness

The outside diameter is used as the pressure acting on the inside diameter squeezes the wall increasing the stress.

# 30 HANGING CHAINS

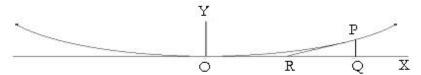

Figure A45: Suspension Bridge

# Suspension Bridge

Let P be a point on the Suspension Bridge chain at (x,y).

Let the roadway be fully supported by the chain with weight uniformly distributed along the OX axis at w per unit length. Weight of OQ = w x

Consider the equilibrium of the bridge between points O, P and Q.

The Weight of the Roadway acts downwards at the mid point of OQ

The Force in the Chain at P acts tangentially along the chain

The Force in the Chain at O acts horizontally along the chain

For equilibrium, these three forces meet at a point, ie they meet at R such that RP is tangential to the chain and R is the mid point of OQ.

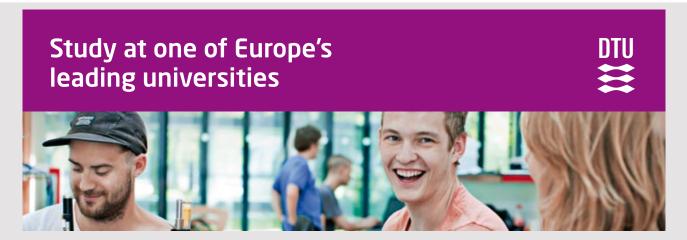

DTU, Technical University of Denmark, is ranked as one of the best technical universities in Europe, and offers internationally recognised Master of Science degrees in 39 English-taught programmes.

DTU offers a unique environment where students have hands-on access to cutting edge facilities and work

closely under the expert supervision of top international researchers.

DTU's central campus is located just north of Copenhagen and life at the University is engaging and vibrant. At DTU, we ensure that your goals and ambitions are met. Tuition is free for EU/EEA citizens.

Visit us at www.dtu.dk

Therefore at point P dy/dx = 2y/x and  $\int dy/y = 2 \int dx/x$ Integrating ln (y) =  $2 \ln(x) + \text{const}$ Therefore the curve is a parabola  $y = A x^2$ 

Let angle PRQ be  $\theta$ . Then dy/dx at point P is  $\tan \theta$ . Let the Force in the chain at P be F and at O be  $F_0$  For equilibrium

Resolving horizontally F Cos  $\theta$ . = F<sub>0</sub> Resolving vertically w x = F sin  $\theta$ .

Therefore  $\tan \theta = \frac{dy}{dx} = \frac{w x}{F_0}$ Integrate  $\int \frac{dy}{y} = \int \frac{[w/F_0] x dx}{x} + c$   $y = \frac{[w/(2F_0)] x^2 + c}{x^2 + c}$ 

With axes chosen as shown, y = 0 when x = 0, therefore c = 0

Thus the Chain is parabolic following the curve

$$y = w x^2 / (2 F_0)$$
 (A49)

 $F = w x / \sin \theta = [w x / \tan \theta] \sqrt{(1 + \tan^2 \theta)}$   $\tan \theta = dy/dx = w x / F_0$ At point P,  $F = F_0 \sqrt{[1 + (w x / F_0)^2]} = \sqrt{[F_0^2 + (w x)^2]}$ (A50)

# Catenary

A heavy chain on its own hangs in a curve called a Catenary.

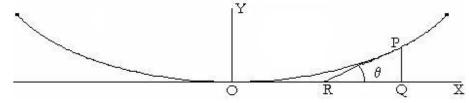

Figure A46: Catenary

Let angle PRQ be  $\theta$ . Then dy/dx at point P is  $\tan \theta$ . Let the Force in the chain at P be F and at O be  $F_0$  Let the weight of the chain be w per unit length

Consider the length OP of the chain

Weight = w s where s = length of the arc OP

Resolving horizontally  $F_0 = F \cos \theta$ 

Resolving vertically  $w s = F \sin \theta$ 

Therefore  $\tan \theta = w s / F_0$ 

Put  $F_0 / w = c$ 

Then  $s = c \tan \theta = c \frac{dy}{dx}$  (A51)

This is the basic equation for a Catenary

Differentiate  $ds/dx = c d^2y/dx^2$ But  $\delta s^2 = \delta x^2 + \delta y^2$ 

Therefore  $\delta s/\delta x = \sqrt{1 + (\delta y/\delta x)^2}$ 

$$ds/dx = \sqrt{[1 + (dy/dx)^2]}$$

Put dy/dx = u  $c du/dx = \sqrt{1 + u^2}$ 

Integrate  $c \int [1/\sqrt{1 + u^2}] du = x + const$ 

c Arc Sinh (u) = x + const

Thus u = Sinh [(x + const) / c]

The origin O is at the lowest point of the chain

Therefore u = dy/dx = 0 when x = 0 therefore const = 0

Hence dy/dx = Sinh(x/c)

Integrate  $y = c \cosh(x/c) + const$ When x = 0, y = 0 therefore const = - c

Equation for a Catenary with the Origin at the lowest point is;

$$y = c \left[ \cosh (x/c) - 1 \right] \tag{A52}$$

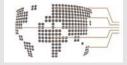

# MoM

# **MAASTRICHT SCHOOL OF MANAGEMENT**

# Increase your impact with MSM Executive Education

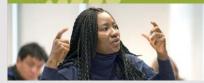

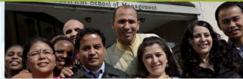

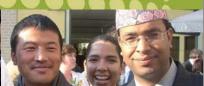

For almost 60 years Maastricht School of Management has been enhancing the management capacity of professionals and organizations around the world through state-of-the-art management education.

Our broad range of Open Enrollment Executive Programs offers you a unique interactive, stimulating and multicultural learning experience.

Be prepared for tomorrow's management challenges and apply today.

For more information, visit www.msm.nl or contact us at +31 43 38 70 808 or via admissions@msm.nl

the globally networked management school

# 31 GYROSCOPES

# Characteristics of gyroscopes

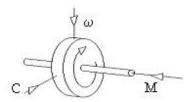

**Figure A47:** Gyroscope

Let a Flywheel spin with Angular Momentum M shown as a Vector in a corkscrew direction.

Apply a Couple C again shown as a Vector in a corkscrew direction.

The gyroscope will then rotate with a constant Angular Velocity  $\omega$  again shown as a Vector in the corkscrew direction.

M, C and  $\omega$  are related by the equation

$$C = M \omega$$

This equation is usually written as the Vector Cross Product

$$\mathbf{C} = \mathbf{\omega} \mathbf{X} \mathbf{M} \tag{A53}$$

This shows the corkscrew direction of Vector **C** is obtained by rotating

from Vector  $\omega$  to Vector M

The Vectors must of course be in corresponding Units

For example in the MKS system

**M** in Kilogram Metre<sup>2</sup>

ω in Radians per second

**C** in Newton Metres

# **INDEX**

| A                                 | Congruent Triangles 9, 56               |  |
|-----------------------------------|-----------------------------------------|--|
|                                   | Conic Sections 83                       |  |
| Acceleration 18, 136, 214         | Conservation of Energy 24               |  |
| Alternate angles 54               | Conservation of Momentum 25             |  |
| Angle between two lines 11, 83    | Coplanar Forces 234                     |  |
| Angle between two planes 164      | Corresponding angles 54                 |  |
| Angle between vectors 159         | Cos (2A) 74                             |  |
| Angles of a Triangle 54           | Cosec 9, 68, 123                        |  |
| Angles over 90 degrees 70, 71     | Cosech 15                               |  |
| Angular acceleration 230          | Cosh 15, 25, 123                        |  |
| Angular deflection 256, 257       | Cosine 9, 68, 123                       |  |
| Angular Momentum 231, 233, 264    | Cosine Formula 76                       |  |
| Angular strain 259                | Cotangent 9, 68                         |  |
| Area of a circle 59               | Couple 25, 224, 231, 234, 251, 264      |  |
| Area under a Curve 110, 139       | Cubes and Cube Roots 33                 |  |
| Area of polygons 58               | Curl 21, 162, 163                       |  |
| Argand Diagram 22, 166            | Cuii 21, 102, 103                       |  |
| Arithmetical Progression 13, 104  | D                                       |  |
|                                   |                                         |  |
| В                                 | Decimals 31, 32,35                      |  |
|                                   | Deflection 255, 256, 257                |  |
| Beams 250                         | Degrees 9, 52                           |  |
| Bending Moment 250, 253, 254, 256 | Denominator 31, 41                      |  |
| Bessell's equation 23, 186        | Determinants 13, 103                    |  |
| Binary 7, 35                      | Difference 7                            |  |
| Binominal 12, 97, 98, 121, 122    | Differential Equations 22, 169          |  |
|                                   | Differentiate Hyperbolics 124           |  |
| C                                 | Differentiate Trigonometrical 117       |  |
|                                   | Differentiate a vector 162              |  |
| Calculus 13                       | Direction Cosines 159                   |  |
| Capstan 25, 242                   | Distance between two points 81          |  |
| Cartesian Co-ordinates 11, 78, 79 | Distance from a line 82                 |  |
| Catenary 262                      | div 21, 162                             |  |
| Centre of Gravity 223             | Differential equations                  |  |
| Centrifugal Force 231             | Bessell's 23, 186                       |  |
| Centripetal Force 231             | Exact Equations 22, 171                 |  |
| Centroid 59, 60                   | Homogeneous Equations 22, 173           |  |
| Chain rule 113                    | Laplace Transfm 23, 199, 200, 201,202   |  |
| Change of axis 229                | Linear first order 22                   |  |
| Change of variable 113, 127       | Separation of Variables 172             |  |
| Circle 9, 11 65, 84               | Substitution 127, 128, 129, 130, 170    |  |
| Circumference 9, 53               | Differentiation 113, 116, 117, 125, 162 |  |
| Coil Spring 245                   | Differentiation of a Vector 162         |  |
| Collisions 219                    | Distance between two points 81          |  |
| Complex Numbers 22, 166           | Div 21, 162                             |  |
| Complimentary Function 175        | Division algebraic 8, 37                |  |
| Compunicitary i uncubil 1/3       | Division argentare 0, 37                |  |

#### $\mathbf{E}$

Ellipse 11, 85, 140
Energy 24, 218, 225
Equation for SHM 224
Equations 43, 47, 48, 50, 182
Equations of Motion 215
Equilateral Triangle 9, 54
Equilibrium 234
Exact equation 22, 171
Exponentials 35
Extension 251

#### F

Factorial 7, 32 Factorise Algebraic 8,39 Factors 29,30,38,44 Fourier series 23, 208 Fractions 31,39 Friction 25, 241

# G

Geometric Progression 13, 105 Grad 21, 161 Graphical solution 45 Gravitational Force 24, 216 Gyroscopes 26,264

# Η

Hexadecimal 7,35 Highest Common Factor 30,36 Homogeneous equation 22, 173, 182 Hooke's law 245 Hoop stress 26 Hyperbola 11, 87, 88 Hyperbolic function 14, 123, 124

# I

Indices 33, 34
Integrals of fractions 16, 129
Integrals of square roots 16, 128
Integrate between limits 111
Integrate by parts 17, 131
Integrate trigonometrical function 129

Integrating factor 181 Integration by standard form 17, 126 Inverse function 48 Irrational function 8,42, 134 Isosceles triangle 9, 55

#### K

Kinetic energy 24, 218, 225

#### L

Laplace of differential 201 Laplace of integral 202 Laplace transform 23, 199, 204 Length of arc 20, 150 Length of catenary 151 Linear equation 22, 174 Logarithms 12, 35, 91 Lowest common multiplier 7, 13

#### M

MacLaurim's theorem 14, 22 Matrices 13, 99 Matrix multiplication 101 Maxima and Minima 19, 145 Moment of Inertia 24, 225, 229 Momentum 25,216, 219 Multiplication algebraic 37

#### N

Neutral axis 25, 253, 254 Newton's approximation 119 Newton's laws 24, 216 Numerator 7, 8, 31, 41

# $\mathbf{o}$

Octal 35 Operator h 19, 157 Operator j 19, 20 156

#### p

Parabola 11, 87 Partial differentials 138 Partial fractions 138 Particular integral 176 Pendulum 247 Period for SHM 244 Permutations and combinations 93 Pin jointed frame 249 Piston 245 Polar co-ordinates 11, 79 Polygons 53 p-r co-ordinates 80 prime numbers 30 Product 7, 47 Product of complex numbers 168 Properties of a triangle 75 Properties of e 114 Pythagoras 9. 56, 57

# Q

Quadratic equation 44, 47

#### R

Radian 53
Radius of curvature 20, 152
Radius of gyration 226, 254
Ratio 7, 32, 42Real numbers 166
Reciprocal 7, 11
Recurring decimal 32
Remainder 8, 29, 39
Rotational motion 230,
Routh's rule 227

#### S

Sec 9, 68
Sech 15, 123
Second moment of area 254
Separation of variables 172
Series 13, 104, 120, 121
Shear force 252
Shear modulus 252
Shear strain 252
Shear stress 252
Similar triangles 9, 56
Simple harmonic motion 25, 243
Simultaneous differential equations 184
Simultaneous equations 48, 49, 50, 102, 118

Sine 9, 68, 123
Sine formula 76
Sin (2A) 74
Sin (A + B) 72
Sinh 15, 123
Slope of a curve 109
Solid pendulum 248
Solve by substitution 170
Squares and square roots 33
Straight line 11, 80, 163
Strain 25, 251, 253
Stress 251, 253
Sum of complex numbers 168
Surface of a sphere 19, 144
Suspension bridge 25, 261

# T

Tan 9, 68, 121, 128, 129, 130
Tan(2A) 74
Tan(A + B) 73
Tangent to a curve 153
Tanh 15, 123
Taylor's theorem 14, 122
Tensile stress 251
Three forces on a body 237
Torque in a solid bar 259
Trigonometrical integrals 16, 129
Trigonometrical substitution 128

### $\mathbf{v}$

Vector in matrix form 161 Vector cross product 160 Vector dot product 158 Vector in terms of i,j and k 157 Vectors 20, 156 Velocity 16, 136 Vertically opposite angles 54 Virtual work 241 Volume of a pyramid 141 Volume of revolution 19, 143

### W

Weight on encastered bem 256 Wind resistance

#### $\mathbf{Y}$

Young's modulus 25, 251